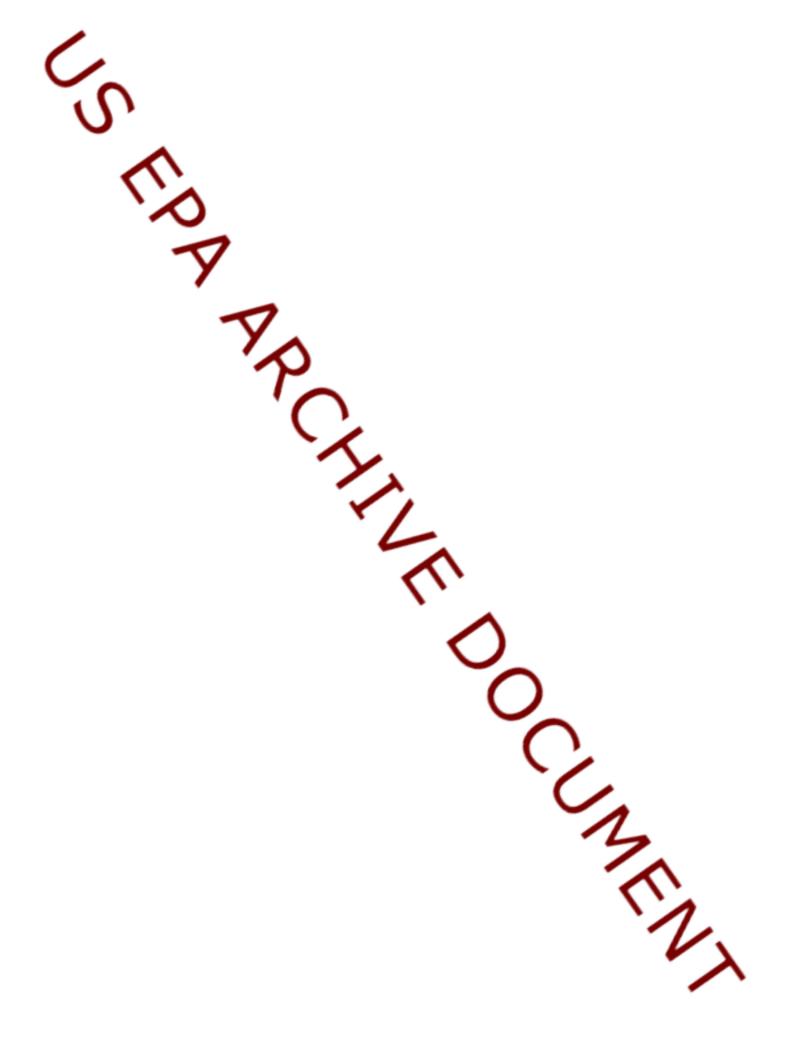

Appendix C

**EMS-HAP User's Guide** 

| United States            |
|--------------------------|
| Environmental Protection |
| Agency                   |

Air

Office of Air Quality Planning and Standards Research Triangle Park, NC 27711 EPA-454/R-00-018 October 2000

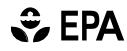

## USER'S GUIDE FOR THE EMISSIONS MODELING SYSTEM FOR HAZARDOUS AIR POLLUTANTS (EMS-HAP, VERSION 1.1)

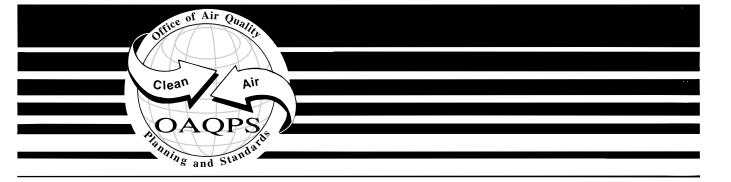

This page intentionally left blank.

EPA-454/R-00-018

## USER'S GUIDE FOR THE EMISSIONS MODELING SYSTEM FOR HAZARDOUS AIR POLLUTANTS (EMS-HAP, VERSION 1.1)

U.S. ENVIRONMENTAL PROTECTION AGENCY Office of Air Quality Planning and Standards Emissions, Monitoring and Analysis Division Research Triangle Park, North Carolina 27711

October 2000

#### DISCLAIMER

The information in this document has been reviewed in accordance with the U.S. EPA administrative review policies and approved for publication. Mention of trade names or commercial products does not constitute endorsement or recommendation for their use.

The following trademarks appear in this document:

UNIX is a registered trademark of AT&T Bell Laboratories.

SAS<sup>®</sup> is a registered trademark of SAS Institute.

SUN is a registered trademark of Sun Microsystems, Inc.

#### ACKNOWLEDGMENTS

Madeleine Strum (EPA) served as the primary technical editor and developer of this document. Contributors to the technical content include Joe Touma (NOAA) and code developers: Bill Battye, Diane Linderman (EC/R), John Langstaff (EPA, formerly with EC/R) and Richard Mason (Dyntel). Tom Murawski, (The Murawski Group) assisted with document organization. Patricia McGhee (Dyntel) assisted with formatting and editing.

## TABLE OF CONTENTS

| CHAPTER 1 INTRODUCTION                                                               | . 1-1 |
|--------------------------------------------------------------------------------------|-------|
| 1.1 What is EMS-HAP?                                                                 | . 1-1 |
| 1.2 What are the main features of EMS-HAP?                                           | . 1-2 |
| 1.3 How do I use this Guide?                                                         |       |
|                                                                                      |       |
| CHAPTER 2 AIRCRAFT EMISSIONS PROCESSING                                              |       |
| THE AIRCRAFT EMISSIONS PROCESSING PROGRAM (AirportProc)                              | . 2-1 |
| 2.1 What is the function of AirportProc?                                             | . 2-1 |
| 2.1.1 Allocates county-level aircraft emissions to specific airports                 | . 2-3 |
| 2.1.2 Prepares allocated emissions for the point source processing programs          | . 2-3 |
| 2.1.3 Appends unallocated emissions back to the mobile source inventory              | . 2-4 |
| 2.2 How do I run AirportProc?                                                        | . 2-4 |
| 2.2.1 Prepare your mobile source inventory for input into AirportProc                | . 2-4 |
| 2.2.2 Prepare your point source inventory for input into AirportProc                 | . 2-5 |
| 2.2.3 Determine whether you need to modify the ancillary input files for AirportProc | 2-7   |
| 2.2.4 Prepare your batch file                                                        |       |
| 2.2.5 Execute AirportProc                                                            | . 2-9 |
| 2.3 How do I know my run of AirportProc was successful?                              | . 2-9 |
| 2.3.1 Check your SAS <sup>®</sup> log file                                           | . 2-9 |
| 2.3.2 Check your SAS <sup>®</sup> list file                                          | . 2-9 |
| 2.3.3 Check other output files from AirportProc                                      | . 2-9 |
|                                                                                      |       |
| CHAPTER 3 POINT SOURCE PROCESSING                                                    | 2 1   |
| THE DATA QUALITY ASSURANCE PROGRAM (PtDataProc)                                      |       |
| 3.1 What is the function of PtDataProc?                                              |       |
| 3.1.1 Quality assures point source location data                                     | . 3-3 |
| 3.1.2 Quality assures stack parameters- defaults them where needed and for all       | 2.0   |
| allocated aircraft emissions                                                         | . 3-9 |
| 3.1.3 Removes inventory variables and records not necessary for further processing   | 2 10  |
| (inventory windowing)                                                                |       |
| 3.2 How do I run PtDataProc?                                                         |       |
| 3.2.1 Prepare your point source inventory for input into PtDataProc                  |       |
| 3.2.2 Determine whether you need to modify the ancillary input files for PtDataProc  |       |
| 3.2.3 Prepare your batch file                                                        |       |
| 3.2.4 Execute PtDataProc                                                             |       |
| 3.3 How do I know my run of PtDataProc was successful?                               |       |
| 3.3.1 Check your SAS <sup>®</sup> log file                                           |       |
| 3.3.2 Check your SAS <sup>®</sup> list file                                          |       |
| 3.3.3 Check other output files from PtDataProc                                       | 3-18  |

# TABLE OF CONTENTS (continued)

| CHAPTER 4 POINT SOURCE PROCESSING                                                   |          |
|-------------------------------------------------------------------------------------|----------|
| THE ASPEN-SPECIFIC PROGRAM (PtAspenProc)                                            | 4-1      |
| 4.1 What is the function of PtAspenProc?                                            |          |
| 4.1.1 Selects pollutants, groups and/or partitions pollutants, and determines       |          |
| their characteristics                                                               | 4-3      |
| 4.1.2 Assigns urban/rural dispersion parameters                                     | 4-3      |
| 4.1.3 Assigns vent type and building parameters                                     | 4-4      |
| 4.2 How do I run PtAspenProc?                                                       |          |
| 4.2.1 Prepare your point source inventory for input into PtAspenProc                | 4-4      |
| 4.2.2 Determine whether you need to modify the ancillary input files for PtAspenl   | Proc 4-6 |
| 4.2.3 Modify the HAP table input files                                              | 4-7      |
| 4.2.4 Prepare your batch file                                                       |          |
| 4.2.5 Execute PtAspenProc                                                           |          |
| 4.3 How do I know my run of PtAspenProc was successful?                             | 4-14     |
| 4.3.1 Check your SAS <sup>®</sup> log file $\ldots$                                 |          |
| 4.3.2 Check your SAS <sup><math>\mathbb{R}</math></sup> list file                   |          |
| 4.3.3 Check other output files from PtAspenProc                                     | 4-15     |
| CHAPTER 5 POINT SOURCE PROCESSING                                                   |          |
| THE TEMPORAL ALLOCATION PROGRAM (PtTemporal)                                        |          |
| 5.1 What is the function of PtTemporal?                                             |          |
| 5.1.1 Assigns an hourly temporal profile to each emission record                    |          |
| 5.1.2 Uses the hourly profiles to produce eight 3-hour emission rates for each reco |          |
| 5.2 How do I run PtTemporal?                                                        |          |
| 5.2.1 Prepare your point source inventory for input into PtTemporal                 |          |
| 5.2.2 Determine whether you need to modify the ancillary input files for PtTempo    |          |
| 5.2.3 Modify the temporal allocation factor file (taff_hourly)                      |          |
| 5.2.4 Modify the cross reference files used to link inventory records to the tempor |          |
| allocation factor file (scc2ams, sic2ams, and mact2scc)                             |          |
| 5.2.5 Prepare your batch file                                                       |          |
| 5.2.6 Execute PtTemporal                                                            |          |
| 5.3 How do I know my run of PtTemporal was successful?                              |          |
| 5.3.1 Check your SAS <sup>®</sup> log file                                          |          |
| 5.3.2 Check your SAS <sup>®</sup> list file                                         |          |
| 5.3.3 Check other output files from PtTemporal                                      | 5-9      |
|                                                                                     |          |

# TABLE OF CONTENTS (continued)

| CHAPTER 6 POINT SOURCE PROCESSING                                                                  |       |
|----------------------------------------------------------------------------------------------------|-------|
| THE GROWTH AND CONTROL PROGRAM (PtGrowCntl)                                                        | . 6-1 |
| 6.1 What is the function of PtGrowCntl?                                                            | . 6-1 |
| 6.1.1 Assigns and applies growth factors to project emissions due to growth                        | . 6-3 |
| 6.1.2 Assigns and applies emission reduction information to emissions                              | . 6-3 |
| 6.2 How do I run PtGrowCntl?                                                                       | . 6-8 |
| 6.2.1 Prepare your point source inventory for input into PtGrowCntl                                |       |
| 6.2.2 Determine whether you need to modify the ancillary input files for PtGrowCntl                |       |
| 6.2.3 Modify the growth factor input file (gfXX_YY.ssd01)                                          |       |
| 6.2.4 Modify the SCC to SIC cross-reference input file (ptscc2sic.txt)                             | 6-11  |
| 6.2.5 Develop the emission reduction information files (MACT_gen.txt,                              |       |
| MACT_spec.txt, and SITE_spec.txt)                                                                  |       |
| 6.2.6 Prepare your batch file                                                                      |       |
| 6.2.7 Execute PtGrowCntl                                                                           |       |
| 6.3 How do I know my run of PtGrowCntl was successful?                                             |       |
| 6.3.1 Check your SAS <sup>®</sup> log file                                                         |       |
| 6.3.2 Check your SAS <sup>®</sup> list file                                                        |       |
| 6.3.3 Check other output files from PtGrowCntl                                                     | 6-15  |
| CHAPTER 7 POINT SOURCE PROCESSING                                                                  |       |
| THE ASPEN FINAL FORMAT PROGRAM (PtFinalFormat)                                                     | 71    |
| 7.1 What is the function of PtFinalFormat?                                                         |       |
| 7.1.1 Assigns ASPEN source groups used in the ASPEN model output                                   |       |
| 7.1.2 Creates ASPEN input files, a column formatted text file and a SAS <sup>®</sup> file $\ldots$ |       |
| 7.2 How do I run PtFinalFormat?                                                                    |       |
| 7.2.1 Prepare your point source inventory for input into PtFinalFormat                             |       |
| 7.2.2 Determine whether you need to modify the ancillary input files for                           | . , c |
| PtFinalFormat                                                                                      | . 7-7 |
| 7.2.3 Modify the ASPEN source group assignment files (mact_grp.txt, scc6_grp.txt,                  |       |
| and sic grp.txt)                                                                                   |       |
| 7.2.4 Prepare your batch file                                                                      |       |
| 7.2.5 Execute PtFinalFormat                                                                        | 7-10  |
| 7.3 How do I know my run of PtFinalFormat was successful?                                          | 7-10  |
| 7.3.1 Check your SAS <sup>®</sup> log file                                                         |       |
| 7.3.2 Check your SAS <sup>®</sup> list file                                                        |       |
| 7.3.3 Check other output files from PtFinalFormat                                                  |       |
|                                                                                                    |       |

# TABLE OF CONTENTS (continued)

| CHAPTER 8 AREA SOURCE PROCESSING                                                                                            |      |
|----------------------------------------------------------------------------------------------------|------|
| THE AREA SOURCE AMPROC PREPARATION PROGRAM (AreaPrep)                                                                       | 8-1  |
| 8.1 What is the function of AreaPrep?                                                                                       |      |
| 8.1.1 Assigns a spatial surrogate for each area source category for subsequent spatial                                      |      |
| allocation of county-level emissions to census tracts                                                                       | 8-3  |
| 8.1.2 Assigns a code to each source category for matching to temporal profiles                                              | 8-5  |
| 8.1.3 Creates inventory variables required by AMProc                                                                        | 8-5  |
| 8.2 How do I run AreaPrep?                                                                                                  |      |
| 8.2.1 Prepare your area source inventory for input into AreaPrep                                                            | 8-5  |
| 8.2.2 Determine whether you need to modify the ancillary input files for AreaPrep                                           | 8-6  |
| 8.2.3 Modify the files that assign codes and spatial surrogates based on                                                    |      |
| MACT, SIC, SCC, and AMS codes                                                                                               |      |
| 8.2.4 Prepare your batch file                                                                                               |      |
| 8.2.5 Execute AreaPrep                                                                                                    |      |
| 8.3 How do I know my run of AreaPrep was successful?                                                                        |      |
| 8.3.1 Check your SAS <sup>®</sup> log file                                                                                  |      |
| 8.3.2 Check your SAS <sup>®</sup> list file                                                                                 |      |
| 8.3.3 Check other output files from AreaPrep                                                                                | 3-10 |
|                                                                                                    |      |
| CHAPTER 9 MOBILE SOURCE PROCESSING                                                                                          | 0.1  |
| THE MOBILE SOURCE AMPROC PREPARATION PROGRAM (MobilePrep)                                                                   |      |
| 9.1 What is the function of MobilePrep?                                                                                     |      |
| 9.1.1 Splits the mobile source inventory into onroad and nonroad inventories                                                |      |
| 9.1.2 Creates inventory variables required by AMProc                                                                        |      |
| <ul><li>9.2 How do I run MobilePrep?</li><li>9.2.1 Prepare your mobile source inventory for input into MobilePrep</li></ul> |      |
| 9.2.1 Prepare your mobile source inventory for input into MobilePrep                                                        |      |
| 9.2.2 Determine whether you need to modify the anchary input mes for wooherrep<br>9.2.3 Prepare your batch file             |      |
| 9.2.4 Execute MobilePrep                                                                                                    |      |
| 9.3 How do I know my run of MobilePrep was successful?                                                                      |      |
| 9.3.1 Check your SAS <sup>®</sup> log file                                                                                  |      |
| 9.3.2 Check your SAS $\mathbb{R}$ list file                                                                                 |      |
| 9.3.3 Check other output files from MobilePrep                                                                              |      |
|                                                                                                    | 20   |
|                                                                                                    |      |

# TABLE OF CONTENTS (continued)

| CHAPTER 10 | AREA AND MOBILE SOURCE PROCESSING                                           |              |
|------------|-----------------------------------------------------------------------------|--------------|
| THE AREA A | ND MOBILE SOURCE PROCESSING PROGRAM (AMProc)                                | . 10-1       |
|            | is the function of AMProc?                                                  |              |
| 10.1.1     | Selects pollutants, groups and/or partitions pollutants, and assigns        |              |
|            | their characteristics                                                       | . 10-3       |
| 10.1.2     | Spatially allocates county-level emissions                                  | . 10-3       |
|            | Temporally allocates emissions                                              |              |
| 10.1.4     | Determines ASPEN-specific modeling parameters                               | . 10-8       |
|            | Assigns ASPEN source groups used in the ASPEN model output                  |              |
| 10.1.6     | Projects emissions to a future year                                         | . 10-9       |
| 10.1.7     | Creates ASPEN input files, column formatted text and SAS <sup>®</sup> files | 10-13        |
| 10.2 How   | do I run AMProc?                                                            | 10-14        |
|            | Prepare your area and mobile source emission inventory files for            |              |
|            | input into AMProc                                                           | 10-14        |
| 10.2.2     | Determine whether you need to modify the ancillary input files for AMProc   | 10-15        |
|            | Modify the HAP table input file                                             |              |
| 10.2.4     | Modify the file that assigns area and mobile source categories to           |              |
|            | source groups                                                               | 10-17        |
| 10.2.5     | Modify the file that assigns spatial surrogates to mobile source            |              |
|            | categories                                                                  | 10-18        |
| 10.2.6     | Modify the temporal allocation factor file                                  | 10-18        |
|            | Modify the growth factors and emission reduction information files          |              |
|            | Prepare your batch file                                                     |              |
|            | Execute AMProc                                                              |              |
| 10.3 How   | do I know my run of AMProc was successful?                                  | 10-21        |
|            | Check your SAS <sup>®</sup> log file                                        |              |
|            | Check your SAS <sup>®</sup> list file                                       |              |
| 10.3.3     | Check other output files                                                    | 10-24        |
| REFERENCE  | S                                                                           | <b>R-</b> 1  |
|            |                                                                             |              |
| APPENDIX A | A EMS-HAP Ancillary File Formats                                            | . A-1        |
| APPENDIX B | BEMS-HAP Sample Batch Files                                                 | B <b>-</b> 1 |
| APPENDIX C | C 1996 NTI Point Source Preprocessor                                        | C-1          |
| APPENDIX D | Preparation of ASPEN-input Files for the 1996 Base Year Using EMS-HAF       | <b>D-</b> 1  |

## LIST OF TABLES

| Table 2-1.  | Variables Assigned to Point Source Aircraft Emissions                                 | . 2-4 |
|-------------|---------------------------------------------------------------------------------------|-------|
|             | Required Variables in AirportProc Input Mobile Source Inventory SAS <sup>®</sup> File |       |
|             | Variables Required in AirportProc Input Point Source Inventory SAS <sup>®</sup> File  |       |
|             | Keywords in the AirportProc Batch File                                                |       |
|             | 5 1                                                                                   |       |
| Table 3-1.  | Assignment of LLPROB Diagnostic Flag Variable                                         | . 3-4 |
| Table 3-2.  | Resolutions in Discrepancy Between Alternate and Inventory FIPS                       | . 3-7 |
| Table 3-3.  | Assignment of Diagnostic Flag Variables LFLAG and FIPFLAG                             | . 3-8 |
| Table 3-4.  | Assignment of Stack Parameter Defaulting Diagnostic Flag Variables                    | 3-10  |
| Table 3-5.  | Variables Required for PtDataProc Input Point Source Inventory SAS® File              | 3-12  |
| Table 3-6.  | Required Ancillary Input Files for PtDataProc                                         | 3-13  |
| Table 3-7.  | Keywords for Selecting PtDataProc Functions                                           | 3-14  |
|             | Keywords in the PtDataProc Batch File                                                 |       |
| Table 3-9.  | Additional QA Files Created by PtDataProc                                             | 3-19  |
|             |                                                                                       |       |
| Table 4-1.  | Assignment of Vent Type Variable                                                      | . 4-4 |
|             | Variables in the PtAspenProc Input Point Source Inventory SAS <sup>®</sup> File       |       |
|             | Required Ancillary Input Files for PtAspenProc                                        |       |
| Table 4-4.  | Structure of the HAP Table                                                            | . 4-8 |
|             | Sample Entries in a HAP Table                                                         |       |
| Table 4-6.  | Directions for Partitioning or Grouping of Inventory Species                          | 4-11  |
| Table 4-7.  | Using FACTOR Variable to Adjustment Emissions                                         | 4-12  |
|             | Keywords in the PtAspenProc Batch File                                                |       |
|             |                                                                                       |       |
| Table 5-1.  | Variables in the PtTemporal Input Point Source Inventory SAS <sup>®</sup> File        | . 5-4 |
|             | Required Ancillary Input Files for PtTemporal                                         |       |
|             | Keywords in the PtTemporal Batch File                                                 |       |
|             |                                                                                       |       |
| Table 6-1.  | Summary of Equations used to Calculate Projected Emissions                            | . 6-7 |
| Table 6-2.  | Variables in the PtGrowCntl Input Point Source Inventory SAS® File                    | . 6-8 |
| Table 6-3.  | Required Ancillary Input Files for PtGrowCntl                                         | 6-10  |
| Table 6-4.  | Keywords for Selecting PtGrowCntl Functions                                           | 6-13  |
|             | Keywords in the PtGrowCntl Batch File                                                 |       |
| Table 7-1   | Assignment of ASPEN Source Groups                                                     | 72    |
|             | Variables in the PtFinalFormat Input Point Source Inventory SAS <sup>®</sup> File     |       |
|             | Required Ancillary Input Files for PtFinalFormat                                      |       |
|             | Keywords for Selecting PtFinalFormat Functions                                        |       |
|             | Keywords in the PtFinalFormat Batch File                                              |       |
|             | FinalFormat Output ASCII File Variables                                               |       |
| 1 auto /-0. |                                                                                       | /-12  |

### LIST OF TABLES (continued)

| Table 8-1. Surrogates for Spatially Allocating Emissions from Counties to Census Tracts 8-4   | 4 |
|-----------------------------------------------------------------------------------------------|---|
| Table 8-2. Variables Required in the AreaPrep Input Area Source Inventory SAS® File 8-0       | 6 |
| Table 8-3. Ancillary Input Files for AreaPrep    8-7                                          | 7 |
| Table 8-4. Keywords in AreaPrep Batch File    8-8                                             | 8 |
| Table 9-1. Variables Required in the MobilePrep Input Mobile Source Inventory SAS® File . 9-4 | 4 |
| Table 9-2. Keywords in the MobilePrep Batch File    9-4                                       | 4 |
| Table 10-1. Variables in the AMProc Input Area Source Inventory SAS <sup>®</sup> File 10-14   | 4 |
| Table 10-2. Variables in the AMProc Input Mobile Source Inventory SAS® File 10-15             | 5 |
| Table 10-3. Ancillary Files for the Area and Mobile Source Processor       10-16              | 6 |
| Table 10-4.    Keywords in the AMProc Batch File    10-19                                     | 9 |
| Table 10-5.    Format of AMProc ASCII Data File    10-23                                      | 5 |
| Table 10-6. AMProc Core SAS® Output File Variables                                            | 6 |
| Table 10-7. AMProc Extended SAS® Output File Variables 10-2                                   | 7 |
|                                                                                               |   |

## LIST OF FIGURES

| Figure 1-1. Overview of EMS-HAP Processing 1-3                                     |
|------------------------------------------------------------------------------------|
| Figure 2-1. AirportProc Flow Chart    2-2                                          |
| Figure 3-1. PtDataProc Flow Chart                                                  |
| Figure 4-1. PtAspenProc Flow Chart 4-2                                             |
| Figure 5-1. PtTemporal Flow Chart                                                  |
| Figure 6-1. PtGrowCntl Flow Chart                                                  |
| Figure 7-1. PtFinalFormat Flow Chart                                               |
| Figure 8-1. AreaPrep Flow Chart                                                    |
| Figure 9-1. MobilePrep Flow Chart                                                  |
| Figure 10-1. Overview of Area and Mobile Source Emissions Processing (AMProc) 10-2 |
| Figure 10-2. Area and Mobile Source Spatial Emissions Processing Flow Chart 10-5   |
| Figure 10-3. Area and Mobile Source Temporal Emissions Processing Flow Chart 10-7  |
| Figure 10-4. Area and Mobile Source Growth and Control Projection Flow Chart 10-10 |

### **DEFINITION OF ACRONYMS**

| AIRS    | EPA's Aerometric Information Retrieval System                                       |  |
|---------|-------------------------------------------------------------------------------------|--|
| AMS     | AIRS Area and Mobile System source category code for area and mobile sources        |  |
|         | of emissions                                                                        |  |
| ASPEN   | Assessment System for Population Exposure Nationwide                                |  |
| CAS     | Chemical Abstract Service                                                           |  |
| EMS-HAP | The Emission Modeling System for Hazardous Air Pollutants                           |  |
| EMS95   | The Emissions Modeling System, 1995                                                 |  |
| EPA     | United States Environmental Protection Agency                                       |  |
| HAP     | Hazardous Air Pollutant, as defined by Section 112 of the Clean Air Act             |  |
| MACT    | Maximum Available Control Technology standards for HAP, established under           |  |
|         | Section 112 of the Clean Air Act                                                    |  |
| NTI     | EPA's National Toxics Inventory                                                     |  |
| OAQPS   | EPA's Office of Air Quality Planning and Standards                                  |  |
| ORD     | EPA's Office of Research and Development                                            |  |
| OTAQ    | EPA's Office of Transportation and Air Quality                                      |  |
| SAROAD  | DAD Air pollution chemical species classification system used in EPA's initial data |  |
|         | base for "Storage and Retrieval of Aerometric Data"                                 |  |
| SIC     | Standard Industrial Classification code used for Federal economic statistics        |  |
| SCC     | AIRS Source Classification Code used for point sources of emissions                 |  |
| SAF     | Spatial Allocation Factor                                                           |  |
| TAF     | Temporal Allocation Factor                                                          |  |

This page intentionally left blank.

# CHAPTER 1 Introduction

#### 1.1 What is EMS-HAP?

The Emissions Modeling System for Hazardous Air Pollutants (EMS-HAP) is a series of computer programs that process emission inventory data for subsequent air quality modeling. EMS-HAP accomplishes two goals.

- 1. It processes an emission inventory, such as the 1996 National Toxics Inventory, for use in the Assessment System for Population Exposure Nationwide (ASPEN) dispersion model.<sup>1</sup>
- 2. It allows you to estimate future-year emissions data for use in the ASPEN dispersion model.

To accomplish the first goal, EMS-HAP:

- C quality assures point source inventory location and stack parameter data and defaults missing or erroneous data where possible,
- C groups and/or partitions individual pollutant species (e.g., groups lead oxide, lead nitrate into a lead group; partitions lead chromate into lead and chromium groups),
- C facilitates the selection of pollutants and pollutant groups for modeling,
- C spatially allocates county-level area and mobile source emissions to the census tract level using spatial surrogates such as population,
- C allocates county-level aircraft emissions to airport locations,
- C temporally allocates annual emission rates to annually averaged (i.e., same rate for every day of the year) 3-hour emission rates based on the type of source, and,
- C produces emission files formatted for direct input into the ASPEN model.

To accomplish the second goal, EMS-HAP projects base-year emissions to a future year, accounting for growth and emission reductions resulting from emission reduction scenarios such as the implementation of the Maximum Achievable Control Technology (MACT) standards.

The U.S. Environmental Protection Agency's Office of Air Quality Planning and Standards (EPA/OAQPS), referred to hereafter as "we," developed EMS-HAP to facilitate multiple runs of ASPEN and to analyze emission reduction scenarios. ASPEN can be used to estimate annual average ambient air quality concentrations of multiple pollutants emitted from a large number of sources at a large scale (i.e., nationwide) as part of a national air toxics assessment.<sup>1</sup>

Although we tailored EMS-HAP to process the 1996 National Toxics Inventory (NTI), you can use it for any emission inventory following the instructions in this guide. The 1996 NTI is the first comprehensive model-ready national inventory of toxics, containing facility-specific estimates of hazardous air pollutants (HAPs).<sup>2</sup>

While other emission models, such as EMS-95<sup>3</sup> and EPS 2.0,<sup>4</sup> are available, they do not address the details of the 1996 NTI nor the input requirements of the ASPEN model.

#### 1.2 What are the main features of EMS-HAP?

EMS-HAP is written in the SAS<sup>®</sup> programming language and is designed to run on any UNIX<sup>®</sup> workstation. EMS-HAP can process three types of emission data: point source data where emission sources are associated with specific geographic coordinates, area source data where emission sources are reported at the county level, and mobile source data where emission sources are also reported at the county level. EMS-HAP requires all emission inventory input data to be SAS<sup>®</sup> formatted.

EMS-HAP consists of five point source programs, two area source programs, two mobile source programs and one aircraft emissions program:

#### Point Source Programs

- 1. PtDataProc The Data Quality Assurance Program, discussed in Chapter 3
- 2. PtAspenProc The ASPEN-Specific Program, discussed in Chapter 4
- 3. PtTemporal The Temporal Allocation Program, discussed in Chapter 5
- 4. PtGrowCntl The Growth and Control Program, discussed in Chapter 6
- 5. PtFinalFormat The ASPEN Final Format Program, discussed in Chapter 7

#### Area Source Programs

- 1. AreaPrep The Area Source AMProc Preparation Program, discussed in Chapter 8
- 2. AMProc The Area and Mobile Source Processor, discussed in Chapter 10

#### Mobile Source Programs

- 1. MobilePrep The Mobile Source AMProc Preparation Program, discussed in Chapter 9
- 2. AMProc The Area and Mobile Source Processor, discussed in Chapter 10

#### Aircraft Program

1. AirportProc - The Aircraft Emissions Processing Program, discussed in Chapter 2

Note that AMProc is used for both area and mobile source emissions processing.

Figure 1-1 provides a general overview of EMS-HAP processing. As you can see, the program PtGrowCntl is optional, used only when you want to project the point source inventory to a future year.

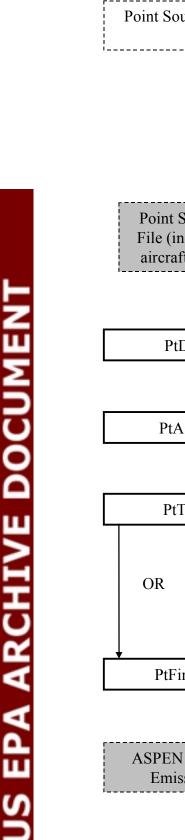

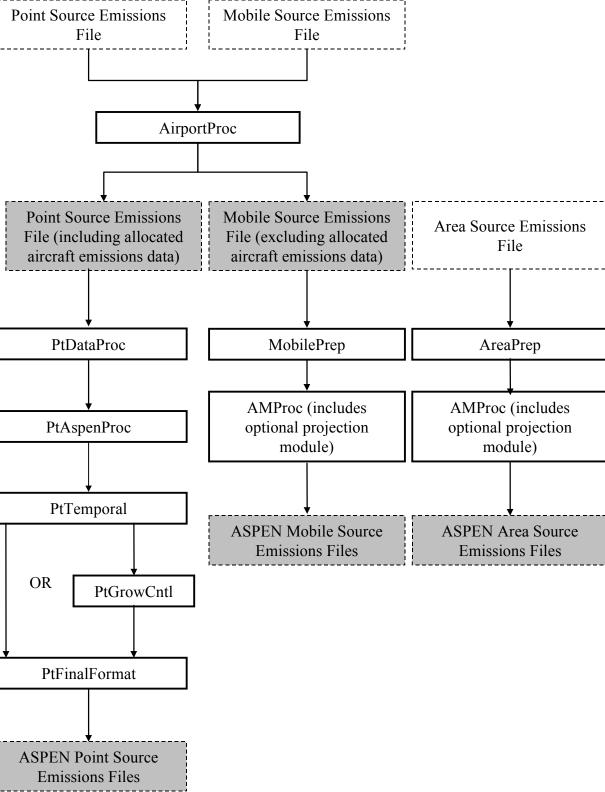

Figure 1-1. Overview of EMS-HAP Processing

In addition to the SAS<sup>®</sup> code for the different programs, EMS-HAP includes ancillary input files in either SAS<sup>®</sup> or ASCII text format. An ancillary file is any data file you input to the program other than your emission inventory. The SAS<sup>®</sup> ancillary files are those that you are not expected to change when running EMS-HAP. For example, one SAS<sup>®</sup> ancillary file contains the radius of each census tract. The text ancillary files are those that you may choose to change in order to tailor the emission processing to your specific needs. As an example, the HAP table file (ASCII text format) allows you to select the particular hazardous air pollutants (HAPs) to model. You can model all of the HAPs in your inventory or any subset of HAPs by modifying this file.

#### 1.3 How do I use this guide?

This guide describes the programs that comprise EMS-HAP, and gives instructions on how to use them to create ASPEN emission input files for base year or projected year inventories of your choice. This manual is not specific to any one input inventory. For example, you are not limited to using the 1996 NTI to run EMS-HAP. You need only make sure your input inventory meets the requirements described within each program.

We present the programs in the order you may choose to use them. Chapter 2 describes the AirportProc program. Chapters 3 through 7 describe the point source processing programs. Chapters 8 through 10 describe the programs for area and mobile source processing. Each chapter describes the function of the program, how to run the program, all required ancillary input files and emission inventory data requirements, and how to evaluate the output to determine if the data were processed successfully. In this guide, all ancillary SAS<sup>®</sup> data files are named without their extension, since SAS<sup>®</sup> data file extension names vary with system and engine type. All programs are also named without their extension.

Appendix A presents the file formats of the ancillary input files. Appendix B contains sample batch files for running the EMS-HAP programs. Appendix C discusses preparation of the point source component of the 1996 NTI for input into EMS-HAP. Appendix D presents the methodologies used to prepare emission input files for the ASPEN model for a national air toxics assessment. Appendix D also discusses how we developed the key ancillary input files, such as the spatial allocation factor files, provided with EMS-HAP. The ancillary files provided with EMS-HAP are those we used to produce the 1996 ASPEN modeling inventory.

A separate user's guide is available for the ASPEN model.<sup>1</sup> Users familiar with ASPEN model input requirements will have a better understanding of EMS-HAP.

## CHAPTER 2 Aircraft Emissions Processing The Aircraft Emissions Processing Program (AirportProc)

AirportProc is the first program you run in EMS-HAP (see Figure 1-1). This program produces: (1) a county-level mobile source file, and (2) a point source file containing aircraft emissions. The mobile source file is an input to the mobile source processing programs (Chapters 9 and 10). The point source file is an input to the point source processing programs (Chapters 3 through 7).

#### 2.1 What is the function of AirportProc?

The Aircraft Emissions Processing Program (AirportProc) provides you with a means to model aircraft emissions in ASPEN as point sources located at airports instead of spatially allocated mobile sources. We built this capability because airport location data was readily available, and we felt that modeling these emissions at airport locations as opposed to spatially allocating them to census tracts would result in better ambient concentration estimates from the ASPEN model.

AirportProc performs the functions listed below:

- C Allocates county-level aircraft emissions to specific airports
- C Prepares allocated emissions for the point source processing programs
- C Appends unallocated emissions back to the mobile source inventory

Figure 2-1 shows a flowchart of AirportProc. The following sections describe the above bullets.

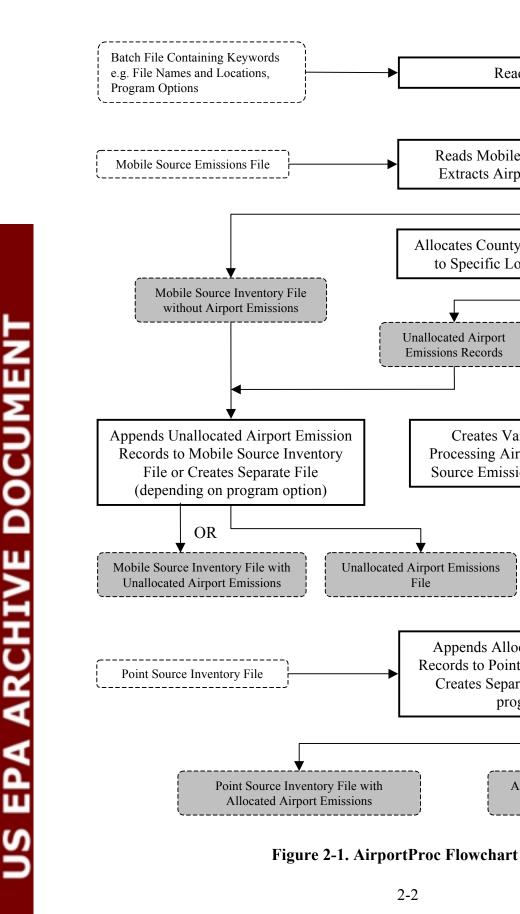

Unallocated Airport Emissions

File

Reads Keywords

Reads Mobile Source Inventory and

**Extracts Airport Emission Records** 

Allocates County-Level Airport Emissions to Specific Locations within County

Creates Variables Required for

Processing Airport Emissions as Point

Source Emissions through EMS-HAP

Appends Allocated Airport Emission Records to Point Source Inventory File or

Creates Separate File (depending on program option)

OR

Allocated Airport Emissions

File

Allocated Airport

Emissions Records

Unallocated Airport

**Emissions Records** 

#### 2.1.1 Allocates county-level aircraft emissions to specific airports

AirportProc first extracts aircraft emissions records from the mobile source inventory. AirportProc currently extracts only those records that have the first six digits of the Area/Mobile Source (AMS) code equal to either 227500 (airports, commercial) or 227505 (general aviation). If your inventory's aircraft emissions have other AMS codes, you'll need to modify those codes so that their first six digits are either 227500 or 227505 before you run AirportProc. AirportProc then matches each aircraft emission record in the mobile source inventory to one or more specific airports that are in the same county. To do this, AirportProc uses an ancillary airport allocation SAS<sup>®</sup> file, apt allc (see Section 2.2.3), containing data on airport locations and allocation factors. AirportProc matches aircraft emissions to airport locations only based on the county and not on the AMS code. Any different aircraft AMS codes within the same county will thus be allocated to exactly the same airports. If a county has both commercial and noncommercial airports, then emissions are only allocated to the commercial airports (even if the AMS code begins with 227505). This is because commercial airports are assumed to have general aviation as well as commercial activity. If multiple commercial airports are located in the county, then emissions are divided among the commercial airports based on the relative activity at the different airports in the county. If a county has multiple noncommercial airports, then emissions are divided equally among the noncommercial airports.

#### 2.1.2 Prepares allocated emissions for the point source processing programs

AirportProc creates the variables required by EMS-HAP to process the aircraft emission records as point sources. Table 2-1 shows the list of variables AirportProc assigns along with the source of the data or the value assigned. AirportProc also creates the MACTCODE, SIC, ZIP\_CODE, UTM\_Z, CNTL\_EFF and the stack parameter variables (described in Table 2-3) and sets their values to missing. The point source processing programs require these variables to be present in the input inventory SAS<sup>®</sup> data set.

The missing stack parameters for aircraft emissions will be defaulted by either SCC code, which, in this case is the aircraft emissions AMS code, or by global defaults when you run the first point source processing program, PtDataProc (Chapter 3). You choose which stack parameter default technique to use (see Section 3.1.2). EMS-HAP assigns stack parameters to aircraft emissions because the ASPEN model requires stack parameters for all point source emission records. Note that assigning stack parameters to aircraft emissions is not inconsistent with ASPEN's treatment of other mobile sources as pseudopoint sources (see ASPEN User's Guide<sup>1</sup>). Also, in PtAspenProc (Chapter 4), aircraft emissions will be assigned a vent type of non-stacked, which tells the ASPEN model not to perform plume rise calculations for these emissions.

After creating the necessary variables for allocated aircraft records, AirportProc then either appends the records to the rest of the point source inventory or creates a separate file containing the records. Having them in a separate file enables you to run aircraft point sources through the point source programs separately from the non-aircraft point sources. You select the option to use by specifying a value for keyword ADD2PT in the batch file (see Section 2.2.4, Table 2-4).

| Variable<br>Name | Data Description<br>(units or values are in parentheses)                 | Source of Data or Value Assigned                                                                            |
|------------------|--------------------------------------------------------------------------|----------------------------------------------------------------------------------------------------|
| ACT_ID           | code identifying a unique airport activity (same as unique airport site) | concatenation of 'AP,' FIPS variable,<br>and number assigned consecutively to<br>each airport within county |
| COOR_ID          | code identifying a unique set of geographic coordinates for the airport  | same as ACT_ID                                                                                              |
| EMIS             | pollutant emissions value (tons/year)                                    | mobile source inventory EMIS variable                                                                       |
| EMRELPID         | code identifying a unique combination of airport site and airport AMS    | concatenation of ACT_ID and mobile source inventory AMS variable                                            |
| EMRELPTY         | physical configuration code of release point                             | 'AP'                                                                                                    |
| FIPS             | 5-digit FIPS code (state and county combined)                            | concatenation of mobile source<br>STATE and COUNTY variables                                                |
| POLLCODE         | unique pollutant code                                                    | mobile source inventory CAS variable                                                                        |
| SCC              | EPA source category code identifying the process                         | mobile source inventory AMS variable                                                                        |
| SITE_ID          | code identifying a unique airport site                                   | same as ACT_ID                                                                                              |
| SRC_TYPE         | description of the emission source                                       | 'nonroad'                                                                                                   |
| Х                | longitude (decimal degrees)                                              | airport allocation file LON variable                                                                        |
| XY_TYPE          | type of coordinate system used (LAT/LON or UTM)                          | 'LATLON'                                                                                                    |
| Y                | latitude (decimal degrees)                                               | airport allocation file LAT variable                                                                        |

Table 2-1. Variables Assigned to Point Source Aircraft Emissions

#### 2.1.3 Appends unallocated emissions back to the mobile source inventory

If your inventory contains county-level aircraft emissions (i.e. AMS code equal to either 227500 or 227505) for a county that has no airports in the ancillary airport allocation file, you cannot model these emissions as point sources. AirportProc identifies these records and then either appends them back into the mobile source inventory, or puts them in a separate file. You select which option you want by specifying a value for keyword ADD2MB in the batch file (see Section 2.2.4, Table 2-4).

#### 2.2 How do I run AirportProc?

#### 2.2.1 Prepare your mobile source inventory for input into AirportProc

Your mobile source inventory must meet the following requirements:

C It must be in  $SAS^{\mathbb{R}}$  file format.

- C To complete all mobile source programs in EMS-HAP, your data must contain, at a minimum, the variables listed in Table 2-2, with units and values as provided. AirportProc retains any additional variables present for all records except aircraft emissions, i.e., AMS codes beginning with 227500 or 227505.
- C All data records should be uniquely identifiable by using the combination of the state FIPS code (STATE), county FIPS code (COUNTY), AMS code (AMS), and pollutant code (CAS).
- C It shouldn't contain Alaska and Hawaii emission records because EMS-HAP ancillary files currently don't cover these areas.

| Variable Name | Data Description<br>(Required units or values are in parentheses) | Type* |
|---------------|-------------------------------------------------------------------|-------|
| AMS           | AMS 10-digit category code                                        | A10   |
| CAS           | unique pollutant code                                             | A10   |
| CAT_NAME      | mobile source emissions category name                             | A50   |
| COUNTY        | county 3-digit FIPS code                                          | A3    |
| EMIS          | emissions (tons/year)                                             | Ν     |
| POL_NAME      | pollutant name                                                    | A50   |
| STATE         | state 2-digit FIPS code                                           | A2    |
| UNITS         | emission units (tons/year)                                        | A12   |

\* Ax = character string of length x, N = numeric

#### 2.2.2 Prepare your point source inventory for input into AirportProc

You need to prepare your point source inventory for input to AirportProc only if you choose to append the allocated aircraft emissions to it; see keyword ADD2PT in Table 2-4 of Section 2.2.4. If you don't choose to append the aircraft emissions to your point source inventory, you can skip to Section 2.2.3.

Your point source inventory must meet the following requirements:

- C It must be in SAS<sup>®</sup> file format.
- C To complete all point source programs, your data must contain the variables in Table 2-3 with units and values as provided. Additional variables can be present, and will be included in the output inventory of AirportProc.
- C All data records must be uniquely identifiable by using the combination of the activity ID (ACT\_ID), pollutant code (POLLCODE), and emission release point ID (EMRELPID).
- C All stack parameters within a group of records identified by the FIPS code (FIPS), activity ID (ACT\_ID), and emission release point ID (EMRELPID) must be the same.
- C It shouldn't contain Alaska and Hawaii emission records because EMS-HAP ancillary files currently don't cover these areas.

| Variable<br>Name      | Data Description<br>(Required units or values are in parentheses)                                                                                                    | Туре* |
|-----------------------|----------------------------------------------------------------------------------------------------|-------|
| ACT_ID                | code identifying a unique activity within a process at a unique site                                                                                                    | A25   |
| CNTL_EFF <sup>a</sup> | baseline control efficiency, expressed as a percentage                                                                                                    | Ν     |
| COOR_ID               | code identifying a unique set of geographic coordinates                                                                                                    | A20   |
| EMIS                  | pollutant emissions value (tons/year)                                                                                                    | Ν     |
| EMRELPID              | code identifying a unique emission point within an activity                                                                                                    | A50   |
| EMRELPTY              | physical configuration code of release point<br>(01=fugitive; 02=vertical stack; 03=horizontal stack, 04=goose neck, 05=vertical<br>with rain cap, 06=downward-facing vent)                                                                                                    | A4    |
| FIPS                  | 5-digit FIPS code (state and county combined)                                                                                                    | Ν     |
| MACTCODE              | process or site-level MACT code                                                                                                    | A7    |
| POLLCODE              | unique pollutant code                                                                                                    | A10   |
| SCC                   | EPA source category code identifying the process                                                                                                    | A10   |
| SIC                   | Standard Industrial Classification (SIC) code for the site                                                                                                    | A4    |
| SITE_ID               | code identifying a unique site                                                                                                    | A20   |
| SRC_TYPE              | description of the emission source at the site ('nonroad' for aircraft emissions)<br>If you choose to define ASPEN source groups by this variable as explained in<br>7.1.1, or run PtGrowCntl (Chapter 6) then it must have the value of 'major' or<br>'area' for non-aircraft emissions. | A15   |
| STACKDIA              | diameter of stack (meters)                                                                                                    | Ν     |
| STACKHT               | height of stack (meters)                                                                                                    | Ν     |
| STACKVEL              | velocity of exhaust gas stream (meters per second)                                                                                                    | Ν     |
| STKTEMP               | temperature of exhaust gas stream (Kelvin)                                                                                                    | Ν     |
| UTM_Z                 | universal transverse mercator (UTM) zone                                                                                                    | Ν     |
| Х                     | longitude (decimal degrees or degrees, minutes, seconds with no separating characters) or UTM easting (meters or kilometers)                                                                                                    | Ν     |
| XY_TYPE               | type of coordinate system used (LAT/LON or UTM)                                                                                                    | A7    |
| Y                     | latitude (decimal degrees or degrees, minutes, seconds with no separating characters) or UTM northing (meters or kilometers)                                                                                                    | Ν     |
| ZIP_CODE              | zip code of site<br>ing of length $x = numeric$                                                                                                    | A12   |

Table 2-3. Variables Required in AirportProc Input Point Source Inventory SAS® File

\* Ax = character string of length x, N = numeric <sup>a</sup> required only if you run the optional Growth and Control Program (Chapter 6)

#### 2.2.3 Determine whether you need to modify the ancillary input files for AirportProc

An ancillary file is any data file you input to the program other than your emission inventory. AirportProc uses only one ancillary input file, apt\_allc. This SAS<sup>®</sup> data file contains information on each airport contained within a county, including its latitude and longitude and an allocation factor. For commercial airports, the allocation factor is based on the relative activity of the airport within the county. For noncommercial airports, the allocation factor equals 1 divided by the number of noncommercial airports in the county. You don't need to modify this file unless you obtain additional information concerning airport locations or relative airport activity. Figure 1 of Appendix A shows the format for this file, and Section D.4 (Appendix D) discusses how we developed it.

#### 2.2.4 Prepare your batch file

The batch file serves two purposes: (1) allows you to pass "keywords" such as file names and locations, program options, and run identifiers to the program, and (2) sets up the execute statement for the program. A sample batch file for AirportProc is shown in Figure 1 of Appendix B.

#### Specify your keywords

Table 2-4 describes the keywords required in the batch file for AirportProc. Use keywords to locate and name all input and output files. Use the keyword ADD2PT to select whether to append the allocated aircraft emissions records to the input point source file. Use the keyword ADD2MB to select whether to append the unallocated records to the output mobile source inventory file.

You must include all directory names, file names, and variable values even if they are related to a function that you do not select to perform. For example, if you set ADD2PT to 0, you still need to assign a value to the keyword POINT. The value provided in this circumstance does not need to represent an actual file; it is merely a place holder for the keyword.

#### Keyword **Description of Value Inventory File Directories** POINT Point source inventory SAS<sup>®</sup> file directory Mobile source inventory SAS<sup>®</sup> file directory MOBILE **Input Inventory Files** Input point source inventory SAS<sup>®</sup> file name **INPOINT** Input mobile source inventory SAS<sup>®</sup> file name **INMOBIL** Ancillary Files (Prefix of file name provided with EMS-HAP in parentheses) REFDIR Reference file directory AIRALLC Airport allocation SAS<sup>®</sup> file name (apt allc) **Program Options** ADD2PT 1=append the allocated aircraft emissions records to the input point source inventory file (filename will be the value of the keyword OUTPOINT) 0=create an output file containing only the allocated aircraft emissions (filename will be the value of the keyword OUTPOINT) 1=append the unallocated aircraft emissions records to the output mobile source ADD2MB inventory file (filename will be the value of the keyword OUTMOBIL) 0=create an output file containing only the unallocated aircraft emissions (filename will be the value of the keyword OUTMOBIL) **Output Inventory Files** Output point source inventory SAS® file name OUTPOINT Output mobile source inventory SAS<sup>®</sup> file name **OUTMOBIL**

#### Table 2-4. Keywords in the AirportProc Batch file

#### Prepare the execute statement

The last line in the batch file runs the AirportProc program. In the sample batch file provided in Figure 1 of Appendix B, you will see a line preceding the run line that creates a copy of the AirportProc code with a unique name. It is this version of the program that is then executed in the last line. If you do this, the log and list files created by this run can be identified by this unique name. If you don't do this and run the program under a general name, every run of AirportProc will create a log and list file that will replace any existing files of the same name.

You may find that you need to assign a special area on your hard disk to use as work space when running AirportProc. In the sample batch file, a work directory is defined on the last line following the execution of AirportProc. For example, the command

'sas AirportProc\_032800.sas -work /data/work15/dyl/' assigns a work directory called

"/data/work15/dyl". The directory you reference must be created prior to running the program.

#### 2.2.5 Execute AirportProc

There are two ways to execute the batch file. One way is to type 'source' and then the batch file name. Alternatively, first set the permission on the file to 'execute.' You do this by using the UNIX CHMOD command and adding the execute permission to yourself, as the owner of the file, to anyone in your user group, and/or to anyone on the system. For example, 'chmod u+x AirportProc.bat' gives you permission to execute the batch file. Refer to your UNIX manual for setting other permissions. After you have set the file permission, you can execute the batch file by typing the file name on the command line, for example, 'AirportProc.bat'.

#### 2.3 How do I know my run of AirportProc was successful?

#### 2.3.1 Check your SAS<sup>®</sup> log file

Review the output log file to check for errors or other flags indicating incorrect processing. To do this, search the log file for occurrences of the strings "error", "warning", "not found", and "uninitialized". These can indicate problems with input files or other errors.

You can also look at the number of records in the input mobile and point source inventory files and compare it to the number of records in the output mobile and point source inventory files. You should be able to account for the number of records in each file according the manner in which you chose to execute AirportProc (i.e., values assigned to ADD2PT and ADD2MB).

#### 2.3.2 Check your SAS<sup>®</sup> list file

The list file created when AirportProc is executed contains information to assist in quality assurance. The information in this file is listed below:

- C First 100 allocated airport sites
- C Pollutant-level and state-level emissions totals and record counts of allocated aircraft emissions
- C Emissions total and record count of output point source inventory file
- C County-level and AMS code-level emissions totals and record counts of unallocated aircraft emissions
- C Emissions total and record count of output mobile source inventory file

#### 2.3.3 Check other output files from AirportProc

You should check for the existence of both the output point and mobile source inventory files, named by keywords OUTPOINT and OUTMOBIL, respectively. These files will serve as the inputs to the next point (PtDataProc, Chapter 3) and mobile (MobilePrep, Chapter 9) source processing programs you run. No other files are created by AirportProc.

This page intentionally left blank.

## CHAPTER 3 Point Source Processing The Data Quality Assurance Program (PtDataProc)

PtDataProc is the first program used in EMS-HAP for the processing of a point source inventory, unless you ran the Aircraft Emissions Processing Program, AirportProc (see Figure 1-1) using a point source inventory input file. The output point source emission inventory from PtDataProc is used as the input to PtAspenProc.

#### 3.1 What is the function of PtDataProc?

The Data Quality Assurance Program (PtDataProc) prepares the point source emission inventory for modeling by assuring that each record contains valid latitude and longitude coordinates and reasonable stack parameters. You control which of the three functions listed below are performed in any given execution of PtDataProc (Table 3-7 in Section 3.2.3 details how to do this).

- C Quality assures point source location data
- C Quality assures stack parameters- defaults them where needed and for all allocated aircraft emissions
- C Removes inventory variables and records not necessary for further processing (inventory windowing)

Figure 3-1 shows a flowchart of PtDataProc. The following sections describe the above bullets.

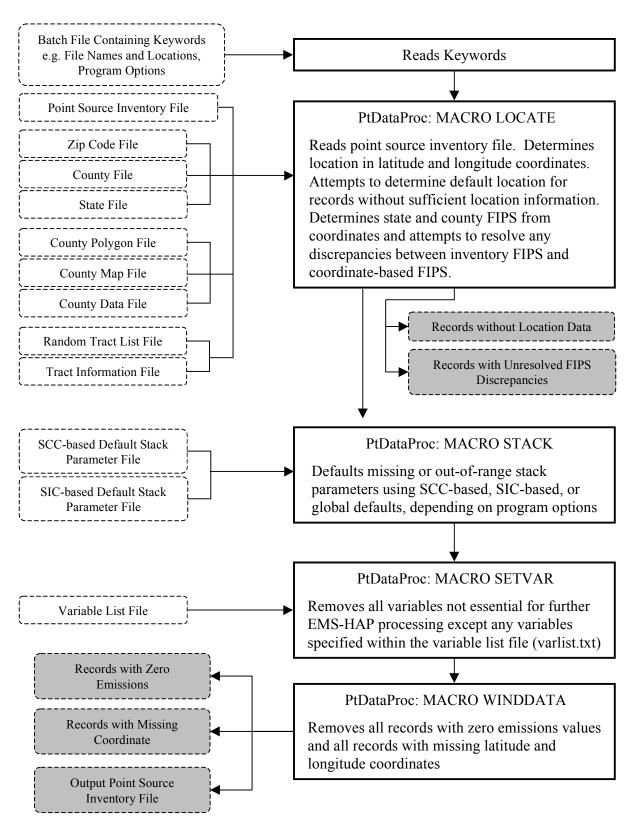

Figure 3-1. PtDataProc Flowchart

#### 3.1.1 Quality assures point source location data

PtDataProc calculates latitude and longitude coordinates in decimal degrees. For sites without valid location information, PtDataProc assigns default locations if possible; sites are dropped from the emission inventory when PtDataProc is unable to assign a default location. PtDataProc considers location information invalid if it is missing, out of range, or if there is an inconsistency between the state and county FIPS code and the geographic coordinates.

PtDataProc invokes two SAS<sup>®</sup> programs (known as "include" programs) to carry out specific steps involved in this quality assurance function: 1) <u>validFIP</u> checks the validity of the FIPS code in the emission inventory; 2) <u>latlon2fip</u> computes FIPS codes based on the inventory geographic coordinates. You need to specify these names and the locations of these programs in your batch file (see keywords VALIDFIP and FINDFIPS in the "Program Files" section of Table 3-8).

The following sections detail how PtDataProc quality assures the point source inventory location data, and the diagnostics it produces.

#### Calculation of latitude and longitude coordinates

Some records in the point source inventory may have their geographical coordinates expressed in the latitude longitude coordinate system (XY\_TYPE='LATLON') and other records may have the Universal Transverse Mercator (UTM) coordinate system (XY\_TYPE='UTM'). PtDataProc calculates latitude and longitude in decimal degrees based on the value of the XY\_TYPE variable and the values of the X, Y, and UTM\_Z variables. The X and Y values for UTM coordinates can be expressed in meters or kilometers, and the values for latitude and longitude coordinates can be expressed in decimal degrees or in degrees-minutes-seconds format (excluding decimal point or any other separating characters).

PtDataProc performs limited quality assurance checks on the values of the location data (variables X, Y and UTM\_Z). Depending on the evaluation of the location data, action is taken to handle the data in a specific way or to correct the data. To assist you in identifying how the data was evaluated, PtDataProc sets the value of the diagnostic flag variable LLPROB accordingly. Table 3-1 presents the location data evaluation, what action is taken, if any, and what value is assigned to the LLPROB variable. You can use the value of LLPROB to see if problems exist in your inventory. Section 3.1.3 explains how you can reduce the number of variables in your inventory through the windowing function, but still retain LLPROB, and any other variables that are not essential for EMS-HAP processing.

| Location Data Evaluation                                                                                                    | Correction Made to Location Data                                                                                              | Value Assigned to<br>LLPROB variable |
|----------------------------------------------------------------------------------------------------|----------------------------------------------------------------------------------------------------|--------------------------------------|
| X or Y is missing or zero, or, XY_TYPE =<br>'UTM' and UTM_Z value is missing or zero                                                                              | None; defaulting will be attempted                                                                                            | missing                              |
| LAT and LON, as calculated from X, Y and XY_TYPE variables are outside of an area including the contiguous U.S., Puerto Rico, and U.S. Virgin Islands.            | None; defaulting will be attempted                                                                                            | bad_loc                              |
| UTM_Z is not missing or not zero;<br>XY_TYPE is not equal to 'UTM' or<br>'LATLON'                                                                                 | Location data is to assumed represent UTM coordinates                                                                         | UTM                                  |
| XY_TYPE='UTM' or location data is<br>assumed to represent UTM coordinates and<br>X value is greater than Y value                                                  | X and Y values are exchanged                                                                                                  | flipxy                               |
| XY_TYPE='UTM' or location data is<br>assumed to represent UTM coordinates, and<br>Y value is greater than 10,000 and,<br>therefore, it must be measured in meters | X and Y values are used as they are<br>and are not converted from kilometers<br>to meters                                     | meters                               |
| UTM_Z is missing or zero; XY_TYPE is not equal to 'UTM' or 'LATLON'                                                                                               | Location data is assumed to represent lat/lon coordinates                                                                     | LATLON                               |
| XY_TYPE='LATLON' or location data is<br>assumed to represent lat/lon coordinates, and<br>X or Y value is less than zero                                           | Change sign of X or Y value                                                                                                   | negative                             |
| XY_TYPE='LATLON' or location data is<br>assumed to represent lat/lon coordinates, and<br>Y value is greater than the X value                                      | X and Y values are exchanged                                                                                                  | flipll                               |
| XY_TYPE='LATLON' or location data is<br>assumed to represent lat/lon coordinates, and<br>X and Y values are not in degrees, minutes,<br>seconds notation          | X and Y values are used as they are<br>and are not converted from degrees,<br>minutes, seconds notation to decimal<br>degrees | decimal                              |

#### Table 3-1. Assignment of LLPROB Diagnostic Flag Variable

Defaulting of missing or out-of-range coordinates

If the location data provided on a record is incomplete or out-of-range (LLPROB='missing' or LLPROB='bad\_loc'), PtDataProc defaults the latitude and longitude based on the zip code or, if no zip code is provided, on the state and county FIPS code of the facility. PtDataProc considers the location out-of-range if the calculated latitude and longitude are outside of an area including the contiguous U.S., Puerto Rico, and U.S. Virgin Islands. The default location based on the zip code is the centroid latitude and longitude of the zip code area. If the record being defaulted to the zip code centroid doesn't have a valid FIPS, PtDataProc changes it to the FIPS represented by the zip code location. (Note that this will occur as long as the inventory state FIPS, if valid, is not inconsistent with the state FIPS determined by the zip code.)

**US EPA ARCHIVE DOCUMENT** 

The default location based on the state and county FIPS code is the centroid latitude and longitude of a census tract within the county. PtDataProc selects the census tract from a list (or array) of census tracts contained in the trctarry ancillary file. This file provides a random ordering of the census tracts within each county. For each unique location within a county that needs a default value, PtDataProc runs through the census tract list in the order of the tractarry file, assigning a tract centroid location from the list. For example, if five locations need to be defaulted in a particular county, the first location will be defaulted to the first tract centroid that's within the county from the list. The second location will be defaulted to the second tract centroid on the list for that county, and so on. If there are more coordinates that need defaulting than tracts in that county, PtDataProc will go back to the beginning of the census tract list for that county (following the same order) until all locations have been defaulted. The census tract defaulting methodology ensures that if there are multiple point source locations that need to be defaulted within the same county, they are assigned to as many different tract centroids within the county as possible.

PtDataProc records which basis was used to default a location by setting the value of the diagnostic flag variable LFLAG to either 'zipcode' or 'county'. When defaulting by zip code, if PtDataProc changes the inventory FIPS to the zip code FIPS, it also sets the value of the diagnostic flag variable FIPFLAG to 'assigned'. Note that this occurs only if PtDataProc determines that the inventory FIPS code is invalid. You can use the values of these diagnostic flag variables to check which point sources were defaulted, and the method PtDataProc used. Section 3.1.3 explains how you can reduce the number of variables in your inventory through the windowing function, but still retain LFLAG and FIPFLAG, and any other variables that are not essential for EMS-HAP processing.

As stated earlier, the default location based on the state and county FIPS code is the centroid of a census tract within the county. Census tracts with radius less than equal to 0.5 km are excluded from the list of census tracts contained in the tretarry ancillary file. That is, no locations are defaulted to tracts with radius less than or equal to 0.5 km. We chose 0.5 km to prevent the ASPEN model from calculating excessively high concentrations for these small census tracts (resulting from ASPEN's spatial averaging approach) which are not likely to be real values. Also note that if you run EMS-HAP multiple times using different inventories (e.g., if you remove certain facilities or subset different pollutants to run) the PtDataProc census tract defaulting technique may result in different census tract locations for the same facilities you defaulted in a previous run.

If the state or county FIPS is invalid, and PtDataProc can't determine a default location by the zip code, the record is written to both a text file (nolocate.txt) and a SAS<sup>®</sup> data set (nolocate) and is dropped from further processing (i.e., the record will not be modeled in ASPEN).

#### Resolution of discrepancies between coordinates and FIPS location data

For some sources, there may be a discrepancy in the location information due to errors in the inventory. For example, the latitude and longitude may indicate that the source is located in New York, but the FIPS indicates Michigan. PtDataProc addresses this situation by:

- 1. Calculating a latitude/longitude coordinate-based FIPS, referred to hereafter as the
- "alternate FIPS," for each unique set of geographic coordinates in the inventory.
- 2. Determining whether the alternate FIPS matches the inventory FIPS
- 3. Resolving the discrepancy when the alternate FIPS does not match the inventory FIPS

PtDataProc resolves discrepancies between coordinates and FIPS location data using three approaches:

1. *Distance Criterion*: PtDataProc computes the distance between the geographical coordinates and the centroid of the county based on the inventory FIPS. If this distance is less than 5.4 times the county radius, PtDataProc then presumes that the geographical coordinates can possibly be within the county and thus takes no action. We chose the value of 5.4 as a potential worst case. For Monroe County Florida (the county that comprises the Florida Keys) the distance between the farthest point in the county and its centroid is approximately 5.4 times the county radius. This large value will ensure that PtDataProc will not move coordinates that could potentially be within the county represented by the inventory FIPS.

2. *Zip Code Check*: If the distance criterion in step 1 is not met, then PtDataProc uses inventory zip code information if available, to resolve the discrepancy. If the FIPS based on the zip code (zip code FIPS) matches the alternate FIPS, then PtDataProc changes the inventory FIPS to the alternate FIPS. If the zip code FIPS matches the inventory FIPS, then PtDataProc changes the geographical coordinates to the centroid of the zip code area.

3. *FIPS validations*: If steps 1 and 2 do not resolve the problem, then PtDataProc conducts a series of additional checks. Depending on the validity of the inventory and alternate FIPS, PtDataProc will do one of the following: change the inventory FIPS, change the geographical coordinates, or drop the emissions record from further consideration. Table 3-2 contains the details.

| Resolution                                                                                                    | Occurs when the Distance Criterion and Zip Code<br>check do not Resolve the Discrepancy, AND when                                                                                                    |
|----------------------------------------------------------------------------------------------------|----------------------------------------------------------------------------------------------------|
| Default geographical coordinates to<br>the county-level default, i.e., the<br>centroid of a selected tract in the<br>county represented by the inventory<br>FIPS | The inventory contains a valid state/county FIPS.                                                                                                    |
| Default inventory FIPS to the alternate FIPS                                                                                                    | <ol> <li>The county inventory FIPS is invalid and the alternate FIPS is in the same state as the inventory FIPS, or</li> <li>The state inventory FIPS is invalid and the alternate FIPS is in the same state as represented by the postal code (1<sup>st</sup> two digits of the ACT_ID), or</li> <li>The state inventory FIPS is invalid and the record doesn't have a valid postal code (e.g., the 1<sup>st</sup> two digits of the ACT_ID ="ES")</li> </ol> |
| Drop emission record from further<br>processing (this record will not be<br>modeled in ASPEN)                                                                    | <ol> <li>The county inventory FIPS is invalid and the alternate FIPS is not in the same state as the inventory FIPS, or</li> <li>The state inventory FIPS is invalid and the alternate FIPS is not in the same state as represented by the postal code (1<sup>st</sup> two digits of the ACT_ID), or</li> <li>Both the inventory FIPS and alternate FIPS are invalid</li> </ol>                                                                                |

| Table 3-2. | <b>Resolutions in</b> | Discrepancy | Between | Alternate and | <b>Inventory FIPS</b> |
|------------|-----------------------|-------------|---------|---------------|-----------------------|
|------------|-----------------------|-------------|---------|---------------|-----------------------|

Records dropped from the inventory because the discrepancy could not be resolved are written to both a text file (nomodel.txt) and a SAS<sup>®</sup> data set (nomodel).

PtDataProc uses the same diagnostic flag variables for location discrepancies as are used when missing locations are defaulted. These variables are LFLAG and FIPFLAG. PtDataProc assigns their values based on the action taken to resolve the discrepancy. Table 3-3 presents all possible values assigned to these variables and their circumstances. Note that every combination of LFLAG and FIPFLAG is unique to a particular situation. For example, if LFLAG='county' and FIPFLAG='noch\_ss' then the problem is a location discrepancy. PtDataProc resolved it by defaulting the geographic coordinates based on the state and county FIPS (i.e., using the census tract routine described above). The inventory FIPS, which represented the same state as the geographic coordinates, was not changed.

You can use these diagnostic flag variables to check the problems that may exist in your inventory, and how PtDataProc handled them. Section 3.1.3 explains how you can reduce the number of variables in your inventory through the windowing function, but still retain LFLAG and FIPFLAG, and any other variables that are not essential for EMS-HAP processing.

| Location Data Evaluation                                                                                                    | Values Assigned to Flag Variables                                                                                                    |
|----------------------------------------------------------------------------------------------------|----------------------------------------------------------------------------------------------------|
| Geographic coordinates defaulted based on county (i.e., census tract routine) due to invalid coordinates (LLPROB has value of 'missing' or 'bad_loc')                                                                                                    | LFLAG = 'county' AND<br>FIPFLAG is not assigned a value                                                                                                    |
| Geographic coordinates defaulted by zip code due to invalid<br>coordinates (LLPROB has value of 'missing' or 'bad_loc')<br>and the inventory FIPS and zip code FIPS agree                                                                                                    | LFLAG = 'zipcode' AND<br>FIPFLAG is not assigned a value                                                                                                    |
| Geographic coordinates defaulted by zip code due to invalid<br>coordinates (LLPROB has value of 'missing' or 'bad_loc') and<br>inventory FIPS is reassigned to the zip code FIPS. Note: this<br>happens when the inventory FIPS is invalid and either (1) the<br>state inventory FIPS is the same as the state zip code FIPS or<br>(2) the postal code from the address represents the same state as<br>the state zip code FIPS. | LFLAG = 'zipcode' AND<br>FIPFLAG = 'assigned'                                                                                                    |
| Geographic coordinates defaulted based on county to resolve                                                                                                    | LFLAG = 'county' AND                                                                                                    |
| disagreement between inventory FIPS and alternate FIPS (LLPROB does not have value of 'missing' or 'bad_loc')                                                                                                    | FIPFLAG = 'noch_ss', when inventory FIPS<br>and alternate FIPS represent the same state;<br>FIPFLAG = 'noch_ds', when inventory FIPS<br>and alternate FIPS represent different states   |
| Geographic coordinates defaulted by zip code to resolve                                                                                                    | LFLAG = 'zipcode' AND                                                                                                    |
| disagreement between inventory FIPS and alternate FIPS<br>(LLPROB variable does not have value of 'missing' or<br>'bad_loc')                                                                                                    | FIPFLAG = 'noch_ss', when inventory FIPS<br>and alternate FIPS represent the same state;<br>FIPFLAG = 'noch_ds', when inventory FIPS<br>and alternate FIPS represent different states   |
| Inventory FIPS disagrees with alternate FIPS, but the distance                                                                                                    | LFLAG is not assigned a value AND                                                                                                    |
| criterion is met so no change is made to either FIPS or lat/lon.<br>(This would likely occur when point source is near a state or<br>county border.)                                                                                                    | FIPFLAG = 'noch_ss', when inventory FIPS<br>and alternate FIPS represent the same state;<br>FIPFLAG = 'noch_ds', when inventory FIPS<br>and alternate FIPS represent different states   |
| Inventory FIPS disagrees with alternate FIPS, and is reassigned                                                                                                    | LFLAG is not assigned a value AND                                                                                                    |
| to the zip code FIPS                                                                                                    | FIPFLAG = 'ZIP_ss', when inventory FIPS<br>and alternate FIPS represent the same state;<br>FIPFLAG = 'ZIP_ds', when inventory FIPS<br>and alternate FIPS represent different states     |
| Inventory FIPS disagrees with alternate FIPS, and is reassigned<br>to the alternate FIPS                                                                                                    | LFLAG is not assigned a value AND                                                                                                    |
|                                                                                                    | FIPFLAG = 'reloc_ss', when inventory FIPS<br>and alternate FIPS represent the same state;<br>FIPFLAG = 'reloc_ds', when inventory FIPS<br>and alternate FIPS represent different states |
| Discrepancy between Inventory FIPS and alternate FIPS cannot be resolved                                                                                                    | LFLAG is not assigned a value AND<br>FIPFLAG = 'no_model'                                                                                                    |

Table 3-3. Assignment of Diagnostic Flag Variables LFLAG and FIPFLAG

# 3.1.2 Quality assures stack parameters- defaults them where needed and for all allocated aircraft emissions

PtDataProc checks each record for valid stack parameters and provides defaults to missing or erroneous data. PtDataProc determines if a non-missing stack parameter should be defaulted by comparing it to the minium and maximum range values you provide for each parameter. Because AirportProc (Chapter 2) sets the stack parameters for allocated aircraft emissions to missing, PtDataProc will default stack parameters for these emission records. PtDataProc defaults missing aircraft emission stack parameters the same way it defaults all other missing stack parameters as described below.

Stack parameter values that fall outside of the range or are missing can be defaulted in several ways. You can have PtDataProc assign default stack parameters using the 8-digit AIRS Source Classification Code (SCC)-based and/or 4-digit Standard Industrial Classification (SIC)-based defaults. You choose which defaulting technique PtDataProc uses and supply information on the valid parameter ranges and global defaults to be used through the key words you enter in the batch file (see Tables 3-7 and 3-8 in Section 3.2.3). If you choose either SCC-based or SIC-based defaults, PtDataProc uses ancillary SCC or SIC default files. If you choose both SCC-based and SIC-based defaults, and an inventory record can be matched to values in both the SCC and SIC default files, the program will use the SCC-based default over the SIC-based one.

Some stack parameters may not be addressed by either of these methods (e.g., if an inventory record has no SCC nor SIC) or, you may choose not to use these options. In these cases, PtDataProc uses the following "global" defaulting routine: (1) If the stack parameters are missing, PtDataProc will default them to the global stack parameters you choose, (2) If the stack parameters are outside of the valid range you provide, PtDataProc will use either the minimum or maximum range value as the default. The one exception to this global defaulting routine is for horizontal stacks or fugitives (EMRELPTY = '03' or '01'). If the stack parameters are missing or zero for these, PtDataProc uses the following defaults: stack height of 5 meters, stack diameter of 1 meter, stack temperature of 295 K and stack velocity of 0.5 meters/second.

Diagnostic flag variables, set for each stack parameter (HTFLAG, DIAFLAG, VELFLAG, and TEMPFLAG), explain why and how each stack parameter was assigned a default value; these are summarized in Table 3-4. Section 3.1.3 explains how you can reduce the number of variables in your inventory through the windowing function, but still retain these diagnostic variables, and any other variables that are not essential for EMS-HAP processing.

| Default<br>Method | Evaluation of Invalid Stack<br>Parameter                              | Default Value<br>Assigned | Value Assigned to Diagnostic Flag<br>Variables Htflag, Diaflag, Velflag,<br>and Tempflag      |
|-------------------|-----------------------------------------------------------------------|---------------------------|-----------------------------------------------------------------------------------------------|
| SCC               |                                                                       |                           |                                                                                               |
|                   | Parameter is not missing, but is outside of valid parameter range     | SCC based default         | Concatenation of the value of<br>DEFFLAG variable* included in SCC<br>default file and 'out'  |
|                   | Parameter is missing                                                  | SCC based default         | Concatenation of the value of<br>DEFFLAG variable* included in SCC<br>default file and 'miss' |
| SIC               |                                                                       |                           |                                                                                               |
|                   | Parameter is not missing, but is outside<br>of valid parameter range  | SIC based default         | Concatenation of the value of<br>DEFFLAG variable* included in SIC<br>default file and 'out'  |
|                   | Parameter is missing                                                  | SIC based default         | Concatenation of the value of<br>DEFFLAG variable* included in SIC<br>default file and 'miss' |
| Neither SC        | CC nor SIC                                                            |                           |                                                                                               |
|                   | Parameter is missing                                                  | Global default            | 'default'                                                                                     |
|                   | Parameter is not missing, but is less than the minimum range value    | Minimum range<br>value    | 'rangelow'                                                                                    |
|                   | Parameter is not missing, but is greater than the maximum range value | Maximum<br>range value    | 'rangehi'                                                                                     |

#### Table 3-4. Assignment of Stack Parameter Defaulting Diagnostic Flag Variables

\* the DEFFLAG variable indicates the method used to obtain the default value. It is described in more detail Figures 10 and 11 of Appendix A

## 3.1.3 Removes inventory variables and records not necessary for further processing (inventory windowing)

Because point source inventories can be very large, it is useful for further processing of the data through EMS-HAP to reduce the size of the inventory file as much as possible. The PtDataProc program allows you to do this in two ways: (1) by removing nonessential variables from your inventory and (2) by removing nonessential records from your inventory.

#### Removal of Nonessential Variables

You can choose to have PtDataProc remove all variables except for those required for further processing within EMS-HAP. To do this, set the value of the DOSETVAR keyword to 1 in your batch file (see Table 3-7 in Section 3.2.3). You also have the option of providing PtDataProc with a list of additional variables (e.g., LLPROB, LFLAG, FIPFLAG) to be retained. To do this,

set the DOSETVAR and USELIST keywords in your batch file to 1, and provide a list of nonessential variables in an ancillary text file (see the varlist.txt file in Table 3-6).

### Removal of Nonessential Records

You can choose to have PtDataProc remove all records that have no latitude/longitude data or that have zero emissions. To do this, set the value of the DOWINDOW keyword in your batch file to 1. Note that if you choose to have PtDataProc perform the location data quality assurance function, windowing the inventory to remove records without latitude and longitude data would not be necessary, because these records would have already been removed. You would still, however, need to perform the windowing function if you want to remove records with zero emissions.

## 3.2 How do I run PtDataProc?

## 3.2.1 Prepare your point source inventory for input into PtDataProc

Your point source inventory must meet the following requirements:

- C It must be in SAS<sup>®</sup> file format.
- C To complete all point source programs, your data must contain the variables in Table 3-5 with units and values as provided. Additional variables can be present, and will be included in the output SAS<sup>®</sup> file. However, you can choose to create an output file with only those variables needed in subsequent EMS-HAP processing programs by choosing the windowing function which was discussed in Section 3.1.3.
- C All data records must be uniquely identifiable by using the combination of the activity ID (ACT\_ID), pollutant code (POLLCODE), and emission release point ID (EMRELPID).
- C All stack parameters within a group of records identified by the FIPS code (FIPS), activity ID (ACT ID), and emission release point ID (EMRELPID) must be the same.
- C It shouldn't contain Alaska and Hawaii emission records because EMS-HAP ancillary files currently don't cover these areas.

Your inventory will meet all requirements if it is the output of the AirportProc program. See Appendix C for a description of the preprocessing programs we developed to create a point source inventory for input into PtDataProc from the 1996 NTI modeling files.

| Variable Name         | Data Description                                                                                                    | Type* |
|-----------------------|----------------------------------------------------------------------------------------------------|-------|
|                       | (Required units or values are in parentheses)                                                                                                    |       |
| ACT_ID                | code identifying a unique activity within a process at a unique site                                                                                                    | A25   |
| CNTL_EFF <sup>a</sup> | baseline control efficiency, expressed as a percentage                                                                                                    | Ν     |
| COOR_ID               | code identifying a unique set of geographic coordinates                                                                                                    | A20   |
| EMIS                  | pollutant emissions value (tons/year)                                                                                                    | Ν     |
| EMRELPID              | code identifying a unique emission point within an activity                                                                                                    | A50   |
| EMRELPTY              | physical configuration code of release point<br>(01=fugitive; 02=vertical stack; 03=horizontal stack, 04=goose neck, 05=vertical<br>with rain cap, 06=downward-facing vent, AP=aircraft)                                                                                                  | A4    |
| FIPS                  | 5-digit FIPS code (state and county combined)                                                                                                    | A5    |
| MACTCODE              | process or site-level MACT code                                                                                                    | A7    |
| POLLCODE              | unique pollutant code                                                                                                    | A10   |
| SCC <sup>b</sup>      | EPA source category code identifying the process                                                                                                    | A10   |
| SIC <sup>c</sup>      | Standard Industrial Classification (SIC) code for the site                                                                                                    | A4    |
| SITE_ID               | code identifying a unique site                                                                                                    | A20   |
| SRC_TYPE              | description of the emission source at the site ('nonroad' for aircraft emissions)<br>If you choose to define ASPEN source groups by this variable as explained in<br>7.1.1, or run PtGrowCntl (Chapter 6) then it must have the value of 'major' or<br>'area' for non-aircraft emissions. | A15   |
| STACKDIA              | diameter of stack (meters)                                                                                                    | Ν     |
| STACKHT               | height of stack (meters)                                                                                                    | Ν     |
| STACKVEL              | velocity of exhaust gas stream (meters per second)                                                                                                    | Ν     |
| STKTEMP               | temperature of exhaust gas stream (Kelvin)                                                                                                    | Ν     |
| UTM_Z                 | universal transverse mercator (UTM) zone                                                                                                    | Ν     |
| X                     | longitude (decimal degrees or degrees, minutes, seconds with no separating characters) or UTM easting (meters or kilometers)                                                                                                    | Ν     |
| XY_TYPE               | type of coordinate system used (LAT/LON or UTM)                                                                                                    | A7    |
| Y                     | latitude (decimal degrees or degrees, minutes, seconds with no separating characters) or UTM northing (meters or kilometers)                                                                                                    | Ν     |
| ZIP_CODE              | zip code of site                                                                                                    | A12   |

**Table 3-5.** Variables Required for PtDataProc Input Point Source Inventory SAS<sup>®</sup> File (Variables used by PtDataProc are in bold; Other variables listed are used by subsequent point source processing programs)

\* Ax = character string of length x, N = numeric

<sup>a</sup> required only if you use the optional growth and control program (Chapter 6)

<sup>b</sup> used by PtDataProc only if you choose to use SCC-based defaults for missing/out-of-range stack parameters

<sup>c</sup>used by PtDataProc only if you choose to use SIC-based defaults for missing/out-of-range stack parameters

#### 3.2.2 Determine whether you need to modify the ancillary input files for PtDataProc

An ancillary file is any data file you input to the program other than your emission inventory. Table 3-6 lists the ancillary input files for PtDataProc. Of the eleven different ancillary files required to run PtDataProc, there are only three files that you may need to modify. The other ancillary files contain standard reference data.

If you choose to have the program default the stack parameters by SCC or by SIC, you may want to modify the def\_scc.txt or def\_sic.txt files, respectively (file formats are provided in Appendix A, Figures 10 and 11). If you choose to have the program remove non-essential variables from your inventory, you may want to modify the varlist.txt file in order to retain additional non-essential variables of your choosing (see Appendix A, Figure 12 for file format).

| Name of File<br>Provided with<br>EMS-HAP | Purpose                                                                                          | Need to Modify?                                                        | Format |
|------------------------------------------|--------------------------------------------------------------------------------------------------|------------------------------------------------------------------------|--------|
| zipcodes                                 | Assigns default location coordinates by zip code                                                 | No                                                                     | SAS®   |
| cty_cntr                                 | Determines validity of state and county FIPS                                                     | No                                                                     | SAS®   |
| st_cntr                                  | Determines state FIPS from postal code                                                           | No                                                                     | SAS®   |
| counties                                 | Determines state and county FIPS from geographic coordinates                                     | No                                                                     | SAS®   |
| bound6                                   | Determines state and county FIPS from geographic coordinates                                     | No                                                                     | SAS®   |
| entyetr2                                 | Determines state and county FIPS from geographic coordinates                                     | No                                                                     | SAS®   |
| trctarry                                 | Assigns random census tract by county for purpose of assigning default location coordinates      | No                                                                     | SAS®   |
| tractinf                                 | Provides census tract centroid coordinates for default location coordinates                      | No                                                                     | SAS®   |
| def_scc.txt                              | Assigns default stack parameters by SCC if you choose this option                                | If you choose to<br>default stack<br>parameters by SCC                 | text   |
| def_sic.txt                              | Assigns default stack parameters by SIC if you choose this option                                | If you choose to<br>default stack<br>parameters by SIC                 | text   |
| varlist.txt                              | Provide list of non-essential variables to be retained in<br>inventory if you choose this option | If you choose to<br>retain additional<br>variables on the<br>inventory | text   |

#### Table 3-6. Required Ancillary Input Files for PtDataProc

#### 3.2.3 Prepare your batch file

The batch file serves two purposes: (1) allows you to pass "keywords" such as file names and locations, program options, and run identifiers to the program, and (2) sets up the execute statement for the program. A sample batch file for PtDataProc is shown in Figure 2 of Appendix B.

#### Specify your keywords

Table 3-7 shows you how to specify keywords to select which functions you want PtDataProc to perform. For example, if you've already calculated your latitude and longitudes in decimal degrees and quality assured them, you may choose not to use this function. For this situation, set the keyword "DOLOCATE" to zero.

| PtDataProc Function                                                                                                    | Keyword (values provided cause function to be perfomed) |
|----------------------------------------------------------------------------------------------------|---------------------------------------------------------|
| Quality assurance of location data                                                                                                    | DOLOCATE = 1                                            |
| Quality assurance of stack parameters and defaulting of aircraft emission stack parameters                                                                                                    | DOSTACK=1                                               |
| Use SCC based defaults; use global defaults or range defaults if parameters are still missing or out-of-range after SCC default process                                                                                                    | SCCDEFLT = 1; SICDEFLT = 0                              |
| Use SIC based defaults; use global defaults or range defaults if parameters are still missing or out-of-range after SIC default process                                                                                                    | SCCDEFLT = 0; SICDEFLT = 1                              |
| Use both SIC and SCC based defaults; use global defaults or range defaults if parameters are still missing or out-of-range (Note: when single record can be defaulted by both SIC and SCC-based defaults, PtDataProc will use the SCC default) | SCCDEFLT = 1; SICDEFLT = 1                              |
| Use only global defaults (range defaults if parameters are out of range)                                                                                                    | SICDEFLT = 0; SCCDEFLT = 0                              |
| Window Inventory to reduce variable list                                                                                                    | DOSETVAR = 1                                            |
| Specify additional variables to retain on output inventory file                                                                                                    | USELIST = 1                                             |
| Don't retain any non-essential variables on output inventory file                                                                                                    | USELIST = 0                                             |
| Window Inventory to exclude zero emissions and unlocated records                                                                                                    | DOWINDOW=1                                              |

#### Table 3-7. Keywords for Selecting PtDataProc Functions

Table 3-8 describes all of the keywords required in the batch file. PtDataProc is the only EMS-HAP program that uses "include" programs within the actual program. You specify the name of these programs in the batch file (in the "Program Files" section). You must put the three ancillary files used by 'latlon2fip.inc' in the directory named by keyword MAP\_DIR, and they must have the same names as the files we supplied to you (bound6, counties and cntyctr2). Note the sections called "Valid Stack Parameter Ranges" and "Global Stack Parameters." You supply the values for stack parameter ranges used to determine if a stack parameter is valid. PtDataProc will use the upper or lower bounds of the range as a "range default" if parameters are not defaulted using SCC and/or SIC based defaults. You also supply values for global default stack parameters for missing stack parameters not defaulted by the other methods.

| Keyword  | Description of Value                                                                                                    |
|----------|----------------------------------------------------------------------------------------------------|
|          | Input Inventory Files                                                                                                    |
| IN_DATA  | Input SAS <sup>®</sup> file directory                                                                                                    |
| INSAS    | Input inventory SAS <sup>®</sup> file name                                                                                                    |
|          | Program Files (Prefix of file name provided with EMS-HAP in parentheses)                                                                                                    |
| INC_DIR  | Include program directory                                                                                                    |
| VALIDFIP | Include program file name to determine validity of county FIPS code (validFIP)                                                                                                 |
| FINDFIPS | Include program file name to determine county FIPS based on latitude and longitude (latlon2fip)                                                                                |
|          | Ancillary Files (Prefix of file name provided with EMS-HAP in parentheses)                                                                                                    |
| REFFILE  | Ancillary SAS <sup>®</sup> file directory                                                                                                    |
| REFTEXT  | Ancillary text file directory                                                                                                    |
| MAP_DIR  | Ancillary mapping file directory. This directory must contain the SAS <sup>®</sup> files named bound6, counties and cntyctr2, which are used by the include program latlon2fip |
| ZIP      | Zip code to FIPS and lat/lon cross-reference text file prefix (zipcodes)                                                                                                    |
| CNTYCENT | County FIPS to county centroid location SAS® file prefix (cty_cntr)                                                                                                    |
| STCENT   | State FIPS to postal code cross-reference SAS <sup>®</sup> file prefix (st_cntr)                                                                                               |
| TRACTS   | County FIPS to random list of tracts correspondence SAS® file prefix (trctarry)                                                                                                |
| TRCTINFO | Census tracts to state and county FIPS code, tract centroid, and tract radius correspondence SAS <sup>®</sup> file prefix (tractinf)                                           |
| SCCDEFLT | SCC to default stack parameters correspondence text file prefix (def_scc)                                                                                                    |
| SICDEFLT | SIC to default stack parameters correspondence text file prefix (def_sic)                                                                                                    |
| VARLIST  | Prefix of file containing list of additional variables to be retained in inventory output file (varlist)                                                                       |
|          | <b>Program Options</b> (see also Table 3-7)                                                                                                    |
| DOLOCATE | 1 = quality assure location data; $0 =$ don't quality assure them                                                                                                    |
| DOSTACK  | 1 = quality assure stack parameters; $0 =$ don't quality assure them.                                                                                                    |
| DOSCCDEF | 1= assign default stack parameters by SCC; 0= don't assign them by SCC                                                                                                    |
| DOSICDEF | 1=assign default stack parameters by SIC; 0 =don't assign them by SIC                                                                                                    |
|          |                                                                                                    |

#### Table 3-8. Keywords in the PtDataProc Batch File

## Table 3-8. Keywords in the PtDataProc Batch File (continued)

| Keyword  | Description of Value                                                                                                    |
|----------|----------------------------------------------------------------------------------------------------|
| DOSETVAR | 1=retain only those non-essential variables from inventory specified by the user,<br>based on the value of USELIST and VARLIST<br>0=retain all variables                                                                                                    |
| USELIST  | 1= use ancillary file (keyword VARLIST) to provide additional non-essential variables to retain in inventory<br>0=don't retain any non-essential variables from the inventory                                                                                                    |
| DOWINDOW | 1=remove all records with zero emissions values or records without latitude and<br>longitude values<br>0= don't remove records with zero emissions or without latitude and longitude<br>values (note that values without latitude and longitude values will still be removed<br>if you perform the data quality assurance of location data function) |
| EMISVAR  | Emissions variable used                                                                                                    |
|          | Valid Stack Parameter Ranges                                                                                                    |
| DLOWHT   | Minimum range value for valid stack height (in meters)                                                                                                    |
| DHIHT    | Maximum range value for valid stack height (in meters)                                                                                                    |
| DLOWDIA  | Minimum range value for valid stack diameter (in meters)                                                                                                    |
| DHIDIA   | Maximum range value for valid stack diameter (in meters)                                                                                                    |
| DLOWVEL  | Minimum range value for valid stack velocity (in meters/second)                                                                                                    |
| DHIVEL   | Maximum range value for valid stack velocity (in meters/second)                                                                                                    |
| DLOWTEMP | Minimum range value for valid stack temperature (in Kelvin)                                                                                                    |
| DHITEMP  | Maximum range value for valid stack temperature (in Kelvin)                                                                                                    |
|          | Global Default Stack Parameters                                                                                                    |
| DFLTHT   | Default stack height (in meters)                                                                                                    |
| DFLTDIA  | Default stack diameter (in meters)                                                                                                    |
| DFLTVEL  | Default stack exit gas velocity (in meters/second)                                                                                                    |
| DFLTTEMP | Default stack exit gas temperature (in Kelvin)                                                                                                    |
|          | Additional Input Data                                                                                                    |
| EMISVAR  | Variable name containing the emissions data you want processed                                                                                                    |
|          | Output files                                                                                                    |
| OUTDATA  | Output SAS <sup>®</sup> file directory                                                                                                    |
| OUTTEXT  | Output directory for text file of records without latitude/longitude data                                                                                                    |
| OUTSAS   | Output inventory SAS® file name (contains all variables and records)                                                                                                    |
| FINAL    | Output inventory SAS <sup>®</sup> file name after windowing                                                                                                    |
| NOLOCATE | Output data SAS <sup>®</sup> file name containing records without coordinates                                                                                                    |
| ZEROEMIS | Output data SAS <sup>®</sup> file name containing records with zero emissions values                                                                                                    |

You must include all directory names, file names, and variable values even if they are related to a

function that you do not select to perform. For example, if you set DOSTACK to 0, you still need to assign a value to the keywords for the SIC and SCC based default files and the global default stack parameters in your batch file. The values provided in this circumstance do not need to represent actual file names; they are merely place holder values for the keywords.

#### Prepare the execute statement

The last line in the batch file runs the PtDataProc program. In the sample batch file provided in Figure 2 of Appendix B, you will see a line preceding the run line that creates a copy of the PtDataProc code having a unique name. It is this version of the program that is then executed in the last line. If you do this, the log and list files created by this run can be identified by this unique name. If you don't do this and run the program under a general name, every run of PtDataProc will create a log and a list file that replace any existing files of the same name.

You may find that you need to define a special area on your hard disk to use as work space when running PtDataProc. In the sample batch file, a work directory is defined on the last line following the execution of PtDataProc. The directory you reference here must be created prior to running the program. For example, the statement:

'sas ptdataproc\_061600.sas -work /data/work15/dyl/' assigns a work directory called "/data/work15/dyl".

#### 3.2.4 Execute PtDataProc

There are two ways to execute the batch file. One way is to type 'source' and then the batch file name. Alternatively, first set the permission on the file to 'execute.' You do this by using the UNIX CHMOD command and adding the execute permission to yourself, as the owner of the file, to anyone in your user group, and/or to anyone on the system. For example, 'chmod u+x PtDataProc.bat' gives you permission to execute the batch file. Refer to your UNIX manual for setting other permissions. After you have set the file permission, you can execute the batch file by typing the file name on the command line, for example, 'PtDataProc.bat'.

#### 3.3 How do I know my run of PtDataProc was successful?

#### 3.3.1 Check your SAS<sup>®</sup> log file

Review the output log file to check for errors or other flags indicating incorrect processing. To do this, search the log file for occurrences of the strings "error", "warning", "not found", and "uninitialized". These can indicate problems with input files or other errors.

You can also look at the number of records in the input inventory file and compare it to the number of records in the output inventory file. The number of records shouldn't change unless PtDataProc removed records during the quality assurance of the location data or during the windowing of the inventory. If so, you can determine the number of records written to the PtDataProc output files containing the records which have been dropped from the inventory (files

"nolocate" and "nomodel") and the SAS<sup>®</sup> file containing the records with zero emissions (file named by keyword ZEROEMIS).

## 3.3.2 Check your SAS<sup>®</sup> list file

The list file contains the following information:

- C First 100 sites requiring location defaulting due to missing or invalid location data
- C First 100 sites dropped from the inventory because a default location could not be determined; emissions total from all records dropped from inventory
- C First 100 sites dropped from the inventory because the disagreement between the location and FIPS of the facility could not be resolved; emissions total from all records dropped from inventory
- C Pollutant-level and state-level emissions totals and record counts after all location defaulting is complete
- C First 100 sites with out-of-range stack parameters; emissions total from all records with out-of-range stack parameters
- C Pollutant-level and state-level emissions totals and record counts after defaulting of stack parameters

## 3.3.3 Check other output files from PtDataProc

You should check for the existence of the output inventory file named by keyword FINAL if you chose to window the inventory, or by keyword OUTSAS if you didn't. While either of these two files can serve as the input to PtAspenProc, you will likely want to use the file you reduced through the window function (named by keyword FINAL) to minimize the disk space use.

PtDataProc also creates SAS<sup>®</sup> and ASCII formatted output files containing more information on how the location and stack parameters were defaulted or dropped from the inventory. Table 3-9 describes these files.

| PtDataProc<br>Function | QA output files                                   | File Contents                                                                                                    |
|------------------------|---------------------------------------------------|----------------------------------------------------------------------------------------------------|
| Quality assurance      | ce of location data                               |                                                                                                    |
|                        | dfltloc                                           | all records where location was defaulted because of missing or invalid location data                                                                                                    |
|                        | nolocate.txt and nolocate                         | all records dropped from inventory because a default location could not be determined                                                                                                    |
|                        | nomodel.txt and nomodel                           | all records dropped from inventory because<br>discrepancy between location and state and<br>county FIPS could not be resolved                                                             |
| Quality assurance      | ce of stack parameter                             | ·S                                                                                                    |
|                        | stkcheck                                          | all records where stack parameters are outside a<br>normally anticipated range of values you supply<br>in the "Valid Stack Parameter Ranges" section<br>of Table 3-8                      |
| Window invento         | ry to exclude nonzero                             | o emissions and unlocated sites                                                                                                    |
|                        | file name assigned<br>through keyword<br>ZEROEMIS | all records dropped from the inventory where<br>emission values are zero                                                                                                    |
|                        | file name assigned<br>through keyword<br>NOLOCATE | all records dropped from inventory because<br>either latitude and/or longitude are missing<br>(Note: if you chose to quality assure the<br>location data, then this file should be empty) |

## Table 3-9. Additional QA Files Created by PtDataProc

This page intentionally left blank.

## CHAPTER 4 Point Source Processing The ASPEN-Specific Program (PtAspenProc)

PtAspenProc is executed after PtDataProc. The resulting point source emission inventory is then used as input to PtTemporal (see Figure 1-1).

#### 4.1 What is the function of PtAspenProc?

The ASPEN-Specific Processing Program (PtAspenProc) prepares pollutant-specific information for the ASPEN model and determines ASPEN modeling parameters. PtAspenProc performs the functions listed below:

- C Selects pollutants, groups and/or partitions pollutants, and determines their characteristics
- C Assigns urban/rural dispersion parameters
- C Assigns vent type and building parameters

Figure 4-1 shows a flowchart of PtAspenProc. The following sections describe the above bullets.

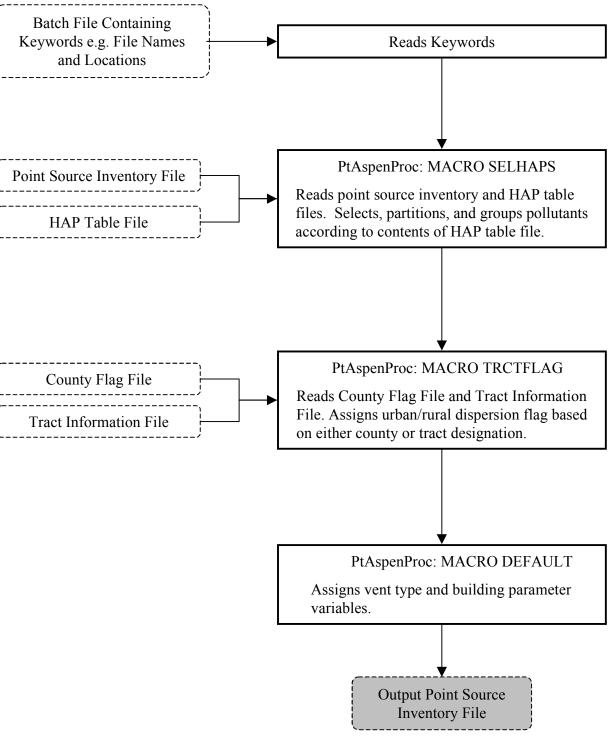

**Figure 4-1. PtAspenProc Flowchart** 

# 4.1.1 Selects pollutants, groups and/or partitions pollutants, and determines their characteristics

PtAspenProc reads the point source inventory and selects, partitions, and groups pollutants to be modeled by ASPEN. It also assigns pollutant characteristics that tell ASPEN how to treat reactive decay and deposition. You control these processes through your entries in an ancillary file that we refer to as the "HAP table." PtAspenProc uses two HAP table files. One is used for the allocated aircraft emissions which you obtained by running AirportProc. The other is for all other (i.e., non-aircraft) point sources. PtAspenProc uses the source type variable (SRC\_TYPE) to distinguish between aircraft point sources and all other point sources. All allocated aircraft emissions have SRC\_TYPE = "nonroad". PtAspenProc's utilization of two different HAP tables gives you the flexibility to assign different pollutant characteristics (e.g., different particulate size classes for the particulate pollutants) to the pollutants from aircraft emissions.

PtAspenProc uses the HAP table to:

- C Subset the inventory to include only those pollutants you've chosen to model
- C Assign a reactivity class to each gaseous pollutant and a particulate size class to each particulate pollutant (through the variable REACT)
- C Group multiple species into a single pollutant category
- C Partition pollutants into multiple pollutant categories with different reactivity or particulate size classes (e.g., apportion lead chromate to lead compounds, fine particulate; lead compounds, coarse particulate; chromium compounds, fine particulate and chromium compounds, coarse particulate)
- C Apply potency factors, molecular weight, or other adjustment factors (FACTOR variable) to the emissions of different species in a pollutant category
- C Assign the resulting pollutant or pollutant category to be modeled in ASPEN a unique HAP code (variable NTI\_HAP) used for inventory projections in PtGrowCntl, a unique pollutant group code (variable SAROAD) used for ASPEN modeling and a description of the group (variable SAROADDC)

Section 4.2.3 contains instructions on how to modify a HAP table to meet your needs. Appendix A, Tables 1-4 contain printouts of the HAP tables supplied with EMS-HAP. Appendix D, Sections D.5 and D.6 discuss the development of these HAP tables.

## 4.1.2 Assigns urban/rural dispersion parameters

The ASPEN model uses different dispersion coefficients and deposition rates for urban and rural sources. Thus, each emission source must be identified as being located in either an urban or a rural census tract. PtAspenProc supplies this information through the assignment of the urban/rural flag (UFLAG) where a value of 1 indicates an urban tract, and a value of 2 indicates a rural tract. In many cases, all of the tracts within a county are either all urban or all rural, and the assignment of the urban/rural flag is made by matching the state and county FIPS code to county data in an ancillary file called ctyflag which contains urban/rural flags for uniform (i.e., either all urban or all rural) counties. In cases where the tracts within a county are not uniformly urban or

rural, PtAspenProc assigns the urban/rural flag by determining the specific tract in which the facility is located, and matching it to tract-level urban/rural data contained in an ancillary file called tractinf. The ancillary files supplied with EMS-HAP use the same urban/rural designations used in the EPA's Cumulative Exposure Project (CEP).<sup>5</sup> The CEP based the designation on residential population density data for 1990 (urban if greater than 750 people/km2), except for a few very small tracts. You can change these designations by changing ctyflag and tractinf. They are described briefly in Section 4.2.2 (Table 4-3), and their formats are provided in Figures 14 and 9, respectively of Appendix A.

#### 4.1.3 Assigns vent type and building parameters

PtAspenProc assigns the vent type parameter and several building parameters required by the ASPEN model. The value of the vent type variable (IVENT) is assigned based on the stack type specified by the emission release point type variable (EMRELPTY) according to the scheme summarized in Table 4-1. An IVENT value of 0 (zero) represents a stacked vent and the ASPEN model performs plume rise calculations for these stacks. When the IVENT value is 1, representing a non-stacked vent, ASPEN does not perform plume rise calculations.

| Stack Type                                                         | Value of<br>EMRELPTY | Assigned<br>Value of<br>IVENT |
|--------------------------------------------------------------------|----------------------|-------------------------------|
| vertical, goose neck, vertical with rain cap, downward-facing vent | 2,4,5,6              | 0                             |
| horizontal                                                         | 3                    | 1                             |
| fugitive                                                           | 1                    | 1                             |
| aircraft emissions                                                 | AP                   | 1                             |

#### Table 4-1. Assignment of Vent Type Variable

The building parameters required by the ASPEN model are a building code (IBLDG), building width (BLDW), and building height (BLDH). For horizontal stacks, PtAspenProc sets the building code to "1" and both building dimension variables to 5 meters. For all other stacks, the building code is set to "0" and both dimension variables are set to 0 meters.

#### 4.2 How do I run PtAspenProc?

#### 4.2.1 Prepare your point source inventory for input into PtAspenProc

The point source inventory you use for input into PtAspenProc can come from a variety of sources, but you will likely use the output inventory created by PtDataProc (see Chapter 3). If your inventory has allocated aircraft emissions (from running AirportProc) you will have had to run PtDataProc in order to default the missing aircraft emission stack parameters. If your input to PtAspenProc is the result of processing through PtDataProc, the inventory will meet all requirements. This inventory will contain at least the variables listed in Table 4-2. It may contain additional variables such as the diagnostic flag variables (LFLAG, FIPFLAG, etc.)

**US EPA ARCHIVE DOCUMENT** 

created by PtDataProc depending on the options you chose for the windowing function in PtDataProc (see 3.1.3).

 Table 4-2. Variables in the PtAspenProc Input Point Source Inventory SAS<sup>®</sup> File

 Variables used by PtAspenProc are in bold;

| other variables listed are used by previously run or subsequent point source processing programs |                                                                                                    |       |  |
|--------------------------------------------------------------------------------------------------|----------------------------------------------------------------------------------------------------|-------|--|
| Variable Name                                                                                    | Data Description<br>(Required units or values are in parentheses)                                                                                                    | Type* |  |
| ACT_ID                                                                                           | code identifying a unique activity within a process at a unique site                                                                                                    | A25   |  |
| CNTL_EFF <sup>a</sup>                                                                            | baseline control efficiency, expressed as a percentage                                                                                                    | Ν     |  |
| COOR_ID                                                                                          | code identifying a unique set of geographic coordinates                                                                                                    | A20   |  |
| EMIS                                                                                             | pollutant emissions value (tons/year)                                                                                                    | Ν     |  |
| EMRELPID                                                                                         | code identifying a unique emission point within an activity                                                                                                    | A50   |  |
| EMRELPTY                                                                                         | physical configuration code of release point<br>(01=fugitive; 02=vertical stack; 03=horizontal stack, 04=goose neck,<br>05=vertical with rain cap, 06=downward-facing vent, AP=aircraft)                                                                                                   | A4    |  |
| FIPS                                                                                             | 5-digit FIPS code (state and county combined)                                                                                                    | A5    |  |
| LAT                                                                                              | latitude (in decimal degrees)                                                                                                    | Ν     |  |
| LON                                                                                              | longitude (in negative decimal degrees)                                                                                                    | Ν     |  |
| MACTCODE                                                                                         | process or site-level MACT code                                                                                                    | A7    |  |
| POLLCODE                                                                                         | unique pollutant code                                                                                                    | A10   |  |
| SCC                                                                                              | EPA source category code identifying the process                                                                                                    | A10   |  |
| SIC                                                                                              | Standard Industrial Classification (SIC) code for the site                                                                                                    | A4    |  |
| SITE_ID                                                                                          | code identifying a unique site                                                                                                    | A20   |  |
| SRC_TYPE                                                                                         | description of the emission source at the site ('nonroad' for aircraft<br>emissions). If you choose to define ASPEN source groups by this variable as<br>explained in 7.1.1, or run PtGrowCntl (Chapter 6) then it must have the value<br>of 'major' or 'area' for non-aircraft emissions. | A15   |  |
| STACKDIA                                                                                         | diameter of stack (meters)                                                                                                    | Ν     |  |
| STACKHT                                                                                          | height of stack (meters)                                                                                                    | Ν     |  |
| STACKVEL                                                                                         | velocity of exhaust gas stream (meters per second)                                                                                                    | Ν     |  |
| STKTEMP                                                                                          | temperature of exhaust gas stream (Kelvin)                                                                                                    | Ν     |  |

\* Ax = character string of length x, N = numeric

<sup>a</sup> required only by the optional Growth and Control Program (Chapter 6)

#### 4.2.2 Determine whether you need to modify the ancillary input files for PtAspenProc

An ancillary file is any data file you input to the program other than your emission inventory. Table 4-3 lists the ancillary input files for PtAspenProc. The ones you'll likely need to modify are the HAP table files. Four different HAP table files are provided with EMS-HAP. These files were developed for use with different emission data sources (point and area, onroad mobile, and nonroad mobile) and for different pollutant types (directly emitted HAPs, and HAP precursors that lead to secondary HAP formation). In Appendix D, Section D.5 details how we developed the HAP table files for directly emitted HAPs, and Section D.6 details how we developed the HAP table for the precursors. All of these files contain the same type of information in the same format. You will probably want to modify these HAP table files in order to select and group the pollutants for your modeling needs. A description of the function and format of a HAP table file sprevided with EMS-HAP can be found in Appendix A (Tables 1-4).

| Name                                                  | Purpose                                                                                                    | Need to Modify                                                                                                    | Format |
|-------------------------------------------------------|----------------------------------------------------------------------------------------------------|----------------------------------------------------------------------------------------------------|--------|
| HAP table<br>for non-<br>aircraft<br>point<br>sources | Selects pollutants to be modeled, assigns<br>reactivity and particulate size classes, groups<br>pollutants, adjusts emissions for non-aircraft<br>point source emission records | If you choose to change<br>selection or characteristics<br>of pollutants from those in<br>files provided with EMS-<br>HAP | Text   |
| HAP table<br>for aircraft<br>sources                  | Selects pollutants to be modeled, assigns<br>reactivity and particulate size classes, groups<br>pollutants, adjusts emissions<br>for allocated aircraft emission records        | If you choose to change<br>selection or characteristics<br>of pollutants from those in<br>files provided with EMS-<br>HAP | Text   |
| tractinf                                              | Provides census tract centroid location and<br>radius and urban/rural dispersion flag for<br>assigning dispersion flag to a site at the<br>tract-level                          | If you choose to update the<br>tract-level urban/rural<br>dispersion designations                                         | SAS®   |
| ctyflag                                               | Assigns urban/rural dispersion flag based on<br>county FIPS for counties with uniform<br>census tracts                                                                          | If you've updated the tract-<br>level urban/rural dispersion<br>designations                                              | SAS®   |

#### Table 4-3. Required Ancillary Input Files for PtAspenProc

#### 4.2.3 Modify the HAP table input files

We've supplied you with four HAP Table files.

1) point\_area HAP table (haptabl\_point\_area.txt)

2) onroad mobile HAP table (haptabl\_onroad.txt)

3) nonroad mobile HAP table (haptabl\_nonroad.txt)

4) precursor HAP table (haptabl\_precursor.txt), which applies to precursors from point, area, onroad and nonroad sources.

Precursors are pollutants that cause HAPs to form secondarily in the atmosphere. They may or may not be HAPs themselves. More information about processing HAP precursors can be found in Appendix D, Section D.6.

PtAspenProc uses two HAP table files in a single run. One is for aircraft emission sources which were allocated to specific locations by the AirportProc program, and one is for non-aircraft point sources. Before you run PtAspenProc you'll need to select the appropriate HAP tables and modify them to fit your modeling needs and your inventory. If you are running the direct emissions of HAPs, then select the point\_area HAP table for non-aircraft emissions and nonroad HAP table for aircraft emissions. Select the precursor HAP table for both non-aircraft point sources and aircraft point sources if you are processing precursors to HAPs; Figure 3 of Appendix B provides example batch files with these HAP table selections.

You may not need to modify any of the HAP table files provided with EMS-HAP. The most likely reason to modify one of these files would be to select different pollutants or to assign particulate size classes differently. In addition, you must change the file if it does not include all species contained in your inventory. Do this by adding records for these species to a HAP table file. Otherwise, EMS-HAP won't process these pollutants and it won't pass them to the ASPEN model.

The remainder of this section describes the HAP table file. It describes how EMS-HAP uses the information contained in the HAP table, and gives you the background you need to make decisions on modifying the HAP tables for use with your inventory.

Key Features of the HAP table

With the HAP table, you can select which pollutants to retain from your emission inventory. You can also group pollutants together (e.g., group lead oxide and lead chromate into lead compounds) or partition pollutants (e.g., partition lead chromate into lead compounds and chromium compounds). Depending on your inventory, you may need to modify the emission values to account for such things as reactivity differences between two pollutants in the same group or expressing the mass of metal-containing HAPs as the mass of the metal (which you may want to do if you are combining emissions from several different metal-containing HAPs). PtAspenProc makes these adjustments to the emissions by applying a weighting factor also included in the HAP table file. Last, ASPEN modeling requires that every pollutant or pollutant group be assigned a unique code and a corresponding reactivity class for the SAROAD code. PtAspenProc assigns these based on the information in the HAP table file.

Table 4-4 shows the format of the HAP tables that PtAspenProc uses for HAP-specific processing. All variables except for POLLDESC and SAROADDC are required to have values for the pollutants you choose to model. However, values of those variables would be useful for interpreting information in the SAS<sup>®</sup> list file (see Section 4.3.2). PtAspenProc does not default any information not present in your HAP table. Table 4-5 gives sample entries which illustrate the key HAP-specific modeling features of EMS-HAP.

| Variable name used<br>in PtAspenProc | Description                                                                                                    | Type* | Column | Length | Range  |
|--------------------------------------|----------------------------------------------------------------------------------------------------|-------|--------|--------|--------|
| POLLDESC                             | Individual chemical name, prior to aggregation                                                                                           | С     | 1      | 45     |        |
| SAROADDC                             | Name of the aggregated SAROAD code                                                                                                    | С     | 47     | 50     |        |
| POLLCODE                             | Code identifying individual<br>chemical in inventory (typically<br>a Chemical Abstracts System<br>[CAS] No.)                             | С     | 100    | 10     |        |
| REACT                                | Reactivity or Particle Size Class                                                                                                    | Ν     | 113    | 1      | 1-9    |
| KEEP                                 | Flag determining whether chemical will be modeled                                                                                        | С     | 121    | 1      | Y or N |
| SAROAD                               | Code defining a single chemical<br>or group of chemicals for<br>modeling. Can be an historic<br>SAROAD code, or arbitrarily<br>assigned. | С     | 128    | 5      |        |
| FACTOR                               | Emission adjustment factor                                                                                                    | Ν     | 135    | 7      |        |
| NTI_HAP                              | Code identifying HAP on the<br>Clean Air Act HAP list. Used<br>only in projection program<br>PtGrowCntl (Chapter 6)                      | С     | 144    | 3      | 1-188  |

#### Table 4-4. Structure of the HAP Table

\* Type C=character, N=numeric

| Inventory species name                        | HAP category name                  | NTI<br>species<br>code | React-<br>ivity<br>class | Keep<br>? | SAROAD<br>code | Factor to<br>adjust to<br>emission<br>value<br>(TEF or<br>other) | NTI<br>HAP<br>No. |
|-----------------------------------------------|------------------------------------|------------------------|--------------------------|-----------|----------------|------------------------------------------------------------------|-------------------|
| Dioxins, total, w/o individ. isomers reported | Dioxins/Furans as TEQ, upper bound | 610                    | 1                        | Y         | 80245          | 1.000                                                            | 903               |
| 1,2,3,7,8-Pentachlorodibenzo-p-dioxin         | Dioxins/Furans as TEQ, upper bound | 40321764               | 1                        | Y         | 80245          | 0.500                                                            | 903               |
| 2,3,7,8-Tetrachlorodibenzo-p-dioxin           | Dioxins/Furans as TEQ, upper bound | 1746016                | 1                        | Y         | 80245          | 1.000                                                            | 903               |
| 1,2,3,7,8,9-Hexachlorodibenzo-p-dioxin        | Dioxins/Furans as TEQ, upper bound | 19408743               | 1                        | Y         | 80245          | 0.100                                                            | 903               |
| 1,2,3,4,6,7,8-Heptachlorodibenzo-p-/dioxin    | Dioxins/Furans as TEQ, upper bound | 35822469               | 1                        | Y         | 80245          | 0.010                                                            | 903               |
| Octachlorodibenzo-p-dioxin                    | Dioxins/Furans as TEQ, upper bound | 3268879                | 1                        | Y         | 80245          | 0.001                                                            | 903               |
| Dioxins, total, w/o individ. isomers reported | Dioxins/Furans as TEQ, lower bound | 610                    | 1                        | Y         | 80245          | 0.000                                                            | 903               |
| 2,3,7,8-Tetrachlorodibenzo-p-dioxin           | Dioxins/Furans as TEQ, lower bound | 1746016                | 1                        | Y         | 80412          | 1.000                                                            | 903               |
| 1,2,3,7,8-Pentachlorodibenzo-p-dioxin         | Dioxins/Furans as TEQ, lower bound | 40321764               | 1                        | Y         | 80412          | 0.500                                                            | 903               |
| 1,2,3,7,8,9-Hexachlorodibenzo-p-dioxin        | Dioxins/Furans as TEQ, lower bound | 19408743               | 1                        | Y         | 80412          | 0.100                                                            | 903               |
| 1,2,3,4,6,7,8-Heptachlorodibenzo-p-/dioxin    | Dioxins/Furans as TEQ, lower bound | 35822469               | 1                        | Y         | 80412          | 0.010                                                            | 903               |
| Octachlorodibenzo-p-dioxin                    | Dioxins/Furans as TEQ, lower bound | 3268879                | 1                        | Y         | 80412          | 0.001                                                            | 903               |
| Lead & Compounds                              | Lead compounds, fine particulate   | 195                    | 2                        | Y         | 80193          | 0.740                                                            | 122               |
| Lead carbonate                                | Lead compounds, fine particulate   | 598630                 | 2                        | Y         | 80193          | 0.574                                                            | 122               |
| Lead titanate                                 | Lead compounds, fine particulate   | 12060003               | 2                        | Y         | 80193          | 0.506                                                            | 122               |
| Lead sulfate                                  | Lead compounds, fine particulate   | 7446142                | 2                        | Y         | 80193          | 0.506                                                            | 122               |
| Lead oxide                                    | Lead compounds, fine particulate   | 1309600                | 2                        | Y         | 80193          | 0.687                                                            | 122               |
| Lead nitrate                                  | Lead compounds, fine particulate   | 10099748               | 2                        | Y         | 80193          | 0.463                                                            | 122               |
| Lead & Compounds                              | Lead compounds, coarse particulate | 195                    | 3                        | Y         | 80393          | 0.260                                                            | 122               |
| Lead carbonate                                | Lead compounds, coarse particulate | 598630                 | 3                        | Y         | 80393          | 0.202                                                            | 122               |
| Lead titanate                                 | Lead compounds, coarse particulate | 12060003               | 3                        | Y         | 80393          | 0.178                                                            | 122               |
| Lead sulfate                                  | Lead compounds, coarse particulate | 7446142                | 3                        | Y         | 80393          | 0.178                                                            | 122               |
| Lead oxide                                    | Lead compounds, coarse particulate | 1309600                | 3                        | Y         | 80393          | 0.241                                                            | 122               |
| Lead nitrate                                  | Lead compounds, coarse particulate | 10099748               | 3                        | Y         | 80393          | 0.163                                                            | 122               |
| Hydrogen Cyanide                              | Cyanide Compounds, gas             | 74908                  | 1                        | Ν         | 80145          | 0.963                                                            | 82                |

## Table 4-5. Sample Entries in a HAP Table

#### Selecting the pollutants you want to model

Set the KEEP variable to "Y" for each pollutant that you want to model, and "N" for each pollutant you don't want to model. EMS-HAP uses this variable to determine which records to keep for further processing. EMS-HAP will keep records for the pollutants in the HAP table with KEEP equal to "Y" and drop records for pollutants with KEEP equal to "N."

#### Assigning reactivity and particulate size classes to the pollutants

Make sure your HAP table has an assignment of the reactivity variable for every pollutant you want to model. If you have additional information on how HAPs partition between fine and coarse particulate size classes or between gas and particulate matter, you may want change how they are partitioned in the HAP tables provided. To do this, you need to also read about combining and partitioning inventory species into groups presented in the next section.

EMS-HAP uses the REACT variable to provide ASPEN information on the amount of decay or deposition to use for each pollutant. As emissions disperse downwind, most organic HAPs are gradually converted to other compounds. Particulate HAPs gradually settle and deposit as they disperse downwind from an emission source. The REACT variable in Table 4-4, specifies the reactivity class, or in the case of particulate HAPs, the particulate size class. EMS-HAP uses these classes to establish and provide decay rate information for the ASPEN input files, as discussed in Chapter 7, Section 7.1.2.

ASPEN uses up to seven reactivity classes to quantify degradation of gaseous organic pollutants, and two classes to distinguish between fine and coarse particulate pollutants. These classes are:

- non-reactive or very low reactivity (REACT=1)
- low reactivity (REACT=9)
- medium low reactivity (REACT=4)
- medium reactivity (REACT=5)
- medium high reactivity (REACT= 6)
- high reactivity (REACT=8)
- very high reactivity (REACT=7)
- fine: particles with aerodynamic diameter less than 2.5 : m- (REACT=2)
- coarse: particles with aerodynamic diameter beween 2.5 and 10 : m- (REACT=3)

This classification system and the associated decay coefficients were developed for the Cumulative Exposure Project (CEP).<sup>6</sup> The decay coefficients are located in the ancillary file called indecay.txt. This file is used with PtFinalFormat (Chapter 7, see 7.2.2) and AMProc (Chapter 10, see 10.2.2). Appendix A, Figure 26, contains sample file contents for indecay.txt.

To group or partition inventory species, follow the directions in Table 4-6 below. If you are partitioning HAPs, you must also adjust the FACTOR variable as discussed in the following section.

| If you want to                                                                                                    | Then                                                                                                    | For Example                                                                                                    |
|----------------------------------------------------------------------------------------------------|----------------------------------------------------------------------------------------------------|----------------------------------------------------------------------------------------------------|
| Partition a pollutant<br>into more than one<br>category.                                                                                                    | Use multiple records (in the HAP table)<br>with the same POLLCODE value and<br>different SAROAD values. You need a<br>separate record for each HAP category to<br>which the pollutant is assigned. Also see<br>Table 4-7 for information on how to<br>adjust the FACTOR variable. | Table 4-5 shows "Lead &<br>Compounds" partitioned to<br>"Lead Compounds, coarse" and<br>"Lead Compounds, fine"<br>categories.                                                                                                    |
| Group multiple<br>inventory species to<br>the same HAP<br>category.                                                                                                | Use multiple records (in the HAP table)<br>with the same SAROAD value, and<br>different POLLCODE values.                                                                                                    | Table 4-5 shows that both<br>"Dioxins, total, w/o individ.<br>isomers reported" and<br>"1,2,3,7,8-Pentachlorodibenzo-p-<br>dioxin" are assigned to the<br>"Dioxins/Furans as TEQ, upper<br>bound" HAP group.                                                         |
| Partition a pollutant<br>into different particle<br>size classes, while at<br>the same time<br>grouping it together<br>with other pollutants<br>in a HAP category. | Use two records for each pollutant. Both records have the same POLLCODE but different SAROAD codes. One record has a SAROAD representing the fine particulate group, and one record has a SAROAD representing the coarse particulate group.                                       | Table 4-5 shows how to group<br>six lead inventory entries into<br>"Lead Compounds" and in turn<br>divide them into fine (REACT<br>=2) and coarse (REACT =3)<br>particulates. Note that 12 records<br>are needed in the HAP table, two<br>for each of the 6 species. |

| Table 4-6. | Directions | for Parti | tioning or | Grouping | of Inventory Species |
|------------|------------|-----------|------------|----------|----------------------|
|------------|------------|-----------|------------|----------|----------------------|

#### Adjusting emissions

Use the FACTOR variable to make adjustments to emissions as shown in Table 4-7. If you are not adjusting emissions, you must set the FACTOR variable to 1. A missing FACTOR variable will drop emissions for that pollutant from your inventory.

| Use FACTOR to                                                                                                    | For Example                                                                                                    |
|----------------------------------------------------------------------------------------------------|----------------------------------------------------------------------------------------------------|
| Apportion a pollutant's emissions into more than one category                                                                                                    | If "Lead & Compounds" contained 26% coarse particulate and 74% fine particulate, the factors (hereafter referred to as "split factors") to apportion emissions into coarse and fine particulate classes would be 0.26 and 0.74, respectively                                                                                                    |
| Adjust the emissions of a metal or<br>cyanide compound to account for<br>only the metal or cyanide portion of<br>the compound                                                                      | To quantify how much cyanide gas emissions come from Hydrogen Cyanide (CHN), use a factor (hereafter referred to as "metal reduction factor") equal to the ratio of the molecular weight (MW) of total cyanide moles in CHN to the molecular weight of CHN. The MW of cyanide moles is 26.0177, and the MW of CHN is 27.0256. The factor for CHN is therefore 26.0177/27.0256= 0.9627.                                                                          |
| Adjust the emissions of a metal or<br>cyanide compound to account for<br>only the metal or cyanide portion of<br>the compound <i>and</i> apportion the<br>emissions into more than one<br>category | Combine the coarse fine split factor and metal reduction factor by multiplying them together. For Lead Carbonate (CO3Pb), the metal reduction factor is the MW of lead (207.9) divided by the MW of CO3Pb (267.2092), which is 0.7754. Given a 26/74 coarse/fine split, the factor used in the HAP table for processing lead carbonate for the coarse lead category is $0.7754*0.26=0.202$ , and the factor for the fine lead category is $0.7754*0.74 = 0.574$ |
| Adjust the emissions of a dioxin<br>congener to 2,3,7,8-<br>tetrachlorodibenzodioxin toxic<br>equivalents (TEQs) using a toxics<br>equivalency factor (TEF)                                        | 1,2,3,7,8-Pentachlorodibenzo-p-dioxin has a TEF of 0.5, thus use a factor of 0.5 to adjust this species to TEQ.                                                                                                    |
| Apply two different TEFs for those<br>dioxin/furans that can not be<br>converted to TEQ to produce both<br>upper and lower bound estimates for<br>dioxin/furans                                    | Assign a TEF of 1.0 to "Dioxins, total, w/o individ. isomers<br>reported" to reflect an upper end estimate of TEQ. Assign it a TEF<br>of 0.0 to reflect a lower bound estimate of TEQ                                                                                                    |

#### Table 4-7. Using FACTOR Variable to Adjustment Emissions

The emissions for a HAP category is the sum of the adjusted emission for each species in the category. The following hypothetical example illustrates how PtAspenProc groups and partitions inventory species. Refer to Table 4-5 for the factors used in this example. A given stack emits lead oxide, lead carbonate, and lead sulfate emissions. PtAspenProc calculates the emissions (E) of lead compounds fine particulate (SAROAD= 80193) from that stack as:

$$E_{\text{lead compounds, fine particulate}} = 0.687 * E_{\text{Lead oxide}} + 0.574 * E_{\text{Lead carbonate}} + 0.506 * E_{\text{lead sulfate}}$$

The emissions of lead compounds coarse particulate (SAROAD=80393) are calculated as:

 $E_{\text{lead compounds, coarse particulate}} = 0.241 * E_{\text{Lead oxide}} + 0.202 * E_{\text{Lead carbonate}} + 0.178 * E_{\text{lead sulfate}}$ 

#### 4.2.4 Prepare your batch file

The batch file serves two purposes: (1) allows you to pass "keywords" such as file names and locations, program options, and run identifiers to the program, and (2) sets up the execute statement for the program. A sample batch file for PtAspenProc is shown in Figure 3 of Appendix B.

#### Specify your keywords

Table 4-8 describes the keywords required in the batch file. Use keywords to locate and name all input and output files.

| Keyword | Description of Value                                                                                                    |
|---------|----------------------------------------------------------------------------------------------------|
|         | Input Inventory Files                                                                                                    |
| IN_DATA | Input SAS <sup>®</sup> file directory                                                                                                    |
| INSAS   | Input inventory SAS <sup>®</sup> file name                                                                                                    |
|         | Ancillary or Reference Files (Prefix of file name provided with EMS-HAP)                                                                         |
| REFSAS  | Reference SAS <sup>®</sup> file directory                                                                                                    |
| REFTEXT | Reference text file directory                                                                                                    |
| PTHAPS  | HAP table file prefix; used for non-aircraft point source emissions (haptabl_point_area or haptabl_precursor)                                    |
| MOBHAPS | HAP table file prefix; used for aircraft point source emissions (haptabl_nonroad or haptabl_precursor)                                           |
| CTYFLAG | County FIPS to urban/rural flag correspondence SAS <sup>®</sup> file for counties with a uniform flag for all tracts within the county (ctyflag) |
| TRCTINF | Census tract information $SAS^{\mathbb{R}}$ file containing data necessary to assign an urban/rural flag (tractinf)                              |
|         | Additional Input Data                                                                                                    |
| EMISVAR | Variable name containing the emission data values                                                                                                |
|         | Output files                                                                                                    |
| OUTDATA | Output SAS <sup>®</sup> file directory                                                                                                    |
| OUTSAS  | Output inventory SAS <sup>®</sup> file name                                                                                                    |

#### Table 4-8. Keywords in the PtAspenProc Batch File

Prepare the execute statement

The last line in the batch file runs the PtAspenProc program. In the sample batch file provided in Appendix B, you will see a line preceeding the run line that creates a copy of the PtAspenProc code having a unique name. It is this version of the program that is then executed in the last line. If you do this, the log and list files created by this run can be identified by this unique name. If

you don't do this and run the program under a general name, every run of PtAspenProc will create a log and a list file that will replace any existing files of the same name.

You may find that you need to assign a special area on your hard disk to use as work space when running PtAspenProc. In the sample batch file, a work directory is defined on the last line following the execution of PtAspenProc. For example, the command 'sas PtAspenProc\_011300.sas -work /data/work15/dyl/' assigns a work directory called "/data/work15/dyl". The directory you reference must be created prior to running the program.

## 4.2.5 Execute PtAspenProc

There are two ways to execute the batch file. One way is to type 'source' and then the batch file name. Alternatively, first set the permission on the file to 'execute.' You do this by using the UNIX CHMOD command and adding the execute permission to yourself, as the owner of the file, to anyone in your user group, and/or to anyone on the system. For example, 'chmod u+x PtAspenProc.bat' gives you permission to execute the batch file. Refer to your UNIX manual for setting other permissions. After you have set the file permission, you can execute the batch file by typing the file name on the command line, for example, 'PtAspenProc.bat'.

## 4.3 How do I know my run of PtAspenProc was successful?

## 4.3.1 Check your SAS<sup>®</sup> log file

You need to review the output log file to check for errors or other flags indicating incorrect processing. This review should include searching the log files for occurrences of the strings "error", "warning", "not found", and "uninitialized". These can indicate problems with input files or other errors.

Depending on how you selected, partitioned, and grouped pollutants, the number of records in the output inventory file will be different from the number of records in the input inventory file. After the application of the HAP table files, the number of records in the output inventory file should not change when the urban/rural dispersion flag, vent type, and building parameters are added.

## 4.3.2 Check your SAS<sup>®</sup> list file

The list file contains the following information:

- C List of records (if any) from the inventory with pollutant codes not included in the HAP tables
- C List of pollutants codes retained for ASPEN modeling based on the HAP tables, including the SAROAD assignment and FACTOR variable
- C List of pollutant codes not retained for ASPEN modeling based on the HAP tables, including any SAROAD assignment

**US EPA ARCHIVE DOCUMENT** 

- C Comparison of pollutant code-level emission totals of aircraft and non-aircraft emissions retained for modeling, not retained for modeling, and in the input inventory files
- C Pollutant code-level and SAROAD-level emission totals for emissions retained for ASPEN modeling after application of weighting factor
- C SAROAD-level emission totals after selection of pollutants, application of weighting factor, and accumulation by SAROAD code
- C SAROAD-level emission totals for output inventory from PtAspenProc

You should check to be sure that all pollutants of interest are included in your HAP tables by reviewing the first lists of records describe above. Any records with pollutant codes not found in the HAP tables are removed from the inventory. Based on these lists, you may need to revise your HAP table files and rerun PtAspenProc.

It is important to check the accuracy of the pollutant selection, the application of weighting factors, and the accumulation of emissions to the SAROAD code groups. The tables comparing the emission totals between the pollutants retained for modeling and those not retained to the input emission inventory is particularly useful for this purpose. It is also important to compare the pollutant-level emission totals before and after the application of the weighting factors.

## 4.3.3 Check other output files from PtAspenProc

You should check for the existence of the output inventory file named by keyword OUTSAS. This file will be the inventory input to PtTemporal.

This page intentionally left blank.

## CHAPTER 5 Point Source Processing The Temporal Allocation Program (PtTemporal)

PtTemporal is typically run after PtAspenProc (see Figure 1-1). You can input the resulting inventory from PtTemporal into the PtGrowCntl program to project your inventory to a future date, or the PtFinalFormat program to write out the emission input files for the ASPEN model.

#### 5.1 What is the function of PtTemporal?

The PtTemporal program prepares the inventory for the ASPEN model by temporally allocating annual point source emissions. Temporal allocation is the process of estimating emissions at smaller temporal scales than the scales of the input emission inventory. The ASPEN model requires emissions for eight 3-hour periods within an annually-averaged day; this uniform allocation of annual emissions to days during the year results in each day of the year containing the same emissions. This program produces these eight emission estimates for the point source inventory. PtTemporal performs the following functions:

- C Assigns an hourly temporal profile to each emission record
- C Uses the hourly profiles to produce eight 3-hour emission rates

Figure 5-1 shows a flowchart of PtTemporal. The following sections describe the above bullets.

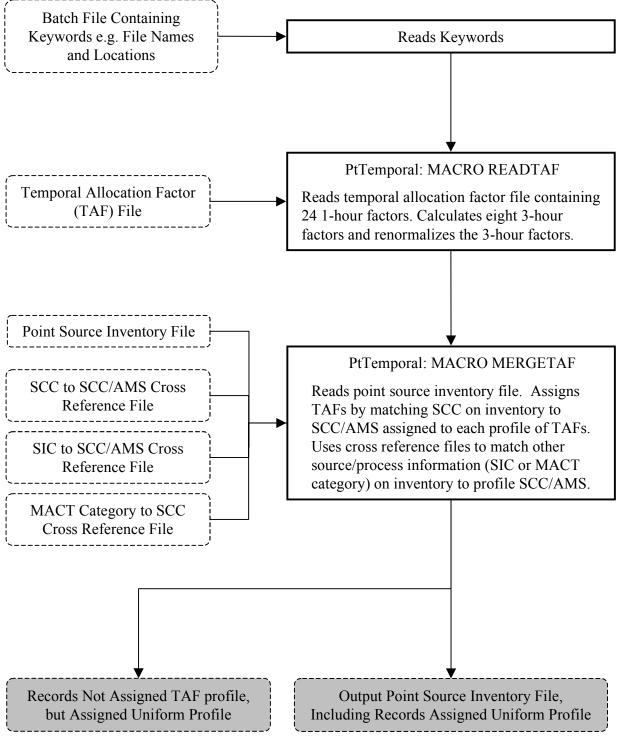

**Figure 5-1. PtTemporal Flowchart** 

#### 5.1.1 Assigns an hourly temporal profile to each emission record

EMS-HAP assigns temporal profiles from an ancillary temporal allocation factor (TAF) file. This file contains temporal profiles based on 8-digit AIRS Source Classification Codes (SCC) or 10-digit Area and Mobile System (AMS) codes. Each profile consists of 24 temporal allocation factors (TAFs) that can allocate annual emissions to each hour of an average day. Details on how we developed this file are presented in Appendix D, Section D.7. PtTemporal attempts to match each record in the emission inventory to a temporal profile in the TAF file based on either the SCC code, the Standard Industrial Classification (SIC) code, or the Maximum Achievable Control Technology (MACT) code. If the emission record contains an 8-digit SCC code, PtTemporal first attempts to match the record directly to a temporal profile. For those records without an SCC code or with a code for which no profile is provided, PtTemporal checks for other information that can be linked to an SCC or AMS code in the TAF file. By using several cross-reference files, PtTemporal attempts to link to temporal profiles using the following information on the inventory records in the order given: partial SCC code, SIC code, or MACT code. For records that still cannot be assigned a temporal profile, PtTemporal tries to match the first 6 digits of the SCC with the first 6 digits of the SCC codes in the TAF file. If none of this information links to a temporal profile, then the emissions are assigned uniform temporal allocation factors that evenly distribute the emissions over the eight 3-hour periods.

#### 5.1.2 Uses the hourly profiles to produce eight 3-hour emission rates for each record

Because ASPEN requires emissions for eight 3-hour periods of an average day, PtTemporal uses the 24 hourly TAFs to produce emission rates for the 3-hour periods. Although the initial 24 hourly TAFs are assumed to be normalized to conserve mass, PtTemporal checks the normalization of the 3-hour TAFs for each profile. PtTemporal then applies the TAFs and, as required by ASPEN, converts the annual emission rate to grams/second.

The example shows the calculation for the 3-hour period from midnight to 3 am.

$$E_{0-3} = E_{ann} \times (HF_1 + HF_2 + HF_3) \times CF_1 \times CF_2 \times CF_3 \times CF_4 \times CF_5$$
 (eq. 5-1)

where:

 $E_{0.3}$  = emission rate during the midnight to 3 a.m. time period for an average day (grams/second)

 $E_{ann} =$  annual emissions (tons/year)

- $HF_n$  = temporal allocation factor for hour "n" (fraction of daily emissions occurring in hour "n" dimensionless)
- $CF_1 = conversion factor (1 year / 365 days)$
- $CF_2$  = conversion factor (1 day / 24 hours)

 $CF_3$  = conversion factor (1 hour / 3600 seconds)

 $CF_4$  = conversion factor (2000 lbs / 1 ton)

 $CF_5$  = conversion factor (453.592 grams /1 lb)

#### 5.2 How do I run PtTemporal?

#### 5.2.1 Prepare your point source inventory for input into PtTemporal

The point source inventory you use for input into PtTemporal must be the output of PtAspenProc if you intend to create ASPEN-input files. If you don't intend to create ASPEN-input files, you could use the output from PtDataProc as the input into PtTemporal. The inventory produced by either PtDataProc or PtAspenProc will meet all requirements. The inventory produced by PtAspenProc will contain at least the variables listed in Table 5-1. It may contain additional variables such as the diagnostic flag variables (LFLAG, FIPFLAG, etc.) created by PtDataProc depending on the options you chose for the windowing function in PtDataProc (see 3.1.3).

## Table 5-1. Variables in the PtTemporal Input Point Source Inventory SAS<sup>®</sup> File

Variables used by PtTemporal are in bold;

| Variable Name         | Data Description<br>(Required units or values are in parentheses)                                                                                                    | Type* |
|-----------------------|----------------------------------------------------------------------------------------------------|-------|
| ACT_ID                | code identifying a unique activity within a process at a unique site                                                                                                    | A25   |
| BLDH                  | ASPEN building height (in meters) (5 for horizontal stacks, 0 for all other stacks); assigned in PtAspenProc (see Section 4.1.3)                                                         | Ν     |
| BLDW                  | ASPEN building width (in meters) (5 for horizontal stacks, 0 for all other stacks); assigned in PtAspenProc (see Section 4.1.3)                                                          | Ν     |
| CNTL_EFF <sup>a</sup> | baseline control efficiency, expressed as a percentage                                                                                                    | Ν     |
| COOR_ID               | code identifying a unique set of geographic coordinates                                                                                                    | A20   |
| EMIS                  | pollutant emissions value (tons/year)                                                                                                    | Ν     |
| EMRELPID              | code identifying a unique emission point within an activity                                                                                                    | A50   |
| EMRELPTY              | physical configuration code of release point<br>(01=fugitive; 02=vertical stack; 03=horizontal stack, 04=goose neck,<br>05=vertical with rain cap, 06=downward-facing vent, AP=aircraft) | A4    |
| FIPS                  | 5-digit FIPS code (state and county combined)                                                                                                    | A5    |
| IBLDG                 | ASPEN building code (1 for horizontal stacks, 0 for all other stacks) assigned in PtAspenProc (see Section 4.1.3)                                                                        | A1    |
| IVENT                 | ASPEN vent type (0 for stacked sources, 1 for non-stacked sources) assigned in PtAspenProc (see Section 4.1.3)                                                                           | A1    |

other variables listed are used by previously run or subsequent point source processing programs

| Variable Name | Data Description<br>(Required units or values are in parentheses)                                                                                                    | Туре* |
|---------------|----------------------------------------------------------------------------------------------------|-------|
| LAT           | latitude (in decimal degrees)                                                                                                    | Ν     |
| LON           | longitude (in negative decimal degrees)                                                                                                    | Ν     |
| MACTCODE      | process or site-level MACT code                                                                                                    | A7    |
| NTI_HAP       | code identifying HAP on the Clean Air Act HAP list; assigned in PtAspenProc (see Section 4.1.1)                                                                                                    | A3    |
| POLLCODE      | unique pollutant code                                                                                                    | A10   |
| REACT         | pollutant reactivity class (1-9); assigned in PtAspenProc (see Section 4.1.1)                                                                                                    | Ν     |
| SAROAD        | unique pollutant-group code; assigned in PtAspenProc (see Section 4.1.1)                                                                                                    | A10   |
| SAROADDC      | descriptive name for the SAROAD; assigned in PtAspenProc (see Section 4.1.1)                                                                                                    | A50   |
| SCC           | EPA source category code identifying the process                                                                                                    | A10   |
| SIC           | Standard Industrial Classification (SIC) code for the site                                                                                                    | A4    |
| SITE_ID       | code identifying a unique site                                                                                                    | A20   |
| SRC_TYPE      | description of the emission source at the site ('nonroad' for aircraft<br>emissions) If you choose to define ASPEN source groups by this variable<br>as explained in 7.1.1, or run PtGrowCntl (Chapter 6) then it must have the<br>value of 'major' or 'area' for non aircraft emissions. | A15   |
| STACKDIA      | diameter of stack (meters)                                                                                                    | Ν     |
| STACKHT       | height of stack (meters)                                                                                                    | Ν     |
| STACKVEL      | velocity of exhaust gas stream (meters per second)                                                                                                    | Ν     |
| STKTEMP       | temperature of exhaust gas stream (Kelvin)                                                                                                    | Ν     |
| UFLAG         | urban/rural dispersion flag (1 for urban, 2 for rural); assigned in<br>PtAspenProc (see Section 4.1.2)                                                                                                    | Ν     |

## Table 5-1. Variables in the PtTemporal Input Point Source Inventory $SAS^{\ensuremath{\mathbb{R}}}$ File (Continued)

\*Ax = character string of length x, N = numeric a required only if you run the optional Growth and Control Program (Chapter 6)

#### 5.2.2 Determine whether you need to modify the ancillary input files for PtTemporal

An ancillary file is any data file you input to the program other than your emission inventory. Table 5-2 lists the ancillary input files required for PtTemporal and when you may need to modify them.

| Name of File<br>Provided with<br>EMS-HAP | Purpose                                                                                                    | Need to Modify?                                                                                                    | Format |
|------------------------------------------|----------------------------------------------------------------------------------------------------|----------------------------------------------------------------------------------------------------|--------|
| taff_hourly.txt                          | Provides temporal profiles containing<br>24 hourly temporal allocation factors<br>(TAFs) by SCC and/or AMS codes | When additional source<br>specific temporal factors<br>become available                                                                             | Text   |
| scc2ams.txt                              | Provides cross reference between<br>SCC on inventory to SCC and/or<br>AMS in order to assign temporal<br>profile | When inventory contains<br>records with partial SCC<br>codes, or SCC codes that are<br>not in the cross-reference<br>file or TAF file               | Text   |
| sic2ams.txt                              | Provides cross reference between SIC<br>on inventory to SCC and/or AMS in<br>order to assign temporal profile    | When inventory contains<br>records with the source<br>category identified by SIC<br>codes that are not in the<br>cross-reference file               | Text   |
| mact2scc.txt                             | Provides cross reference between<br>MACT code on inventory to SCC in<br>order to assign temporal profile         | When inventory contains<br>records with the source<br>category identified by<br>MACT category codes that<br>are not in the cross-<br>reference file | Text   |

#### 5.2.3 Modify the temporal allocation factor file (taff\_hourly)

The primary ancillary input file for PtTemporal is the temporal allocation factor (TAF) file (taff\_hourly). This is a common file used for point, area, and mobile source emission processing within EMS-HAP. This file provides 24 hourly allocation factors that are applied to emissions sources based on 8-digit SCC or 10-digit AMS codes. Local time zones are used. The TAFs should be normalized and, therefore, sum to 1 to conserve mass. Details on the development of this file are presented in Appendix D, Section D.7, and Figure 15 of Appendix A contains the file format. You can modify the allocation factors for existing profiles or add new profiles.

## 5.2.4 Modify the cross-reference files used to link inventory records to the temporal allocation factor file (scc2ams, sic2ams, and mact2scc)

PtTemporal uses three cross-reference files for cases where there the SCC is missing or the value contained on the emission inventory record can't be linked directly to the SCC and/or AMS on the TAF file. These cross-reference files provided with EMS-HAP were developed to accommodate the types of source category information included in the 1996 NTI. For instance, the 1996 NTI does not include SCC for every emission record or sometimes uses a shortened 1-digit, 3-digit or 6-digit SCC. Therefore, one cross-reference file (scc2ams.txt) links generic 1-digit, 3-digit, and 6-digit SCCs to the 8-digit SCC and 10-digit AMS codes used in the temporal profile file. Another file links SIC codes to SCC and AMS codes (sic2ams.txt), and is used in cases where no SCC is included on the emission record, but an SIC is included. A third file links MACT codes to SCC and AMS codes (mact2scc.txt), and is used for cases where no SCC code is present on the emission record, but a MACT code is available. The formats for these three files are provided in Figures 16, 17 and 18 of Appendix A. Details on how we developed these files are presented in Appendix D, Section D.9.

You would expect to modify any of these files depending on the source category information included in your emission inventory. You might consider modifying these files after executing PtTemporal if you find that a large number of records with some form of source category information cannot be matched to a temporal profile and, therefore, are being assigned a uniform profile. You can determine which records are being assigned a uniform profile by looking at the log and list files and a special SAS<sup>®</sup> file, named "notaf," created when you run PtTemporal (see Section 5.3.3 for more details).

## 5.2.5 Prepare your batch file

The batch file serves two purposes: (1) allows you to pass "keywords" such as file names and locations, program options, and run identifiers to the program, and (2) sets up the execute statement for the program. A sample batch file for PtTemporal is shown in Figure 4 of Appendix B.

## Specify your keywords

Table 5-3 describes the keywords required in the batch file. Use keywords to locate and name all input and output files.

| Keyword  | Description of Value                                                       |
|----------|----------------------------------------------------------------------------|
|          | Input Inventory Files                                                      |
| IN_DATA  | Input SAS <sup>®</sup> file directory                                      |
| INSAS    | Input inventory SAS <sup>®</sup> file name                                 |
|          | Ancillary Files (Prefix of file name provided with EMS-HAP in parentheses) |
| REFFILE  | Ancillary text file directory                                              |
| TAF      | Temporal profile text file (taff_hourly)                                   |
| SCCLINK  | SCC to AMS cross-reference text file (scc2ams)                             |
| SICLINK  | SIC to SCC or AMS code cross-reference text file (sic2ams)                 |
| MACTLINK | MACT category code to SCC or AMS code cross-reference text file (mact2scc) |
|          | Additional Input Data                                                      |
| EMISVAR  | Variable name containing the values to be temporally allocated             |
|          | Output files                                                               |
| OUTDATA  | Output SAS <sup>®</sup> file directory                                     |
| OUTSAS   | Output inventory SAS <sup>®</sup> file name                                |

## Table 5-3. Keywords in the PtTemporal Batch File

#### Prepare the execute statement

The last line in the batch file runs the PtTemporal program. In the sample batch file provided in Appendix B, you will see a line preceding the run line that creates a copy of the PtTemporal code having a unique name. It is this version of the program that is then executed in the last line. If you do this, the log and list files created by this run can be identified by this unique name. If you don't do this and run the program under a general name, every run of PtTemporal will create a log and list file that will replace any existing files of the same name.

You may find that you need to assign a special area on your hard disk to use as work space when running PtTemporal. In the sample batch file, a work directory is defined on the last line following the execution of PtTemporal. For example, the command 'sas PtTemporal 062000.sas -work /data/work15/dyl/' assigns a work directory called

"/data/work15/dyl". The directory you reference must be created prior to running the program.

## 5.2.6 Execute PtTemporal

There are two ways to execute the batch file. One way is to type 'source' and then the batch file name. Alternatively, first set the permission on the file to 'execute.' You do this by using the UNIX CHMOD command and adding the execute permission to yourself, as the owner of the file, to anyone in your user group, and/or to anyone on the system. For example, 'chmod u+x PtTemporal.bat' gives you permission to execute the batch file. Refer to your UNIX manual for setting other permissions. After you have set the file permission, you can execute the batch file by typing the file name on the command line, for example, 'PtTemporal.bat'.

## 5.3 How Do I Know My Run of PtTemporal Was Successful?

## 5.3.1 Check your SAS<sup>®</sup> log file

You should review the output log file to check for errors or other flags indicating incorrect processing. This review should include searching the log files for occurrences of the strings "error", "warning", "not found", and "uninitialized". These can indicate problems with input files or other errors.

You can look at the number of records in the input inventory file and compare it to the number of records in the output inventory file. The number of records should be the same in these two files.

## 5.3.2 Check your SAS<sup>®</sup> list file

The list file created when PtTemporal is executed contains information to assist in quality assurance. The information is this file is listed below:

- C List of records from the temporal allocation factor (TAF) file where the sum of the allocation factors before normalization is less than 0.9 or greater than 1.1
- C Annual emission totals of the temporally allocated emissions and the unmatched (uniformly allocated by default) emissions by SAROAD code

## 5.3.3 Check other output files from PtTemporal

You should check for the existence of the output inventory file named by keyword OUTSAS. This file will serve as the input to the next point source processing program you choose to run. PtTemporal also creates a SAS<sup>®</sup> output file named notaf. This file contains information on the emission records not assigned a specific temporal profile. For these records, emissions were uniformly allocated to each of the eight 3-hour time periods. You can reduce the number of records appearing in this file in several ways. You can modify the TAF file (taff\_hourly) by adding SCC codes and corresponding temporal allocation factors. You can modify one of the cross-reference files in order to link an AMS or SCC code in the TAF file with the source or process information is contained on the emission records (i.e., SCC, SIC, or MACT). See Section 5.2.4 for a description of the cross-reference files (scc2ams.txt, sic2ams.txt, or mact2scc.txt).

This page intentionally left blank.

## CHAPTER 6 Point Source Processing The Growth and Control Program (PtGrowCntl)

PtGrowCntl is executed after PtTemporal (see Figure 1-1). The output inventory is then used as the input to PtFinalFormat.

Note that this program is expected to undergo developmental changes, and we will provide updated documentation when the revised version is released. PtGrowCntl's control methodology is currently tailored to emission standards identified by the MACT code in the inventory or to facility specific information you provide. We refer to these emission standards as Maximum Achievable Control Technology (MACT) standards although they also include standards under Section 129 of the Clean Air Act. The current growth methodology relies solely on SIC-specific growth factors.

## 6.1 What is the function of PtGrowCntl?

The Growth and Control Program (PtGrowCntl) computes future emissions as a result of emission reduction strategy scenarios (currently MACT standards only) and projected economic growth. You control which of the two functions listed below are performed in any given execution of PtGrowCntl (Table 6-4 in Section 6.2.6 details how to do this).

- C Assigns and applies growth factors to project emissions due to growth
- C Assigns and applies emission reduction information to emissions

Figure 6-1 shows a flowchart of PtGrowCntl. The following sections describe the above bullets.

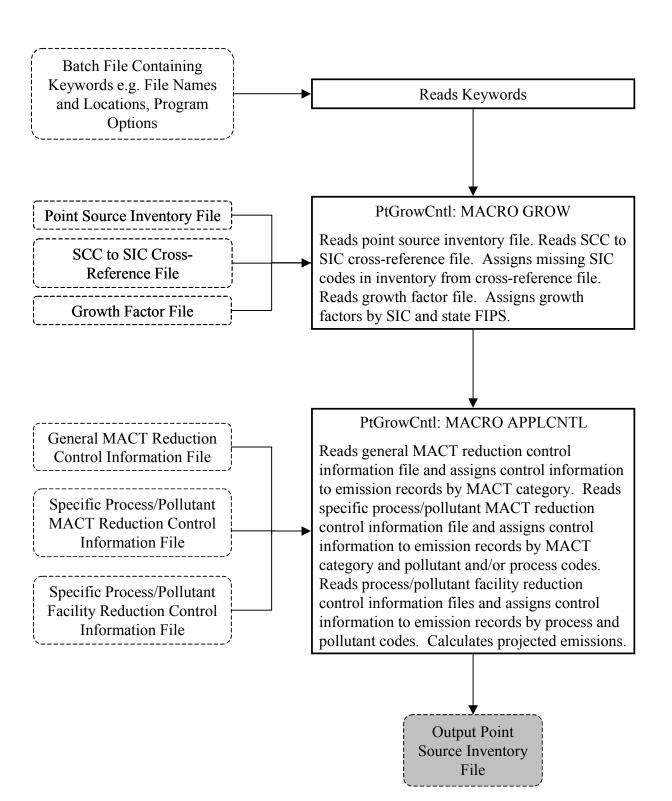

Figure 6-1. PtGrowCntl Flowchart

#### 6.1.1 Assigns and applies growth factors to project emissions due to growth

PtGrowCntl assigns a growth factor to each emission record based on each record's state FIPS and the first two digits of the SIC code (PtGrowCntl does currently allow growth factors to be specified for one three-digit SIC code: '371'). You can choose to have PtGrowCntl assign SIC codes to those records in the inventory with missing values for SIC based on the inventory SCC codes (see keyword DOSCC in Table 6-4 in Section 6.2.6). PtGrowCntl uses an ancillary SCC to SIC cross-reference file (see Section 6.2.4) for this function.

PtGrowCntl uses growth factors, indexed by the state FIPS code and SIC, from an ancillary growth factor file (see Section 6.2.3). The growth factor file is specific to both the base year and future year. Each execution of PtGrowCntl results in an inventory file containing emissions projected to that one future year. PtGrowCntl computes grown 3-hour emission rates from the base year 3-hour emission rates for each record by multiplying the base year 3-hour emission rates by the assigned growth factor, as follows.

Grown emissions = (Base year baseline emissions) x (Growth factor)

The same growth factor is applied to all eight 3-hour emission rates. Note that any record will be assigned the default growth factor of one when there is no SIC code or when no match is found in the growth factor input file. In these cases, or, if you choose not to grow the emissions, the grown emissions will be unchanged from the base year emissions.

## 6.1.2 Assigns and applies emission reduction information to emissions

PtGrowCntl can assign emission reduction information several different ways; you choose the method by specifying keywords in the batch file (see Table 6-4 in Section 6.2.6). You supply the emission reduction information through ancillary files. You can supply information on a MACT-category level (e.g., for wood furniture manufacturing), and/or on a facility level (e.g., for the ABC company). The emission reduction information includes not only control efficiencies, but also information that tells PtGrowCntl whether and how to apply them to the inventory emission records.

In the next sections we discuss the emission reduction information, provide details on how PtGrowCtnl assigns it to the inventory records and present PtGrowCntl's computation of controlled emissions.

#### Emission Reduction Information

The emission reduction information you supply in the ancillary files consists of:

- 1. <u>Two control efficiencies for the reduction strategy</u>. One efficiency represents the emission reduction to be applied to existing sources; the other represents the emission reduction to be applied to new sources. PtGrowCntl gives you the flexibility to apply different efficiencies for new versus existing facilities because air pollution regulations often require a higher emission control efficiency for new facilities than for existing facilities. PtGrowCntl assumes that all new point sources are located at existing point sources. This would occur, for example, if an existing source rebuilt or constructed an additional operation to the extent that it (or part of it) would be considered a new source.
- 2. <u>The percentage of emissions at existing sources that will come from new sources</u>. PtGrowCntl uses this information to apportion the emissions into new source versus existing source emissions for each inventory record. A value of 100% would mean that in the future year, the entire MACT category (or specific facility) rebuilt to the extent that the efficiency for new sources would apply. A value of 50% would signify half of the emissions was due to new sources at the existing facilities and the other half was from the existing part.
- 3. <u>An application control flag</u>. PtGrowCntl uses this to determine whether or not to apply the control efficiencies. This enables you to keep the emission reduction information you've put in an ancillary file, but not use it for a particular run of EMS-HAP.

The MACT-category level emission reduction information also includes:

- 4. <u>A source control flag</u>. This determines to which source type (major<sup>a</sup> versus both area<sup>b</sup> and major) the control efficiencies would apply. For example, if a particular MACT standard affects only major sources, then you'd set the source control flag to "M" and the efficiencies would only be applied to inventory records with a source type of "major".
- 5. <u>The compliance year for the standard</u>. PtGrowCntl uses this information along with the projection year to determine whether or not the standard will affect the emissions. For example, if you are projecting to 2002, and the compliance year of the standard is 2003, then PtGrowCntl will not apply the reduction for that standard to the inventory.
- 6. <u>The MACT bin.</u> If the compliance year is not known, PtGrowCntl will use the MACT bin, which indicates the number of years between 1990 and planned the promulgation date of the MACT standard (2, 4, 7, or 10 years).

#### Assignment of Emission Reduction Information

PtGrowCntl provides you with three ways to assign reduction information to the point source inventory through the use of three ancillary files, MACT\_gen.txt, MACT\_spec.txt and SITE\_spec.txt (also discussed in Section 6.2.5). You can choose any combination of the following assignment methods:

- <u>General MACT category information based on MACT code alone</u>. You can specify general MACT reduction information through the **MACT\_gen.txt** ancillary file. General reduction information applies to an entire MACT category or MACT process (if the process has a unique MACT code), but not to a particular facility or pollutant emitted by the process. In addition, processes that don't have a unique MACT code, but are part of a MACT standard (e.g., equipment cleaning process in wood furniture manufacturing), can't be assigned emission reduction information through the MACT\_gen file.
- <u>Specific MACT category information based on MACT code and HAP and/or SCC</u>. You can specify process and/or pollutant specific MACT reduction information through the **MACT\_spec.txt** ancillary file. This file allows you to assign different reduction information for different processes within a MACT category or for different HAPs that a MACT standard will affect. For each MACT code, you can provide reduction information by the following criteria: (1) 6-digit or 8-digit SCC codes alone, (2) 6-digit or 8-digit SCC codes along with the NTI\_HAP variable, or (3) the NTI\_HAP variable alone. Note that you will need to use the specific information in conjunction with the general information. This is because the MACT\_spec file does not contain the required compliance year or MACT bin information (but the MACT\_gen file does). In addition, you will likely not have process or pollutant/specific control efficiencies for every MACT standard.
- <u>Facility-level Reduction information based on the facility's activity ID (ACT\_ID\_variable and HAP</u>. You can specify process and pollutant specific facility-level reduction information through the **SITE\_spec.txt** ancillary file. This allows you to assign different reduction information for different processes at a specific facility or for different HAPs emitted by those processes at that facility. You can provide reduction information by unique ACT\_IDs or you can combine the ACT\_IDs with NTI\_HAPs.

If you choose to specify information by all of these methods, and an individual inventory record can be matched to the information in more than one ancillary file, the following hierarchy applies: the process and/or pollutant specific MACT reduction information will supercede information assigned by the MACT code alone. Reduction information assigned at the facility-level will supercede any of the MACT category-based reduction information.

#### Application of Emission Reduction Efficiencies

Based on the emission reduction information assigned to each inventory record, PtGrowCntl determines whether to apply the new and/or existing control efficiencies to the grown and temporally allocated emissions.

When MACT category-based emission reduction information is assigned to an inventory record (i.e., no facility-specific reduction information exists for that inventory record), PtGrowCntl applies a control efficiency to the emissions when the following criteria are met:

- The application control flag (MACT\_APP) is equal to 1.
- The inventory source type variable (SRC\_TYPE) is 'major' and the source control flag (MACT\_SRC) is 'M' or the inventory source type variable has any value and the source control flag is 'B' (this value indicates that the reduction efficiency is applied to all source types).
- The projection year is greater than the compliance year or, if the compliance year is not provided, the projection year is greater than the MACT bin plus 1995.

If facility-based emission reduction information is assigned to an inventory record, PtGrowCntl applies this reduction information to the emissions when the application control flag (SITE\_APP) is equal to 1.

PtGrowCntl computes projected emissions separately for the existing part and the new part of emission records in the inventory, and then sums the values to determine the final projected emissions. PtGrowCntl uses information on the percentage of grown emissions being emitted from new part of sources that you supplied in the ancillary files (variable MACTRATE or SITERATE, depending on whether MACT-based or facility-based information is being used, respectively). As discussed earlier in the section, this percentage allows PtGrowCntl to apportion the grown emissions to existing sources (e.g., 1-MACTRATE/100) to which the control efficiency for existing sources is applied and new sources (e.g., MACTRATE/100) to which the control efficiency for new sources is applied.

PtGrowCntl uses the baseline control efficiency (CNTL\_EFF variable) included in the inventory to account for any existing controls reflected in the emission inventory rates. Note that values for the CNTL\_EFF variable may or may not be missing in the inventory, but the inventory input file must contain this variable for PtGrowCntl to execute successfully. If CNTL\_EFF is less than the control efficiency in the ancillary file (variables MACTEXIS and MACT\_NEW or SITEEXIS and SITE\_NEW), PtGrowCntl removes the baseline control prior to applying the strategy control efficiency to the grown emissions. If the baseline control efficiency is greater than the strategy control efficiency, we assume that the emission reduction in the ancillary file will not affect the facility. Therefore, PtGrowCntl doesn't apply that control efficiency.

Table 6-1 shows the calculations for existing and new source projected emissions.

# Table 6-1. Summary of Equations used to Calculate Projected EmissionsExample calculations for MACT-based reductions;

substitute SITERATE, SITEEXIS, and SITE\_NEW for facility-based reductions

| Existing Sources                                                                                         |        |  |  |
|----------------------------------------------------------------------------------------------------|--------|--|--|
| Strategy control efficiency > baseline control efficiency (Eq                                            | . 6-1) |  |  |
| Projected $Emissions_E = Grown Emissions x (1-MACTRATE/100) x (1 - MACTEXIS) (1 - CNTL_EFF/$             |        |  |  |
| Baseline control efficiency > strategy control efficiency (Eq                                            | . 6-2) |  |  |
| Projected $Emissions_E$ = Grown Emissions x (1-MACTRATE/100)                                             |        |  |  |
| New Sources                                                                                              |        |  |  |
| Strategy control efficiency > baseline control efficiency (Eq                                            | . 6-3) |  |  |
| Projected Emissions <sub>N</sub> = Grown Emissions x (MACTRATE/100) x $(1 - MACT_NEV)$<br>(1 - CNTL_EFF/ | , .    |  |  |
| Baseline control efficiency > strategy control efficiency (Eq                                            | . 6-4) |  |  |
| Projected $Emissions_N = Grown Emissions x (MACTRATE/100)$                                               |        |  |  |
| Where:                                                                                                   |        |  |  |
| Projected $Emissions_E$ = grown and controlled emissions from existing sources                           |        |  |  |
| Projected $Emissions_N = grown and controlled emissions from new sources$                                |        |  |  |
| Grown Emissions = (Base year baseline emissions) x (Growth factor) [see Section 6.1.1]                   |        |  |  |
| MACTRATE = MACT-based percentage of grown emissions attributed to new sources                            |        |  |  |
| (SITERATE = facility-based percentage)                                                                   |        |  |  |
| MACTEXIS = MACT-based control efficiency for existing sources                                            |        |  |  |
| (SITEEXIS = facility-based control efficiency for existing sources)                                      |        |  |  |
| MACT_NEW = MACT-based control efficiency for new sources                                                 |        |  |  |
| (SITE_NEW is the facility-based control efficiency for new sources)                                      |        |  |  |
| CNTL_EFF = inventory baseline control efficiency                                                         |        |  |  |

If no reductions are applied to the temporally allocated grown emissions, then the final projected emissions are equal to the grown emissions.

## 6.2 How do I run PtGrowCntl?

## 6.2.1 Prepare your point source inventory for input into PtGrowCntl

The point source inventory you use for input into PtGrowCntl must be the output of PtTemporal (Chapter 5). Further, you must have run PtAspenProc (Chapter 4) prior to PtTemporal. This inventory will contain at least the variables listed in Table 6-2. It may contain additional variables such as the diagnostic flag variables (LFLAG, FIPFLAG, etc.) created by PtDataProc depending on the options you chose for the windowing function in PtDataProc (see Section 3.1.3).

#### Table 6-2. Variables in the PtGrowCntl Input Point Source Inventory SAS® File

Variables used by PtGrowCntl are in bold;

other variables listed are used by previously run or subsequent point source processing programs

| Variable Name | Data Description                                                                                                    | <b>—</b> ( |
|---------------|----------------------------------------------------------------------------------------------------|------------|
|               | (Required units or values are in parentheses)                                                                                                    | Type *     |
| ACT_ID        | code identifying a unique activity within a process                                                                                                    | A25        |
| BLDH          | ASPEN building height (in meters) (5 for horizontal stacks, 0 for all other stacks); assigned in PtAspenProc (see Section 4.1.3)                                                         | Ν          |
| BLDW          | ASPEN building width (in meters) (5 for horizontal stacks, 0 for all other stacks); assigned in PtAspenProc (see Section 4.1.3)                                                          | Ν          |
| CNTL_EFF      | baseline control efficiency, expressed as a percentage                                                                                                    | Ν          |
| COOR_ID       | code identifying a unique set of geographic coordinates                                                                                                    | A20        |
| EMIS          | pollutant emissions value (tons/year)                                                                                                    | Ν          |
| EMRELPID      | code identifying a unique emission point within an activity                                                                                                    | A50        |
| EMRELPTY      | physical configuration code of release point<br>(01=fugitive; 02=vertical stack; 03=horizontal stack, 04=goose neck, 05=vertical<br>with rain cap, 06=downward-facing vent, AP=aircraft) | A4         |
| FIPS          | 5-digit FIPS code (state and county combined)                                                                                                    | A5         |
| IBLDG         | ASPEN building code (1 for horizontal stacks, 0 for all other stacks) assigned in PtAspenProc (see Section 4.1.3)                                                                        | A1         |
| IVENT         | ASPEN vent type (0 for stacked sources, 1 for non-stacked sources) assigned in PtAspenProc (see Section 4.1.3)                                                                           | A1         |
| LAT           | latitude (in decimal degrees)                                                                                                    | Ν          |
| LON           | longitude (in negative decimal degrees)                                                                                                    | Ν          |
| MACTCODE      | process or site-level MACT code                                                                                                    | A7         |

| Variable Name       | Data Description                                                                                                    |        |
|---------------------|----------------------------------------------------------------------------------------------------|--------|
|                     | (Required units or values are in parentheses)                                                                                                    | Type * |
| NTI_HAP             | code identifying HAP on the Clean Air Act HAP list; assigned in PtAspenProc (see Section 4.1.1)                                                                                                    | A3     |
| POLLCODE            | unique pollutant code                                                                                                    | A10    |
| REACT               | pollutant reactivity class (1-9)                                                                                                    | Ν      |
| SAROAD              | unique pollutant-group code; assigned in PtAspenProc (See section 4.1.1)                                                                                                    | A10    |
| SAROADDC            | descriptive name for the SAROAD; assigned in PtAspenProc (see Section 4.1.1)                                                                                                    | A50    |
| SCC                 | EPA source category code identifying the process                                                                                                    | A10    |
| SCC_AMS             | SCC or AMS code from the temporal allocation factor file identifying the temporal profile used; assigned in PtTemporal                                                                                                    | A10    |
| SIC                 | Standard Industrial Classification (SIC) code for the site                                                                                                    | A4     |
| SITE_ID             | code identifying a unique site                                                                                                    | A20    |
| SRC_TYPE            | description of the emission source at the site ('nonroad' for aircraft emissions)<br>If you choose to define ASPEN source groups by this variable as explained in<br>7.1.1, or run PtGrowCntl (Chapter 6) then it must have the value of 'major' or<br>'area' for non-aircraft emissions. | A15    |
| STACKDIA            | diameter of stack (meters)                                                                                                    | Ν      |
| STACKHT             | height of stack (meters)                                                                                                    | Ν      |
| STACKVEL            | velocity of exhaust gas stream (meters per second)                                                                                                    | Ν      |
| STKTEMP             | temperature of exhaust gas stream (Kelvin)                                                                                                    | Ν      |
| TAFATE1-<br>TAFATE8 | temporal factors for the eight 3-hour periods of an average day; assigned in PtTemporal                                                                                                    | Ν      |
| TEMIS1-<br>TEMIS8   | temporally allocated emissions for the eight 3-hour periods of an average day (grams/sec); calculated in PtTemporal                                                                                                    | Ν      |
| UFLAG               | urban/rural dispersion flag (1 for urban, 2 for rural); assigned in PtAspenProc<br>(see Section 4.1.2)                                                                                                    | Ν      |

# Table 6-2. Variables in the PtGrowCntl Input Point Source Inventory SAS® File (continued)

\*Ax = character string of length x, I = integer, N = numeric

#### 6.2.2 Determine whether you need to modify the ancillary input files for PtGrowCntl

An ancillary file is any data file you input to the program other than your emission inventory. Table 6-3 lists the ancillary input files required for PtGrowCntl and when you may need to modify them.

| Name of File Provided<br>with EMS-HAP                                                    | Purpose                                                                                                    | Need to Modify                                                                                           | Format |
|------------------------------------------------------------------------------------------|----------------------------------------------------------------------------------------------------|----------------------------------------------------------------------------------------------------|--------|
| gfXX_YY<br>(where XX specifies the<br>projection year and YY<br>specifies the base year) | Provides the assignment of year specific growth factors by state and SIC code.                                                     | When growth factors are<br>needed for a different<br>projection year or base<br>year                     | SAS®   |
| ptscc2sic                                                                                | Provides cross reference between<br>SCC codes and SIC codes for purpose<br>of assigning growth factors by state<br>and SIC code.   | When additional or<br>different SCC to SIC<br>cross-references are<br>needed to assign growth<br>factors | Text   |
| MACT_gen*                                                                                | Provides emission reduction strategy information by MACT category                                                                  | Develop by obtaining<br>MACT-based reduction<br>information                                              | Text   |
| MACT_spec*                                                                               | Provides emission reduction strategy<br>information by MACT category and<br>SCC and/or HAP identification code                     | Develop by obtaining<br>MACT-based reduction<br>information                                              | Text   |
| SITE_spec*                                                                               | Provides emission reduction<br>information by the facility-specific<br>activity identification code and HAP<br>identification code | Develop if you have<br>facility specific emission<br>reduction information for<br>a future year          | Text   |

| Table 6-3. | Required | Ancillary | <b>Input Files</b> | for PtGrowCnt | tl |
|------------|----------|-----------|--------------------|---------------|----|
|------------|----------|-----------|--------------------|---------------|----|

\* These files are not currently being provided as part of EMS-HAP.

## 6.2.3 Modify the growth factor input file (gfXX\_YY)

The growth factor file provides factors that are used to project the growth in emissions from the base year of the emission inventory to a future year that is of interest in your control strategy analysis. Each growth factor file consists of a series of records, with each record providing the growth factor to be used for a particular industrial category (SIC) within a particular state. Thus, each record includes a state FIPS code, an SIC code, and a growth factor that is applicable to that state/SIC combination. Note that only the first two digits of the SIC code are used along with the state FIPS to assign growth factors to the inventory records (PtGrowCntl does currently allow growth factors to be specified for the three-digit SIC code '371'). The format for this file is provided in Figure 19 of Appendix A.

Because you may want to use EMS-HAP to analyze a series of future years, you may have occasion to create a number of different growth factor files, with each separate version addressing a different projection year. Only one version of the growth factor file can be used in a particular run of EMS-HAP.

## 6.2.4 Modify the SCC to SIC cross-reference input file (ptscc2sic.txt)

PtGrowCntl uses the SCC to SIC cross-reference file for cases where there is no SIC contained on the emission inventory record. This file consists of unique 8-digit SCC codes and the corresponding 4-digit SIC code. Although many SCC codes can be assigned to the same SIC code, only one SIC code can be assigned to a given SCC code. Note that only the first two digits of the SIC code are used along with the state FIPS to assign growth factors to the inventory records (PtGrowCntl does currently allow growth factors to be specified for the three-digit SIC code '371'). The format for this file is provided in Figure 20 of Appendix A.

You would expect to modify this file depending on the SIC information included in your emission inventory. Note that any records without an SIC code will be assigned the default growth factor of one and, therefore, the grown emissions will be unchanged from the base year emissions.

## 6.2.5 Develop the emission reduction information files (MACT\_gen.txt, MACT\_spec.txt, and SITE\_spec.txt)

These files are not currently being provided as part of EMS-HAP and, therefore, if you want to apply emission reductions to your inventory, you will need to develop these files. These files provide the reduction information needed to calculate the controlled emissions for the specified projection year. This information was presented in Section 6.1.2.

In the general MACT control file (MACT\_gen.txt), you provide the list of MACT categories that will be addressed in your control strategy analysis. For each category, you provide the emission reduction information described in Section 6.1.2 by MACT code. The format for the general MACT control file is provided in Figure 21a of Appendix A.

If you have control efficiencies for specific HAPs or specific processes within a MACT category, use the specific MACT control file (MACT\_spec.txt). In this file, you assign the reduction information by MACT code and by either a process code alone, a HAP identification code (NTI\_HAP variable) alone, or by a process code and NTI\_HAP together. The process code can be in the form of a 6-digit SCC code or 8-digit SCC code. The format for the specific MACT control file is provided in Figure 21b of Appendix A.

In cases where an emission inventory record is affected by more than one record in the specific MACT control file, the following order of precedence is followed in PtGrowCntl:

8-digit SCC *and* HAP code 6-digit SCC *and* HAP code 6-digit SCC *alone* 8-digit SCC *alone* HAP code

For instance, a reduction information record that specifies an 8-digit SCC and NTI\_HAP will supercede a record that specifies a 6-digit SCC and NTI\_HAP, and so on.

If you have control efficiencies for specific HAPs or specific processes within a specific point source facility, you can use the specific facility control file (SITE\_spec.txt). In this file, you can assign the reduction information by either the facility-specific activity identification code (ACT\_ID variable) alone or by the ACT\_ID and NTI\_HAP variables together. The format for the specific facility control file is provided in Figure 22 of Appendix A.

In cases where an emission inventory record is affected by more than one record in the specific facility control file, the reduction information record that specifies the ACT\_ID and NTI\_HAP will supercede a record that specifies ACT\_ID alone. In addition, the specific facility control information will supercede any of the MACT-based control information.

## 6.2.6 Prepare your batch file

The batch file serves two purposes: (1) allows you to pass "keywords" such as file names and locations, program options, and run identifiers to the program, and (2) sets up the execute statement for the program. A sample batch file for PtGrowCntl is shown in Figure 5 of Appendix B.

## Specify your keywords

Table 6-4 shows you how to specify keywords to select which functions you want PtGrowCntl to perform. For example, if you want to factor in economic growth into your projection emissions, set the DOGROW keyword to 1.

| PtGrowCntl Function                                                                                                    | Keyword (values provided cause function to be performed) |
|----------------------------------------------------------------------------------------------------|----------------------------------------------------------|
| Assign and apply growth factors                                                                                                    | DOGROW = 1                                               |
| Assign missing SICs by SCC to SIC cross-reference file                                                                                                    | DOSCC = 1                                                |
| Assign and apply reduction information                                                                                                    | DOCNTL=1                                                 |
| Use general MACT reduction information only                                                                                                    | GENCNTL = 1; PROCHEM = 0; SITECHEM = 0                   |
| Use process and/or pollutant specific MACT reduction<br>information only - this combination should only be<br>used if you are providing an input inventory file that<br>was already run through PtGrowCntl using general<br>MACT reduction information                              | GENCNTL = 0; PROCHEM = 1; SITECHEM = 0                   |
| Use facility-level reduction information only                                                                                                    | GENCNTL = 0; PROCHEM = 0; SITECHEM = 1                   |
| Use general and process and/or pollutant specific MACT reduction information                                                                                                    | GENCNTL = 1; PROCHEM = 1; SITECHEM = 0                   |
| Use general MACT and facility-level reduction information                                                                                                    | GENCNTL = 1; PROCHEM = 0; SITECHEM = 1                   |
| Use process and/or pollutant specific MACT and<br>process and facility-level reduction information - this<br>combination should only be used if you are providing<br>an input inventory file that was already run through<br>PtGrowCntl using general MACT reduction<br>information | GENCNTL = 0; PROCHEM = 1; SITECHEM = 1                   |
| Use all reduction information                                                                                                    | GENCNTL = 1; PROCHEM = 1; SITECHEM = 1                   |

## Table 6-4. Keywords for Selecting PtGrowCntl Functions

Table 6-5 describes all of the keywords required in the batch file. You must include all directory names, file names, and variable values even if they are related to a function that you do not select to perform. For example, if you set DOGROW to 0, you still need to assign a value to the keyword GF and SCC2SIC. The values provided in this circumstance do not need to represent actual file names; they are merely a place holder for the keywords.

| Keyword  | Description of Value                                                                                                    |
|----------|----------------------------------------------------------------------------------------------------|
|          | Input Inventory Files                                                                                                    |
| IN_DATA  | The input SAS <sup>®</sup> file directory                                                                                                    |
| INSAS    | Input inventory SAS <sup>®</sup> file name                                                                                                    |
|          | Ancillary Files (Prefix of file name provided with EMS-HAP in parentheses)                                                                                     |
| REFSAS   | The reference SAS <sup>®</sup> file directory                                                                                                    |
| REFTEXT  | The reference text file directory                                                                                                    |
| SCC2SIC  | SCC to SIC cross-reference text file (ptscc2sic)                                                                                                    |
| GF       | Growth factors to SIC and state FIPS cross-reference SAS <sup>®</sup> file (gfXX_YY, where XX specifies the projection year and YY specifies the base year)    |
| MACTGEN  | General MACT-based emission reduction information text file prefix (MACT_gen)                                                                                  |
| MACTSPEC | Specific MACT-based emission reduction information text file prefix (MACT_spec)                                                                                |
| SITESPEC | Specific facility-based emission reduction information text file prefix (SITE_spec)                                                                            |
|          | Program Options (See also Table 6-4)                                                                                                    |
| DOGROW   | 1=project emissions as a result of economic growth; 0=don't grow emissions                                                                                     |
| DOSCC    | 1=use SCC to SIC cross-reference file to assign SIC where missing in inventory; 0=don't assign SIC where missing                                               |
| DOCNTL   | 1=project emissions as a result of emission reduction strategies; 0=don't apply emission reduction strategies                                                  |
| GENCNTL  | 1=Use general MACT emission reduction information; 0= don't use general MACT information                                                                       |
| PROCCHEM | 1=Use process and/or pollutant specific MACT emission reduction information; 0=don't use process and/or pollutant specific MACT emission reduction information |
| SITECHEM | 1=Use facility emission reduction information; 0=don't use facility emission reduction information                                                             |
|          | Additional Input Data                                                                                                    |
| GROWYR   | Year to which emissions are to be grown                                                                                                    |
|          | Output files                                                                                                    |
| OUTDATA  | The output SAS <sup>®</sup> file directory                                                                                                    |
| OUTSAS   | Output inventory SAS <sup>®</sup> file name                                                                                                    |

## Table 6-5. Keywords in the PtGrowCntl Batch File

#### Prepare the execute statement

The last line in the batch file runs the PtGrowCntl program. In the sample batch file provided in Figure 5 of Appendix B, you will see a line proceeding the run line that creates a copy of the PtGrowCntl code having a unique name. It is this version of the program that is then executed in the last line. If you do this, the log and list files created by this run can be identified by this unique name. If you don't do this and run the program under a general name, every run of PtGrowCntl will create a log and list file that will replace any existing files of the same name.

You may find that you need to define a special area on your hard disk to use as work space when

running PtGrowCntl. In the sample batch file, a work directory is defined on the last line following the execution of PtGrowCntl. The directory you reference here must be created prior to running the program. For example, the statement:

'sas PtGrowCntl\_062000.sas -work /data/work15/dyl/' assigns a work directory called "/data/work15/dyl".

## 6.2.7 Execute PtGrowCntl

There are two ways to execute the batch file. One way is to type 'source' and then the batch file name. Alternatively, first set the permission on the file to 'execute.' You do this by using the UNIX CHMOD command and adding the execute permission to yourself, as the owner of the file, to anyone in your user group, and/or to anyone on the system.. For example, 'chmod u+x PtGrowCntl.bat' gives you permission to execute the batch file. Refer to your UNIX manual for setting other permissions. After you have set the file permission, you can execute the batch file by typing the file name on the command line, for example, 'PtGrowCntl.bat'.

## 6.3 How Do I Know My Run of PtGrowCntl Was Successful?

## 6.3.1 Check your SAS<sup>®</sup> log file

Review the output log file to check for errors or other flags indicating incorrect processing. To do this, search the log file for occurrences of the strings "error", "warning", "not found", and "uninitialized". These can indicate problems with input files or other errors.

You can look at the number of records in the input inventory file and compare it to the number of records in the output inventory file. The number of records should be the same in these two files.

## 6.3.2 Check your SAS<sup>®</sup> list file

The list file created when PtGrowCntl is executed contains information to assist in quality assurance. The information is this file is listed below:

- C Summary of inventory records assigned growth factors
- C Summary of inventory records assigned general MACT reduction information
- C Summary of inventory records assigned process and/or pollutant specific MACT reduction information
- C Summary of inventory records assigned facility-level reduction information; if MACTbased reduction information is present, the summary includes MACT code, SCC, and MACT-based reduction information.

## 6.3.3 Check other output files from PtGrowCntl

You should check for the existence of the output inventory file named by keyword OUTSAS. This file will serve as the input to PtFinalFormat, the last point source processing program you run.

This page intentionally left blank.

## CHAPTER 7 Point Source Processing The ASPEN Final Format Program (PtFinalFormat)

PtFinalFormat is the final point source processing program you run (see Figure 1-1). You can run PtFinalFormat after PtTemporal, to create base year emission input files, or after PtGrowCntl, to create future year emission input files.

#### 7.1 What is the function of PtFinalFormat?

The ASPEN Final Format Processing Program (PtFinalFormat) creates the emission input files for the ASPEN model. PtFinalFormat performs the functions listed below.

- C Assigns ASPEN source groups used in the ASPEN model output
- C Creates ASPEN input files, a column formatted text file and a SAS<sup>®</sup> file

You control whether to have PtFinalFormat write out the ASPEN input and column formatted text files in your execution of PtFinalFormat. Table 7-4 in Section 7.2.4 details how to do this.

Figure 7-1 shows a flowchart of PtFinalFormat. The following sections describe the above bullets.

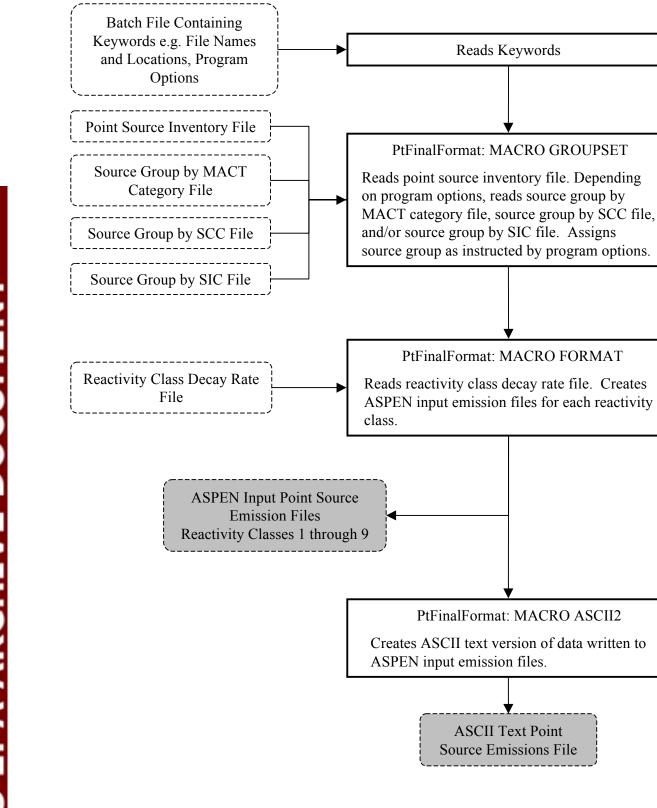

Figure 7-1. PtFinalFormat Flowchart

#### 7.1.1 Assigns ASPEN source groups used in the ASPEN model output

The ASPEN model computes concentrations by source groups which can be used to analyze the relative impacts of different types of emissions sources. ASPEN can use up to 10 source groups. PtFinalFormat can assign ASPEN source groups several different ways. You choose the method based on the keywords you specify in your batch file (see Table 7-4 in Section 7.2.4). PtFinalFormat can use the source type variable (SRC\_TYPE), the MACT category code variable (MACTCODE), the 6-digit SCC and/or the SIC. Table 7-1 shows how PtFinalFormat assigns the source group by SRC\_TYPE.

| Value of<br>SRC_TYPE<br>Variable | Description                                                                           | Source Group<br>Assignment |
|----------------------------------|---------------------------------------------------------------------------------------|----------------------------|
| major                            | major source of HAPs based on definition in Section 112 of Clean Air Act <sup>a</sup> | 0                          |
| area                             | area source of HAPs based on definition in Section 112 of Clean Air Act <sup>b</sup>  | 1                          |
| nonroad                          | nonroad mobile source emissions (these are the allocated aircraft emissions)          | 3                          |

| Table 7-1. | Assignment | of ASPEN | <b>Source Groups</b> |
|------------|------------|----------|----------------------|
|            |            |          |                      |

<sup>a</sup> "...any stationary source or group of stationary sources located within a contiguous area and under common control that emits or has the potential to emit considering controls, in the aggregate, 10 tons per year or more of any hazardous pollutant or 25 tons per year or more of any combination of hazardous air pollutants..." <sup>b</sup> "...any stationary source of hazardous air pollutants that is not a major source... shall not include motor vehicles or nonroad vehicles subject to regulation under title II.."

In point source processing, the only nonroad sources you would have in your point source inventory are allocated airport emissions obtained from running AirportProc (see Chapter 2).

If you choose to assign the source group by the MACT category, the 6-digit SCC and/or the SIC, PtFinalFormat uses the appropriate ancillary file (mact\_grp, SCC\_grp and/or SIC\_grp) based on your assignment method. These files contain the group assignment value (which can be 0 through 9) by code. See Section 7.2.3 for instructions on how to modify these files if you choose to assign your groups this way. If you choose to assign the source group by more than one method, PtFinalFormat uses a set hierarchy. The MACT category assignment would replace a source type assignment. An SCC or SIC assignment would replace either a source type or MACT category assignment. The assignment of groups by both SCC and SIC have an associated ranking that control when the SIC assignment replaces the SCC assignment. If, for any record in your inventory, no source group assignment is made by the above methods, a default source group is assigned. You specify the value for this default in your batch file (Section 7.2.4, see keyword DFLTGRP in Table 7-5).

## 7.1.2 Creates ASPEN input files, a column formatted text file and a SAS<sup>®</sup> file

PtFinalFormat can create three different types output files:

- 1. The ASPEN input files
- 2. A column formatted ASCII text file
- 3. A SAS<sup>®</sup> output file.

You control whether or not to create the ASPEN input and column formatted text file in your execution of PtFinalFormat, based on the keywords you specify in your batch file (see Table 7-4 in Section 7.2.4). PtFinalFormat automatically creates the SAS<sup>®</sup> output file.

ASPEN Input Files

The ASPEN model requires emission data in the form of one ASCII text file for each of the possible nine reactivity class. PtFinalFormat creates all nine files in the appropriate format. Each text file consists of a header and body. The elements of the header are:

- 1. <u>A run identifier</u>: You supply this in the batch file (keyword RUNID in Table 7-5)
- 2. <u>Wet and dry deposition codes</u>: PtFinalFormat sets these to 0 for particulates and 1 for gaseous species. These values tell ASPEN whether to invoke the deposition algorithm for particulates (ASPEN does not perform deposition for gases).
- 3. <u>Decay coefficients associated with the reactivity class</u>: PtFinalFormat determines these from the ancillary file indecay.txt based on the value of the REACT variable (discussed in detail in Chapter 4, Section 4.2.3). This file contains a set of coefficients for each of the nine reactivity classes.

The file body contains source information such as latitude and longitude, source characteristics such as stack height, building width, and vent type, and the emissions for each of eight 3-hour periods for each pollutant (of the appropriate reactivity class) emitted from the stack.

PtFinalFormat names the nine ASPEN input files in the form "OUTCODE.rREACT.inp" where OUTCODE is the file identifier keyword you provide in the batch file, and REACT is the reactivity class (a number 1-9). An example file name is "Pt96.US.D121599.r1.inp" where OUTCODE is "Pt96.US.D121599" and REACT is "1".

## Column Formatted ASCII File

PtFinalFormat can create a single column formatted ASCII text file containing data written to the ASPEN input emissions files. This file can provide easy access to the data for quality assurance purposes. You specify the prefix name of this file in your batch file (keyword ASCII in Table 7-5); the suffix is "txt". Table 7-6 in Section 7.3.3 shows the format of this file.

## SAS<sup>®</sup> Output File

PtFinalFormat automatically creates an output SAS<sup>®</sup> inventory file. This file contains the same data as in the input SAS<sup>®</sup> inventory file except that the source group variable (GROUP) has been added. You specify the name of this file in your batch file (keyword OUTSAS in Table 7-5).

## 7.2 How do I run PtFinalFormat?

## 7.2.1 Prepare your point source inventory for input into PtFinalFormat

The point source inventory you use for input into PtFinalFormat can be the output from either PtTemporal (see Chapter 5) or PtGrowControl (see Chapter 6). In either case, if you've followed the run stream of Figure 1-1, the inventory will meet all requirements. This file will contain at least the variables shown in Table 7-2. It may contain additional variables such as the diagnostic flag variables (LFLAG, FIPFLAG, etc.) created by PtDataProc depending on the options you chose for the windowing function in PtDataProc (see Section 3.1.3).

| Variable Name                      | Data Description<br>(Required units or values are in parentheses)                                                                                                    |     |  |
|------------------------------------|----------------------------------------------------------------------------------------------------|-----|--|
| ACT_ID                             | code identifying a unique activity within a process at a unique site                                                                                                    | A25 |  |
| BASEMIS1-<br>BASEMIS8 <sup>b</sup> | temporally allocated baseline emissions for the eight 3-hour periods of an average day (grams/sec); assigned in PtGrowCntl                                                               | N   |  |
| BIN <sup>b</sup>                   | number of years between 1990 and planned the promulgation date of the MACT standard (2,4,7, or 10 years); assigned in PtGrowCntl (see Section 6.1.2)                                     | A2  |  |
| BLDH                               | ASPEN building height (in meters) (5 for horizontal stacks, 0 for all other stacks); assigned in PtAspenProc (see Section 4.1.3)                                                         | Ν   |  |
| BLDW                               | ASPEN building width (in meters) (5 for horizontal stacks, 0 for all other stacks); assigned in PtAspenProc (see Section 4.1.3)                                                          | Ν   |  |
| CNTL_EFF <sup>a</sup>              | baseline control efficiency, expressed as a percentage                                                                                                    | Ν   |  |
| COMPLYR <sup>b</sup>               | compliance year of MACT standard; assigned in PtGrowCntl (see Section 6.1.2)                                                                                                    | A4  |  |
| COOR_ID                            | code identifying a unique set of geographic coordinates                                                                                                    | A20 |  |
| EMIS                               | baseline pollutant emissions value (tons/year)                                                                                                    | Ν   |  |
| EMRELPID                           | code identifying a unique emission point within an activity                                                                                                    | A50 |  |
| EMRELPTY                           | physical configuration code of release point<br>(01=fugitive; 02=vertical stack; 03=horizontal stack, 04=goose neck, 05=vertical<br>with rain cap, 06=downward-facing vent, AP=aircraft) | A4  |  |
| FIPS                               | 5-digit FIPS code (state and county combined)                                                                                                    | A5  |  |

| Table 7-2. V | /ariables in the | e PtFinalFormat In | put Point Source | Inventory SAS <sup>®</sup> File |
|--------------|------------------|--------------------|------------------|---------------------------------|
|--------------|------------------|--------------------|------------------|---------------------------------|

| Variable Name         | Data Description<br>(Required units or values are in parentheses)                                                                                                    | Type* |
|-----------------------|----------------------------------------------------------------------------------------------------|-------|
| GF <sup>b</sup>       | Growth factor; assigned in PtGrowCntl (see Section 6.1.1)                                                                                                    | Ν     |
| IBLDG                 | ASPEN building code (1 for horizontal stacks, 0 for all other stacks) assigned in PtAspenProc (see Section 4.1.3)                                                              | A1    |
| IVENT                 | ASPEN vent type (0 for stacked sources, 1 for non-stacked sources) assigned in PtAspenProc (see Section 4.1.3)                                                                 | A1    |
| LAT                   | latitude (in decimal degrees)                                                                                                    | Ν     |
| LON                   | longitude (in negative decimal degrees)                                                                                                    | Ν     |
| MACT_APP <sup>b</sup> | flag indicating whether or not the MACT-based controls should be applied (0 to not apply, 1 to apply control); assigned in PtGrowCntl (see Section 6.1.2)                      | A1    |
| MACTCODE              | process or site-level MACT code                                                                                                    | A7    |
| MACTEXIS <sup>b</sup> | MACT-based control information: Control efficiency for existing sources; assigned in PtGrowCntl (see Section 6.1.2)                                                            | Ν     |
| MACT_NEW <sup>b</sup> | MACT-based control information: Control efficiency for new sources; assigned in PtGrowCntl (see Section 6.1.2)                                                                 | Ν     |
| MACTRATE <sup>b</sup> | MACT-based control information: Percentage of grown emissions attributed to new sources; assigned in PtGrowCntl (see Section 6.1.2)                                            | Ν     |
| MACT_SRC <sup>b</sup> | flag indicating to which source types the MACT-based controls should be applied (M for major sources only, B for all source types); assigned in PtGrowCntl (see Section 6.1.2) | A1    |
| NTI_HAP               | code identifying HAP on the Clean Air Act HAP list; assigned in PtAspenProc (see Section 4.1.1)                                                                                | A3    |
| POLLCODE              | unique pollutant code                                                                                                    | A10   |
| REACT                 | pollutant reactivity class (1-9)                                                                                                    | Ν     |
| SAROAD                | unique pollutant-group code; assigned in PtAspenProc (see Section 4.1.1)                                                                                                    | A10   |
| SAROADDC              | descriptive name for the SAROAD; assigned in PtAspenProc (see Section 4.1.1)                                                                                                   | A50   |
| SCC                   | EPA source category code identifying the process                                                                                                    | A10   |
| SCC_AMS               | SCC or AMS code from the temporal allocation factor file identifying the temporal profile used; assigned in PtTemporal                                                         | A10   |
| SETSIC <sup>b</sup>   | SIC assigned by cross-reference to SCC for use in assigning growth factors; assigned in PtGrowCntl (see Section 6.1.1)                                                         | A4    |

# Table 7-2. Variables in the PtFinalFormat Input Point Source Inventory SAS® File (continued)

| Variable Name         | Data Description                                                                                                    | Type* |
|-----------------------|----------------------------------------------------------------------------------------------------|-------|
|                       | (Required units or values are in parentheses)                                                                                                    |       |
| SIC                   | Standard Industrial Classification (SIC) code for the site                                                                                                    | A4    |
| SITE_APP <sup>b</sup> | flag indicating whether or not the facility-based controls should be applied (0 to not apply, 1 to apply control); assigned in PtGrowCntl (see Section 6.1.2)                                                                                                    | A1    |
| SITEEXIS <sup>b</sup> | Facility-based control information: Control efficiency for existing sources; assigned in PtGrowCntl (See Section 6.1.2)                                                                                                    | Ν     |
| SITE_ID               | code identifying a unique site                                                                                                    | A20   |
| SITE_NEW <sup>b</sup> | Facility-based control information: Control efficiency for new sources; assigned in PtGrowCntl (see Section 6.1.2)                                                                                                    | Ν     |
| SITERATE <sup>b</sup> | Facility-based control information: Percentage of grown emissions attributed to new sources; assigned in PtGrowCntl (see Section 6.1.2)                                                                                                    | Ν     |
| SITE_SRC <sup>b</sup> | flag indicating to which source types the facility-based controls should be applied (M for major sources only, B for all source types); assigned in PtGrowCntl (see Section 6.1.2)                                                                                               | A1    |
| SRC_TYPE              | description of the emission source at the site ('nonroad' for aircraft emissions) If you choose to define ASPEN source groups by this variable as explained in 7.1.1, or run PtGrowCntl (Chapter 6) then it must have the value of 'major' or 'area' for non aircraft emissions. | A15   |
| STACKDIA              | diameter of stack (meters)                                                                                                    | Ν     |
| STACKHT               | height of stack (meters)                                                                                                    | Ν     |
| STACKVEL              | velocity of exhaust gas stream (meters per second)                                                                                                    | Ν     |
| STKTEMP               | temperature of exhaust gas stream (Kelvin)                                                                                                    | Ν     |
| TAFATE1-<br>TAFATE8   | temporal factors for the eight 3-hour periods of an average day; assigned in PtTemporal                                                                                                    | Ν     |
| TEMIS1-<br>TEMIS8     | temporally allocated emissions for the eight 3-hour periods of an average day (grams/sec); calculated in PtTemporal, unless emissions projections were done in which case, values represent temporally allocated projected emissions calculated in PtGrowCntl                    | Ν     |
| UFLAG                 | urban/rural dispersion flag (1 for urban, 2 for rural); assigned in PtAspenProc<br>(see Section 4.1.2)                                                                                                    | Ν     |

Table 7-2. Variables in the PtFinalFormat Input Point Source Inventory SAS® File (continued)

\*Ax = character string of length x, I = integer, N = numeric

<sup>a</sup> required only if you run the optional Growth and Control Program (Chapter 6) <sup>b</sup> variable present only if you run the optional Growth and Control Program (Chapter 6)

#### 7.2.2 Determine whether you need to modify the ancillary input files for PtFinalFormat

An ancillary file is any data file you input to the program other than your emission inventory. Table 7-3 lists the ancillary input files required for PtFinalFormat and when you may need to modify them.

| Name of File<br>Provided with<br>EMS-HAP | Purpose                                                                                                    | Need to Modify?                                                           | Format |
|------------------------------------------|----------------------------------------------------------------------------------------------------|---------------------------------------------------------------------------|--------|
| mact_grp.txt                             | Provides the assignment of ASPEN source groups by MACT code.                                                                                                    | If you want to make<br>different source group<br>assignments by MACT code | Text   |
| scc6_grp.txt                             | Provides the assignment of ASPEN<br>source groups by 6-digit SCC and a<br>rank code used to determine if the<br>source group can be replaced by a SIC-<br>based source group | If you want to make<br>different source group<br>assignments by SCC code  | Text   |
| sic_grp.txt                              | Provides the assignment of ASPEN<br>source groups by SIC and a rank code<br>used to determine if the source group<br>can replace a SCC-based source group                    | If you want to make<br>different source group<br>assignments by SIC code  | Text   |
| indecay.txt                              | Provides decay coefficients for 6<br>stability classes for the eight 3-hour<br>time periods for up to 9 reactivity<br>classes                                                | No                                                                        | Text   |

## 7.2.3 Modify the ASPEN source group assignment files (mact\_grp.txt, scc6\_grp.txt, and sic\_grp.txt)

The ASPEN model output presents data for each pollutant by census tract and by source group. The source group assignment you make in PtFinalFormat will determine how ASPEN will group the concentration estimates. You can control this assignment based on the source type using the SRC\_TYPE variable (as was discussed in 7.1.1) and/or by using any one of the three ASPEN source group assignment files. The specific formats for these files are presented in Appendix A, Figures 23-25. The mact\_grp.txt is a simple text file that has a MACT code followed by a source group code (number between 0 and 9, inclusive). To modify it, put the same group code next to each MACT code that you want in the same group. If you choose to use this file in combination with either of the other two files, it is important to remember that a MACT code-based assignment will automatically replace a source type-based assignment and will automatically be replaced by either an SCC-based or SIC-based assignment.

If you want to use both SCC-based assignments and SIC-based assignments, you can control whether or not the SIC-based assignment replaces the SCC-based assignment by setting the rank field in each file. These files contain the SCC or SIC code followed by the source group, followed by the rank. If an inventory record contains both SCC and SIC codes, the SCC assignment is made first. If an assignment can also be made by SIC, the SIC-based assignment will only replace the SCC-based assignment if the SIC rank is lower than the SCC rank (e.g. an SIC rank of 1 and a SCC rank of 3 will result in the SCC-based assignment to be replaced by the SIC-based assignment of the source group).

#### 7.2.4 Prepare your batch file

The batch file serves two purposes: (1) allows you to pass "keywords" such as file names and locations, program options and run identifiers to the program, and (2) sets up the execute statement for the program. A sample batch file for PtFinalFormat is shown in Figure 6 of Appendix B.

#### Specify your keywords

Table 7-4 shows you how to specify keywords to select PtFinalFormat functions.

| PtFinalFormat Function            | Keyword (values provided cause function to be performed) |  |
|-----------------------------------|----------------------------------------------------------|--|
| Assign ASPEN source groups        |                                                          |  |
| by source type                    | DOSOURCE = 1                                             |  |
| by MACT code                      | DOMACT = 1                                               |  |
| by SCC                            | DOSCC = 1                                                |  |
| by SIC                            | DOSIC = 1                                                |  |
| Create ASPEN input files          | DOWRITE = 1                                              |  |
| Create single text-formatted file | DOASCII = 1                                              |  |

#### Table 7-4. Keywords for Selecting PtFinalFormat Functions

Table 7-5 describes all of the keywords required in the batch file. In addition to supplying all input and output file names and directories and program options, you must also supply additional input data (see "Additional Input Data" section in Table 7-5). You must supply a value for keyword ITYPE, which tells ASPEN whether your sources are point or pseudopoint sources. Always set ITYPE to 0 (which signifies point source).

| Keyword   | Description of Value                                                                                                    |
|-----------|----------------------------------------------------------------------------------------------------|
|           | Input Inventory Files                                                                                                    |
| IN_DATA   | Input SAS <sup>®</sup> file directory                                                                                                    |
| INSAS     | Input inventory SAS <sup>®</sup> file name                                                                                                    |
|           | Ancillary Files (Prefix of file name provided with EMS-HAP in parentheses)                                                                                                    |
| REFFILES  | Ancillary file directory                                                                                                    |
| MACTGRP   | MACT code to source group correspondence text file prefix (mact_grp)                                                                                                    |
| SCCGRP    | SCC code to source group correspondence text file prefix (scc6_grp)                                                                                                    |
| SICGRP    | SIC code to source group correspondence text file prefix (sic_grp)                                                                                                    |
| DECAY     | Reactivity class decay coefficients for 6 stability classes for eight 3-hour time periods (indecay)                                                                                     |
|           | Program Options (see also Table 7-4)                                                                                                    |
| DOSOURCE  | 1= assign source group by source type; 0=don't assign by source type                                                                                                    |
| DOMACT    | 1=assign source group by MACT category code; 0=don't assign by MACT                                                                                                    |
| DOSCC     | 1=assign source group by SCC code; 0=don't assign by SCC                                                                                                    |
| DOSIC     | 1=assign source group by SIC code; 0=don't assign by SIC                                                                                                    |
| DOWRITE   | 1=create ASPEN input emission files; 0=don't create ASPEN input files                                                                                                    |
| DOASCII   | 1=create column-formatted ASCII text output file; 0=don't create column-formatted ASCII text output file                                                                                |
|           | Additional Input Data                                                                                                    |
| DFLTGRP   | Default source group (must be an integer between 0 and 9, inclusive)                                                                                                    |
| OUTCODE   | File identifier included in name of ASPEN input emission files (limit of 10 characters is recommended. Additional characters will be truncated from the file header, not the file name) |
| ITYPE     | ASPEN Source type (0 for point sources)                                                                                                    |
| RUNID     | Run identifier included in ASPEN input emission file header (limit of 25 characters is recommended. Additional characters will be truncated)                                            |
|           | Output files                                                                                                    |
| OUTDATA   | Output SAS <sup>®</sup> file directory                                                                                                    |
| OUTSAS    | Output inventory SAS <sup>®</sup> file name                                                                                                    |
| OUTFILES  | Output ASPEN emission files directory                                                                                                    |
| ASCIIFILE | Output ASCII text file directory                                                                                                    |
| ASCII     | Column-formatted ASCII text file name                                                                                                    |

#### Table 7-5. Keywords in the PtFinalFormat Batch File

You must include all directory names, file names and variable values even if they are related to a function that you do not select to perform. For example, if you set DOMACT to "0", you still need to assign a value to keyword MACTGRP in your batch file. The value provided in this circumstance does not need to represent an actual file name; it is merely a place holder value for the keyword.

#### Prepare the execute statement

The last line in the batch file runs the PtFinalFormat program. In the sample batch file provided in Appendix B, you will see a line preceding the run line that creates a copy of the PtFinalFormat code with a unique name. It is this version of the program that is then executed in the last line. If you do this, the log and list files created by this run can be identified by this unique name. If you don't do this and run the program under a general name, every run of PtFinalFormat will create a log and list file that will replace any existing files of the same name.

You may find that you need to assign a special area on your hard disk to use as work space when running PtFinalFormat. In the sample batch file, a work directory is defined on the last line following the execution of PtFinalFormat. For example, the command 'sas PtFinalFormat\_062000.sas -work /data/work15/dyl/' assigns a work directory called "/data/work15/dyl". The directory you reference must be created prior to running the program.

## 7.2.5 Execute PtFinalFormat

There are two ways to execute the batch file. One way is to type 'source' and then the batch file name. Alternatively, first set the permission on the file to 'execute.' You do this by using the UNIX CHMOD command and adding the execute permission to yourself, as the owner of the file, to anyone in your user group, and/or to anyone on the system. For example, 'chmod u+x PtFinalFormat.bat' gives you permission to execute the batch file. Refer to your UNIX manual for setting other permissions. After you have set the file permission, you can execute the batch file by typing the file name on the command line, for example, 'PtFinalFormat.bat'.

## 7.3 How Do I Know My Run of PtFinalFormat Was Successful?

## 7.3.1 Check your SAS<sup>®</sup> log file

You need to review the output log file to check for errors or other flags indicating incorrect processing. This review should include searching the log files for occurrences of the strings "error", "warning", "not found", and "uninitialized". These can indicate problems with input files or other errors.

You can look at the number of records in the input inventory file and compare it to the number of records in the output SAS<sup>®</sup> inventory file. The number of records should be the same in these two files.

## 7.3.2 Check your SAS<sup>®</sup> list file

This program does not create a list file.

#### 7.3.3 Check other output files from PtFinalFormat

PtFinalFormat can create several different output files. It automatically creates an output SAS<sup>®</sup> inventory file, named by keyword OUTSAS. This file contains the same data as in the input SAS<sup>®</sup> inventory file except that the source group variable has been added. If you set the DOWRITE keyword to "1", PtFinalFormat will create nine ASPEN input emissions files, one for each possible reactivity class. You should check that all nine files were created and that emission data are included only in those files representing reactivities classes for which you know your inventory has emission data. You may also want to check the header of the files for the decay rate information. If you set the DOASCII flag to "1", PtFinalFormat will create a single column formatted ASCII file which can be helpful in checking the quality of the ASPEN input emission data. Table 7-6 provides the variables in this file.

| Variables and Data Description<br>(Units or values are in parentheses)  | Type* |
|-------------------------------------------------------------------------|-------|
| FIPS: 5-digit FIPS code; state and county combined                      | A5    |
| PLANT_ID: ASPEN plant ID (first 10 characters of EMS-HAP ACT_ID)        | A10   |
| LON: point source longitude (negative decimal degrees)                  | 10.5  |
| LAT: point source latitude (decimal degrees)                            | 8.5   |
| ITYPE: ASPEN source type, 0 for point, 3 for pseudopoint (0)            | A1    |
| UFLAG: urban/rural dispersion flag (1 for urban, 2 for rural)           | 1.    |
| STACKID: ASPEN Stack ID (derived from EMS-HAP EMRELPID)                 | A5    |
| STACKHT: height of stack (meters)                                       | 6.1   |
| STACKDIA: diameter of stack (meters)                                    | 6.2   |
| STACKVEL: velocity of exhaust gas stream (meters per second)            | 6.1   |
| STKTEMP: temperature of exhaust gas stream (Kelvin)                     | 6.1   |
| SAROAD: unique pollutant-group code                                     | A5    |
| GROUP: ASPEN source group (integer between 0 and 9, inclusive)          | A1    |
| TEMISA1: Emissions rate (grams/second) for the first 3-hour time period | E10.  |
| TEMISA2: Emissions rate, time period 2                                  | E10.  |
| TEMISA3: Emissions rate, time period 3                                  | E10.  |
| TEMISA4: Emissions rate, time period 4                                  | E10.  |
| TEMISA5: Emissions rate, time period 5                                  | E10.  |
| TEMISA6: Emissions rate, time period 6                                  | E10.  |
| TEMISA7: Emissions rate, time period 7                                  | E10.  |
| TEMISA8: Emissions rate, time period 8                                  | E10.  |
| SITE_ID: Identifies a unique site                                       | A20   |
| ACT_ID: Identifies unique activity within a process                     | A25   |

## Table 7-6. FinalFormat Output ASCII File Variables

\* Ax = character string of length x, x.y = numeric format with y places right of decimal, Ex. = exponential

This page intentionally left blank.

## CHAPTER 8 Area Source Processing The Area Source AMProc Preparation Program (AreaPrep)

AreaPrep is the first program used in EMS-HAP for the processing of an area source inventory (see Figure 1-1). The output inventory from this program is fed into the Area and Mobile Source Processor (AMProc).

#### 8.1 What is the Function of AreaPrep?

The Area Source AMProc Preparation Program (AreaPrep) is used to prepare an area source emission inventory for the Area and Mobile Source Processor (AMProc). AreaPrep performs the following functions:

- C Assigns a spatial surrogate for each area source category for subsequent spatial allocation of county-level emissions to census tracts
- C Assigns a code to each source category for matching to temporal profiles
- C Creates inventory variables required by AMProc

Figure 8-1 shows a flowchart of AreaPrep. The following sections describe the above bullets.

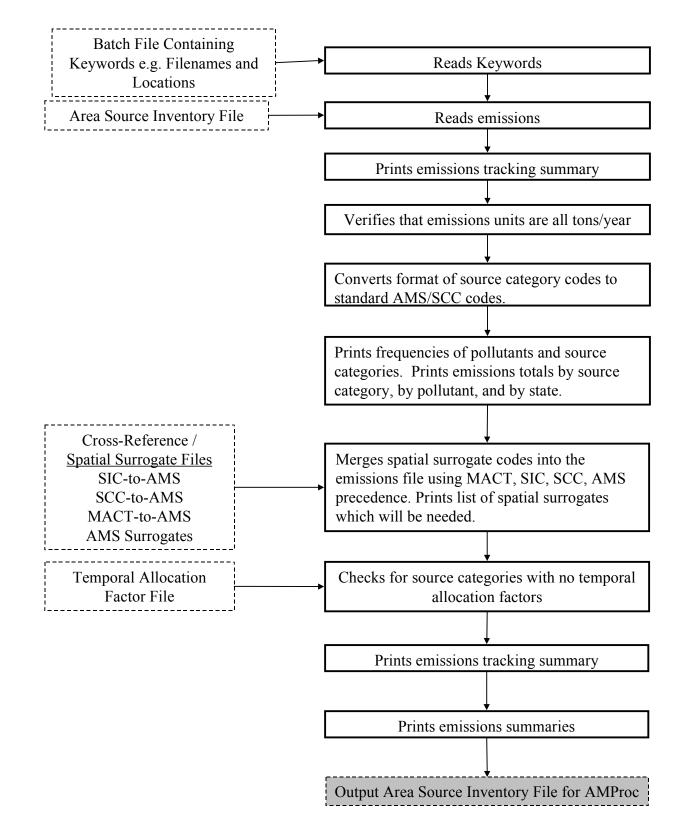

Figure 8-1. AreaPrep Flow Chart

# 8.1.1 Assigns a spatial surrogate for each area source category for subsequent spatial allocation of county-level emissions to census tracts

AreaPrep assigns spatial surrogates to be used for spatial allocation in AMProc. Emission processors use surrogates for spatial allocation of county-level emissions based on the premise that the geographic distribution of particular surrogates is similar to the geographic distributions of emissions from particular source categories.

Emission processors usually assign spatial surrogates to source categories extracted from the 10digit AMS code. Because we designed EMS-HAP based on the 1996 NTI, it can assign spatial surrogates to area source categories using a variety of codes that may be in the area source inventory. These are: the MACT code, the SIC code, the SCC code or the AMS code. In addition, shortened AMS codes (4- or 7-digit) and SCC codes (3- or 6-digit) can be used for general categories of emissions; you may assign surrogates based on these. We designed EMS-HAP to use these other codes in addition to AMS for two reasons. First, in the 1996 NTI, the 10digit AMS code is missing for some area source categories; in these cases the categories will have a non-missing MACT, SIC or SCC code. Second, these codes (MACT, SIC, SCC) tend to be more defined than the AMS code that is in the 1996 NTI, and are therefore more useful for assigning spatial surrogates. When a specific area source category contains multiple codes, AreaPrep uses the following hierarchy to select the spatial surrogate: MACT code, SIC code, SCC code, and AMS code. We determined that this hierarchy provided the best match of area source category to available spatial surrogate for the 1996 NTI, because of the level of detail provided in that inventory by the different classification codes. The MACT category code provides the most detail, followed by the SIC, SCC, and AMS codes. Note that even though AreaPrep was designed based on the 1996 NTI, it is sufficiently general to assign surrogates for any emission inventory. For example, AreaPrep will assign surrogates to your area source inventory based solely on AMS code, if the data for all of the other codes are missing.

AreaPrep makes surrogate assignments through the use of ancillary files (see Section 8.2.3 for directions on how you would modify these files). Each record provides the spatial surrogate that should be used for the applicable code. If AreaPrep can't assign a spatial surrogate to a source category (because either the source category has no codes or the codes it has are not contained in your ancillary files) then AreaPrep prints out a warning in your output SAS<sup>®</sup> list file and assigns this category to population (spatial surrogate code 20).

The actual implementation of the spatial surrogates to allocate county-level emissions to the census tracts (as required by ASPEN) is performed in AMProc (see Section 10.1.2 in Chapter 10). Table 8-1 gives a description of available spatial surrogates in the EMS-HAP ancillary files and their corresponding spatial surrogate code. Information on how we developed the spatial allocation factors for these surrogates is provided in Appendix D (D.10).

| Code | Surrogate                                                      | Definition                                                                                                    | Origin of data            |
|------|----------------------------------------------------------------|----------------------------------------------------------------------------------------------------|---------------------------|
| 1    | Residential land                                               | USGS land use categories: Residential, plus one-third of mixed urban and built-up land plus one-third of other urban and built-up land                                                                   | mid-70's to 80's          |
| 2    | Commercial land                                                | USGS land use categories: Commercial and services, plus one-half of industrial and commercial complexes, plus one-third of mixed urban and built-up land plus one-third of other urban and built-up land | mid-70's to 80's          |
| 3    | Industrial land                                                | USGS land use categories: industrial, plus one-half of industrial and commercial complexes, plus one-third of mixed urban and built-up land, plus one-third of other urban and built-up land             | mid-70's to 80's          |
| 4    | Utility land                                                   | USGS land use category: "transportation, communications, and utilities"                                                                                                    | mid-70's to 80's          |
| 6    | Sum of commercial land and industrial land                     | Sum of commercial land and industrial land, as defined above                                                                                                    | mid-70's to 80's          |
| 7    | Farm land                                                      | USGS land use category: "cropland and pasture"                                                                                                    | mid-70's to 80's          |
| 8    | Orchard land                                                   | USGS land use category: "orchards, groves, vineyards, nurseries, and ornamental horticultural areas"                                                                                                    | mid-70's to 80's          |
| 9    | Confined feeding                                               | USGS land use category "confined feeding"                                                                                                    | mid-70's to 80's          |
| 10   | Farm land & confined feeding                                   | USGS land use categories "cropland and pasture" plus "confined feeding"                                                                                                    | mid-70's to 80's          |
| 12   | Rangeland                                                      | USGS land use categories: "herbaceous rangeland" plus "scrub and brush" plus "mixed rangeland"                                                                                                    | mid-70's to 80's          |
| 13   | Forest land                                                    | USGS land use categories: "deciduous forest" plus "evergreen forest" plus "mixed forest land"                                                                                                    | mid-70's to 80's          |
| 14   | Rangeland & forest land                                        | Sum of rangeland and forest land, as defined above                                                                                                    | mid-70's to 80's          |
| 15   | Water                                                          | US Census category: water area                                                                                                    | 1990                      |
| 17   | Mining & quarry land                                           | USGS land use category: "strip mines, quarries, and gravel pits"                                                                                                    | mid-70's to 80's          |
| 18   | Inverse population density                                     | Inverse (reciprocal) of: census tract population (20 -defined below) divided by census tract area. Tracts with zero population assigned spatial factors of zero.                                         | 1990                      |
| 19   | Inverse population density                                     | Inverse (reciprocal) of: census tract population (20 -defined below) divided by census tract land area. Tracts with zero population assigned tract population of one.                                    | 1990                      |
| 20   | Population                                                     | U.S. Census category: 1990 residential population                                                                                                    | 1990                      |
| 21   | Railway miles                                                  | Total railway miles, as reported in TIGER/Line                                                                                                    | 1993                      |
| 22   | Roadway miles                                                  | Total miles of all roadway types in each census tract, as reported in TIGER/Line                                                                                                    | 1993                      |
| 24   | 50% Population & 50% roadway miles                             | Surrogate based equally on population and on roadway miles                                                                                                    | 1990-93                   |
| 25   | 25% Population & 75% roadway miles                             | Surrogate based on population and roadway miles, weighted by 25% and 75% respectively                                                                                                    | 1990-93                   |
| 26   | Tract area                                                     | The area of census tracts (includes land and water)                                                                                                    | 1990                      |
| 27   | Urban – inverse<br>population density (18)<br>Rural – farmland | inverse population density (18) for urban counties;<br>farmland for rural counties                                                                                                    | 1990,<br>mid-70's to 80's |
| 28   | Urban – population<br>Rural – tract area                       | Population (20) for urban counties, tract area (26) for rural counties                                                                                                    | 1990                      |
| 29   | Sum of farmland and orchard land                               | Sum of farmland and orchard land, as defined above                                                                                                    | mid-70's to 80's          |

 Table 8-1. Surrogates for Spatially Allocating Emissions from Counties to Census Tracts

#### 8.1.2 Assigns a code to each source category for matching to temporal profiles

As with spatial surrogate assignments, EMS-HAP uses the various codes (MACT, SIC, SCC and AMS) that may be present in the inventory to match inventory records with temporal profiles. To do this, AreaPrep assigns an additional code to each inventory record. We refer to this code in this documentation as the AMS SCC code (although AMProc names it the AMS code) because it can be either a 10-digit AMS code or an 8-digit SCC code. The next area source processing program you run, the Area and Mobile Source Processor (AMProc) uses this code to match each record to an appropriate temporal profile. AreaPrep assigns this code the same way it assigns a spatial surrogate (i.e., using either the existing MACT code, SIC, SCC or AMS in the inventory along with the ancillary files discussed in Section 8.2.3.) The AMS SCC can overwrite the AMS code in the inventory. This will happen if the inventory record has values for both the AMS and another code (MACT, SIC or SCC) due to the fact that the inventory AMS is at the bottom of the hierarchy for this assignment. If a record has only a value for the inventory AMS, and no other code, then the assigned AMS SCC will equal the inventory AMS. If a particular source category has no codes, or the codes it has are not contained in your ancillary files, then AreaPrep assigns the code a value of 7777777. The Area and Mobile Source Processor (AMProc) will eventually assign these source categories a uniform temporal profile.

AreaPrep also reads in the temporal allocation factor (TAF) ancillary input file, and gives you diagnostic information (See 8.3.2) regarding how the profiles in the TAF file match to the assigned AMS\_SCC codes. The TAF file used here is the same as the one used for point source temporal allocation and is discussed in detail in Chapter 5. If there are source categories with no temporal allocation factor assignments, AreaPrep provides a warning that these categories will be assigned a uniform temporal profile.

### 8.1.3 Creates inventory variables required by AMProc

AreaPrep creates the 5-character STCOUNTY variable by concatenating the 2-digit STATE and the 3-digit COUNTY variables. It also creates the POLLCODE variable and sets its value equal to the CAS variable. The area source inventory you input to AMProc (see Table 10-1) requires these variables.

# 8.2 How do I run AreaPrep?

# 8.2.1 Prepare your area source inventory for input into AreaPrep

Your area source inventory must meet the following requirements:

- C It must be in SAS<sup>®</sup> file format.
- C It must contain, at a minimum, the variables listed in Table 8-2, with units and values as provided. Additional variables will not be present in the output inventory file.
- C All data records should be uniquely identifiable by using the combination of the state

ID (STATE), county ID (COUNTY), source category name (CAT\_NAME), and pollutant code (CAS).

C It shouldn't contain Alaska and Hawaii emission records because EMS-HAP ancillary files currently don't cover these areas.

| Variable Name | Data Description                                       | Type* |
|---------------|--------------------------------------------------------|-------|
| AMS           | AMS code                                               | A10   |
| CAS           | unique pollutant code                                  | A10   |
| CAT_NAME      | area source emissions category name                    | A90   |
| COUNTY        | county 3-digit FIPS code                               | A3    |
| EMIS          | emissions (tons/year)                                  | Ν     |
| МАСТ          | MACT code                                              | A4    |
| POL_NAME      | pollutant name                                         | A50   |
| SCC           | EPA source category code (SCC) identifying the process | A8    |
| SIC           | Standard Industrial Classification (SIC) code          | A4    |
| STATE         | state 2-digit FIPS code                                | A2    |
| UNITS         | emission units (tons/year)                             | A6    |

Table 8-2. Variables Required in the AreaPrep Input Area Source Inventory SAS® File

\*Ax = character string of length x, N = numeric

#### 8.2.2 Determine whether you need to modify the ancillary input files for AreaPrep

An ancillary file is any data file you input to the program other than your emission inventory. Table 8-3 lists the ancillary input files for AreaPrep. You may need to modify all of these files to tailor them to your emission inventory (for example, if your inventory has a value for SIC not contained in the sic2ams.txt file, or if you choose to use different spatial surrogate assignments from those we provided) since they were developed based on the 1996 NTI. How to do this is explained in the next section.

| File Name<br>Provided with<br>EMS-HAP | Purpose                                                                                                    | Need to Modify?                                                                                                    | Format |
|---------------------------------------|----------------------------------------------------------------------------------------------------|----------------------------------------------------------------------------------------------------|--------|
| surrxref.txt                          | Assigns each AMS code in the<br>emission inventory to a particular<br>spatial surrogate category                                                                                        | If you choose to change the spatial surrogate<br>assignments or have AMS codes in your<br>inventory not included in this file                | text   |
| mact2ams.txt                          | Assigns spatial surrogates and AMS_SCC codes for temporal allocation by MACT code                                                                                                    | If you choose to change the spatial surrogate<br>or AMS_SCC assignments or have MACT<br>codes in your inventory not included in this<br>file | text   |
| scc2ams.txt                           | Assigns spatial surrogates and AMS_SCC codes for temporal allocation by SCC code                                                                                                    | If you choose to change the spatial surrogate<br>or AMS_SCC assignments or have SCC<br>codes in your inventory not included in this<br>file  | text   |
| sic2ams.txt                           | Assigns spatial surrogates and AMS_SCC codes for temporal allocation by SIC code                                                                                                    | If you choose to change the spatial surrogate<br>or AMS_SCC assignments or have SIC codes<br>in your inventory not included in this file     | text   |
| taff_hourly.txt                       | Provides temporal profiles<br>containing 24 hourly temporal<br>allocation factors (TAFs) by<br>AMS and/or SCC (i.e.,<br>AMS_SCC) codes. These will be<br>applied in AMProc (Chapter 10) | If you choose to add or change the temporal<br>allocation factors for a particular source<br>category                                        | text   |

#### Table 8-3. Ancillary Input Files for AreaPrep

# 8.2.3 Modify the files that assign codes and spatial surrogates based on MACT, SIC, SCC, and AMS codes

Figures 16, 17, 27, and 28 in Appendix A give the structure and sample file contents of the following respective spatial surrogate and AMS\_SCC assignment files: scc2ams.txt, sic2ams.txt, surrxref.txt, and mact2ams.txt. You can edit these text files to change the spatial surrogate assignment or AMS\_SCC assignment for a particular area source category or add a record for a source category that is in your inventory, but not represented in these files. Table 8-1 gives a description of available spatial surrogates and their corresponding spatial surrogate code. Information on how we developed the spatial allocation factors for these surrogates is provided in Appendix D (D.10).

When you add or change an AMS\_SCC code assignment in mact2ams.txt, sic2ams.txt or scc2ams.txt files, you should look at the codes (and a description of the codes) in the temporal allocation factor (TAF) file (see Appendix A, Figure 15). You want to make sure the codes you change or add to the assignment files are present in the TAF file. Otherwise the AMS\_SCC you add will not match to a temporal profile.

You don't need to change or add spatial surrogate and AMS\_SCC assignments in all three ancillary assignment files if a source category in your inventory is only represented by one of the files. For example, if you have a source category in your inventory called "Consumer Products Usage" and it is represented only by AMS code 2460000000 (i.e., all other codes are blank), you only need to change the surrxref.txt file. Also, as discussed in Section 8.1.3, AreaPrep uses the MACT code file first, followed by the SIC, SCC and AMS. So, if your category has all four codes, make sure you modify the mact2ams.txt file first.

### 8.2.4 Prepare your batch file

The batch file serves two purposes: (1) allows you to pass "keywords" such as file names and locations, program options, and run identifiers to the program, and (2) sets up the execute statement for the program. A sample batch file for AreaPrep is shown in Figure 7 of Appendix B.

# Specify your keywords

Table 8-4 lists the keywords required in the batch file. Use keywords to provide a run identifier and to locate and name all input and output files.

| Keyword  | Description (prefix of file name provided with EMS-HAP in parentheses)                                        |
|----------|----------------------------------------------------------------------------------------------------|
| RUNID    | Run identification for titles                                                                                 |
| INPFILES | Input emission file directory                                                                                 |
| AREADATA | Input inventory SAS <sup>®</sup> file name                                                                    |
| OUTFILES | Output files directory                                                                                        |
| OUTDATA  | Output inventory SAS <sup>®</sup> file name                                                                   |
| REFFILES | Ancillary files directory                                                                                     |
| SIC2AMS  | Spatial surrogate assignments and codes for matching to temporal profiles by SIC text file prefix (sic2ams)   |
| SCC2AMS  | Spatial surrogate assignments and codes for matching to temporal profiles by SCC text file prefix (scc2ams)   |
| MACT2AMS | Spatial surrogate assignments and codes for matching to temporal profiles by MACT text file prefix (mact2ams) |
| SURRXREF | Spatial surrogate assignments by AMS text file prefix (surrxref)                                              |
| TAFFILE  | Temporal profile text file prefix (taff_hourly)                                                               |

### Table 8-4. Keywords in the AreaPrep Batch File

#### Prepare the execute statement

The last line in the batch file runs the AreaPrep program. In the sample batch file provided in Appendix B, you will see a line preceding the run line that creates a copy of the AreaPrep code having a unique name. It is this version of the program that is then executed in the last line. If you do this, the log and list files created by this run can be identified by this unique name. If you don't do this and run the program under a general name, every run of AreaPrep will create a log and list file that will replace any existing files of the same name.

You may find that you need to assign a special area on your hard disk to use as work space when running AreaPrep. In the sample batch file, a work directory is defined on the last line following the execution of AreaPrep. For example, the command

'sas AreaPrep\_060900.sas -work /data/home/mls/' assigns a work directory called ''/data/home/mls''. The directory you reference must be created prior to running the program.

# 8.2.5 Execute AreaPrep

There are two ways to execute the batch file. One way is to type 'source' and then the batch file name. Alternatively, first set the permission on the file to 'execute.' You do this by using the UNIX CHMOD command and adding the execute permission to yourself, as the owner of the file, to anyone in your user group, and/or to anyone on the system. For example, 'chmod u+x AreaPrep.bat' gives you permission to execute the batch file. Refer to your UNIX manual for setting other permissions. After you have set the file permission, you can execute the batch file by typing the file name on the command line, for example, 'AreaPrep.bat'.

# 8.3 How Do I Know My Run of AreaPrep Was Successful?

# 8.3.1 Check your SAS<sup>®</sup> log file

You need to review the output log file to check for errors or other flags indicating incorrect processing. This review should include searching the log files for occurrences of the strings "error", "warning", "not found", and "uninitialized". These can indicate problems with input files or other errors.

# 8.3.2 Check your SAS<sup>®</sup> list file

The list file contains the following information:

- C Emissions totals and record counts, by pollutant, for the input emission inventory
- C List of source category names
- C Frequencies of lengths of codes
- C The numbers of present and missing AMS, SCC, SIC, and MACT source category codes and names
- C Frequencies of AMS, SCC, SIC, and MACT source category codes and names
- C SCC Codes in emissions file not in SCC link file

- C Warning message if a problem was encountered when matching source category codes
- C Warning message if there were source categories with no spatial surrogate assignments
- C List of the spatial surrogates which will be used in AMProc
- C Warning message if there were source categories with no temporal allocation factor assignments, with a note that these categories will be assigned a uniform temporal profile in AMProc
- C Summaries of Emissions With Missing SCC's
- C All AMS, SCC, SIC, and MACT code combinations, with assigned AMS\_SCC codes and spatial surrogates. Five tables: sorted by category name, AMS, SIC, SCC, and MACT codes
- C Contents of the data set written out for subsequent input to AMProc, and the first six records in the file
- C Output area source emissions totals for each pollutant
- C Output file source category frequencies
- C State-level emissions totals and record counts

One of the most important summaries in the list file is the one entitled "All Code Combinations, With Matched AMS\_SCC Code and Spatial Surrogates." This summary shows the spatial surrogates and AMS\_SCC code assignments. If you want to modify these assignments, you will need to change the mact2ams.txt, scc2ams.txt, sic2ams.txt, and surrxref.txt files as discussed above and rerun AreaPrep.

# 8.3.3 Check other output files from AreaPrep

You should check for the existence of the output inventory file named by keyword OUTDATA. This file (or this file divided up into smaller files, depending on how large it is and how much memory your computer has) will serve as the input to the Area and Mobile Source Processor (AMProc).

# CHAPTER 9 Mobile Source Processing The Mobile Source AMProc Preparation Program (MobilePrep)

The Mobile Source AMProc Preparation Program (MobilePrep) is run after the airport processing program, AirportProc (see Figure 1-1). The output from MobilePrep is fed into the Area and Mobile Source Processor (AMProc).

### 9.1 What is the function of MobilePrep?

The Mobile Source AMProc Preparation Program (MobilePrep) is used to prepare mobile source emissions for input to the Area and Mobile Source Processor (AMProc). MobilePrep performs the following functions:

- C Splits the mobile source inventory into onroad and nonroad inventories
- C Creates inventory variables required by AMProc

Unlike AreaPrep (discussed in Chapter 8), MobilePrep does not assign spatial surrogates or AMS\_SCC codes. AMProc performs these functions for mobile sources. This is because, in the 1996 NTI, the mobile source emission inventory contains only one coding system, the AMS code. Thus, temporal allocation factors and spatial surrogates are selected using this code alone.

Figure 9-1 shows a flowchart of MobilePrep. The following sections describe the above bullets.

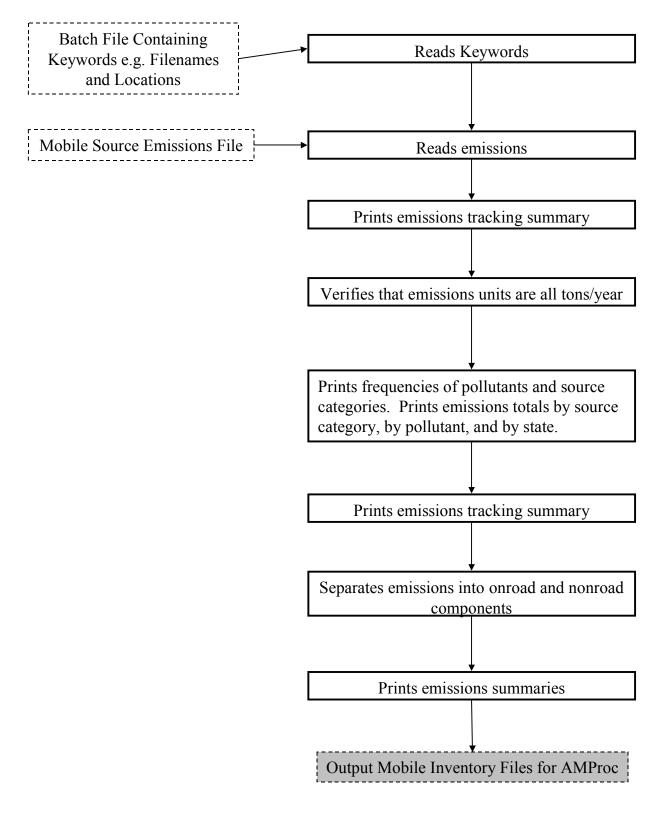

Figure 9-1. MobilePrep Flow Chart

#### 9.1.1 Splits the mobile source inventory into onroad and nonroad inventories

MobilePrep splits the mobile source inventory into onroad and nonroad inventories based on the inventory AMS code. If the first 3 characters of the AMS code are 220 or 223, then the emission records are written into the onroad file (last two characters of the file name are "on"); records having all other AMS codes are written to the nonroad emissions file (last two characters are "of").

MobilePrep creates separate onroad and nonroad emission inventories to allow these inventories to be processed separately in AMProc. You will likely want to process these inventories separately through AMProc because it is the only way to assign different pollutant characteristics such as coarse/fine particulate matter splits for onroad and nonroad sources. Many metals, for example, have different coarse/fine particulate matter splits for onroad and nonroad and nonroad sources. To use different splits, you need to specify a different HAP table when you run AMProc. You do this by running AMProc twice, each time using a different HAP table. The HAP table is one of the ancillary files for AMProc, and is discussed in greater detail in Chapters 4 (Section 4.2.3), 10 (Section 10.1.1) and Appendix D (Sections D.5 and D.6).

### 9.1.2 Creates inventory variables required by AMProc

MobilePrep creates the 5-character STCOUNTY variable by concatenating the 2-digit State ID and the 3-digit County ID. It also creates the POLLCODE variable and sets its value equal to the CAS variable. These variables are required in the inventory you input to AMProc (see Table 10-2).

### 9.2 How do I run MobilePrep?

### 9.2.1 Prepare your mobile source inventory for input into MobilePrep

Your mobile source inventory must meet the following requirements:

- C It must be in SAS<sup>®</sup> file format.
- C It must contain, at a minimum, the variables listed in Table 9-1, with units and values as provided. (Additional variables can be present, but will not be present in the output inventory file.)
- C All data records should be uniquely identifiable by using the combination of the state ID (ST\_FIPS), county ID (CTY\_FIPS), AMS source category code (AMS), and pollutant code (CAS).
- C It shouldn't contain Alaska and Hawaii emission records because EMS-HAP ancillary files currently don't cover these areas.

| Variable Name     | Data Description                      | Type* |
|-------------------|---------------------------------------|-------|
| AMS               | AMS 10-digit category code            | A10   |
| CAS               | unique pollutant code number          | A10   |
| CAT_NAME          | mobile source emissions category name | A50   |
| COUNTY            | county 3-digit FIPS code              | A3    |
| EMIS              | emissions (tons/year)                 | Ν     |
| POL_NAME          | pollutant name                        | A50   |
| STATE             | state 2-digit FIPS                    | A2    |
| UNITS             | emission units (tons/year)            | A12   |
| *Ax = character s | tring of length x, N = numeric        |       |

 
 Table 9-1. Variables Required in the MobilePrep
 Input Mobile Source Inventory SAS<sup>®</sup> File

#### 9.2.2 Determine whether you need to modify the ancillary input files for MobilePrep

An ancillary file is any data file you input to the program other than your emission inventory. There are no ancillary input files for MobilePrep.

### 9.2.3 Prepare your batch file

The batch file serves two purposes: (1) allows you to pass "keywords" such as file names and locations, program options, and run identifiers to the program, and (2) sets up the execute statement for the program. A sample batch file for MobilePrep is shown in Figure 8 of Appendix B.

### Specify your keywords

Table 9-2 lists the keywords required in the batch file. Use keywords to provide a run identifier and to locate and name all input and output files.

| Keyword  | Description                                                                                              |
|----------|----------------------------------------------------------------------------------------------------|
| TITLE    | Run identification for titles                                                                            |
| INPFILES | Input emission file directory                                                                            |
| INEMIS   | Input emissions file name prefix                                                                         |
| OUTFILES | Output files directory                                                                                   |
| OUTEMIS  | Output file name prefix (must be no more than 6 characters if you're using $SAS^{\mathbb{R}}$ version 6) |
| WORKDIR  | Temporary directory for large work file                                                                  |

| Table 9_2   | Keywords in    | the MobilePrep  | <b>Batch File</b> |
|-------------|----------------|-----------------|-------------------|
| 1 abic 7-2. | ixcy wor us in | the moduler rep | Daten File        |

#### Prepare the execute statement

The last line in the batch file runs the MobilePrep program. In the sample batch file provided in Appendix B, you will see a line preceding the run line that creates a copy of the MobilePrep code having a unique name. It is this version of the program that is then executed in the last line. If you do this, the log and list files created by this run can be identified by this unique name. If you don't do this and run the program under a general name, every run of MobilePrep will create a log and list file that will replace any existing files of the same name.

You may find that you need to define a special area on your hard disk to use as work space when running MobilePrep. A directory for work space is defined in the batch file by the keyword WORKDIR. The directory you specify in your batch file must be created prior to running the program.

# 9.2.4 Execute MobilePrep

There are two ways to execute the batch file. One way is to type 'source' and then the batch file name. Alternatively, first set the permission on the file to 'execute.' You do this by using the UNIX CHMOD command and adding the execute permission to yourself, as the owner of the file, to anyone in your user group, and/or to anyone on the system. For example, 'chmod u+x MobilePrep.bat' gives you permission to execute the batch file. Refer to your UNIX manual for setting other permissions. After you have set the file permission, you can execute the batch file by typing the file name on the command line, for example, 'MobilePrep.bat'.

# 9.3 How do I know my run of MobilePrep was successful?

# 9.3.1 Check your SAS<sup>®</sup> log file

You need to review the output log file for MobilePrep to check for errors or other flags indicating incorrect processing. This review should include searching the log files for occurrences of the strings "error", "warning", "not found", and "uninitialized". These can indicate problems with input files or other errors.

# 9.3.2 Check your SAS<sup>®</sup> list file

The list file contains the following information:

- C The options that you specified
- C Contents of input emissions file
- C Emissions totals and record counts, by pollutant, for the input emission inventory
- C List of source category names
- C List of states in the inventory
- C Table of emission units (there should be only tons/year listed)

- C Emissions totals for each source category and pollutant for all mobile sources
- C Contents of the onroad and nonroad data sets written out for subsequent input to AMProc
- C Output emissions totals for each pollutant for all mobile, onroad, and nonroad sources

You should review the list file to verify that the emissions, pollutants, and source categories are correct. You should also make sure the emission units are "tons/year."

### 9.3.3 Check other output files from MobilePrep

You should check for the existence of the onroad, nonroad and combined nonroad and onroad output inventory files. MobilePrep names the combined file what you entered as your name for the keyword "OUTFILE." It names the onroad and nonroad files with the name you used for keyword "OUTFILE" concatenated with an "on," for onroad and an "of" for nonroad. These files (or these files divided up into smaller files, depending on how large they are and how much memory your computer has) will serve as the input to the Area and Mobile Source Processor.

# CHAPTER 10 Area and Mobile Source Processing The Area and Mobile Source Processor (AMProc)

AMProc is the final program you run for processing area or mobile sources (see Figure 1-1). You must run AMProc separately for area sources and mobile sources. You will likely need to run AMProc separately for nonroad mobile sources and onroad mobile sources, as discussed in Section 9.1.1. AMProc uses the output of AreaPrep for area sources. It uses the output of MobilePrep for nonroad or onroad mobile sources. If you are running onroad and nonroad together, AMProc uses the combined onroad and nonroad inventory output from MobilePrep.

### 10.1 What is the Function of AMProc?

The Area and Mobile Sources Processor (AMProc) is the core of EMS-HAP's processing of area and mobile source emissions. It performs the functions listed below.

- Selects pollutants, groups and/or partitions pollutants, and assigns their characteristics
- Spatially allocates county-level emissions
- Temporally allocates emissions
- Determines ASPEN-specific modeling parameters
- Projects emissions to a future year
- Assigns ASPEN source groups
- Creates ASPEN input files, column formatted text and SAS<sup>®</sup> files

You control whether or not to have AMProc project emissions to a future year in your execution of the program; Section 10.1.6 details how to do this.

Figure 10-1 gives an overview of the Area and Mobile Sources Processor. The following sections describe the above bullets.

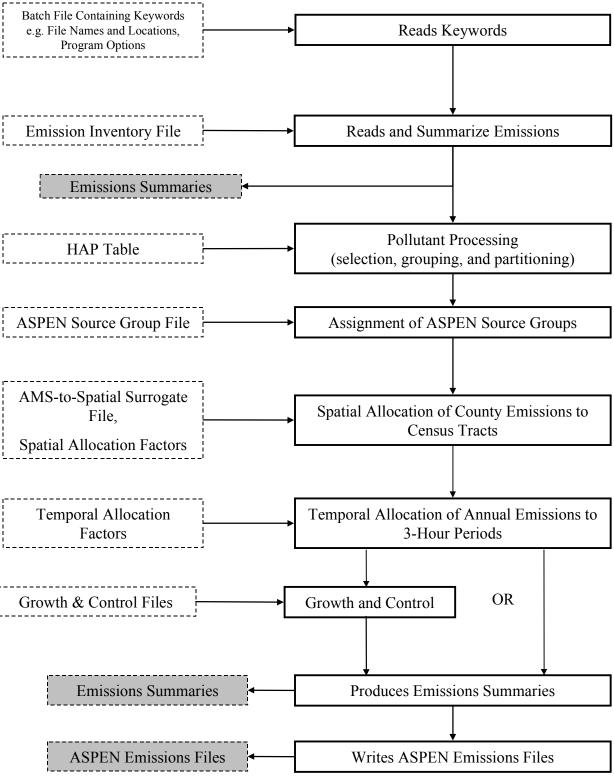

Figure 10-1. Overview of Area and Mobile Source Emissions Processing (AMProc)

# 10.1.1 Selects pollutants, groups and/or partitions pollutants, and assigns their characteristics

One of the first functions the Area and Mobile Source Processor performs is the selection, partitioning and grouping of pollutants to be modeled by ASPEN and the assignment of their characteristics. This same function is performed for point source processing with the PtAspenProc program (see Chapter 4). As with point source processing, you control these processes through your entries in an ancillary input file we refer to as the "HAP table" file. Unlike point sources, AMProc uses only one HAP table. Thus, if you want to specify a different HAP table for onroad sources than nonroad sources you will need to run AMProc twice, once with the onroad HAP table and once with the nonroad HAP table.

AMProc uses the HAP table to:

- C Subset the inventory to include only those pollutants you've chosen to model
- C Assign a reactivity class to each gaseous pollutant and a particulate size class to each particulate pollutant (through the variable REACT)
- C Group multiple species into a single pollutant category
- C Partition pollutants into multiple pollutant categories with different reactivity or particulate size classes (e.g., apportion lead chromate to lead compounds, fine particulate; lead compounds, coarse particulate; chromium compounds, fine particulate and chromium compounds, coarse particulate)
- C Apply potency factors, molecular weight, or other adjustment factors (FACTOR variable) to the emissions of different species in a pollutant category
- C Assign the resulting pollutant or pollutant category to be modeled in ASPEN a unique HAP code (variable NTI\_HAP) used for inventory projections (if you choose this function), a unique pollutant group code (variable SAROAD) used for ASPEN modeling and a description of the group (variable SAROADDC)

Because this function is the same for point sources as it is for area and mobile sources, we refer you back to Chapter 4 for details about the HAP table. Section 4.2.3 contains instructions on how to modify it to meet your needs. Appendix A (Tables 1-4) contains printouts of all HAP tables supplied with EMS-HAP. Appendix D (D.5-D.6) describes how we developed these HAP tables.

# 10.1.2 Spatially allocates county-level emissions

Emission inventories generally provide area and mobile source emissions at the county level. EMS-HAP spatially allocates county-level emissions to the census tracts within each county. AMProc uses "spatial allocation factors" to apportion county-level emissions to census tracts. These spatial allocation factors are derived from data on the geographic distribution of various "spatial surrogates" that are believed to have geographic variations similar to those of emissions from various source categories. Figure 10-2 presents a flow chart of the spatial allocation process in EMS-HAP for area and mobile sources. The first step is to assign the appropriate spatial surrogate to each source category. For area sources, this is done in AreaPrep; the process is explained in detail in Section 8.1.1. For mobile sources, AMProc assigns the spatial surrogates using the AMS code and the AMS-based surrogate assignment ancillary file, surrxref.txt (see Section 10.2.5).

The next step is to apply spatial allocation factors (SAFs) to the county-level emissions in the inventory to compute tract-level emissions. AMProc obtains the SAFs from ancillary SAF files. Each set of SAFs (the set consists of one SAF per tract) comes from an ancillary SAF file corresponding to a particular spatial surrogate. For example, SAF20 corresponds to population, since the surrogate code for population is "20." AMProc uses the spatial surrogate assignments discussed above to link each county-level emission record to the appropriate SAF file. AMProc then applies the factors to the county-level emissions. This results in tract-level emission estimates, for that county, for each area or mobile source category. AMProc uses the following equation to compute tract level emissions for each source category, j, in a county:

$$E_{\text{tract, county, j}} = E_{\text{county, j}} * S_{\text{county, tract, j}}$$
(eq. 10-1)

where

 $E_{\text{tract, county, j}} = \text{ census tract emissions from source category j in a county}$ 

- $E_{county, j}$  = emissions from category j in the county that contains the census tract
- S<sub>county, tract, j</sub> = the spatial allocation factor for the tract in the county that corresponds to the spatial surrogate assigned to source category j. (The spatial allocation factors for all of the tracts in a given county will sum to 1.0 for any given spatial surrogate.)

A discussion of the development of the ancillary SAF files supplied with EMS-HAP is provided in Appendix D (Section D.10).

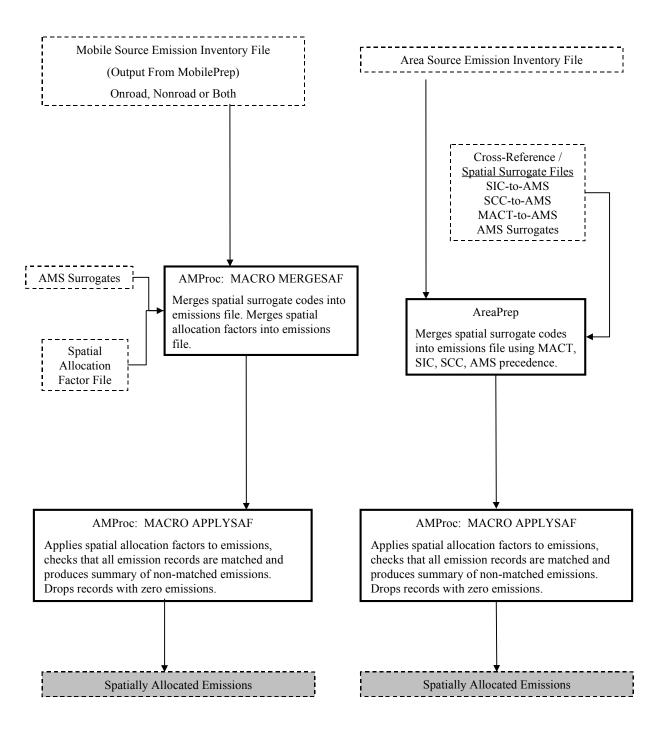

Figure 10-2. Area and Mobile Source Spatial Emissions Processing Flow Chart

#### 10.1.3 Temporally allocates emissions

Temporal allocation of emissions is the process of estimating emissions at a finer temporal resolution than that of the emission inventory. The ASPEN model requires emission rates for eight 3-hour periods within an average day of the year (i.e., no seasonal, monthly or day-of-week variations in emissions are accounted for). AMProc produces these eight estimates for area and mobile source categories using temporal profiles for each source category. These temporal profiles are in an ancillary file we refer to as the temporal allocation factor (TAF) file.

Note that temporal allocation of point sources is done in PtTemporal (see Chapter 5). The temporal allocation methodology in AMProc is the same as PtTemporal except for the hierarchy of codes used to assign the TAFs to sources. AMProc uses the AMS code to assign TAFs. For area sources, this code was assigned in AreaPrep (see Section 8.1.2) based on the following hierarchy: MACT code, SIC code, SCC code and inventory AMS code. For point sources, PtTemporal assigns TAFs using a different hierarchy: the SCC, SIC and the MACTCODE.

AMProc produces a list any categories that do not match to temporal profiles in the ancillary TAF file. As in PtTemporal, these categories are assigned a uniform profile.

Figure 10-3 shows a flow chart of the temporal allocation process in EMS-HAP for area and mobile sources.

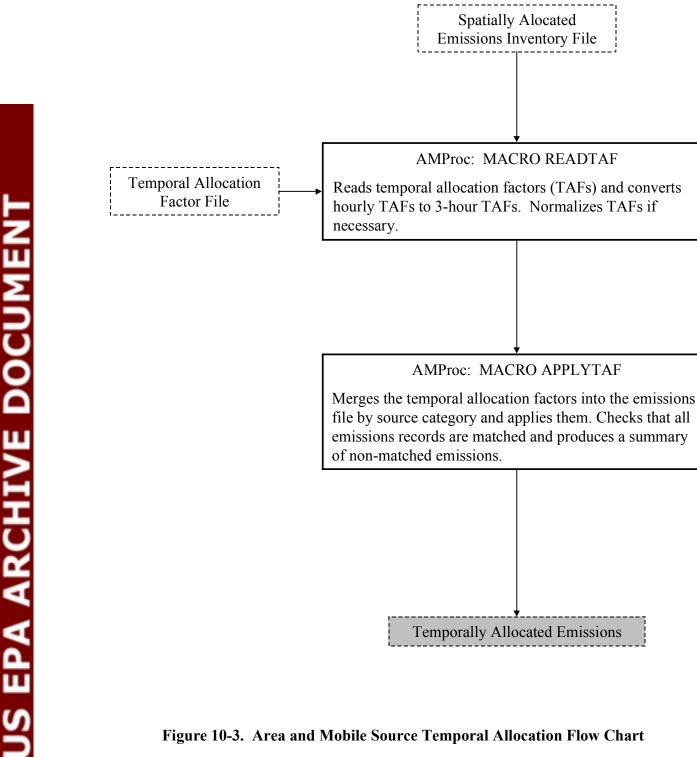

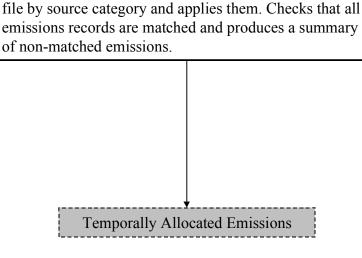

AMProc: MACRO APPLYTAF

Spatially Alocated **Emissions Inventory File** 

AMProc: MACRO READTAF

Figure 10-3. Area and Mobile Source Temporal Allocation Flow Chart

#### 10.1.4 Determines ASPEN-specific modeling parameters

#### Urban/Rural Dispersion Parameters

The ASPEN model uses different dispersion parameters and deposition rates for urban and rural sources; therefore, each tract must be identified as being either urban or rural. AMProc supplies this information through the assignment of the urban/rural flag where a value of 1 indicates an urban tract, and a value of 2 indicates a rural tract.

AMProc reads the urban/rural flags at the tract level from the spatial allocation factor (SAF) files. These files are ancillary input files to the program (see 10.2.2, Table 10-3) and also serve to provide the spatial allocation factors for allocating county-level emissions to the census tracts, as was discussed in Section 10.1.2. The SAF files supplied with EMS-HAP use the same urban/rural designations used in the EPA's Cumulative Exposure Project (CEP).<sup>6</sup> The CEP based the designation on residential population density data from 1990 (urban if greater than 750 people/km2), except for a few very small tracts. Each SAF file contains the same urban/rural flag designations. To change these designations you need to change them in all SAF files. The format of the SAF files is provided in Figure 29 of Appendix A.

#### Vent Type Parameter IVENT

An IVENT value of 0 (zero) represents a stacked vent. The ASPEN model performs plume rise calculations for these stacks. An IVENT value of 1 represents a non-stacked vent. The ASPEN does not perform plume rise calculations for this case. IVENT is set to 1 for all area and mobile sources because stacks are not being processed.

#### 10.1.5 Assigns ASPEN source groups used in the ASPEN model output

The ASPEN model computes concentrations for up to 10 source groups which can be used to analyze the relative impacts of different types of emission sources. AMProc assigns groups using an ancillary source group assignment file, am\_grp.txt (see Section 10.2.4). This file links the source category name variable (CAT\_NAME) and the county-level urban/rural designation to a group number (between zero and nine, inclusive.) Use of the county-level urban/rural designation allows you to distinguish between sources located in urban counties from sources located in rural counties. Note that the county-level urban/rural designation is different from the tract-level urban/rural dispersion parameter described in 10.1.4. The county-level urban/rural designations come from the ancillary file popflag96.txt.

#### 10.1.6 Projects emissions to a future year

AMProc can project the area and mobile source emissions inventories to a future year, reflecting the impacts of growth and emission reduction scenarios. We expect you will use this primarily for area sources, since mobile source projections usually involve running a mobile source emissions model rather than multiplying base year emissions by a series of factors (which is basically what this program does.) Nonetheless, if you develop a set of growth and emission reduction factors to use, this program can be used for mobile sources.

You can choose to project your emissions along with the other functions in AMProc, or you can supply an inventory that is already temporally and spatially allocated and project emissions for that inventory. Emission reduction information can be assigned to the emission records either by the source category, reflecting a user-defined reduction scenario, or by the MACT code, reflecting the reductions to be achieved by Maximum Achievable Control Technology (MACT) standards and standards under Section 129 of the Clean Air Act.

The "Program Options" section of Table 10-4 shows how to set the keywords in your batch file to select your options for projecting emissions.

The projection methodology for area and mobile sources in AMProc is very similar to that for point sources in PtGrowCntl. The major difference is that AMProc allows you to provide user-defined emission reduction scenarios (which could include MACT and other strategies you choose). PtGrowCntl currently only allows you to provide category-based reductions based on the MACT code variable or facility-specific emission reduction information.

Figure 10-4 shows a flowchart for the area and mobile sources growth and control processing. Note that this module of AMProc is expected to undergo developmental changes. We will provide updated documentation when the revised version is released.

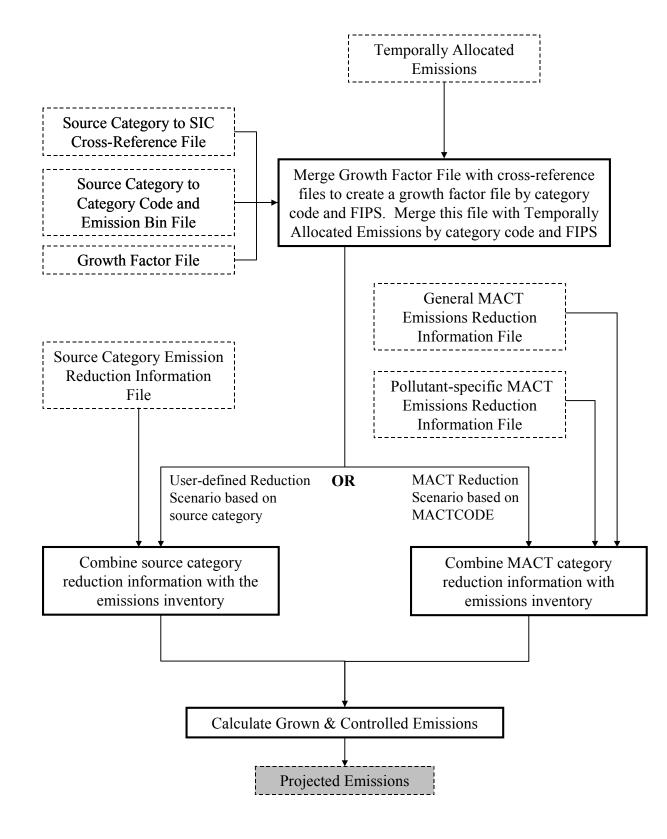

Figure 10-4. Area and Mobile Source Growth and Control Projection Flow Chart

#### Projections due to Economic Growth

AMProc assigns growth factors to each emissions record based on the state FIPS and the SIC code (similar to PtGrowCntl). AMProc uses an ancillary file containing a cross-reference between source category names and SIC codes to supply SIC codes where they are missing in the inventory (see Section 10.2.7). The growth factor is specific to both the base year and future year and is supplied to the program through an ancillary growth factor SAS<sup>®</sup> file (see Section 6.2.3). AMProc computes future 3-hour emission rates for each record by multiplying the base year 3hour emission rates by the assigned growth factor, as follows.

Grown emissions = (Base year baseline emissions) x (Growth factor)

Each execution of AMProc results in an inventory file containing emissions projected to that one future year. Note that any record will be assigned the default growth factor of one when there is no assigned SIC code or when no match is found in the growth factor input file by state FIPS and SIC. In these cases, or, if you choose not to grow the emissions, the grown emissions will be unchanged from the base year emissions.

#### Projections due to User-Defined Emission Reduction Scenarios

AMProc can account for the impacts of user-defined emission reduction strategies. You can supply emission reduction information for each individual area or mobile source category in the emission inventory using the area cntl.txt ancillary file (see Section 10.2.7). The emission reduction information in this file includes: (1) two control efficiencies for the reduction strategy (one for new sources and one for existing sources), (2) the percentage of emissions at existing sources that will come from new sources, and (3) an application control flag. These variables and their use in AMProc are the same as in the point source growth and control methodology in PtGrowCntl. See Section 6.1.2 of Chapter 6 for more details.

After the emission reduction information has been assigned to the emission records, the existing and new source projected emissions are calculated and are summed to determine the projected emissions for each inventory record. The calculations are:

| Total Projected<br>Emissions            | = | Projected $Emissions_{existing}$ + Projected $Emissions_{new}$         | (eq. 10-2) |
|-----------------------------------------|---|------------------------------------------------------------------------|------------|
| Projected Emissions <sub>existing</sub> | = | Grown Emissions x (1-NewRate/100) x (1-EffT <sub>existing</sub> / 100) | (eq. 10-3) |
| Projected Emissions new                 |   | Grown Emissions x (NewRate/100) x (1-EffT <sub>new</sub> / 100)        | (eq. 10-4) |
| where                                   |   |                                                                        |            |
| EffT                                    | = | emission reduction strategy efficiency                                 |            |
| NewRate                                 | = | Percentage of emissions attributed to new sources                      |            |

#### Projections due to MACT Emission Reduction Scenarios

As an alternative to applying user-defined reductions based on source category, you can have AMProc apply MACT emission reductions based on the inventory MACT code. AMProc assigns this MACT category-based reduction information to the emission records using the same two ancillary files, MACT\_gen and MACT\_spec, as are used in PtGrowCntl (Chapter 6). The use of these files and the emission reduction information they contain are described in more detail in Section 6.1.2.

In summary, you can specify general MACT reduction information through the MACT\_gen ancillary file. General reduction information applies to an entire MACT category or MACT process (if the process has a unique MACT code), but not to a particular pollutant emitted by the process. You can assign pollutant-specific MACT reduction information through the MACT\_spec ancillary file.

Note that because the MACT\_spec file is also used to project point source emissions, this file may also include MACT reduction information identified by SCC. AMProc will not use any records including SCC information in the MACT\_spec file for the projection. Thus, if you want to assign pollutant-specific information to the entire MACT category, make sure you include a record in the MACT\_spec file in which the SCC fields are blank.

For an individual inventory record, the assignment of process and pollutant-specific MACT reduction information will supercede information assigned by the MACT code alone.

AMProc applies the new and/or existing MACT control efficiencies to the grown and temporally allocated emissions when the following criteria are met:

- The application control flag (MACT\_APP) is equal to 1.
- The source control flag is 'B' (this value indicates that the control efficiency is applied to all source types).
- The projection year is greater than the compliance year or, if the compliance year is not provided, the projection year is greater than the MACT bin plus 1995.

See equations 10-2, 10-3 and 10-4 above for AMProc's calculation of the projected emissions.

# 10.1.7 Creates ASPEN input files, column formatted text and SAS<sup>®</sup> files

AMProc creates three different types of output files:

- 1. The ASPEN input files
- 2. A column formatted ASCII text file
- 3.  $SAS^{(0)}$  output files a core file and an extended file.

You control whether or not to create the extended SAS<sup>®</sup> file in your execution of AMProc, as discussed below.

# ASPEN Input Files

The ASPEN model requires emission data in the form of one ASCII text file for each of the possible nine reactivity classes. Each file contains data for all pollutants having the same reactivity class. AMProc creates all nine files in the appropriate format. Each file consists of a header and body. The elements of the header are:

- 1. <u>A run identifier</u>: You supply this in the batch file (keyword RUNID in Table 10-4)
- 2. <u>Wet and dry deposition codes</u>: AMProc sets these to 0 for particulates and 1 for gaseous species. These values tell ASPEN whether to invoke the deposition algorithm for particulates (ASPEN does not perform deposition for gases).
- 3. <u>Decay coefficients associated with the reactivity class</u>: AMProc determines these from the ancillary file indecay.txt based on the value of the REACT variable (discussed in detail in Chapter 4, Section 4.2.3). This file contains a set of coefficients for each of the nine reactivity classes.

The file body contains source information such as census tract latitude and longitude, source group, and the emissions for each of eight 3-hour periods for each pollutant (of the appropriate reactivity class) emitted from the stack.

Using the run identifier keywords in the batch file, AMProc names the ASPEN input files in the form "EMISTYPE.USRLABEL.dRUNDATE.rREACT.inp". An example file name is "MV.Base96.3.d020499.r9.inp", where "Base96" is the keyword USRLABEL, "MV" (note that it would be "AR" for area sources) is the keyword EMISTYPE, "3" is the emissions group variable, "9" the REACT variable, and "d020499" is the keyword RUNDATE.

# Column Formatted ASCII Files

AMProc creates a single column formatted ASCII text file containing data written to the ASPEN input emissions files. This file can provide easy access to the data for quality assurance purposes. You specify the prefix name of this file in your batch file (keywords EMISTYPE and USRLABEL); the suffix is "dat". Table 10-5 in Section 10.3.3 shows the format of this file.

SAS<sup>®</sup> output files

There are two SAS<sup>®</sup>-formatted files written out by AMProc. One is the core output file, reflecting what is written to the ASPEN emissions files, and the other is the extended output file, which retains the source category information for each source, and is therefore much larger. You can specify that AMProc not produce the extended file in your execution of AMProc by setting the keyword SAVEFILE in your batch file (see Table 10-4 in Section 10.2.8) to 0 (zero). Tables 10-5 and 10-6 in Section 10.3.3 show the formats of the core and extended output files.

The name of the extended output file is the first 7 characters of the value assigned to the concatenation of the keywords EMISTYPE and USRLABEL with the suffix "##", where "##" is an engine-specific suffix. For example, if "EMISTYPE" is "MV" (mobile), "USRLABEL" is "Bas96", then the extended SAS<sup>®</sup>-formatted output file prefix would be "MVBas96". The file name of the core output file is the same as the extended file except that it is preceded by the letter "c", e.g., "cMVBas96".

# 10.2 How do I run AMProc?

# 10.2.1 Prepare your area and mobile source emission inventory files for input into AMProc

### Area Source Inventory Requirements

The area source inventory you use for input into AMProc must be the output inventory SAS<sup>®</sup> file from AreaPrep. This file will contain the variables listed in Table 10-1.

| Variable Name | Data Description                                                                            | Type* |
|---------------|---------------------------------------------------------------------------------------------|-------|
| AMS           | AMS 10-digit category code or SCC 8-digit category code; assigned in AreaPrep (see 8.1.2)   | A10   |
| CAS           | unique pollutant code                                                                       | A10   |
| CAT_NAME      | emissions category name                                                                     | A90   |
| EMIS          | emissions (tons/year)                                                                       | Ν     |
| MACT          | MACT code                                                                                   | A4    |
| МАТСН         | information on how AreaPrep assigned spatial surrogates and AMS codes; assigned in AreaPrep | A4    |
| POL_NAME      | pollutant name                                                                              | A50   |
| POLLCODE      | pollutant code (same value as CAS); assigned in AreaPrep                                    | A10   |
| SCC           | SCC code                                                                                    | A8    |
| SIC           | SIC code                                                                                    | A4    |
| SPATSURR      | the assigned spatial surrogate from AreaPrep                                                | Ν     |
| STCOUNTY      | 5-digit FIPS code (state and county combined)                                               | A5    |

| <b>Table 10-1.</b> | Variables in the AMProc Input Area Source Inventory $\mathbf{SAS}^{	extsf{B}}$ Fil             | e |
|--------------------|------------------------------------------------------------------------------------------------|---|
| (Variables us      | by AMProc are in <b>bold</b> : Other variables listed were either created or used by AreaPrep) |   |

\*Ax = character string of length x, N = numeric

#### **Onroad and Nonroad Mobile Source Inventory Requirements**

The mobile source inventory you use for input into AMProc must be an output inventory SAS<sup>®</sup> file from MobilePrep. It can be either the onroad inventory, the nonroad inventory or the combined onroad and nonroad inventory. These files will contain the variables listed in Table 10-2.

| Variable Name | Data Description                                        | Text* |
|---------------|---------------------------------------------------------|-------|
| AMS           | AMS 10-digit category code or SCC 8-digit category code | A10   |
| CAS           | unique pollutant code                                   | A15   |
| CAT_NAME      | emissions category name                                 | A50   |
| COUNTY        | county 3-digit FIPS code                                | A3    |
| EMIS          | emissions (tons/year)                                   | Ν     |
| POLLCODE      | unique pollutant code (same value as CAS)               | A15   |
| POL_NAME      | pollutant name                                          | A50   |
| STATEN        | 2-digit State abbreviation                              | A2    |
| STCOUNTY      | 5-digit FIPS code (state and county combined)           | A5    |

| Table 10-2. Variables     | in the AMProc Input Mobile Source Inventory SAS <sup>®</sup> File              |
|---------------------------|--------------------------------------------------------------------------------|
| (Variables used by AMProc | are in bold; Other variables listed were either created or used by MobilePrep) |

Ax = character string of length x. N = numeric

### Splitting Your Input Emissions Files into Smaller Files

You may need to split the input emission inventory file into smaller files and run each of these through AMProc separately. Do this after running AreaPrep (for area sources) and MobilePrep (for mobile sources). File splitting will be necessary if you run out of disk space while running AMProc. You may not need to do this if your inventory contains a limited number of pollutants and/or source categories. The number of inventory subsets will be determined by the number of pollutants, source categories and counties that are being processed, and the amount of available free disk space.

### 10.2.2 Determine whether you need to modify the ancillary input files for AMProc

An ancillary file is any data file you input to the program other than your emission inventory. Table 10-3 lists the ancillary input files needed to run AMProc. In the following sections we discuss the content of most of these files and when you need to modify them. Appendix A contains the file formats of all of these files; see the table of contents in Appendix A for the list of ancillary files associated with AMProc.

| Keyword, File<br>Description or File<br>Name                                  | Purpose                                                                                                    | Need to Modify?                                                                                                    | For-<br>mat |
|-------------------------------------------------------------------------------|----------------------------------------------------------------------------------------------------|----------------------------------------------------------------------------------------------------|-------------|
| indecay                                                                       | Provides decay coefficients for 6<br>stability classes for the eight 3-hour<br>time periods for the 9 reactivity<br>classes                           | No                                                                                                    | Text        |
| HAP Table                                                                     | Selects pollutants to be modeled,<br>assigns classes, groups pollutants,<br>adjusts emissions                                                         | If you want to change selection or<br>characteristics of pollutants from files<br>provided with EMS-HAP                                                           | Text        |
| SAF#, where # is a<br>number between 1-<br>29 (inclusive)                     | Contain spatial allocation factors for<br>the spatial surrogates available in<br>EMS-HAP, also contain urban/rural<br>dispersion flags for each tract | If you want to use updated spatial<br>surrogate information or new<br>surrogates; if you want to change the<br>tract-level urban/rural dispersion<br>designations | SAS®        |
| taff_hourly.txt                                                               | Provides temporal profiles containing<br>24 hourly temporal allocation factors<br>(TAFs) by SCC and/or AMS codes                                      | If you want to use different source category specific temporal factors                                                                                            | Text        |
| surrxref.txt                                                                  | Contains AMS to spatial allocation surrogate cross-references                                                                                         | If you want to use different surrogates<br>or have additional categories in your<br>area/mobile inventories                                                       | Text        |
| am_grp.txt                                                                    | Provides ASPEN source group<br>assignments by source category                                                                                         | If you want to make different source<br>group assignments or have additional<br>categories in your area/mobile<br>inventories                                     | Text        |
| popflg96.txt                                                                  | Contains county-level urban/rural designations                                                                                                    | If you are specifying different source<br>group assignments for urban vs. rural<br>counties and want to use different<br>county-level urban/rural designations    | Text        |
| gfXX_YY<br>(where XX specifies<br>projection year; YY<br>specifies base year) | Provides the assignment of year specific growth factors by state and SIC code.                                                                        | If you are growing your inventory and<br>you need growth factors for a<br>different projection year or base year                                                  | SAS®        |
| area_sic.txt                                                                  | Provides cross-reference between<br>source categories and SIC codes for<br>purpose of assigning growth factors<br>by state and SIC code.              | When additional or different SCC to<br>SIC cross-references are needed to<br>assign growth factors                                                                | Text        |
| area_cntl.txt*                                                                | Provides emission reduction strategy information by area source category                                                                              | Develop if you want to use category-<br>based emission reduction strategies                                                                                       | Text        |
| MACT_gen*                                                                     | Provides emission reduction strategy information by MACT category                                                                                     | Develop by obtaining MACT-based reduction information                                                                                                    | Text        |
| MACT_spec*                                                                    | Provides emission reduction<br>information by MACT category and<br>HAP identification code                                                            | Develop by obtaining MACT-based reduction information                                                                                                    | Text        |

# Table 10-3. Ancillary Files for the Area and Mobile Source Processor

\* These files are not currently being provided as part of EMS-HAP.

### 10.2.3 Modify the HAP table input file

We've supplied you with four HAP Table files.

1) point\_area HAP table (haptabl\_point\_area.txt)

2) onroad mobile HAP table (haptabl\_onroad.txt)

3) nonroad mobile HAP table (haptabl offroad.txt)

4) precursor HAP table (haptabl\_precursor.txt), which applies to precursors from point, area, onroad and nonroad sources.

Precursors are pollutants that cause HAPs to form secondarily in the atmosphere. They may or may not be HAPs themselves. More information about processing HAP precursors can be found in Appendix D, Section D.6.

AMProc uses a single HAP table with each run for processing your inventory. Before you run AMProc you'll need to select the appropriate HAP table and modify it to fit your modeling needs and your inventory. Select the onroad HAP table for onroad HAP emissions, the nonroad HAP table for nonroad HAP emissions and the point\_area HAP table for area HAP emissions. You can use either onroad or nonroad for diesel particulate matter unless you change the coarse fine particulate matter allocation factors from those in the current HAP tables, and you change them such that they differ between onroad and nonroad emission types. Select the precursor HAP table if you are processing area or mobile source precursors.

See Section 4.2.3 for a detailed description of the format of the HAP Table files and how to modify them.

#### 10.2.4 Modify the file that assigns area and mobile source categories to source groups

You can modify the emission groups ancillary input file, am\_grp.txt, to specify different ASPEN source groups for different area or mobile source categories by county urban/rural designation. For example, if you want to determine the contribution of onroad mobile sources in urban areas to your ASPEN results, then assign a unique source group number (between zero and 9, inclusive) in the emission groups ancillary input file to every onroad mobile source category in the urban column, and make sure that no other category (area, point, nonroad mobile, rural onroad mobile) uses this number.

The format of am\_grp.txt is shown in Appendix A, Figure 30. The CAT\_NAME variable on this file is used to identify unique source categories. This file must contain one record for each category in the emission inventory. For each source category, this file specifies an emissions group for urban and for rural sources. It also assigns a unique category code for each source category for use in AMProc's growth and control module (see 10.2.7). The use of the category code makes the growth and control program run more efficiently.

#### 10.2.5 Modify the file that assigns spatial surrogates to mobile source categories

The most important option in spatial allocation is the selection of the appropriate spatial allocation surrogates. AMProc assigns surrogates to mobile sources using the ancillary input file surrxref.txt. This file provides a spatial surrogate assignment for each unique AMS code. This file is also used to assign surrogates for area sources (in conjunction with other spatial surrogate assignment files) in AreaPrep (see Section 8.2.3).

You can assign different surrogates to source categories or add new source categories (by AMS code) to this file and assign surrogates to those. Table 8-3 gives a list of available spatial surrogates for EMS-HAP. Appendix A, Figure 27, gives the format of this file.

# 10.2.6 Modify the temporal allocation factor file

The temporal allocation factor file is a common file used for point, area and mobile sources. It provides hourly allocation factors that are applied to emissions sources based on 8-digit AIRS Source Classification Codes (SCC) or 10-digit Area and Mobile System (AMS) codes. The file is used to allocate emissions for each source into average diurnal profiles that are representative of a typical day. You can change temporal allocation factors for source categories in this file and you can add profiles for additional source categories. Appendix A, Figure 15, gives the format of this file.

# 10.2.7 Modify the growth factors and emission reduction information files

The growth and control algorithm can use the following input files, depending on the type of reduction scenario you want to apply:

- am\_grp.txt file cross-reference file from category name to category code
- area\_sic.txt cross-reference file from area or mobile source category to SIC
- GFXX\_YY growth factor file to grow from year XX to year YY
- area\_cntl.txt user-defined emission reduction information file
- MACT\_gen.txt general MACT emission reduction information file
- MACT\_spec.txt pollutant specific MACT emission reduction information file

The am\_grp.txt file (also discussed in 10.2.4) is used to cross-reference a category name from the area\_sic and area\_cntl to a category code. Note that AMProc also uses am\_grp.txt to assign a category code to each category name in the inventory. AMProc uses the category code (rather than the category name) in the growth and control module to allow the module to run more efficiently. You need to make sure that the category names in the am\_grp.txt file exactly match the names in your emissions inventory and in the area\_sic and area\_cntl files.

Figure 33 of Appendix A, provides the file format and sample file contents of area\_sic.txt. This file assigns a 2- or 3-digit SIC code for each emission source category. The SIC code is used to access appropriate growth factors from the growth factor file.

The growth factor file is specific to the emission inventory base year, and the year of the projection inventory. This file is described in Section 6.2.3 and the format is provided in Figure 19 of Appendix A.

Figure 32 of Appendix A, provides the file format of the area\_cntl.txt file. Each record contains two efficiency parameters: emission reduction efficiency for existing sources and emission reduction efficiency for new sources. In addition, a percentage of the emissions attributable to new sources is also included.

The MACT\_gen.txt and MACT\_spec.txt files are described in Section 6.2.5 and the formats are provided in Figures 21a and 21b of Appendix A.

### 10.2.8 Prepare your batch file

The batch file serves two purposes: (1) allows you to pass "keywords" such as file names and locations, program options, and run identifiers to the program, and (2) sets up the execute statement for the program. A sample batch file for AMProc is shown in Figure 9 of Appendix B.

#### Specify your keywords

Table 10-4 describes all of the keywords required in the batch file. Use them to locate and name all input and output files and supply run identification information. Use them also to select program options, such as selecting the growth and control function (keyword GROWCNTL) and choosing which output files to create (keyword SAVEFILE). Further, you can run the program for a single HAP or State and get diagnostic information on a particular census tract. Note that the keywords cannot have blanks in their values, so if you don't want to run the program for a single HAP, you still need to provide a value for the pollutant code. The value provided in this circumstance does not need to represent an actual pollutant code; it is merely a place holder value for the keyword.

| Keyword  | Description of Value                                                                                                    |  |  |
|----------|----------------------------------------------------------------------------------------------------|--|--|
|          | Run identifiers                                                                                                    |  |  |
| RUNID    | Run identification (at most 60 characters)                                                                                                  |  |  |
| EMISLABL | Emissions category description (for titles only, at most 60 characters)                                                                     |  |  |
| RUNDATE  | Date, to help identify files (e.g., 011999)                                                                                                 |  |  |
| EMISTYPE | Emissions file type (AR for area, MV for mobile)                                                                                            |  |  |
| USRLABEL | User-specified label used as prefix for output files (1 to 5 characters)                                                                    |  |  |
|          | Input Inventory Files                                                                                                    |  |  |
| INPEMISS | Input emissions files directory                                                                                                    |  |  |
| EMISFILE | Input county-level emissions file prefix (SAS®)                                                                                             |  |  |
| USRLABEL | User-specified label used as prefix for output files (1 to 5 characters)<br><b>Input Inventory Files</b><br>Input emissions files directory |  |  |

#### Table 10-4. Keywords in the AMProc Batch File

| Keyword  | Description of Value                                                                                                    |  |
|----------|----------------------------------------------------------------------------------------------------|--|
|          | Ancillary Input files (Prefix of file name provided with EMS-HAP in parentheses)                                                                                                    |  |
| INPFILES | The ancillary files directory                                                                                                    |  |
| SAFFILE  | Spatial allocation factor SAS <sup>®</sup> files prefix (safe#, where # is a 1 or 2-digit number)                                                                                                |  |
| TAFFILE  | Temporal profile text file prefix (taff_hourly)                                                                                                    |  |
| INDECAY  | Reactivity class decay coefficients for 6 stability classes for eight 3-hour time periods (indecay)                                                                                              |  |
| HAPTABLE | HAP table file prefix (haptabl_point_area, haptabl_onroad, haptabl_offroad, or haptabl_precursor)                                                                                                |  |
| SURRXREF | Spatial surrogate assignments by AMS text file prefix (surrxref)                                                                                                    |  |
| EMISBINS | ASPEN emission source groups assignment text file prefix (am_grp)                                                                                                    |  |
| CNTYUR   | County urban/rural cross-reference file (popflg96)                                                                                                    |  |
| MACTGEN  | General MACT-based emission reduction information text file prefix (MACT_gen)                                                                                                    |  |
| MACTSPEC | Specific MACT-based emission reduction information text file prefix (MACT_spec)                                                                                                    |  |
| SRCCNTL  | Source category-based emission reduction information text file prefix (area_cntl)                                                                                                    |  |
|          | Program Options                                                                                                    |  |
| SAVEFILE | 1=save large SAS <sup>®</sup> -formatted file with all emissions information on a source category level basis for each census tract 0=don't save this large SAS <sup>®</sup> file                |  |
| GROWCNTL | 1= perform growth and control calculations; 0= don't perform growth and control calculations; 2=run growth and control only, using an existing temporally and spatially allocated emissions file |  |
| DOGROW   | 1=project emissions as a result of economic growth; 0=don't grow emissions                                                                                                    |  |
| CNTLFLAG | 1= assigns and applies user-defined reduction control information; 2= assigns and applies MACT reduction information; 0= doesn't apply any reduction information to emissions                    |  |
| PROCCHEM | 1= Use pollutant-specific MACT reduction information; 0= don't use pollutant-specific MACT reduction information                                                                                 |  |
| REBIN    | 1=Reassign emission groups during growth and control processing; 0=don't reassign them                                                                                                    |  |
|          | Subsetting controls                                                                                                    |  |
| LSUBSETP | 1= process only one pollutant; 0=don't process only one pollutant                                                                                                    |  |
| SUBSETP  | The pollutant code to be subset to                                                                                                    |  |
| LSUBSETG | 1= process only one state; 0=don't process only one state                                                                                                    |  |
| SUBSETG  | State 2-character postal code abbreviation of the state to be subset to                                                                                                    |  |
|          | Diagnostics flags                                                                                                    |  |
| LCPTIMES | 1=print component CPU times; 0=don't print component CPU times                                                                                                    |  |
| LDBG     | 1=printout of diagnostic information; 0=don't                                                                                                    |  |
| LONECELL | 1=printout diagnostics for a selected single cell (tract); 0=don't                                                                                                    |  |
| ONECELL  | The selected single cell                                                                                                    |  |
|          | Output files                                                                                                    |  |
| OUTFILES | The output file directory                                                                                                    |  |
| WORK2    | Directory for large temporary work files                                                                                                    |  |

Table 10-4. Keywords in the AMProc Batch File (continued)

#### Prepare the execute statement

The last line in the batch file runs the AMProc program. In the sample batch file provided in Appendix B, you will see a line preceding the run line that creates a copy of the AMProc code having a unique name. It is this version of the program that is then executed in the last line. If you do this, the log and list files created by this run can be identified by this unique name. If you don't do this and run the program under a general name, every run of AMProc will create a log and list file that will replace any existing files of the same name.

You may find that you need to define a special area on your hard disk to use as work space when running AMProc. In the sample batch file, a directory for work space is defined by the keyword WORK2. The directory you reference here must be created prior to running the program.

### 10.2.9 Execute AMProc

There are two ways to execute the batch file. One way is to type 'source' and then the batch file name. Alternatively, first set the permission on the file to 'execute.' You do this by using the UNIX CHMOD command and adding the execute permission to yourself, as the owner of the file, to anyone in your user group, and/or to anyone on the system. For example, 'chmod u+x AMProc.bat' gives you permission to execute the batch file. Refer to your UNIX manual for setting other permissions. After you have set the file permission, you can execute the batch file by typing the file name on the command line, for example, 'AMProc.bat'.

### 10.3 How Do I Know My Run of AMProc Was Successful?

### 10.3.1 Check your SAS<sup>®</sup> log file

You should review the output log file to check for errors or other flags indicating incorrect processing. This review should include searching the log files for occurrences of the strings "error", "warning", "not found", and "uninitialized". These can indicate problems with input files or other errors.

# 10.3.2 Check your SAS<sup>®</sup> list file

The list file contains the following information:

- C The options that you specified
- C Contents of input emissions file
- C Emissions totals and record counts, by pollutant, for the input emission inventory
- C Summary of Input Emission Rates by Pollutant
- C Summary of Input Emission Rates by State
- C HAP table pollutant code list
- C Warning message if there are pollutants in emissions file not matched to HAP table. Lists the pollutant codes in emissions inventory not matched to HAP table file.

- C Warning message if records with no reactivity code were encountered when merging reactivity codes with emissions. Prints the first 10 records and a summary of emissions by pollutant.
- C Pollutant sums by pollutant before and after collapsing to SAROAD codes
- C Warning message if there are counties in the emissions file which do not have a match in the county urban/rural codes file
- C Warning message if there are emissions categories not matched to source groups. Lists the unmatched categories.
- C Table of assignment of spatial surrogates to source categories
- C Surrogate-level summary of emissions
- C Warning message if records with no matching surrogate code were encountered when merging spatial surrogate codes with emissions. These are assigned to population. Lists the AMS codes which did not match to spatial surrogates. Prints the first few non-matched records. Prints summaries of non-matched emissions by pollutant and by source category.
- C Summary of emissions by pollutant after spatial surrogate matching
- C Spatial surrogates frequency table
- C Warning message if records with no matching spatial factors were encountered when matching spatial surrogates with emissions. Lists the first few records with no factors. Summarizes emissions without factors by pollutant, by county, by source category, and by surrogate.
- C Summary of emission rates by pollutant after spatial allocation
- C Summary of temporal profiles used
- C Summary of emission rates by pollutant after temporal factor merge
- C Warning message if records with no matching TAFs were encountered when merging temporal allocation factors with emissions. Lists the AMS codes which did not match to temporal factors. Prints the first few non-matched records. Prints summaries of non-matched emissions by pollutant and by source category.
- C Summary of emission rates by pollutant after collapsing source categories to source groups
- C Summary of temporally allocated emissions by pollutant
- C Run times for processing components
- C Pollutant sums by source category group
- C Emissions summaries by reactivity class
- C Contents of the core  $SAS^{(R)}$  output emission data set
- C Contents of the extended SAS<sup>®</sup> output emission data set
- C Table of emissions totals by pollutant, with reactivity class, record counts, and the average emissions for a tract
- C Summary of emissions by state
- C Frequencies of emissions sources by reactivity class
- C Emissions totals by reactivity class
- C Growth and control warning messages and summaries

At succeeding steps in the processing, emissions are summed and printed in the processing output files. You should review these after completion of program execution, looking for

**US EPA ARCHIVE DOCUMENT** 

changes in emissions, which then would need to be explained. These are the processing points where emissions sums are reported:

- C After reading the emissions, before any processing
- C Before collapsing from CAS pollutants to SAROAD pollutant groups
- C After collapsing from CAS pollutants to SAROAD pollutant groups
- C After match/merge of spatial surrogates with emissions
- C After spatial allocation of emissions
- C After temporal allocations of emissions
- C When writing out the ASPEN emissions files

You should also check the number of records in the several datasets that are created and modified during the course of processing, to make sure they are reasonable. The number of records after conversion from inventory pollutant codes to SAROAD codes can change for three reasons: 1) some pollutants are dropped here, 2) some pollutants are split into two pollutants, and 3) after the pollutants have been assigned to SAROAD code groups, the emissions are summed to the SAROAD level. The increase in the number of records after spatial allocation results from the distribution of all county-level emissions to the census tracts within those counties. The number of records decreases when the emissions file is collapsed to the source group level. More detailed information about the number of records in intermediate files can be found in the processing log file.

Temporal allocation factors are matched to emission records according to source categories. If a source category is present in the emissions file but absent in the temporal allocation factor file, the emission record cannot be matched and is assigned a uniform (constant) profile. In this case a warning message is printed to the AMProc list file along with a summary of how many emission records were not matched, and a summary by source category of the non-matched emissions. Inspection of this information shows which emissions categories need to be added to the temporal allocation factor file, and the importance of each in terms of the amount of emissions in the categories.

In AMProc, spatial surrogates are matched to mobile source emission records according to source category AMS codes. If a source category is present in the emissions file but absent in the spatial surrogate file, the emission record cannot be matched and is assigned the default surrogate, population. In this case a warning message is printed to the AMProc output file along with a summary of how many emission records were not matched, and a summary by source category of the non-matched emissions. Inspection of this information allows you to see which emissions categories need to be added to the spatial surrogate file, and the importance of each of these in terms of the amount of emissions in the categories.

The spatial allocation factors are matched to emissions records according to spatial surrogates. If these do not match properly, AMProc prints a warning message, summaries and other information. The most common cause of non-matches is counties or census tracts missing from one or more spatial allocation factor files.

The HAP table file is matched to emission records according to the inventory pollutant code. If a pollutant is present in the emissions file but absent in the HAP table, the emission record cannot be matched. In this case a warning message is printed to the AMProc output file along with a summary of how many emission records were not matched, and a summary by pollutant of the non-matched emissions. Inspection of this information allows you to see which pollutants need to be added to the HAP table.

The ASPEN emissions source groups assignment file is matched to emission records according to source category and county urban/rural designation. If a source category is present in the emissions file but absent in the ASPEN source groups file, the emission record cannot be matched. In this case a warning message is printed to the AMProc output file along with a summary of how many emission records were not matched, and a summary by source category of the non-matched emissions. Inspection of this information allows you to see which source categories need to be added to the ASPEN source groups file.

The county data file is matched to emission records according to FIPS state and county codes. If a county is present in the emissions file but absent in the county data file, the emission record cannot be matched. In this case a warning message is printed to the AMProc output file along with a summary of how many emission records were not matched, and a summary by county of the non-matched emissions. Inspection of this information allows you to see which counties need to be added to the county data file.

### 10.3.3 Check other output files

You should check for the existence of the ASPEN-input files. You should check that all nine files were created and that emission data are included only in those files representing reactivities classes for which you know your inventory has emission data. You may also want to check the header of the files for the decay rate information.

You should check for the existence of the column formatted ASCII file and the core SAS<sup>®</sup> file. Tables 10-5 and 10-6 show the format of each of these files. If you chose to create the extended SAS<sup>®</sup> file (i.e., the keyword SAVEFILE=1), then you should check for its existence as well. Table 10-7 shows the format of the extended file.

# Table 10-5. Format of AMProc ASCII Data File<br/>(Values in order listed)

| Description                                                         | Type* |
|---------------------------------------------------------------------|-------|
| 5-digit FIPS code; state and county combined                        | A5    |
| Census tract centroid location longitude (negative decimal degrees) | 10.5  |
| Census tract centroid location latitude (decimal degrees)           | 10.5  |
| ASPEN Source type (0=points, 3=pseudo-points)                       | A1    |
| Urban/rural dispersion flag (1 for urban, 2 for rural)              | 1.0   |
| ASPEN Stack ID (same as State/County FIPS code)                     | A5    |
| constant = 999.                                                     | 6.0   |
| constant = 999.                                                     | 6.0   |
| constant = 999.                                                     | 6.0   |
| constant = 999.                                                     | 6.0   |
| Unique pollutant group code (SAROAD code)                           | A5    |
| ASPEN source group (integer between 0 and 9, inclusive)             | A1    |
| Emissions rate (grams/second) for the first 3-hour time period**    | E10.  |
| Emissions rate, (grams/second) time period 2 **                     | E10.  |
| Emissions rate, (grams/second) time period 3 **                     | E10.  |
| Emissions rate, (grams/second) time period 4 **                     | E10.  |
| Emissions rate, (grams/second) time period 5 **                     | E10.  |
| Emissions rate, (grams/second) time period 6 **                     | E10.  |
| Emissions rate, (grams/second) time period 7 **                     | E10.  |
| Emissions rate, (grams/second) time period 8 **                     | E10.  |
| Tract ID                                                            | A6    |
| Vent/stack flag                                                     | A1    |
| Building wake effects flag                                          | A1    |
| Baseline annual emissions rate (tons/year)                          | E12.5 |
| Baseline annual emissions rate (grams/second)                       | E12.5 |

\* Ax = character string of length x, x.y = numeric format with y places right of decimal, Ex. = exponential

\*\* Emission values represent projected emissions when you choose to perform EMS-HAP's emission projection capabilities

| Variable Name | Description                                                         | Type* |
|---------------|---------------------------------------------------------------------|-------|
| CELL          | State and county FIPS codes concatenated with the 6-digit tract ID  | A11   |
| EMIS          | Baseline annual emissions rate (grams/second)                       | Ν     |
| EMISBIN       | ASPEN source group (integer between 0 and 9, inclusive)             | Ν     |
| EMIS_TPY      | Baseline annual emissions rate (tons/year)                          | Ν     |
| IBLDG         | Building wake effects flag                                          | A1    |
| IVENT         | Vent/stack flag                                                     | A1    |
| LAT           | Census tract centroid location latitude (decimal degrees)           | Ν     |
| LON           | Census tract centroid location longitude (negative decimal degrees) | Ν     |
| NOSC          | Excluded stability classes                                          | A6    |
| NOWD          | Excluded wind directions                                            | A6    |
| NOWS          | Excluded wind speeds                                                | A6    |
| POLLCODE      | Unique pollutant-group code (SAROAD)                                | Ν     |
| REACT         | SRCETYPE Source type (0=points, 3=pseudo-points)                    |       |
| SRCETYPE      |                                                                     |       |
| STACKID       |                                                                     |       |
| STCOUNTY      | State/county FIPS code                                              | A5    |
| TEMIS1        | Emissions rate (grams/second) for the first 3-hour time period **   | Ν     |
| TEMIS2        | Emissions rate, (grams/second) time period 2 **                     | Ν     |
| TEMIS3        | Emissions rate, (grams/second) time period 3 **                     | Ν     |
| TEMIS4        | Emissions rate, (grams/second) time period 4 **                     | Ν     |
| TEMIS5        | Emissions rate, (grams/second) time period 5 **                     | Ν     |
| TEMIS6        | Emissions rate, (grams/second) time period 6 **                     | Ν     |
| TEMIS7        | Emissions rate, (grams/second) time period 7 **                     | Ν     |
| TEMIS8        | AIS8 Emissions rate, (grams/second) time period 8 **                |       |
| TRACTR        | TRACTR Tract ID                                                     |       |
| UFLAG         | Urban/rural dispersion flag (1=urban, 2=rural)                      | A1    |
| WBANID        | Meteorological station ID                                           | A5    |

# Table 10-6. AMProc Core SAS® Output File Variables

\* Ax = character string of length x, x.y = numeric format with y places right of decimal, Ex. = exponential

\*\* Emission values represent projected emissions when you choose to perform EMS-HAP's emission projection capabilities

| AVETAFFactor used to normalize temporal allocation factorsNBASEMIS1**Baseline emissions rate (tons/year), time period 1NBASEMIS2**Baseline emissions rate (tons/year), time period 2NBASEMIS3**Baseline emissions rate (tons/year), time period 3NBASEMIS3**Baseline emissions rate (tons/year), time period 3NBASEMIS5**Baseline emissions rate (tons/year), time period 4NBASEMIS5**Baseline emissions rate (tons/year), time period 5NBASEMIS6**Baseline emissions rate (tons/year), time period 6NBASEMIS7**Baseline emissions rate (tons/year), time period 7NBASEMIS8**Baseline emissions rate (tons/year), time period 8NCATCODESource category code specified in the source group cross-reference fileA4CELLState and county FIPS codes concatenated with the 6-digit tract IDA11EMISBBaseline annual emissions rate (tons/year)NEMISBINASPEN source groupNEXISTEFF**Control efficiency for existing sourcesNONCensus tract centroid location longitude (negative decimal degrees)NAGCTMACTMACT codeA4EW_EFF**Control efficiency for new sourcesNVEWRATE**Percentage of grown emissions attributed to new sourcesNNSEACHReactivity classNREACTReactivity classNSUCOUNTYState/county FIPS codeA5 | Variable Name | Description                                                             | Type* |
|----------------------------------------------------------------------------------------------------|---------------|-------------------------------------------------------------------------|-------|
| AASEMIS1**Baseline emissions rate (tons/year), time period 1NBASEMIS2**Baseline emissions rate (tons/year), time period 2NBASEMIS2**Baseline emissions rate (tons/year), time period 3NBASEMIS4**Baseline emissions rate (tons/year), time period 4NBASEMIS5**Baseline emissions rate (tons/year), time period 5NBASEMIS6**Baseline emissions rate (tons/year), time period 6NBASEMIS6**Baseline emissions rate (tons/year), time period 7NBASEMIS8**Baseline emissions rate (tons/year), time period 8NCATCODESource category code specified in the source group cross-reference fileA4CELLState and county FIPS codes concatenated with the 6-digit tract IDA11EMISBaseline annual emissions rate (tons/year)NEMISBINASPEN source groupNEXISTEFF**Control efficiency for existing sourcesNGACTMACTCensus tract centroid location longitude (negative decimal degrees)NAACTMACT codeA4EWERATE**Percentage of grown emissions attributed to new sourcesNVEWRATE**Percentage of grown emissions attributed to new sourcesNVILLCODEUnique pollutant-group code (SAROAD)NREACTReactivity classNKCX**4-digit SIC codeA4STCOUNTYState/county FIPS codeA5                                                     | AMS           | AMS source category code                                                | A10   |
| BASEMIS2**Baseline emissions rate (tons/year), time period 2NBASEMIS3**Baseline emissions rate (tons/year), time period 3NBASEMIS3**Baseline emissions rate (tons/year), time period 4NBASEMIS5**Baseline emissions rate (tons/year), time period 5NBASEMIS6**Baseline emissions rate (tons/year), time period 6NBASEMIS7**Baseline emissions rate (tons/year), time period 7NBASEMIS7**Baseline emissions rate (tons/year), time period 8NCATCODESource category code specified in the source group cross-reference fileA4CELLState and county FIPS codes concatenated with the 6-digit tract IDA111EMISBaseline annual emissions rate (tons/year)NEXISTEFF**Control efficiency for existing sourcesNGONCensus tract centroid location latitude (decimal degrees)NACTMACTMACT codeA4VEW_EFF**Control efficiency for new sourcesNVACTMACT codeA4A4VOLLCODEUnique pollutant-group code (SAROAD)NREACTReactivity classNSICX**4-digit SIC codeA4STCOUNTYState/county FIPS codeA5                                                                                                    | AVETAF        | Factor used to normalize temporal allocation factors                    | Ν     |
| BASEMIS3**Baseline emissions rate (tons/year), time period 3NBASEMIS4**Baseline emissions rate (tons/year), time period 4NBASEMIS5**Baseline emissions rate (tons/year), time period 5NBASEMIS6**Baseline emissions rate (tons/year), time period 6NBASEMIS6**Baseline emissions rate (tons/year), time period 7NBASEMIS7**Baseline emissions rate (tons/year), time period 7NBASEMIS8**Baseline emissions rate (tons/year), time period 8NCATCODESource category code specified in the source group cross-reference fileA4CELLState and county FIPS codes concatenated with the 6-digit tract IDA11EMISBaseline annual emissions rate (tons/year)NEXISTEFF**Control efficiency for existing sourcesNGF**Growth factorNAATCensus tract centroid location lagitude (negative decimal degrees)NMACTMACT codeA4VEW_EFF**Control efficiency for new sourcesNVEWATE**Percentage of grown emissions attributed to new sourcesNVTI_HAPCode identifying HAP on the Clean Air Act HAP listA4POLLCODEUnique pollutant-group code (SAROAD)NREACTReactivity classNSICX**4-digit SIC codeA4STCOUNTYState/county FIPS codeA5                                                                                          | BASEMIS1**    | Baseline emissions rate (tons/year), time period 1                      | Ν     |
| BASEMIS4**Baseline emissions rate (tons/year), time period 4NBASEMIS5**Baseline emissions rate (tons/year), time period 5NBASEMIS6**Baseline emissions rate (tons/year), time period 6NBASEMIS6**Baseline emissions rate (tons/year), time period 7NBASEMIS7**Baseline emissions rate (tons/year), time period 7NBASEMIS8**Baseline emissions rate (tons/year), time period 8NCATCODESource category code specified in the source group cross-reference fileA4CELLState and county FIPS codes concatenated with the 6-digit tract IDA11EMISBaseline annual emissions rate (tons/year)NEMISBINASPEN source groupNEXISTEFF**Control efficiency for existing sourcesNGowth factorNAACTMACT codeA4VEW_EFF**Control efficiency for new sourcesNVEW_ATE**Percentage of grown emissions attributed to new sourcesNVTI_HAPCode identifying HAP on the Clean Air Act HAP listA4POLLCODEUnique pollutant-group code (SAROAD)NREACTReactivity classNSICX**4-digit SIC codeA4STCOUNTYState/county FIPS codeA5                                                                                                    | BASEMIS2**    | Baseline emissions rate (tons/year), time period 2                      | Ν     |
| BASEMIS5**Baseline emissions rate (tons/year), time period 5NBASEMIS5**Baseline emissions rate (tons/year), time period 6NBASEMIS6**Baseline emissions rate (tons/year), time period 7NBASEMIS7**Baseline emissions rate (tons/year), time period 7NBASEMIS8**Baseline emissions rate (tons/year), time period 8NCATCODESource category code specified in the source group cross-reference fileA4CELLState and county FIPS codes concatenated with the 6-digit tract IDA11EMISBaseline annual emissions rate (tons/year)NEMISBINASPEN source groupNEXISTEFF**Control efficiency for existing sourcesNGONCensus tract centroid location latitude (decimal degrees)NACTMACT codeA4VEW_EFF**Control efficiency for new sourcesNVEW_ATE**Percentage of grown emissions attributed to new sourcesNVTI_HAPCode identifying HAP on the Clean Air Act HAP listA4POLLCODEUnique pollutant-group code (SAROAD)NREACTReactivity classNSICOUNTYState/county FIPS codeA5                                                                                                    | BASEMIS3**    | Baseline emissions rate (tons/year), time period 3                      | Ν     |
| BASEMIS6**Baseline emissions rate (tons/year), time period 6NBASEMIS6**Baseline emissions rate (tons/year), time period 7NBASEMIS8**Baseline emissions rate (tons/year), time period 8NCATCODESource category code specified in the source group cross-reference fileA4CELLState and county FIPS codes concatenated with the 6-digit tract IDA11EMISBaseline annual emissions rate (tons/year)NEMISBINASPEN source groupNEMISBINASPEN source groupNEXISTEFF**Control efficiency for existing sourcesNGrowth factorNCATCensus tract centroid location latitude (decimal degrees)NONCensus tract centroid location longitude (negative decimal degrees)NMACTMACT codeA4VEWRATE**Percentage of grown emissions attributed to new sourcesNVTI_HAPCode identifying HAP on the Clean Air Act HAP listA4COLLCODEUnique pollutant-group code (SAROAD)NREACTReactivity classNSICX**4-digit SIC codeA4                                                                                                    | BASEMIS4**    | Baseline emissions rate (tons/year), time period 4                      | Ν     |
| Baseline emissions rate (tons/year), time period 7NBASEMIS7**Baseline emissions rate (tons/year), time period 8NBASEMIS8**Baseline emissions rate (tons/year), time period 8NCATCODESource category code specified in the source group cross-reference fileA4CELLState and county FIPS codes concatenated with the 6-digit tract IDA11EMISBaseline annual emissions rate (tons/year)NEMISBINASPEN source groupNEXISTEFF**Control efficiency for existing sourcesNGF**Growth factorNCATCensus tract centroid location latitude (decimal degrees)NONCensus tract centroid location longitude (negative decimal degrees)NMACTMACT codeA4VEW_EFF**Control efficiency for new sourcesNVTI_HAPCode identifying HAP on the Clean Air Act HAP listA4POLLCODEUnique pollutant-group code (SAROAD)NREACTReactivity classNSICX**4-digit SIC codeA4STCOUNTYState/county FIPS codeA5                                                                                                    | BASEMIS5**    | Baseline emissions rate (tons/year), time period 5                      | Ν     |
| BASEMIS8**Baseline emissions rate (tons/year), time period 8NCATCODESource category code specified in the source group cross-reference fileA4CELLState and county FIPS codes concatenated with the 6-digit tract IDA11EMISBaseline annual emissions rate (tons/year)NEMISBINASPEN source groupNEXISTEFF**Control efficiency for existing sourcesNGF**Growth factorNCATCensus tract centroid location latitude (decimal degrees)NMACTMACT codeA4VEW_EFF**Control efficiency for new sourcesNVEWRATE**Percentage of grown emissions attributed to new sourcesNVTI_HAPCode identifying HAP on the Clean Air Act HAP listA4VOLLCODEUnique pollutant-group code (SAROAD)NREACTReactivity classNSICX**4-digit SIC codeA4STCOUNTYState/county FIPS codeA5                                                                                                    | BASEMIS6**    | Baseline emissions rate (tons/year), time period 6                      | Ν     |
| CATCODESource category code specified in the source group cross-reference fileA4CELLState and county FIPS codes concatenated with the 6-digit tract IDA11EMISBaseline annual emissions rate (tons/year)NEMISBINASPEN source groupNEXISTEFF**Control efficiency for existing sourcesNGF**Growth factorNCONCensus tract centroid location latitude (decimal degrees)NONCensus tract centroid location longitude (negative decimal degrees)NMACTMACT codeA4VEW_EFF**Control efficiency for new sourcesNNUEWRATE**Percentage of grown emissions attributed to new sourcesNNTI_HAPCode identifying HAP on the Clean Air Act HAP listA4POLLCODEUnique pollutant-group code (SAROAD)NREACTReactivity classNSICX**4-digit SIC codeA4STCOUNTYState/county FIPS codeA5                                                                                                    | BASEMIS7**    | Baseline emissions rate (tons/year), time period 7                      | Ν     |
| CELLState and county FIPS codes concatenated with the 6-digit tract IDA11EMISBaseline annual emissions rate (tons/year)NEMISBINASPEN source groupNEXISTEFF**Control efficiency for existing sourcesNGF**Growth factorNATCensus tract centroid location latitude (decimal degrees)NONCensus tract centroid location longitude (negative decimal degrees)NMACTMACT codeA4VEW_EFF**Control efficiency for new sourcesNNEWRATE**Percentage of grown emissions attributed to new sourcesNVTI_HAPCode identifying HAP on the Clean Air Act HAP listA4POLLCODEUnique pollutant-group code (SAROAD)NREACTReactivity classNSICX**4-digit SIC codeA4KTCOUNTYState/county FIPS codeA5                                                                                                    | BASEMIS8**    | Baseline emissions rate (tons/year), time period 8                      | Ν     |
| EMISBaseline annual emissions rate (tons/year)NEMISBINASPEN source groupNEXISTEFF**Control efficiency for existing sourcesNEF**Growth factorNCATCensus tract centroid location latitude (decimal degrees)NCONCensus tract centroid location longitude (negative decimal degrees)NMACTMACT codeA4NEW_EFF**Control efficiency for new sourcesNVEWRATE**Percentage of grown emissions attributed to new sourcesNVTI_HAPCode identifying HAP on the Clean Air Act HAP listA4POLLCODEUnique pollutant-group code (SAROAD)NREACTReactivity classNSICX**4-digit SIC codeA4KTOUNTYState/county FIPS codeA5                                                                                                    | CATCODE       | Source category code specified in the source group cross-reference file | A4    |
| EMISBINASPEN source groupNEXISTEFF**Control efficiency for existing sourcesNGrowth factorNATCensus tract centroid location latitude (decimal degrees)NCONCensus tract centroid location longitude (negative decimal degrees)NCONCensus tract centroid location longitude (negative decimal degrees)NMACTMACT codeA4NEW_EFF**Control efficiency for new sourcesNVEWRATE**Percentage of grown emissions attributed to new sourcesNVTI_HAPCode identifying HAP on the Clean Air Act HAP listA4POLLCODEUnique pollutant-group code (SAROAD)NREACTReactivity classNSICX**4-digit SIC codeA4STCOUNTYState/county FIPS codeA5                                                                                                    | CELL          | State and county FIPS codes concatenated with the 6-digit tract ID      | A11   |
| EXISTEFF**Control efficiency for existing sourcesNGF**Growth factorNATCensus tract centroid location latitude (decimal degrees)NLONCensus tract centroid location longitude (negative decimal degrees)NMACTMACT codeA4NEW_EFF**Control efficiency for new sourcesNNUTI_HAPCode identifying HAP on the Clean Air Act HAP listA4POLLCODEUnique pollutant-group code (SAROAD)NREACTReactivity classNSICX**4-digit SIC codeA4STCOUNTYState/county FIPS codeA5                                                                                                    | EMIS          | Baseline annual emissions rate (tons/year)                              | Ν     |
| Growth factorNATCensus tract centroid location latitude (decimal degrees)NCONCensus tract centroid location longitude (negative decimal degrees)NMACTMACT codeA4NEW_EFF**Control efficiency for new sourcesNVEWRATE**Percentage of grown emissions attributed to new sourcesNVI_HAPCode identifying HAP on the Clean Air Act HAP listA4POLLCODEUnique pollutant-group code (SAROAD)NREACTReactivity classNSICX**4-digit SIC codeA4COUNTYState/county FIPS codeA5                                                                                                    | EMISBIN       | ASPEN source group                                                      | Ν     |
| ATCensus tract centroid location latitude (decimal degrees)NLONCensus tract centroid location longitude (negative decimal degrees)NMACTMACT codeA4NEW_EFF**Control efficiency for new sourcesNNEWRATE**Percentage of grown emissions attributed to new sourcesNNTI_HAPCode identifying HAP on the Clean Air Act HAP listA4POLLCODEUnique pollutant-group code (SAROAD)NREACTReactivity classNSICX**4-digit SIC codeA4COUNTYState/county FIPS codeA5                                                                                                    | EXISTEFF**    | Control efficiency for existing sources                                 | Ν     |
| LONCensus tract centroid location longitude (negative decimal degrees)NMACTMACT codeA4NEW_EFF**Control efficiency for new sourcesNNEWRATE**Percentage of grown emissions attributed to new sourcesNNTI_HAPCode identifying HAP on the Clean Air Act HAP listA4POLLCODEUnique pollutant-group code (SAROAD)NREACTReactivity classNSICX**4-digit SIC codeA4STCOUNTYState/county FIPS codeA5                                                                                                    | GF**          | Growth factor                                                           | Ν     |
| MACTMACT codeA4NEW_EFF**Control efficiency for new sourcesNNEWRATE**Percentage of grown emissions attributed to new sourcesNNTI_HAPCode identifying HAP on the Clean Air Act HAP listA4POLLCODEUnique pollutant-group code (SAROAD)NREACTReactivity classNSICX**4-digit SIC codeA4STCOUNTYState/county FIPS codeA5                                                                                                    | LAT           | Census tract centroid location latitude (decimal degrees)               | Ν     |
| NEW_EFF**Control efficiency for new sourcesNNEWRATE**Percentage of grown emissions attributed to new sourcesNNTI_HAPCode identifying HAP on the Clean Air Act HAP listA4POLLCODEUnique pollutant-group code (SAROAD)NREACTReactivity classNSICX**4-digit SIC codeA4STCOUNTYState/county FIPS codeA5                                                                                                    | LON           | Census tract centroid location longitude (negative decimal degrees)     | Ν     |
| NEWRATE**Percentage of grown emissions attributed to new sourcesNNTI_HAPCode identifying HAP on the Clean Air Act HAP listA4POLLCODEUnique pollutant-group code (SAROAD)NREACTReactivity classNSICX**4-digit SIC codeA4STCOUNTYState/county FIPS codeA5                                                                                                    | МАСТ          | MACT code                                                               | A4    |
| NTI_HAPCode identifying HAP on the Clean Air Act HAP listA4POLLCODEUnique pollutant-group code (SAROAD)NREACTReactivity classNSICX**4-digit SIC codeA4STCOUNTYState/county FIPS codeA5                                                                                                    | NEW_EFF**     | Control efficiency for new sources                                      | Ν     |
| POLLCODEUnique pollutant-group code (SAROAD)NREACTReactivity classNSICX**4-digit SIC codeA4STCOUNTYState/county FIPS codeA5                                                                                                    | NEWRATE**     | Percentage of grown emissions attributed to new sources                 | Ν     |
| REACTReactivity classNSICX**4-digit SIC codeA4STCOUNTYState/county FIPS codeA5                                                                                                    | NTI_HAP       | Code identifying HAP on the Clean Air Act HAP list                      | A4    |
| SICX**4-digit SIC codeA4STCOUNTYState/county FIPS codeA5                                                                                                    | POLLCODE      | Unique pollutant-group code (SAROAD)                                    | Ν     |
| STCOUNTY State/county FIPS code A5                                                                                                    | REACT         | Reactivity class                                                        | Ν     |
|                                                                                                    | SICX**        | 4-digit SIC code                                                        |       |
| SURR         Spatial allocation surrogate code         N                                                                                                    | STCOUNTY      | State/county FIPS code                                                  | A5    |
|                                                                                                    | SURR          | Spatial allocation surrogate code                                       | Ν     |

# Table 10-7. AMProc Extended SAS<sup>®</sup> Output File Variables

| Variable Name | Description                                                                                                    | Type* |
|---------------|----------------------------------------------------------------------------------------------------|-------|
| TF3HR1        | Temporal allocation factor for the first 3-hour time period (dimensionless)                                                    | Ν     |
| TF3HR2        | Temporal factor, time period 2                                                                                                 | Ν     |
| TF3HR3        | Temporal factor, time period 3                                                                                                 | Ν     |
| TF3HR4        | Temporal factor, time period 4                                                                                                 | Ν     |
| TF3HR5        | Temporal factor, time period 5                                                                                                 | Ν     |
| TF3HR6        | Temporal factor, time period 6                                                                                                 | Ν     |
| TF3HR7        | Temporal factor, time period 7                                                                                                 | Ν     |
| TF3HR8        | Temporal factor, time period 8                                                                                                 | Ν     |
| TEMIS1        | Emissions rate (tons/year) for the first 3-hour time period; represents projected emissions when emission projections are done | N     |
| TEMIS2        | Emissions rate (tons/year), time period 2; represents projected emissions when emission projections are done                   | N     |
| TEMIS3        | Emissions rate (tons/year), time period 3; represents projected emissions when emission projections are done                   | N     |
| TEMIS4        | Emissions rate (tons/year), time period 4; represents projected emissions when emission projections are done                   | Ν     |
| TEMIS5        | Emissions rate (tons/year), time period 5; represents projected emissions when emission projections are done                   | Ν     |
| TEMIS6        | Emissions rate (tons/year), time period 6; represents projected emissions when emission projections are done                   | Ν     |
| TEMIS7        | Emissions rate (tons/year), time period 7; represents projected emissions when emission projections are done                   | Ν     |
| TEMIS8        | Emissions rate (tons/year), time period 8; represents projected emissions when emission projections are done                   | Ν     |
| UFLAG         | Urban/rural dispersion flag (1=urban, 2=rural)                                                                                 | A1    |

# Table 10-7. AMProc Extended SAS<sup>®</sup> Output File Variables (continued)

\*\* Variables included only when emission projections are done

# REFERENCES

- 1. User's Guide: Assessment System for Population Exposure Nationwide (ASPEN, Version 1.1) Model. EPA-454-R-00-017, U.S. Environmental Protection Agency, Research Triangle Park, NC. March 2000.
- Driver, L.; Pope, A.; Billings, R.; Wilson, D. "The 1996 National Toxics Inventory and Its Role in Evaluating the EPA's Progress in Reducing Hazardous Air Pollutants in Ambient Air", Presented at the 92<sup>nd</sup> Annual Meeting of the Air & Waste Management Association, St. Louis, Missouri, June 1999; paper 91-501.
- 3. Emigh, R.A.; Wilkinson, J.G. *The Emissions Modeling System (EMS-95) User's Guide*; Alpine Geophysics, Inc., Boulder CO, 1995.
- 4. Causley, M.C.; Fieber, J.L.; Jiminez, M.; Gardner, L. *User's Guide for the Urban Airshed Model, Volume IV: User's Manual for the Emissions Preprocessor System*, U.S. Environmental Protection Agency, Research Triangle Park, NC, 1990; EPA-450/4-90-007D.
- Rosenbaum, A.S.; Ligocki, M.P.; Wei, Y.H. "Modeling Cumulative Outdoor Concentrations of Hazardous Air Pollutants, Volume 1: Text"; SYSAPP-99-96-33r2, Prepared for the U.S. Environmental Protection Agency, Office of Policy, Planning, and Evaluation, by Systems Applications International, Inc., San Rafael, CA. 1998, pp. 5-3 to 5-4.
- Rosenbaum, A.S.; Ligocki, M.P.; Wei, Y.H. "Modeling Cumulative Outdoor Concentrations of Hazardous Air Pollutants, Volume 1: Text"; SYSAPP-99-96-33r2, Prepared for the U.S. Environmental Protection Agency, Office of Policy, Planning, and Evaluation, by Systems Applications International, Inc., San Rafael, CA. 1998, pp. 5-9 to 5-11.

This page intentionally left blank.

**Appendix A: EMS-HAP Ancillary File Formats** 

# TABLE OF CONTENTS

| Program Name | List of Figures Corresponding to All Ancillary Files Needed                                                                                                    | Page # |
|--------------|----------------------------------------------------------------------------------------------------|--------|
| AirportProc  | Figure 1. Airport Location and Allocation File (apt_allc)                                                                                                    |        |
| PtDataProc   | Figure 2. Zip Code File (zipcodes)                                                                                                    |        |
|              | Figure 3. County File (cty_cntr)                                                                                                    | A-3    |
|              | Figure 4. State File (st_cntr)                                                                                                    | A-4    |
|              | Figure 5. Counties File (counties)                                                                                                    | A-5    |
|              | Figure 6. Boundary File (bound6)                                                                                                    | A-6    |
|              | Figure 7. County Mapping File (cntyctr2)                                                                                                    | A-7    |
|              | Figure 8. Tract Array File (trctarry)                                                                                                    | A-8    |
|              | Figure 9. Tract Information File, including location of centroid and urban/rural flag (tractinf)                                                                   | A-9    |
|              | Figure 10. SCC-Based Default Stack Parameter File (def_scc.txt)                                                                                                    | A-10   |
|              | Figure 11. SIC-Based Default Stack Parameters File (def_sic.txt)                                                                                                   |        |
|              | Figure 12. Additional Variables File (varlist.txt)                                                                                                    |        |
| PtAspenProc  | Figure 13. HAP Table File (haptabl_XXX.txt)                                                                                                    | A-13   |
|              | Table 1. HAP Table File Used to Process 1996 NTI Point andArea Source Emissions Data (haptabl_point_area.txt)                                                      | A-14   |
|              | Table 2. HAP Table File Used to Process Precursors from 1996<br>NTI and 1996 speciated NET Point, Area and Mobile Source<br>Emissions Data (haptabl_precursor.txt) | A-27   |
|              | Table 3. HAP Table File Used to Process 1996 NTI OnroadMobile Source Emissions Data (haptabl_onroad.txt)                                                           | A-29   |
|              | Table 4. HAP Table File Used to Process 1996 NTI NonroadMobile Source Emissions Data (haptabl_nonroad.txt)                                                         | A-30   |
|              | Figure 14. County-level Urban/Rural Flag File (ctyflag)                                                                                                    |        |
|              | Figure 9. Tract Information File, including location of centroid and urban/rural flag (tractinf)                                                                   | A-9    |

# TABLE OF CONTENTS (continued)

| Program Name  | List of Figures Corresponding to All Ancillary Files Needed                         | Page # |
|---------------|-------------------------------------------------------------------------------------|--------|
| PtTemporal    | Figure 15. Temporal Allocation Factor File (taff_hourly.txt)                        |        |
|               | Figure 16. SCC to AMS Cross-Reference File (scc2ams.txt)                            | A-33   |
|               | Figure 17. SIC to SCC or AMS Cross-Reference File (sic2ams.txt)                     | A-34   |
|               | Figure 18. MACT Category to SCC or AMS Cross-Reference File (mact2scc.txt)          | A-35   |
| PtGrowCntl    | Figure 19. Growth Factor File to Grow from Year XX to Year YY (GFXX_YY)             | A-36   |
|               | Figure 20. SCC to SIC Cross-Reference File (ptscc2sic.txt)                          | A-37   |
|               | Figure 21a. General MACT Reduction Information File (MACT_gen.txt)                  | A-38   |
|               | Figure 21b. Specific MACT Reduction Information File (MACT_spec.txt)                | A-39   |
|               | Figure 22. Specific Facility Reduction Information File (SITE_spec.txt)             | A-40   |
| PtFinalFormat | Figure 23. ASPEN Source Group Assignment by MACT<br>Category File (MACT_grp.txt)    | A-41   |
|               | Figure 24. ASPEN Source Group Assignment by SCC Code File (SCC6_grp.txt)            | A-42   |
|               | Figure 25. ASPEN Source Group Assignment by SIC Code File (SIC_grp.txt)             | A-43   |
|               | Figure 26. Decay Rate File (indecay.txt)                                            | A-44   |
| AreaPrep      | Figure 27. Spatial Surrogate Assignment File (surrxref.txt)                         | A-45   |
|               | Figure 16. SCC to AMS Cross-Reference File (scc2ams.txt)                            | A-33   |
|               | Figure 17. SIC to SCC or AMS Cross-Reference File (sic2ams.txt)                     | A-34   |
|               | Figure 28. MACT Category to AMS or SCC Code Cross-<br>Reference File (mact2ams.txt) | A-46   |

# TABLE OF CONTENTS (continued)

| Program Name | List of Figures Corresponding to All Ancillary Files Needed                             | Page # |
|--------------|-----------------------------------------------------------------------------------------|--------|
|              | Figure 15. Temporal Allocation Factor File (taff_hourly.txt)                            | A-32   |
| MobilePrep   | There are no ancillary files for MobilePrep                                             |        |
| AMProc       | Figure 26. Decay Rate File (indecay.txt)                                                | A-44   |
|              | Figure 13. HAP Table File (haptabl_XXX.txt)                                             | A-13   |
|              | Figure 15. Temporal Allocation Factor File (taff_hourly.txt)                            | A-32   |
|              | Figure 27. Spatial Surrogate Assignment File (surrxref.txt)                             | A-45   |
|              | Figure 29. Spatial Allocation Factor File (SAFn)                                        | A-47   |
|              | Figure 30. Area and Mobile Source Group and Category Code Assignment File (am_grp.txt)  | A-48   |
|              | Figure 31. County-level Urban/Rural Designations File (popflg96.txt)                    | A-49   |
|              | Figure 19. Growth Factor File to Grow from Year XX to Year YY (GFXX_YY)                 | A-36   |
|              | Figure 21a. General MACT Reduction Information File (MACT_gen.txt)                      | A-38   |
|              | Figure 21b. Specific MACT Reduction Information File (MACT_spec.txt)                    | A-39   |
|              | Figure 32. Area and Mobile Source Reduction Information File (area_cntl.txt)            | A-50   |
|              | Figure 33. Area Emission Source Category to SIC Cross-<br>Reference File (area_sic.txt) | A-51   |

### *File Name: apt\_allc*

File Type: SAS®

### Variables and Structure

| Name         | Type*          | Description                                                                                                    |  |
|--------------|----------------|----------------------------------------------------------------------------------------------------|--|
| ST_FIPS      | A2             | State FIPS code                                                                                                    |  |
| Cty_FIPS     | A3             | County FIPS code                                                                                                    |  |
| Locid        | A4             |                                                                                                    |  |
| Lat          | N              | Latitude of the airport                                                                                               |  |
| Lon          | N              | Longitude of the airport                                                                                              |  |
| Alloc        | N              | Allocation factor for activity within a specific airport. Sums to 1.0 for all of the airports in a particular county. |  |
| Arpt_nam     | A25            | Airport name                                                                                                    |  |
| City         | A6             |                                                                                                    |  |
| County       | A1             |                                                                                                    |  |
| State        | A2             | Postal abbreviation                                                                                                   |  |
| Activity     | Ν              | Airport activity, not used                                                                                            |  |
| Fraction     | N              | Test variable, not used                                                                                               |  |
| Air_carr     | A6             | Carrier code                                                                                                    |  |
| Arpt_use     | A2             | Airport use, not used                                                                                                 |  |
| *Ax=characte | r string of le | ngth x, N=numeric                                                                                                    |  |

### Sample records

01 001 1A9 32.43877500 86.51044778 1.0000 Autauga County Prattville Autauga AL 0.08 1.0000 PU 01 003 4R4 30.46211250 87.87801972 1.0000 Fairhope Muni 3.00 0.9259 PU Fairhope Baldwin AL 01 005 EUF 31.95131917 85.12892500 1.0000 Weedon Field Eufaula Barbour AL 3.00 0.9740 PU 01 007 0A8 32.93679056 87.08888306 1.0000 Bibb County Centreville Bibb AL 0.08 1.0000 PU 01 009 20A 33.97231972 86.37942722 1.0000 Robbins Field Oneonta Blount AL 0.08 1.0000 PU

*NOTE: Records in the actual file are not wrapped.* 

### Figure 1. Airport Location and Allocation File (apt\_allc)

### File Name: zipcodes

*File Type:* SAS<sup>®</sup>

### Variables and Structure

| Name                | Type*          | Description                                            |  |  |
|---------------------|----------------|--------------------------------------------------------|--|--|
| CntLon              | Ν              | Longitude of the zip code centroid (negative for West) |  |  |
| CntLat              | Ν              | Latitude of the zip code centroid                      |  |  |
| FIPS                | A5             | State and county FIPS codes.                           |  |  |
| Zip_Code            | A5             | Zip Code                                               |  |  |
| *Ax=character strin | g of length x, | N=numeric                                              |  |  |

### Sample records

| -156.767 | 60.3045 | 00001 | 00000 |
|----------|---------|-------|-------|
| -147.933 | 66.3257 | 00002 | 00000 |
| -156.977 | 57.5460 | 00003 | 00000 |
| -153.122 | 60.2933 | 00004 | 00000 |
| -149.675 | 62.4791 | 00006 | 00000 |
| -152.441 | 68.9926 | 00007 | 00000 |
| -130.561 | 55.3437 | 00008 | 00000 |
| -161.996 | 62.5095 | 00010 | 00000 |
| -150.557 | 59.9493 | 00011 | 00000 |
| -120.059 | 39.0849 | 00013 | 06061 |
| -120.503 | 40.7815 | 00019 | 06035 |
| -119.270 | 37.5986 | 00020 | 06039 |
| -123.612 | 39.4520 | 00022 | 06045 |
| -120.745 | 41.5977 | 00025 | 06049 |
| -121.188 | 39.8527 | 00028 | 06063 |
| -121.025 | 35.7180 | 00031 | 06079 |
| -119.927 | 34.9444 | 00032 | 06083 |
| -120.300 | 39.4885 | 00033 | 06091 |
| -123.313 | 41.6818 | 00034 | 06093 |
| -121.793 | 41.4740 | 00035 | 06093 |
| -122.725 | 40.0801 | 00037 | 06103 |
| -121.703 | 40.1609 | 00038 | 06103 |
| -123.209 | 40.3513 | 00039 | 06105 |
| -119.573 | 37.9598 | 00040 | 06109 |
| -119.829 | 38.5142 | 00044 | 06003 |
| -122.390 | 39.5797 | 00047 | 06021 |
| -122.813 | 39.3149 | 00048 | 06033 |
| -123.787 | 41.5751 | 00049 | 06015 |
| -123.620 | 41.2205 | 00050 | 06023 |
| -120.373 | 38.8950 | 00051 | 06017 |
| -120.297 | 38.6574 | 00052 | 06017 |
| -123.697 | 40.8768 | 00054 | 06023 |
| -123.253 | 40.9764 | 00055 | 06105 |
| -119.621 | 37.6995 | 00058 | 06043 |
|          |         |       |       |

# Figure 2. Zip Code File (zipcodes)

### File Name: cty\_cntr

*File Type:* SAS<sup>®</sup>

### Variables and Structure

| Name                                        | Type* | Description                                          |
|---------------------------------------------|-------|------------------------------------------------------|
| FIPS                                        | A5    | State and county FIPS codes                          |
| Cyname                                      | A25   | County Name                                          |
| AvgLat                                      | Ν     | Latitude of the county centroid                      |
| AvgLon                                      | Ν     | Longitude of the county centroid (negative for West) |
| Stname                                      | A20   | State Name                                           |
| Area_mi2                                    | Ν     | Area of County (square miles)                        |
| Rad_mi                                      | N     | Radius of County (miles)                             |
| *Ax=character string of length x, N=numeric |       |                                                      |

### Sample records

| 01001 | Autauga   | 32.4967 | -86.5162 | Alabama | 597  | 14 |
|-------|-----------|---------|----------|---------|------|----|
| 01003 | Baldwin   | 30.6183 | -87.7776 | Alabama | 1589 | 22 |
| 01005 | Barbour   | 31.8521 | -85.2971 | Alabama | 884  | 17 |
| 01007 | Bibb      | 33.0190 | -87.0847 | Alabama | 625  | 14 |
| 01009 | Blount    | 33.9834 | -86.5568 | Alabama | 643  | 14 |
| 01011 | Bullock   | 32.0948 | -85.7230 | Alabama | 625  | 14 |
| 01013 | Butler    | 31.7685 | -86.6697 | Alabama | 779  | 16 |
| 01015 | Calhoun   | 33.7048 | -85.8266 | Alabama | 611  | 14 |
| 01017 | Chambers  | 32.8743 | -85.2889 | Alabama | 596  | 14 |
| 01019 | Cherokee  | 34.1673 | -85.6360 | Alabama | 553  | 13 |
| 01021 | Chilton   | 32.8601 | -86.6811 | Alabama | 695  | 15 |
| 01023 | Choctaw   | 31.9981 | -88.2686 | Alabama | 909  | 17 |
| 01025 | Clarke    | 31.6937 | -87.8321 | Alabama | 1230 | 20 |
| 01027 | Clay      | 33.2497 | -85.8423 | Alabama | 605  | 14 |
| 01029 | Cleburne  | 33.6396 | -85.5005 | Alabama | 561  | 13 |
| 01031 | Coffee    | 31.3612 | -85.9429 | Alabama | 680  | 15 |
| 01033 | Colbert   | 34.7323 | -87.7110 | Alabama | 589  | 14 |
| 01035 | Conecuh   | 31.4348 | -86.9805 | Alabama | 854  | 16 |
| 01037 | Coosa     | 32.9756 | -86.1582 | Alabama | 657  | 14 |
| 01039 | Covington | 31.2736 | -86.3953 | Alabama | 1038 | 18 |
| 01041 | Crenshaw  | 31.7370 | -86.2985 | Alabama | 611  | 14 |
| 01043 | Cullman   | 34.1542 | -86.8498 | Alabama | 738  | 15 |
| 01045 | Dale      | 31.4013 | -85.6303 | Alabama | 561  | 13 |
| 01047 | Dallas    | 32.3727 | -87.0579 | Alabama | 975  | 18 |
| 01049 | DeKalb    | 34.4634 | -85.7886 | Alabama | 778  | 16 |
| 01051 | Elmore    | 32.5648 | -86.2204 | Alabama | 622  | 14 |
| 01053 | Escambia  | 31.0848 | -87.2756 | Alabama | 951  | 17 |
| 01055 | Etowah    | 34.0185 | -86.0205 | Alabama | 542  | 13 |
|       |           |         |          |         |      |    |
|       |           |         |          |         |      |    |

# Figure 3. County File (cty\_cntr)

### File Name: st\_cntr

*File Type:* SAS<sup>®</sup>

### Variables and Structure

| Name                                        | Type* | Description                        |  |  |  |  |
|---------------------------------------------|-------|------------------------------------|--|--|--|--|
| StFips                                      | A2    | tate FIPS (code)                   |  |  |  |  |
| State                                       | A2    | State Name (2-letter abbreviation) |  |  |  |  |
| *Ax=character string of length x, N=numeric |       |                                    |  |  |  |  |

### Sample records

|                                              | - |                                                                                                    |
|----------------------------------------------|---|----------------------------------------------------------------------------------------------------|
| 00000011111111222222222223333333334444444444 |   | AL<br>AZ<br>AR<br>CA<br>CO<br>CT<br>L<br>C<br>CT<br>L<br>C<br>C<br>C<br>C<br>C<br>C<br>C<br>C<br>C<br>C<br>C<br>C<br>C<br>C |
|                                              |   |                                                                                                    |

### File Name: counties

### *File Type:* SAS<sup>®</sup>

### Variables and Structure

| Name                                        | Type* | Description                      |  |  |  |  |
|---------------------------------------------|-------|----------------------------------|--|--|--|--|
| County                                      | Ν     | County FIPS code                 |  |  |  |  |
| State                                       | Ν     | ate FIPS code                    |  |  |  |  |
| Segment                                     | Ν     | ounty Segment Number             |  |  |  |  |
| Density                                     | Ν     | ensity for lower resolution map  |  |  |  |  |
| Х                                           | Ν     | Unprojected longitude in radians |  |  |  |  |
| Y                                           | Ν     | Unprojected latitude in radians  |  |  |  |  |
| *Ax=character string of length x, N=numeric |       |                                  |  |  |  |  |

### Sample records

| 1 | 1 | 1 | 6 | 1.51449 | 0.57006 |
|---|---|---|---|---------|---------|
| 1 | 1 | 1 | 3 | 1.51343 | 0.57004 |
| 1 | 1 | 1 | 3 | 1.51344 | 0.57081 |
| 1 | 1 | 1 | 6 | 1.51239 | 0.57081 |
| 1 | 1 | 1 | 6 | 1.51191 | 0.57082 |
| 1 | 1 | 1 | 0 | 1.50819 | 0.57084 |
| 1 | 1 | 1 | 6 | 1.50818 | 0.56884 |
| 1 | 1 | 1 | 6 | 1.50818 | 0.56879 |
| 1 | 1 | 1 | 0 | 1.50816 | 0.56566 |
| 1 | 1 | 1 | 6 | 1.50846 | 0.56550 |
| 1 | 1 | 1 | 6 | 1.50858 | 0.56549 |
| 1 | 1 | 1 | 6 | 1.50871 | 0.56547 |
| 1 | 1 | 1 | 6 | 1.50882 | 0.56550 |
| 1 | 1 | 1 | 6 | 1.50892 | 0.56559 |
| 1 | 1 | 1 | 3 | 1.50902 | 0.56557 |
| 1 | 1 | 1 | 6 | 1.50902 | 0.56545 |
| 1 | 1 | 1 | 6 | 1.50903 | 0.56533 |
| 1 | 1 | 1 | 6 | 1.50905 | 0.56522 |
| 1 | 1 | 1 | 6 | 1.50906 | 0.56510 |
| 1 | 1 | 1 | 6 | 1.50916 | 0.56503 |
| 1 | 1 | 1 | 6 | 1.50925 | 0.56492 |
| 1 | 1 | 1 | 6 | 1.50933 | 0.56485 |
| 1 | 1 | 1 | 6 | 1.50945 | 0.56490 |
| 1 | 1 | 1 | 6 | 1.50955 | 0.56486 |
| 1 | 1 | 1 | 6 | 1.50957 | 0.56475 |
| 1 | 1 | 1 | 6 | 1.50955 | 0.56464 |
| 1 | 1 | 1 | 6 | 1.50956 | 0.56453 |
| 1 | 1 | 1 | 0 | 1.50966 | 0.56451 |
| 1 | 1 | 1 | 6 | 1.50970 | 0.56450 |
| 1 | 1 | 1 | 6 | 1.50977 | 0.56449 |
|   |   |   |   |         |         |

# Figure 5. Counties File (counties)

### File Name: bound6

File Type: SAS®

### Variables and Structure

|                    | Norma              | _                  | Г <b>*</b>  |         |            |              | D           |              |        | 1 |            |        |        |
|--------------------|--------------------|--------------------|-------------|---------|------------|--------------|-------------|--------------|--------|---|------------|--------|--------|
|                    | Name               |                    | Гуре*       |         |            |              | Description |              |        |   |            |        |        |
|                    | Xmax               |                    | Ν           | Maxii   | mum x-va   | lue          |             |              |        |   |            |        |        |
|                    | Xmin               |                    | Ν           | Minin   | num x-va   | lue          |             |              |        |   |            |        |        |
|                    | Ymax               |                    | Ν           | Maxii   | mum y-va   | lue          |             |              |        |   |            |        |        |
|                    | Ymin               |                    | Ν           | Minm    | num y-valı | ue           |             |              |        |   |            |        |        |
|                    | Segct              |                    | Ν           | Seg,n   | nent count | t            |             |              |        |   |            |        |        |
|                    | StCt               |                    | Ν           | Start o | count      |              |             |              |        |   |            |        |        |
|                    | BegSeg             |                    | Ν           | Begin   | ining segr | nent         |             |              |        |   |            |        |        |
|                    | EndSeg             |                    | Ν           | Endin   | ig segmen  | t            |             |              |        |   |            |        |        |
|                    | BegSt              |                    | Ν           | Begin   | ning state | e            |             |              |        |   |            |        |        |
|                    | EndSt              |                    | Ν           | Endin   | ng state   |              |             |              |        |   |            |        |        |
|                    | County             |                    | Ν           | Count   | ty FIPS co | ode          |             |              |        |   |            |        |        |
|                    | State              |                    | N           | State   | FIPS code  | e            |             |              |        |   |            |        |        |
|                    | Segment            |                    | Ν           | Count   | ty Segmer  | nt Number    |             |              |        |   |            |        |        |
|                    | *Ax=chara          | cter string of     | length x, N | l=nume  | ric        |              |             |              |        |   |            |        |        |
| Sample reco        | rds                |                    |             |         |            |              |             |              |        |   |            |        |        |
| 1.51703            | 1.50816            | 0.57084            |             |         | 164        | 164          | 1           | 164          | 1      | • | 1          | 1      | 1      |
| 1.53639            | 1.52492            | 0.54660            |             |         | 429        | 592          | 165         | 593          | 1      | • | 3          | 1      | 1      |
| 1.49658            | 1.48441            | 0.56109            |             |         | 186        | 777          | 594         | 779          | 1      | • | 5          | 1      | 1      |
| 1.52579            | 1.51627            | 0.58025            |             |         | 44         | 820          | 780         | 823          | 1      | • | 7          | 1      | 1      |
| 1.51780<br>1.50097 | 1.50627<br>1.49068 | 0.59795<br>0.56380 | 0.58        |         | 202<br>87  | 1021<br>1107 | 824<br>1026 | 1025<br>1112 | 1<br>1 | • | 9<br>11    | 1<br>1 | 1<br>1 |
| 1.30097            | 1.49000            | 0.30300            | 0.55        | 041     | 07         | TT0/         | TUZO        |              | Т      | • | <u>т</u> Т | T      | T      |

Figure 6. Boundary File (bound6)

### File Name: cntyctr2

*File Type:* SAS<sup>®</sup>

### Variables and Structure

| Name                                        | Type* | Description                                          |  |  |  |
|---------------------------------------------|-------|------------------------------------------------------|--|--|--|
| FIPST                                       | A5    | State FIPS codes.                                    |  |  |  |
| FIPCNTY                                     | A5    | County FIPS code                                     |  |  |  |
| State                                       | A2    | State (2-letter abbreviation)                        |  |  |  |
| Lon                                         | Ν     | Longitude of the county centroid (negative for West) |  |  |  |
| Lat                                         | Ν     | Latitude of the county centroid                      |  |  |  |
| County                                      | A25   | County Name                                          |  |  |  |
| TrueCnty                                    | A25   | True County Name                                     |  |  |  |
| *Ax=character string of length x, N=numeric |       |                                                      |  |  |  |

### Sample records

| 1 | 1  | AL | 86.6642 | 32.5245 | AUTAUGA   | AUTAUGA   |
|---|----|----|---------|---------|-----------|-----------|
| 1 | 3  | AL | 87.7021 | 30.7599 | BALDWIN   | BALDWIN   |
| 1 | 5  | AL | 85.4021 | 31.8822 | BARBOUR   | BARBOUR   |
| 1 | 7  | AL | 87.1486 | 33.0384 | BIBB      | BIBB      |
| 1 | 9  | AL | 86.6334 | 34.0127 | BLOUNT    | BLOUNT    |
| 1 | 11 | AL | 85.7047 | 32.0816 | BULLOCK   | BULLOCK   |
| 1 | 13 | AL | 86.6773 | 31.7440 | BUTLER    | BUTLER    |
| 1 | 15 | AL | 85.8380 | 33.7621 | CALHOUN   | CALHOUN   |
| 1 | 17 | AL | 85.3594 | 32.9185 | CHAMBERS  | CHAMBERS  |
| 1 | 19 | AL | 85.6211 | 34.2320 | CHEROKEE  | CHEROKEE  |
| 1 | 21 | AL | 86.6969 | 32.8655 | CHILTON   | CHILTON   |
| 1 | 23 | AL | 88.2019 | 32.0040 | CHOCTAW   | CHOCTAW   |
| 1 | 25 | AL | 87.8198 | 31.5915 | CLARKE    | CLARKE    |
| 1 | 27 | AL | 85.9075 | 33.2946 | CLAY      | CLAY      |
| 1 | 29 | AL | 85.5963 | 33.7168 | CLEBURNE  | CLEBURNE  |
| 1 | 31 | AL | 85.9928 | 31.4006 | COFFEE    | COFFEE    |
| 1 | 33 | AL | 87.7832 | 34.7294 | COLBERT   | COLBERT   |
| 1 | 35 | AL | 87.0479 | 31.4721 | CONECUH   | CONECUH   |
| 1 | 37 | AL | 86.2590 | 32.9292 | COOSA     | COOSA     |
| 1 | 39 | AL | 86.4441 | 31.2610 | COVINGTON | COVINGTON |
| 1 | 41 | AL | 86.3228 | 31.7458 | CRENSHAW  | CRENSHAW  |
| 1 | 43 | AL | 86.7850 | 34.0858 | CULLMAN   | CULLMAN   |
| 1 | 45 | AL | 85.6035 | 31.4077 | DALE      | DALE      |
| 1 | 47 | AL | 87.1441 | 32.3880 | DALLAS    | DALLAS    |
| 1 | 49 | AL | 85.8158 | 34.5299 | DEKALB    | DE KALB   |
| 1 | 51 | AL | 86.1442 | 32.5897 | ELMORE    | ELMORE    |
| 1 | 53 | AL | 87.1521 | 31.1279 | ESCAMBIA  | ESCAMBIA  |
| 1 | 55 | AL | 86.0353 | 34.0211 | ETOWAH    | ETOWAH    |
|   |    |    |         |         |           |           |
|   |    |    |         |         |           |           |

# Figure 7. County Mapping File (cntyctr2)

# **US EPA ARCHIVE DOCUMENT**

### File Name: trctarry

File Type: SAS<sup>®</sup>

Variables and Structure

| Name                 | Type*                                       | Description                   |  |  |  |  |  |
|----------------------|---------------------------------------------|-------------------------------|--|--|--|--|--|
| FIPS                 | A5                                          | State and county FIPS codes.  |  |  |  |  |  |
| T1 T1652             | A6                                          | Random array of tract numbers |  |  |  |  |  |
| Ν                    | Ν                                           | missing or = 1653             |  |  |  |  |  |
| *Ax=character string | *Ax=character string of length x, N=numeric |                               |  |  |  |  |  |

Sample records (including variables T1 through T10 only)

| 01001 | 20300  | 21000  | 20100  | 20700  | 20400  | 21100  | 20800  | 20200  | 20900  | 20600  |
|-------|--------|--------|--------|--------|--------|--------|--------|--------|--------|--------|
| 01003 | 10902  | 10400  | 11100  | 11202  | 10600  | 11300  | 10300  | 11600  | 10703  | 11401  |
| 01005 | 950700 | 950600 | 950500 | 950300 | 950400 | 950100 | 950200 | 950800 | 950900 |        |
| 01007 | 951300 | 951600 | 951400 | 951500 |        |        |        |        |        |        |
| 01009 | 50400  | 50300  | 50600  | 50500  | 50200  | 50102  | 50101  | 50700  |        |        |
| 01011 | 952300 | 952400 | 952200 | 952100 |        |        |        |        |        |        |
| 01013 | 952800 | 953300 | 953100 | 953200 | 952700 | 953400 | 952900 | 953500 | 953000 |        |
| 01015 | 2500   | 1700   | 2600   | 1000   | 1600   | 1800   | 2100   | 1900   | 1300   | 200    |
| 01017 | 954100 | 954600 | 954200 | 953800 | 954300 | 954700 | 954000 | 953700 | 954400 | 953900 |
| 01019 | 955800 | 955900 | 955700 | 956100 | 956000 |        |        |        |        |        |
| 01021 | 60402  | 60700  | 60500  | 60102  | 60200  | 60101  | 60300  | 60600  | 60401  |        |
| 01023 | 956700 | 956800 | 957000 | 956900 |        |        |        |        |        |        |
| 01025 | 958000 | 957900 | 957500 | 957800 | 957600 | 957700 |        |        |        |        |
| 01027 | 959200 | 959000 | 958900 | 959100 |        |        |        |        |        |        |
| 01029 | 959500 | 959600 | 959700 | 959800 |        |        |        |        |        |        |
| 01031 | 10400  | 10800  | 11000  | 11100  | 10600  | 10700  | 10300  | 10900  | 10200  | 11300  |
| 01033 | 20400  | 21000  | 20100  | 20700  | 20500  | 20600  | 20800  | 20900  | 20200  | 20300  |
| 01035 | 960200 | 960300 | 960700 | 960600 | 960400 | 960500 |        |        |        |        |
| 01037 | 961000 | 961200 | 961100 |        |        |        |        |        |        |        |
| 01039 | 961600 | 962700 | 962600 | 962100 | 962500 | 961900 | 962800 | 962900 | 961700 | 962400 |
| 01041 | 963600 | 963400 | 963700 | 963800 | 963900 | 963500 |        |        |        |        |

Figure 8. Tract Array File (trctarry)

### File Name: tractinf

File Type: SAS<sup>®</sup>

Variables and Structure

| Name                                         | Type* | escription                                      |  |  |  |  |
|----------------------------------------------|-------|-------------------------------------------------|--|--|--|--|
| FIPS                                         | A5    | State and County FIPS code                      |  |  |  |  |
| Tract                                        | A6    | ract Identification Number                      |  |  |  |  |
| TrLon                                        | Ν     | ongitude of the tract centroid                  |  |  |  |  |
| TrLat                                        | Ν     | Latitude of the tract centroid                  |  |  |  |  |
| TrRad                                        | Ν     | Radius of the tract                             |  |  |  |  |
| Uflag                                        | Ν     | Urban/Rural flag. Values: 1 (urban), 2 (rural). |  |  |  |  |
| *Ax=character string of length x, N=numeric. |       |                                                 |  |  |  |  |

### Sample records

| 01001 | 20100  | -86.486433 | 32.474244 | 1.77  | 2 |
|-------|--------|------------|-----------|-------|---|
| 01001 | 20200  | -86.472171 | 32.471439 | 1.03  | 2 |
| 01001 | 20300  | -86.45861  | 32.474265 | 1.31  | 2 |
| 01001 | 20400  | -86.443581 | 32.467688 | 1.43  | 2 |
| 01001 | 20500  | -86.427195 | 32.449808 | 2.33  | 2 |
| 01001 | 20600  | -86.476381 | 32.44054  | 1.64  | 2 |
| 01001 | 20700  | -86.450539 | 32.448456 | 2.71  | 2 |
| 01001 | 20800  | -86.499096 | 32.521553 | 10.07 | 2 |
| 01001 | 20900  | -86.510556 | 32.639226 | 9.66  | 2 |
| 01001 | 21000  | -86.749412 | 32.610292 | 11.12 | 2 |
| 01001 | 21100  | -86.703688 | 32.466033 | 12.51 | 2 |
| 01003 | 10100  | -87.777357 | 31.067326 | 17.93 | 2 |
| 01003 | 10200  | -87.679484 | 30.954101 | 8.39  | 2 |
| 01003 | 10300  | -87.829813 | 30.822099 | 10.81 | 2 |
| 01003 | 10400  | -87.6968   | 30.759083 | 15.37 | 2 |
| 01003 | 10500  | -87.777433 | 30.89022  | 2.39  | 2 |
| 01003 | 10600  | -87.774911 | 30.861673 | 2.41  | 2 |
| 01003 | 10701  | -87.895933 | 30.674223 | 7.20  | 2 |
| 01003 | 10702  | -87.894121 | 30.640161 | 4.27  | 2 |
| 01003 | 10703  | -87.838217 | 30.629101 | 6.67  | 2 |
| 01003 | 10800  | -87.900319 | 30.594581 | 5.03  | 2 |
| 01003 | 10901  | -87.680218 | 30.588978 | 10.32 | 2 |
| 01003 | 10902  | -87.726362 | 30.549474 | 5.95  | 2 |
| 01003 | 11000  | -87.707953 | 30.49058  | 6.46  | 2 |
| 01003 | 11100  | -87.84749  | 30.502787 | 5.05  | 2 |
| 01003 | 11201  | -87.894621 | 30.533266 | 2.18  | 2 |
| 01003 | 11202  | -87.904921 | 30.512735 | 4.82  | 2 |
| 01003 | 11300  | -87.880924 | 30.437874 | 7.94  | 2 |
| 01003 | 11401  | -87.759805 | 30.390277 | 11.08 | 2 |
| 01005 | 950100 | -85.170708 | 31.977997 | 12.79 | 2 |
| 01005 | 950200 | -85.450932 | 31.887413 | 12.85 | 2 |
|       |        |            |           |       |   |

Figure 9. Tract Information File, including location of centroid and urban/rural flag (tractinf)

# **US EPA ARCHIVE DOCUMENT**

## File Name: def\_scc.txt

File Type: ASCII Text

### Variables and Structure

| Name    | Type* | Column | Length | Decimals                                                                                                    | Description                                        |
|---------|-------|--------|--------|----------------------------------------------------------------------------------------------------|----------------------------------------------------|
| SCC     | С     | 1      | 10     |                                                                                                    | Source Category Code                               |
| AvgHt   | Ν     | 12     | 14     | 10                                                                                                    | Default Stack Height (in meters)                   |
| AvgDiam | Ν     | 27     | 14     | 10                                                                                                    | Default Stack Diameter (in meters)                 |
| AvgVel  | N     | 42     | 14     | 10                                                                                                    | Default Stack Exit Gas Velocity (in meters/second) |
| AvgTemp | Ν     | 57     | 16     | 10                                                                                                    | Default Stack Exit Gas Temperature (in Kelvin)     |
| defflag | С     | 74     | 6      | Default stack Exit Gas Temperature (in K<br>Default data flag that provides the source<br>default data (in the sample file, SCCNTI<br>defaults used in generating the 1996 NTI,<br>SCCGEN was based on averages compute<br>1996 NTI data). |                                                    |

\*C = character, N = numeric.

### Sample of File Contents

| 01020060<br>10000199<br>10100101<br>10100201<br>10100202 | 26.2006604013<br>12.3992887986<br>91.4063474750<br>252.3749047498<br>137.1602743205 | 0.8778257557<br>0.7680975362<br>4.5719527517<br>6.5532131064<br>5.1816103632 | 17.9984759970<br>16.9987299975<br>23.4699289010<br>28.9560579121<br>23.1648463297<br>28.0416560822 | 308.183333333 SCCgen<br>547.183333333 SCCgen<br>421.6769452153 SCCgen<br>433.333333333 SCCNTI<br>413.8888888888 SCCNTI |
|----------------------------------------------------------|-------------------------------------------------------------------------------------|------------------------------------------------------------------------------|----------------------------------------------------------------------------------------------------|----------------------------------------------------------------------------------------------------|
| 10100203<br>10100204<br>10100205                         | 137.4650749302<br>67.0561341123<br>77.8547842810                                    | 4.4958089916<br>2.7523495047<br>3.8948728183                                 | 28.0416560833<br>11.5824231648<br>30.0310461192                                                    | 427.2222222222 SCCNTI<br>436.111111111 SCCNTI<br>461.0396825397 SCCqen                                                 |
|                                                          |                                                                                     |                                                                              |                                                                                                    | 5                                                                                                    |

Figure 10. SCC-Based Default Stack Parameter File (def\_scc.txt)

# **US EPA ARCHIVE DOCUMENT**

## File Name: def\_sic.txt

File Type: ASCII Text

Variables and Structure

| Name    | Type* | Column | Length | Decimals | Description                                                                                                    |
|---------|-------|--------|--------|----------|----------------------------------------------------------------------------------------------------|
| SIC     | С     | 1      | 5      |          | State and County FIPS code                                                                                                    |
| AvgHt   | Ν     | 10     | 14     | 10       | Default Stack Height (in meters)                                                                                                    |
| AvgDiam | N     | 25     | 14     | 10       | Default Stack Diameter (in meters)                                                                                                    |
| AvgVel  | Ν     | 40     | 14     | 10       | Default Stack Exit Gas Velocity (meters/second)                                                                                                    |
| AvgTemp | Ν     | 55     | 16     | 10       | Default Stack Exit Gas Temperature (in Kelvin)                                                                                                    |
| defflag | С     | 72     | 6      |          | Default data flag that provides the source of the<br>default data (in the sample file, SICNTI refers to<br>defaults used in generating the 1996 NTI, and<br>SICGEN was based on averages computed from<br>1996 NTI data). |

\*C = character, N = numeric.

Sample of File Contents

| 0782<br>0851<br>0913 | 20.0297543452<br>7.3152146304<br>3.6576073152   | 0.9579447730<br>0.8534417069<br>4.1148082296 | 8.0619761240<br>12.0640081280<br>0.7040894082   | 476.1904761905 SICger<br>450.0000000000 SICger<br>316.6666666667 SICger | n      |
|----------------------|-------------------------------------------------|----------------------------------------------|-------------------------------------------------|-------------------------------------------------------------------------|--------|
| 0971<br>1009         | 9.3016737758<br>3.0480060960                    | 0.4620269241                                 | 143.7890525781<br>3.9989839980                  | 870.1157407407 SICger<br>295.555555556 SICger                           | n      |
| 1011<br>1021<br>1031 | 38.4018288037<br>18.3024786832<br>21.0312420625 | 2.4384048768<br>0.8445422628<br>0.5577851156 | 17.9984759970<br>13.3421590655<br>46.9392938786 | 360.1833333333 SICNT<br>307.9009249972 SICger<br>294.444444444 SICger   | I<br>n |

Figure 11. SIC-Based Default Stack Parameters File (def\_sic.txt)

### File Name: varlist.txt

File Type: ASCII Text

Variables and Structure

| Name                    | Type*     | Column | Length                                  | Description                                  |  |  |  |
|-------------------------|-----------|--------|-----------------------------------------|----------------------------------------------|--|--|--|
| Var                     | С         | 1      | 8                                       | Name of variable to be retained in inventory |  |  |  |
| Keep                    | Keep C 16 |        | 16 1 Keep flag ('Y' to retain variable) |                                              |  |  |  |
| *C=character, N=numeric |           |        |                                         |                                              |  |  |  |

### Sample of File Contents

| ADDRTYPE | Ν |
|----------|---|
| AIRBASIN | Ν |
| AIRSPLID | Ν |
| AIRSPTID | Ν |
| AMS_CODE | Ν |
| AQCR     | Ν |
| CITY     | Ν |
| COUNTRY  | Ν |
| CTRLSTAT | Y |
| CTY_FIPS | Ν |
| DB_NO    | Ν |
| DESCRIPT | Ν |
| DIAM_FLG | Ν |
| D_HORIZ  | Ν |
| D_UNITS  | Ν |
| D_VERT   | Ν |
| EMISTYPE | Ν |
| EPA_REG  | Ν |
| FED2DESC | Ν |
| FED_ID   | Ν |
| FED_ID2  | Ν |
| FENCEDIS | Ν |
| FIPFLAG  | Ν |
| FLOWRATE | Ν |
| FLOW_FLG | Ν |
| HT_FLG   | Ν |
| IDDF_FLG | Ν |
| LLPROB   | Ν |
| MACTFLAG | Y |
| METHCODE | Ν |
| NTI_CODE | Ν |
| N_STACKS | Ν |
| PLUME_HT | Ν |
| SEGMT_ID | Ν |
| SEQ_NO   | Ν |
| SITENAME | Ν |
|          |   |
|          |   |

### File Name: haptabl XXX.txt

File Type: ASCII Text

### Variables and Structure

| Name     | Type* | Column | Length | Decimals | Description                                                                                                    |
|----------|-------|--------|--------|----------|----------------------------------------------------------------------------------------------------|
| POLLDESC | C     | 1      | 45     |          | Individual chemical name,<br>prior to aggregation                                                                            |
| SAROADDC | С     | 47     | 50     |          | Name of the aggregated SAROAD code                                                                                           |
| POLLCODE | C     | 100    | 10     |          | Code identifying individual chemical in inventory<br>(typically a Chemical Abstracts System [CAS] No.)                       |
| REACT    | Ν     | 113    | 1      |          | Reactivity or Particle Size Class                                                                                            |
| KEEP     | С     | 121    | 1      |          | Flag determining whether chemical will be modeled                                                                            |
| SAROAD   | C     | 128    | 5      |          | Defines a single chemical or group of chemicals for<br>modeling. Can be an historic SAROAD code, or<br>arbitrarily assigned. |
| FACTOR   | N     | 135    | 7      | 4        | Emission adjustment factor                                                                                                   |
| NTI_HAP  | С     | 144    | 3      |          | Code identifying HAP on the Clean Air Act HAP<br>list. Describes HAP code used only in growth and<br>control program         |

\*C = character, N = numeric.

### Sample of File Contents

| POLLDESC                 | HAPDESC                           | POLLCODE | React | Keep | SaroadFac | tor NT | I  |
|--------------------------|-----------------------------------|----------|-------|------|-----------|--------|----|
| (Dichloromethyl) benzene | (Dichloromethyl) benzene - nonHAP | 98873    |       | N    | 1.        | 0000   |    |
| Pyrene                   | 16-PAH, fine PM                   | 129000   | 2     | Ν    | 80232 1.  | 0000 1 | 65 |
| 16-PAH                   | 16-PAH, fine PM                   | 40       | 2     | N    | 80232 1.  | 0000 1 | 65 |
| Benzofluoranthenes       | 16-PAH, fine PM                   | 56832736 | 2     | N    | 80232 1.  | 0000 1 | 65 |
| Phenanthrene             | 16-PAH, fine PM                   | 85018    | 2     | N    | 80232 1.  | 0000 1 | 65 |
| Benzo[g,h,i,]perylene    | 16-PAH, fine PM                   | 191242   | 2     | N    | 80232 1.  | 0000 1 | 65 |
| Benzo[b+k]fluoranthene   | 16-PAH, fine PM                   | 102      | 2     | N    | 80232 1.  | 0000 1 | 65 |
| Indeno[1,2,3-c,d]pyrene  | 16-PAH, fine PM                   | 193395   | 2     | N    | 80232 1.  | 0000 1 | 65 |
| Benzo[b]fluoranthene     | 16-PAH, fine PM                   | 205992   | 2     | N    | 80232 1.  | 0000 1 | 65 |
| Benzo[k]fluoranthene     | 16-PAH, fine PM                   | 207089   | 2     | N    | 80232 1.  | 0000 1 | 65 |
| Chrysene                 | 16-PAH, fine PM                   | 218019   | 2     | N    | 80232 1.  | 0000 1 | 65 |
| Benzo[a]pyrene           | 16-PAH, fine PM                   | 50328    | 2     | N    | 80232 1.  | 0000 1 | 65 |
| Dibenzo[a,h]anthracene   | 16-PAH, fine PM                   | 53703    | 2     | N    | 80232 1.  | 0000 1 | 65 |
| Benz[a]anthracene        | 16-PAH, fine PM                   | 56553    | 2     | N    | 80232 1.  | 0000 1 | 65 |

Figure 13. HAP Table File (haptabl\_XXX.txt)

### Table 1. HAP Table File Used to Process 1996 NTI Point and Area Source Emissions Data

|          | POLLDESC                 | HAPDESC                           | POLLCODE | React | Кеер | Saroa          | dFactor | NTI |
|----------|--------------------------|-----------------------------------|----------|-------|------|----------------|---------|-----|
| DOCUMENT | (Dichloromethyl) benzene | (Dichloromethyl) benzene – nonHAP | 98873    |       | N    |                | 1.0000  |     |
| _        | Pyrene                   | 16-PAH, fine PM                   | 129000   | 2     | N    |                | 1.0000  | 165 |
|          | 16-PAH                   | 16-PAH, fine PM                   | 40       | 2     | N    |                | 1.0000  | 165 |
|          | Benzofluoranthenes       | 16-PAH, fine PM                   | 56832736 | 2     | N    | 80232          | 1.0000  | 165 |
|          | Phenanthrene             | 16-PAH, fine PM                   | 85018    | 2     | N    |                | 1.0000  | 165 |
|          | Benzo[g,h,i,]perylene    | 16-PAH, fine PM                   | 191242   | 2     | N    | 80232          | 1.0000  | 165 |
|          | Benzo[b+k]fluoranthene   | 16-PAH, fine PM                   | 102      | 2     | N    | 80232          | 1.0000  | 165 |
|          | Indeno[1,2,3-c,d]pyrene  | 16-PAH, fine PM                   | 193395   | 2     | N    | 80232          | 1.0000  | 165 |
|          | Benzo[b]fluoranthene     | 16-PAH, fine PM                   | 205992   | 2     | N    | 80232          | 1.0000  | 165 |
|          | Benzo[k]fluoranthene     | 16-PAH, fine PM                   | 207089   | 2     | N    | 80232          | 1.0000  | 165 |
|          | Chrysene                 | 16-PAH, fine PM                   | 218019   | 2     | N    | 80232          | 1.0000  | 165 |
|          | Benzo[a]pyrene           | 16-PAH, fine PM                   | 50328    | 2     | N    | 80232          | 1.0000  | 165 |
|          | Dibenzo[a,h]anthracene   | 16-PAH, fine PM                   | 53703    | 2     | N    | 80232          | 1.0000  | 165 |
|          | Benz[a]anthracene        | 16-PAH, fine PM                   | 56553    | 2     | N    | 80232          | 1.0000  | 165 |
|          | 1-Phenanthrene           | 16-PAH, fine PM                   | 283      | 2     | N    | 80232          | 1.0000  | 165 |
|          | Acenaphthalene           | 16-PAH, fine PM                   | 78       | 2     | N    | 80232          | 1.0000  | 165 |
|          | Acenaphthene             | 16-PAH, fine PM                   | 83329    | 2     | N    | 80232          | 1.0000  | 165 |
|          | Acenaphthylene           | 16-PAH, fine PM                   | 208968   | 2     | N    | 80232          | 1.0000  | 165 |
|          | Anthracene               | 16-PAH, fine PM                   | 120127   | 2     | N    | 80232          | 1.0000  | 165 |
| AKCHIVE  | Fluoranthene             | 16-PAH, fine PM                   | 206440   | 2     | N    | 80232          | 1.0000  | 165 |
|          | Fluorene                 | 16-PAH, fine PM                   | 86737    | 2     | N    | 80232          | 1.0000  | 165 |
| -        | Naphthalene              | 16-PAH, fine PM                   | 91203    | 2     | N    | 80232          | 1.0000  | 165 |
|          | 2,6-Dimethyl-4-heptanone | 2,6-Dimethyl-4-heptanone - nonHAP | 108838   |       | N    |                | 1.0000  |     |
|          | 4-Vinylcyclohexene       | 4-Vinylcyclohexene - nonHAP       | 100403   |       | N    |                | 1.0000  |     |
|          | Benzo[b+k]fluoranthene   | 7-PAH, fine PM                    | 102      | 2     | Y    | 80233          | 1.0000  | 165 |
|          | Indeno[1,2,3-c,d]pyrene  | 7-PAH, fine PM                    | 193395   | 2     | Y    | 80233          | 1.0000  | 165 |
|          | Benzo[b]fluoranthene     | 7-PAH, fine PM                    | 205992   | 2     | Y    | 80233          | 1.0000  | 165 |
|          | Benzo[k]fluoranthene     | 7-PAH, fine PM                    | 207089   | 2     | Y    | 80233          | 1.0000  | 165 |
|          | Chrysene                 | 7-PAH, fine PM                    | 218019   | 2     | Y    | 80233          | 1.0000  | 165 |
|          | Benzo[a]pyrene           | 7-PAH, fine PM                    | 50328    | 2     | Y    | 80233          | 1.0000  | 165 |
|          | Dibenzo[a,h]anthracene   | 7-PAH, fine PM                    | 53703    | 2     | Y    | 80233          | 1.0000  | 165 |
|          | Benz[a] anthracene       | 7-PAH, fine PM                    | 56553    | 2     | Y    | 80233          | 1.0000  | 165 |
|          | 7-PAH                    | 7-PAH, fine PM                    | 75       | 2     | Y    | 80233          | 1.0000  | 165 |
|          | Benzofluoranthenes       | 7-PAH, fine PM                    | 56832736 | 2     | Y    |                | 1.0000  | 165 |
|          | Acetaldehyde             | Acetaldehyde                      | 75070    | 5     | Y    |                | 1.0000  | 37  |
| БГА      | Acetamide                | Acetamide                         | 60355    | 7     | N    |                | 1.0000  | 38  |
|          | Acetonitrile             | Acetonitrile                      | 75058    | 1     | N    |                | 1.0000  | 39  |
| 1        | Acetophenone             | Acetophenone                      | 98862    | 1     | N    |                | 1.0000  | 40  |
|          | 2-Acetylaminofluorene    | Acetylaminofluorene, 2- , fine PM | 53963    | 2     | N    |                | 1.0000  | 23  |
|          | Acrolein                 | Acrolein                          | 107028   | 5     | Y    |                | 1.0000  | 41  |
|          | Acrylamide               | Acrylamide                        | 79061    | 7     | N    |                | 1.0000  | 42  |
| _        | Acrylic acid             | Acrylic acid                      | 79107    | 5     | N    |                | 1.0000  | 43  |
| )        | Acrylonitrile            | Acrylonitrile                     | 107131   | 1     | Y    |                | 1.0000  | 44  |
|          | Allyl chloride           | Allyl chloride                    | 107051   | 5     | N    |                | 1.0000  | 45  |
|          | 4-Aminobiphenyl          | Aminobiphenyl, 4-                 | 92671    | -     | N    |                | 1.0000  | 33  |
|          | Aniline                  | Aniline                           | 62533    | 8     | N    |                | 1.0000  | 46  |
|          | o-Anisidine              | Anisidine, o-                     | 90040    | 7     | N    |                | 1.0000  | 149 |
|          | ANTIMONY TRICHLORIDE     | Antimony Compounds, coarse PM     | 10025919 | 3     | N    |                | 0.2402  | 47  |
|          |                          | compounde, course in              |          | 2     |      | ~~~ <u>+</u> + | 0.2102  | - ' |

| Antimony trioxide             | Antimony Compounds, coarse PM                                                                                | 1309644        | 3      | Ν      | 80311 | 0.3759 | 47         |
|-------------------------------|----------------------------------------------------------------------------------------------------|----------------|--------|--------|-------|--------|------------|
| Antimony Oxide                | Antimony Compounds, coarse PM                                                                                | 1327339        | 3      | N      | 80311 | 0.3570 | 47         |
| ANTIMONY TRISULFIDE           | Antimony Compounds, coarse PM                                                                                | 1345046        | 3      | N      | 80311 | 0.3226 | 47         |
| Antimony Pentafluoride        | Antimony Compounds, coarse PM                                                                                | 619            | 3      | Ν      | 80311 | 0.2528 | 47         |
| Antimony                      | Antimony Compounds, coarse PM                                                                                | 7440360        | 3      | Ν      | 80311 | 0.4500 | 47         |
| Antimony & Compounds          | Antimony Compounds, coarse PM                                                                                | 92             | 3      | Ν      | 80311 | 0.4500 | 47         |
|                               | Antimony Compounds, coarse PM                                                                                | ANTCMPS        | 3      | Ν      | 80311 | 0.4500 | 47         |
| Antimony & Compounds          | Antimony Compounds, coarse PM                                                                                | 1              | 3      | Ν      | 80311 | 0.4500 | 47         |
| ANTIMONY TRICHLORIDE          | Antimony Compounds, fine PM                                                                                  | 10025919       | 2      | N      | 80111 | 0.2935 | 47         |
| Antimony trioxide             | Antimony Compounds, fine PM                                                                                  | 1309644        | 2      | N      | 80111 | 0.4594 | 47         |
| Antimony Oxide                | Antimony Compounds, fine PM                                                                                  | 1327339        | 2      | Ν      |       | 0.4363 | 47         |
| ANTIMONY TRISULFIDE           | Antimony Compounds, fine PM                                                                                  | 1345046        | 2      | Ν      | 80111 | 0.3942 | 47         |
| Antimony Pentafluoride        | Antimony Compounds, fine PM                                                                                  | 619            | 2      | Ν      | 80111 | 0.3089 | 47         |
| Antimony                      | Antimony Compounds, fine PM                                                                                  | 7440360        | 2      | Ν      |       | 0.5500 | 47         |
| Antimony & Compounds          | Antimony Compounds, fine PM                                                                                  | 92             | 2      | Ν      |       | 0.5500 | 47         |
|                               | Antimony Compounds, fine PM                                                                                  | ANTCMPS        | 2      | N      |       | 0.5500 | 47         |
| Antimony & Compounds          | Antimony Compounds, fine PM                                                                                  | 1              | 2      | N      |       | 0.5500 | 47         |
| ARSENIC PENTOXIDE             | Arsenic Cmpds. (inorganic, incl. arsine), coarse PM                                                          | -              | 3      | Y      | 80312 | 0.2673 | 48         |
| ARSENIC ACID                  | Arsenic Cmpds. (inorganic, incl. arsine), coarse PM                                                          |                | 3      | Ŷ      |       | 0.2164 | 48         |
| Arsenic Trioxide              | Arsenic Cmpds. (inorganic, incl. arsine), coarse PM                                                          |                | 3      | Ŷ      | 80312 | 0.3105 | 48         |
| Arsenic compounds (inorganic) | Arsenic Cmpds. (inorganic, incl. arsine), coarse PM                                                          |                | 3      | Ŷ      | 80312 |        | 48         |
| Arsenic                       | Arsenic Cmpds. (inorganic, incl. arsine), coarse PM                                                          | 7440382        | 3      | Ŷ      |       | 0.4100 | 48         |
| Arsine                        | Arsenic Cmpds. (inorganic, incl. arsine), coarse PM                                                          |                | 3      | Ŷ      |       | 0.3941 | 48         |
|                               | ncluding arsinArsenic Cmpds. (inorganic, incl. arsine), coarse PM                                            |                | 3      | Ŷ      |       | 0.4100 | 48         |
|                               | ncluding arsinArsenic Cmpds. (inorganic, incl. arsine), coarse PM                                            |                | 3      | Ŷ      |       | 0.4100 | 48         |
| ARSENIC PENTOXIDE             | Arsenic Compounds (inorganic, incl. arsine), fine PM                                                         |                | 2      | Ŷ      |       | 0.3846 | 48         |
| ARSENIC ACID                  | Arsenic Compounds (inorganic, incl. arsine), fine PM                                                         |                | 2      | Y      | 80112 | 0.3114 | 48         |
| Arsenic Trioxide              | Arsenic Compounds (inorganic, incl. arsine), fine PM                                                         |                | 2      | Y      | 80112 | 0.4469 | 48         |
| Arsenic compounds (inorganic) | Arsenic Compounds (inorganic, incl. arsine), fine PM<br>Arsenic Compounds (inorganic, incl. arsine), fine PM |                | 2      | Y      | 80112 | 0.5900 | 48         |
| Arsenic                       | Arsenic Compounds (inorganic, incl. arsine), fine PM<br>Arsenic Compounds (inorganic, incl. arsine), fine PM |                | 2      | Y      |       | 0.5900 | 48         |
| Arsine                        | Arsenic Compounds (inorganic, incl. arsine), fine PM<br>Arsenic Compounds (inorganic, incl. arsine), fine PM |                | 2      | Y      | 80112 |        | 48         |
|                               | ncluding arsinArsenic Compounds (inorganic, incl. arsine), fine PM                                           |                | 2      | Y      | 80112 |        | 48         |
|                               | ncluding arsinArsenic Compounds (inorganic, incl. arsine), fine PM                                           |                | 2      | Y      |       | 0.5900 | 48         |
| Asbestos                      | Asbestos, coarse PM                                                                                          | 2<br>1332214   | 3      | N      | 00112 | 1.0000 | 40<br>49   |
| Asbestos                      | Asbestos, coarse PM<br>Asbestos, fine PM                                                                     | 1332214        | 2      | N      |       | 1.0000 | 49         |
| Benzaldehyde                  | Benzaldehyde - nonHAP                                                                                        | 100527         | 2      | N      |       | 1.0000 | 49         |
| Benzene                       | Benzene (including benzene from gasoline)                                                                    | 71432          | 1      | Y      | 45201 | 1.0000 | 50         |
| Benzidine                     |                                                                                                    | 92875          | 1<br>7 | ı<br>N |       | 1.0000 | 50<br>51   |
| Benzoic acid                  | Benzidine, gas<br>Benzoic acid - nonHAP                                                                      | 92875<br>65850 | /      | N<br>N | 80115 | 1.0000 | 51         |
| Benzotrichloride              | Benzoric acid - nonhap<br>Benzotrichloride                                                                   | 98077          | 1      | N<br>N | 00110 | 1.0000 | 52         |
|                               |                                                                                                    | 98884          | T      | N<br>N | 80110 | 1.0000 | 52         |
| Benzoyl chloride              | Benzoyl chloride - nonHAP                                                                                    |                | -      | N      | 45010 |        | <b>F 0</b> |
| Benzyl chloride               | Benzyl chloride                                                                                              | 100447         | 1<br>3 | N<br>Y |       | 1.0000 | 53<br>54   |
| Beryllium & Compounds         | Beryllium Compounds, coarse PM                                                                               | 109            | 3      | Y<br>Y | 80318 | 0.3200 |            |
| Beryllium Oxide               | Beryllium Compounds, coarse PM                                                                               | 1304569        | -      | _      |       | 0.1153 | 54         |
| BERYLLIUM SULFATE             | Beryllium Compounds, coarse PM                                                                               | 13510491       | 3      | Y      | 80318 | 0.0275 | 54         |
| Beryllium                     | Beryllium Compounds, coarse PM                                                                               | 7440417        | 3      | Y      | 80318 | 0.3200 | 54         |
| BERYLLIUM FLUORIDE            | Beryllium Compounds, coarse PM                                                                               | 7787497        | 3      | Y      | 80318 | 0.0613 | 54         |
| Beryllium & Compounds         | Beryllium Compounds, coarse PM                                                                               | 3              | 3      | Y      | 80318 | 0.3200 | 54         |
| Beryllium & Compounds         | Beryllium Compounds, fine PM                                                                                 | 109            | 2      | Y      | 80118 | 0.6800 | 54         |
| Beryllium Oxide               | Beryllium Compounds, fine PM                                                                                 | 1304569        | 2      | Y      | 80118 | 0.2450 | 54         |
|                               |                                                                                                    |                |        |        |       |        |            |

| BERYLLIUM SULFATE          | Beryllium Compounds, fine PM           | 13510491 | 2 | Y |       | 0.0583 | 54  |
|----------------------------|----------------------------------------|----------|---|---|-------|--------|-----|
| Beryllium                  | Beryllium Compounds, fine PM           | 7440417  | 2 | Y | 80118 |        | 54  |
| BERYLLIUM FLUORIDE         | Beryllium Compounds, fine PM           | 7787497  | 2 | Y |       | 0.1304 | 54  |
| Beryllium & Compounds      | Beryllium Compounds, fine PM           | 3        | 2 | Y |       |        | 54  |
| Biphenyl                   | Biphenyl                               | 92524    | 9 | N | 45226 |        | 56  |
| Bis(2-ethylhexyl)phthalate | Bis(2-ethylhexyl)phthalate (DEHP), gas | 117817   | 1 | N |       |        | 57  |
| Bis(chloromethyl)ether     | Bis(chloromethyl) ether                | 542881   | 1 | Ν | 80121 | 1.0000 | 58  |
| Bisphenol A                | Bisphenol A - nonHAP                   | 80057    |   | Ν |       | 1.0000 |     |
| Bromoform                  | Bromoform                              | 75252    | 1 | Ν | 80122 | 1.0000 | 59  |
| 1,3-Butadiene              | Butadiene, 1,3-                        | 106990   | 7 | Y | 43218 | 1.0000 | 10  |
| CADMIUM CHLORIDE           | Cadmium Compounds, coarse PM           | 10108642 | 3 | Y | 80324 | 0.1471 | 60  |
| CADMIUM SULFATE            | Cadmium Compounds, coarse PM           | 10124364 | 3 | Y | 80324 | 0.1294 | 60  |
| CADMIUM NITRATE            | Cadmium Compounds, coarse PM           | 10325947 | 3 | Y | 80324 | 0.1141 | 60  |
| Cadmium & Compounds        | Cadmium Compounds, coarse PM           | 125      | 3 | Y | 80324 | 0.2400 | 60  |
| Cadmium Oxide              | Cadmium Compounds, coarse PM           | 1306190  | 3 | Y | 80324 | 0.2101 | 60  |
| CADMIUM SULFIDE            | Cadmium Compounds, coarse PM           | 1306236  | 3 | Y | 80324 | 0.1867 | 60  |
| Cadmium                    | Cadmium Compounds, coarse PM           | 7440439  | 3 | Y | 80324 | 0.2400 | 60  |
| CADMIUM IODIDE             | Cadmium Compounds, coarse PM           | 7790809  | 3 | Y | 80324 | 0.0737 | 60  |
| Cadmium & Compounds        | Cadmium Compounds, coarse PM           | 4        | 3 | Y | 80324 | 0.2400 | 60  |
| CADMIUM CHLORIDE           | Cadmium Compounds, fine PM             | 10108642 | 2 | Y | 80124 | 0.4660 | 60  |
| CADMIUM SULFATE            | Cadmium Compounds, fine PM             | 10124364 | 2 | Y | 80124 | 0.4098 | 60  |
| CADMIUM NITRATE            | Cadmium Compounds, fine PM             | 10325947 | 2 | Y | 80124 | 0.3613 | 60  |
| Cadmium & Compounds        | Cadmium Compounds, fine PM             | 125      | 2 | Y | 80124 | 0.7600 | 60  |
| Cadmium Oxide              | Cadmium Compounds, fine PM             | 1306190  | 2 | Y | 80124 | 0.6652 | 60  |
| CADMIUM SULFIDE            | Cadmium Compounds, fine PM             | 1306236  | 2 | Y | 80124 | 0.5912 | 60  |
| Cadmium                    | Cadmium Compounds, fine PM             | 7440439  | 2 | Y | 80124 | 0.7600 | 60  |
| CADMIUM IODIDE             | Cadmium Compounds, fine PM             | 7790809  | 2 | Y | 80124 | 0.2332 | 60  |
| Cadmium & Compounds        | Cadmium Compounds, fine PM             | 4        | 2 | Y | 80124 | 0.7600 | 60  |
| Calcium Cyanamide          | Calcium Cyanamide                      | 156627   |   | Ν |       | 1.0000 | 61  |
| Captan                     | Captan, qas                            | 133062   | 7 | Ν | 80127 | 1.0000 | 62  |
| Carbaryl                   | Carbaryl, gas                          | 63252    | 5 | Ν | 80128 | 1.0000 | 63  |
| Carbon disulfide           | Carbon disulfide                       | 75150    | 1 | Ν | 43934 | 1.0000 | 64  |
| Carbon tetrachloride       | Carbon tetrachloride                   | 56235    | 1 | Y |       | 1.0000 | 65  |
| Carbonyl sulfide           | Carbonyl sulfide                       | 463581   | 1 | Ν | 43933 |        | 66  |
| Catechol                   | Catechol                               | 120809   | 5 | N | 80132 | 1.0000 | 67  |
| Chloramben                 | Chloramben                             | 133904   |   | Ν |       | 1.0000 | 68  |
| Chlordane                  | Chlordane, gas                         | 57749    | 1 | Ν | 80134 | 1.0000 | 69  |
| Chlorine                   | Chlorine                               | 7782505  | 1 | Ν | 80135 | 1.0000 | 70  |
| Chloroacetic acid          | Chloroacetic acid                      | 79118    | 1 | Ν |       | 1.0000 | 71  |
| 2-Chloroacetophenone       | Chloroacetophenone, 2-                 | 532274   | 1 | Ν |       | 1.0000 | 24  |
| Chlorobenzene              | Chlorobenzene                          | 108907   | 1 | Ν | 45801 | 1.0000 | 178 |
| Chlorobenzilate            | Chlorobenzilate, fine PM               | 510156   | 2 | N |       | 1.0000 | 73  |
| Chloroform                 | Chloroform                             | 67663    | 1 | Y | 43803 |        | 74  |
| Chloromethyl methyl ether  | Chloromethyl methyl ether              | 107302   | 1 | N | 80139 |        | 75  |
| Chloroprene                | Chloroprene                            | 126998   | 6 | N |       | 1.0000 | 76  |
| Chlorotoluene              | Chlorotoluene - nonHAP                 | 25168052 | v | N | 10002 | 1.0000 | . 5 |
| Calcium chromate           | Chromium Compounds, fine PM            | 13765190 | 2 | Y | 80141 | 0.2366 | 77  |
| SODIUM CHROMATE(VI)        | Chromium Compounds, coarse PM          | 10034829 | 3 | Y |       | 0.2300 | 77  |
| CHROMIUM CHLORIDE          | Chromium Compounds, coarse PM          | 10060125 | 3 | Y | 80341 |        | 77  |
| Chromic Sulfate            | Chromium Compounds, coarse PM          | 10101538 | 3 | Ŷ |       | 0.0496 | 77  |
|                            |                                        |          | - | - |       |        |     |

| Barium chromate       | Chromium Compounds, | coarse PM | 10294403 | 3 | Y | 80341 0. | 0595 | 77  |
|-----------------------|---------------------|-----------|----------|---|---|----------|------|-----|
| Sodium dichromate     | Chromium Compounds, |           | 10588019 | 3 | Y | 80341 0. | 1151 | 77  |
| POTAS ZNC CHROM HYDR  | Chromium Compounds, |           | 11103869 | 3 | Y | 80341 0. | 0632 | 77  |
| CHROMIC ACID*OBSOLET  | Chromium Compounds, |           | 11115745 | 3 | Y | 80341 0. | 1278 | 77  |
| CHROMIUM DIOXIDE      | Chromium Compounds, | coarse PM | 12018018 | 3 | Y | 80341 0. | 1795 | 77  |
| CHROMIUM ZINC OXIDE   | Chromium Compounds, | coarse PM | 12018198 | 3 | Y | 80341 0. | 1292 | 77  |
| ZINC CHROMATES        | Chromium Compounds, | coarse PM | 1308130  | 3 | Y | 80341 0. | 0831 | 77  |
| CHROMIUM HYDROXIDE    | Chromium Compounds, | coarse PM | 1308141  | 3 | Y | 80341 0. | 1464 | 77  |
| Chromic Oxide         | Chromium Compounds, | coarse PM | 1308389  | 3 | Y | 80341 0. | 1984 | 77  |
| Chromium trioxide     | Chromium Compounds, | coarse PM | 1333820  | 3 | Y | 80341 0. | 1508 | 77  |
| Zinc Chromate         | Chromium Compounds, |           | 13530659 | 3 | Y | 80341 0. | 0831 | 77  |
| CHROMIC ACID          | Chromium Compounds, | coarse PM | 13530682 | 3 | Y | 80341 0. | 1278 | 77  |
| Chromium & Compounds  | Chromium Compounds, | coarse PM | 136      | 3 | Y | 80341 0. | 2900 | 77  |
| LITHIUM CHROMATE      | Chromium Compounds, | coarse PM | 14307358 | 3 | Y | 80341 0. | 1161 | 77  |
| CHROMYL CHLORIDE      | Chromium Compounds, | coarse PM | 14977618 | 3 | Y | 80341 0. | 0974 | 77  |
| Chromium III          | Chromium Compounds, | coarse PM | 16065831 | 3 | Y | 80341 0. | 2900 | 77  |
| LEAD CHROMATE OXIDE   | Chromium Compounds, | coarse PM | 18454121 | 3 | Y | 80341 0. | 0276 | 122 |
| Chromium +6           | Chromium Compounds, | coarse PM | 18540299 | 3 | Y | 80341 0. | 2900 | 77  |
| ZINC CHROMITE         | Chromium Compounds, | coarse PM | 50922297 | 3 | Y | 80341 0. | 0813 | 77  |
| Chromium              | Chromium Compounds, | coarse PM | 7440473  | 3 | Y | 80341 0. | 2900 | 77  |
| Chromic Acid          | Chromium Compounds, | coarse PM | 7738945  | 3 | Y | 80341 0. | 1278 | 77  |
| Lead chromate         | Chromium Compounds, | coarse PM | 7758976  | 3 | Y | 80341 0. | 0467 | 122 |
| CHROMIC ACID, (H2CR04 | Chromium Compounds, | coarse PM | 7775113  | 3 | Y | 80341 0. | 1278 | 77  |
| POTASSIUM DICHROMATE  | Chromium Compounds, | coarse PM | 7778509  | 3 | Y | 80341 0. | 1025 | 77  |
| CHROMYL FLUORIDE      | Chromium Compounds, |           | 7788967  | 3 | Y | 80341 0. | 1236 | 77  |
| POTASSIUM CHROMATE    | Chromium Compounds, | coarse PM | 7789006  | 3 | Y | 80341 0. | 0776 | 77  |
| Strontium chromate    | Chromium Compounds, | coarse PM | 7789062  | 3 | Y | 80341 0. | 0741 | 77  |
| AMMONIUM DICHROMATE   | Chromium Compounds, | coarse PM | 7789095  | 3 | Y | 80341 0. | 1197 | 77  |
| Calcium chromate      | Chromium Compounds, | coarse PM | 13765190 | 3 | Y | 80341 0. | 0966 | 77  |
| Chromium & Compounds  | Chromium Compounds, |           | 5        | 3 | Y | 80341 0. | 2900 | 77  |
| SODIUM CHROMATE(VI)   | Chromium Compounds, |           | 10034829 | 2 | Y | 80141 0. | 2279 | 77  |
| CHROMIUM CHLORIDE     | Chromium Compounds, | fine PM   | 10060125 | 2 | Y | 80141 0. | 2331 | 77  |
| Chromic Sulfate       | Chromium Compounds, |           | 10101538 | 2 | Y | 80141 0. | 1213 | 77  |
| Barium chromate       | Chromium Compounds, | fine PM   | 10294403 | 2 | Y | 80141 0. | 1458 | 77  |
| Sodium dichromate     | Chromium Compounds, |           | 10588019 | 2 | Y | 80141 0. | 2819 | 77  |
| POTAS ZNC CHROM HYDR  | Chromium Compounds, | fine PM   | 11103869 | 2 | Y | 80141 0. | 1548 | 77  |
| CHROMIC ACID*OBSOLET  | Chromium Compounds, | fine PM   | 11115745 | 2 | Y | 80141 0. | 3128 | 77  |
| CHROMIUM DIOXIDE      | Chromium Compounds, | fine PM   | 12018018 | 2 | Y | 80141 0. | 4395 | 77  |
| CHROMIUM ZINC OXIDE   | Chromium Compounds, | fine PM   | 12018198 | 2 | Y | 80141 0. | 3164 | 77  |
| ZINC CHROMATES        | Chromium Compounds, |           | 1308130  | 2 | Y | 80141 0. | 2036 | 77  |
| CHROMIUM HYDROXIDE    | Chromium Compounds, | fine PM   | 1308141  | 2 | Y | 80141 0. | 3583 | 77  |
| Chromic Oxide         | Chromium Compounds, | fine PM   | 1308389  | 2 | Y | 80141 0. | 4858 | 77  |
| Chromium trioxide     | Chromium Compounds, |           | 1333820  | 2 | Y | 80141 0. | 3692 | 77  |
| Zinc Chromate         | Chromium Compounds, | fine PM   | 13530659 | 2 | Y | 80141 0. | 2036 | 77  |
| CHROMIC ACID          | Chromium Compounds, |           | 13530682 | 2 | Y | 80141 0. | 3128 | 77  |
| Chromium & Compounds  | Chromium Compounds, |           | 136      | 2 | Y | 80141 0. | 7100 | 77  |
| LITHIUM CHROMATE      | Chromium Compounds, | fine PM   | 14307358 | 2 | Y | 80141 0. | 2842 | 77  |
| CHROMYL CHLORIDE      | Chromium Compounds, |           | 14977618 | 2 | Y | 80141 0. | 2383 | 77  |
| Chromium III          | Chromium Compounds, |           | 16065831 | 2 | Y | 80141 0. | 7100 | 77  |
| LEAD CHROMATE OXIDE   | Chromium Compounds, | fine PM   | 18454121 | 2 | Y | 80141 0. | 0676 | 122 |
|                       | _                   |           |          |   |   |          |      |     |

| Chromium +6                                 | Chromium Compounds, fine PM                   | 18540299 | 2 | Y   | 80141 0.7100 |    |
|---------------------------------------------|-----------------------------------------------|----------|---|-----|--------------|----|
| ZINC CHROMITE                               | Chromium Compounds, fine PM                   | 50922297 | 2 | Y   | 80141 0.1990 |    |
| Chromium                                    | Chromium Compounds, fine PM                   | 7440473  | 2 | Y   | 80141 0.7100 |    |
| Chromic Acid                                | Chromium Compounds, fine PM                   | 7738945  | 2 | Y   | 80141 0.3128 |    |
| Lead chromate                               | Chromium Compounds, fine PM                   | 7758976  | 2 | Y   | 80141 0.1142 |    |
| CHROMIC ACID, (H2CR04                       | Chromium Compounds, fine PM                   | 7775113  | 2 | Y   | 80141 0.3128 |    |
| POTASSIUM DICHROMATE                        | Chromium Compounds, fine PM                   | 7778509  | 2 | Y   | 80141 0.2510 |    |
| CHROMYL FLUORIDE                            | Chromium Compounds, fine PM                   | 7788967  | 2 | Y   | 80141 0.3026 |    |
| POTASSIUM CHROMATE                          | Chromium Compounds, fine PM                   | 7789006  | 2 | Y   | 80141 0.1901 |    |
| Strontium chromate                          | Chromium Compounds, fine PM                   | 7789062  | 2 | Y   | 80141 0.1813 |    |
| AMMONIUM DICHROMATE                         | Chromium Compounds, fine PM                   | 7789095  | 2 | Y   | 80141 0.2929 |    |
| Chromium & Compounds                        | Chromium Compounds, fine PM                   | 5        | 2 | Y   | 80141 0.7100 |    |
| COBALT SULFATE                              | Cobalt Compounds, coarse PM                   | 10124433 | 3 | N   | 80342 0.0760 | 78 |
| COBALT OXIDE                                | Cobalt Compounds, coarse PM                   | 1307966  | 3 | N   | 80342 0.1573 | 78 |
| COBALT OXIDE-CO3O4                          | Cobalt Compounds, coarse PM                   | 1308061  | 3 | N   | 80342 0.1468 | 78 |
| COBALT SULFIDE                              | Cobalt Compounds, coarse PM                   | 1317426  | 3 | N   | 80342 0.1295 | 78 |
| COBALT ALUMINATE                            | Cobalt Compounds, coarse PM                   | 1345160  | 3 | N   | 80342 0.0666 | 78 |
| Cobalt & Compounds                          | Cobalt Compounds, coarse PM                   | 139      | 3 | N   | 80342 0.2000 | 78 |
| COBALT CARBONATE 1:1                        | Cobalt Compounds, coarse PM                   | 513791   | 3 | N   | 80342 0.0991 | 78 |
| COBALT NAPHTHA                              | Cobalt Compounds, coarse PM                   | 61789513 | 3 | Ν   | 80342 0.0290 | 78 |
| Cobalt Hydrocarbonyl                        | Cobalt Compounds, coarse PM                   | 16842038 | 3 | Ν   | 80342 0.0689 | 78 |
| Cobalt                                      | Cobalt Compounds, coarse PM                   | 7440484  | 3 | Ν   | 80342 0.2000 | 78 |
| Cobalt & Compounds                          | Cobalt Compounds, coarse PM                   | 6        | 3 | Ν   | 80342 0.2000 | 78 |
| COBALT SULFATE                              | Cobalt Compounds, fine PM                     | 10124433 | 2 | Ν   | 80142 0.3042 | 78 |
| COBALT OXIDE                                | Cobalt Compounds, fine PM                     | 1307966  | 2 | Ν   | 80142 0.6292 | 78 |
| COBALT OXIDE-CO3O4                          | Cobalt Compounds, fine PM                     | 1308061  | 2 | Ν   | 80142 0.5874 | 78 |
| COBALT SULFIDE                              | Cobalt Compounds, fine PM                     | 1317426  | 2 | Ν   | 80142 0.5182 | 78 |
| COBALT ALUMINATE                            | Cobalt Compounds, fine PM                     | 1345160  | 2 | Ν   | 80142 0.2666 | 78 |
| Cobalt & Compounds                          | Cobalt Compounds, fine PM                     | 139      | 2 | N   | 80142 0.8000 | 78 |
| COBALT CARBONATE 1:1                        | Cobalt Compounds, fine PM                     | 513791   | 2 | Ν   | 80142 0.3964 | 78 |
| COBALT NAPHTHA                              | Cobalt Compounds, fine PM                     | 61789513 | 2 | Ν   | 80142 0.1158 | 78 |
| Cobalt Hydrocarbonyl                        | Cobalt Compounds, fine PM                     | 16842038 | 2 | N   | 80142 0.2782 | 78 |
| Cobalt                                      | Cobalt Compounds, fine PM                     | 7440484  | 2 | N   | 80142 0.8000 | 78 |
| Cobalt & Compounds                          | Cobalt Compounds, fine PM                     | 6        | 2 | N   | 80142 0.8000 | 78 |
| Coke Oven Emissions                         | Coke Oven Emissions, fine PM                  | 140      | 2 | Y   | 80411 1.0000 |    |
| Cresols (includes o, m, & p)/Cresylic Acids | Cresol/Cresylic acid (mixed isomers), fine PM | 331      | 2 | Ν   | 45605 1.0000 |    |
| o-Cresol                                    | Cresol/Cresylic acid (mixed isomers), fine PM | 95487    | 2 | N   | 45605 1.0000 | 80 |
| p-Cresol                                    | Cresol/Cresylic acid (mixed isomers), gas     | 106445   | 2 | Ν   | 45605 1.0000 | 80 |
| m-Cresol                                    | Cresol/Cresylic acid (mixed isomers), gas     | 108394   | 2 | N   | 45605 1.0000 |    |
| Cresol                                      | Cresol/Cresylic acid (mixed isomers), gas     | 1319773  | 2 | N   | 45605 1.0000 |    |
| Cumene                                      | Cumene                                        | 98828    | 9 | N   | 45210 1.0000 |    |
| SODIUM CYANIDE                              | Cyanide Compounds, coarse PM                  | 143339   | 3 | Ν   | 80143 0.5309 |    |
| Potassium Cyanide                           | Cyanide Compounds, coarse PM                  | 151508   | 3 | N   | 80143 0.3996 |    |
| SILVER CYANIDE                              | Cyanide Compounds, coarse PM                  | 506649   | 3 | N   | 80143 0.1943 |    |
| ZINC CYANIDE C2N2ZH                         | Cyanide Compounds, coarse PM                  | 557211   | 3 | N   | 80143 0.4432 |    |
| POTASSIUM FERROCYANI                        | Cyanide Compounds, fine PM                    | 13943583 | 2 | N   | 80144 0.4238 |    |
| BENZYL CYANIDE                              | Cyanide Compounds, fine PM                    | 140294   | 2 | N   | 80144 0.2221 |    |
| POTASS NICKEL CYANID                        | Cyanide Compounds, fine PM                    | 14220178 | 2 | N   | 80144 0.4019 |    |
| GOLD CYANIDE                                | Cyanide Compounds, fine PM                    | 37187647 | 2 | N   | 80144 0.1167 |    |
| COPPER CYANIDE                              | Cyanide Compounds, fine PM                    | 544923   | 2 | N   | 80144 0.2905 |    |
|                                             |                                               | 511725   | - | - 1 | 0.2000       | 52 |

| GOLD POTASSIUM CYANI                         | Cyanide Compounds, fine PM                      | 554074        | 2 | N | 80144 0.1806 |     |
|----------------------------------------------|-------------------------------------------------|---------------|---|---|--------------|-----|
| Cyanide                                      | Cyanide Compounds, fine PM                      | 57125         | 2 | Ν | 80144 1.0000 |     |
| Cyanide & Compounds                          | Cyanide Compounds, gas                          | 144           | 1 | N | 80145 1.0000 |     |
| Hydrogen Cyanide                             | Cyanide Compounds, gas                          | 74908         | 1 | Ν | 80145 0.9627 | 82  |
| 2-Methyl-Propanenitrile                      | Cyanide Compounds, gas                          | 78820         | 1 | Ν | 80145 1.0000 |     |
| Cyanide & Compounds                          | Cyanide Compounds, gas                          | 7             | 1 | Ν | 80145 1.0000 | 82  |
| 2,4-Dichlorophenoxy acetic acid              | D, 2,4- (including salts and esters), gas       | 94757         | 1 | Ν | 80146 1.0000 |     |
| DDE (1,1-dichloro-2,2-bis(p-chlorophenyl) et |                                                 | 72559         | 2 | N | 1.0000       |     |
| Dibenzofuran                                 | Dibenzofuran, gas                               | 132649        | 1 | Ν | 80247 1.0000 |     |
| 1,2-Dibromo-3-chloropropane                  | Dibromo-3-chloropropane, 1,2-                   | 96128         | 1 | N | 92672 1.0000 | 6   |
| Dibutyl phthalate                            | Dibutylphthalate, gas                           | 84742         | 1 | N | 45452 1.0000 |     |
| 1,4-Dichlorobenzene                          | Dichlorobenzene,p 1,4-                          | 106467        | 1 | N | 45807 1.0000 |     |
| 3,3'-Dichlorobenzidene                       | Dichlorobenzidene, 3,3'- , gas                  | 91941         | 1 | Ν | 80150 1.0000 |     |
| Dichloroethyl ether                          | Dichloroethyl ether (Bis[2-chloroethyl]ether)   | 111444        | 5 | Ν | 80151 1.0000 |     |
| 1,3-Dichloropropene                          | Dichloropropene, 1,3-                           | 542756        | 4 | Y | 80152 1.0000 |     |
| Dichlorvos                                   | Dichlorvos                                      | 62737         | 4 | N | 80153 1.0000 | 88  |
| Diesel PM                                    | Diesel, coarse PM                               | 80400         | 3 | Y | 80401 1.0000 |     |
| Diesel PM                                    | Diesel, fine PM                                 | 80400         | 2 | Y | 80400 1.0000 |     |
| Diethanolamine                               | Diethanolamine                                  | 111422        | 7 | N | 80154 1.0000 | 89  |
| Diethyl sulfate                              | Diethyl sulfate                                 | 64675         | 1 | N | 80156 1.0000 | 90  |
| 3,3'-Dimethoxybenzidine                      | Dimethoxybenzidine, 3,3'-, gas                  | 119904        | 7 | N | 80157 1.0000 |     |
| 4-Dimethylaminoazobenzene                    | Dimethyl aminoazobenzene, 4- , fine PM          | 60117         | 2 | N | 92673 1.0000 | 34  |
| Dimethylcarbamoyl chloride                   | Dimethyl carbamoyl chloride                     | 79447         | 0 | N | 92674 1.0000 | 93  |
| N,N-Dimethylformamide                        | Dimethyl formamide                              | 68122         | 7 | N | 43450 1.0000 | 142 |
| 1,1-Dimethyl hydrazine                       | Dimethyl hydrazine, 1,1-                        | 57147         | 7 | N | 80159 1.0000 | 3   |
| Dimethyl phthalate                           | Dimethyl phthalate                              | 131113        | 1 | N | 45451 1.0000 | 91  |
| Dimethyl Sulfate                             | Dimethyl sulfate                                | 77781         | 1 | N | 80161 1.0000 | 92  |
| 3,3'-Dimethylbenzidine                       | Dimethylbenzidine, 3,3'- , fine PM              | 119937        | 2 | N | 92675 1.0000 | 28  |
| 4,6-Dinitro-o-cresol                         | Dinitro-o-cresol, 4,6- , gas                    | 534521        | 1 | N | 80162 1.0000 | 32  |
| 2,4-Dinitrophenol                            | Dinitrophenol, 2,4- , gas                       | 51285         | 5 | N | 80163 1.0000 | 20  |
| 2,4-Dinitrotoluene                           | Dinitrotoluene, 2,4-                            | 121142        | 1 | N | 80164 1.0000 | 21  |
| p-Dioxane                                    | Dioxane, 1, 4                                   | 123911        | 5 | N | 80165 1.0000 | 108 |
| Dioxins                                      | Dioxins/Furans as 2,3,7,8TCCD TEQ, Lower Bound, | Fine 155      | 2 | Y | 80412 0.0000 | 903 |
| 2,3,7,8-Tetrachlorodibenzo-p-dioxin          | Dioxins/Furans as 2,3,7,8TCCD TEQ, Lower Bound, | Fine 1746016  | 2 | Y | 80412 1.0000 | 903 |
| 1,2,3,7,8,9-hexachlorodibenzo-p-dioxin       | Dioxins/Furans as 2,3,7,8TCCD TEQ, Lower Bound, | Fine 19408743 | 2 | Y | 80412 0.1000 | 903 |
| Pentachlorodibenzo-p-dioxin                  | Dioxins/Furans as 2,3,7,8TCCD TEQ, Lower Bound, | Fine 36088229 | 2 | Y | 80412 0.0500 | 903 |
| Pentachlorodibenzofuran                      | Dioxins/Furans as 2,3,7,8TCCD TEQ, Lower Bound, | Fine 30402154 | 2 | Y | 80412 0.0495 | 903 |
| Octachlorodibenzo-p-dioxin                   | Dioxins/Furans as 2,3,7,8TCCD TEQ, Lower Bound, | Fine 3268879  | 2 | Y | 80412 0.0010 | 903 |
| 1,2,3,4,6,7,8-heptachlorodibenzo-p-/dioxin   | Dioxins/Furans as 2,3,7,8TCCD TEQ, Lower Bound, | Fine 35822469 | 2 | Y | 80412 0.0100 | 903 |
| Octachlorodibenzofuran                       | Dioxins/Furans as 2,3,7,8TCCD TEQ, Lower Bound, | Fine 39001020 | 2 | Y | 80412 0.0010 | 903 |
| 1,2,3,4,7,8-hexachlorodibenzo-p-dioxin       | Dioxins/Furans as 2,3,7,8TCCD TEQ, Lower Bound, | Fine 39227286 | 2 | Y | 80412 0.1000 | 903 |
| 1,2,3,7,8-pentachlorodibenzo-p-dioxin        | Dioxins/Furans as 2,3,7,8TCCD TEQ, Lower Bound, | Fine 40321764 | 2 | Y | 80412 0.5000 | 903 |
| 2,3,7,8-Tetrachlorodibenzofuran              | Dioxins/Furans as 2,3,7,8TCCD TEQ, Lower Bound, | Fine 51207319 | 2 | Y | 80412 0.1000 | 903 |
| 1,2,3,4,7,8,9-heptachlorodibenzofuran        | Dioxins/Furans as 2,3,7,8TCCD TEQ, Lower Bound, | Fine 55673897 | 2 | Y | 80412 0.0100 | 903 |
| 2,3,4,7,8-pentachlorodibenzofuran            | Dioxins/Furans as 2,3,7,8TCCD TEQ, Lower Bound, | Fine 57117314 | 2 | Y | 80412 0.5000 | 903 |
| 1,2,3,7,8-pentachlorodibenzofuran            | Dioxins/Furans as 2,3,7,8TCCD TEQ, Lower Bound, |               | 2 | Y | 80412 0.0500 | 903 |
| 1,2,3,6,7,8-hexachlorodibenzofuran           | Dioxins/Furans as 2,3,7,8TCCD TEQ, Lower Bound, |               | 2 | Y | 80412 0.1000 | 903 |
| 1,2,3,6,7,8-hexachlorodibenzo-p-dioxin       | Dioxins/Furans as 2,3,7,8TCCD TEQ, Lower Bound, |               | 2 | Y | 80412 0.1000 | 903 |
| 2,3,7,8-TCDD TEQ                             | Dioxins/Furans as 2,3,7,8TCCD TEQ, Lower Bound, |               | 2 | Y | 80412 1.0000 | 903 |
| 2,3,4,6,7,8-hexachlorodibenzofuran           | Dioxins/Furans as 2,3,7,8TCCD TEQ, Lower Bound, |               | 2 | Y | 80412 0.1000 | 903 |
|                                              |                                                 |               |   |   |              |     |

| Dibenzofurans (chlorinated) {PCDFs}           | Dioxins/Furans as 2,3,7,8TCCD TEQ, Lower Bound, Fir                            |                  | 2      | Y      | 80412 0.0000                 | 903        |
|-----------------------------------------------|--------------------------------------------------------------------------------|------------------|--------|--------|------------------------------|------------|
|                                               | d Dioxins/Furans as 2,3,7,8TCCD TEQ, Lower Bound, Fir                          |                  | 2      | Y      | 80412 0.0000                 | 903        |
| 1,2,3,4,6,7,8-heptachlorodibenzofuran         | Dioxins/Furans as 2,3,7,8TCCD TEQ, Lower Bound, Fir                            |                  | 2      | Y      | 80412 0.0100                 | 903        |
| 1,2,3,4,7,8-hexachlorodibenzofuran            | Dioxins/Furans as 2,3,7,8TCCD TEQ, Lower Bound, Fir                            | ne 70648269      | 2      | Y      | 80412 0.1000                 | 903        |
| 1,2,3,7,8,9-hexachlorodibenzofuran            | Dioxins/Furans as 2,3,7,8TCCD TEQ, Lower Bound, Fir                            | ne 72918219      | 2      | Y      | 80412 0.1000                 | 903        |
| Dioxins/Furans as TEQ                         | Dioxins/Furans as 2,3,7,8TCCD TEQ, Lower Bound, Fir                            | ne 701           | 2      | Y      | 80412 1.0000                 | 903        |
| Hexachlorodibenzo-p-dioxin                    | Dioxins/Furans as 2,3,7,8TCCD TEQ, Lower Bound, Fir                            | ne 34465468      | 2      | Y      | 80412 0.0000                 | 903        |
| Polychlorinated dibenzo-p-dioxin, total       | Dioxins/Furans as 2,3,7,8TCCD TEQ, Lower Bound, Fir                            | ne 623           | 2      | Y      | 80412 0.0000                 | 903        |
| Polychlorinated dibenzofurans, total          | Dioxins/Furans as 2,3,7,8TCCD TEQ, Lower Bound, Fir                            | ne 624           | 2      | Y      | 80412 0.0000                 | 903        |
| Total tetrachlorodibenzo-p-dioxin             | Dioxins/Furans as 2,3,7,8TCCD TEQ, Lower Bound, Fin                            | ne 41903575      | 2      | Y      | 80412 0.0000                 | 903        |
| Dioxins                                       | Dioxins/Furans as 2,3,7,8TCCD TEQ, Upper Bound, Fin                            | ne 155           | 2      | Y      | 80245 1.0000                 | 903        |
| 2,3,7,8-Tetrachlorodibenzo-p-dioxin           | Dioxins/Furans as 2,3,7,8TCCD TEQ, Upper Bound, Fin                            | ne 1746016       | 2      | Y      | 80245 1.0000                 | 903        |
| 1,2,3,7,8,9-hexachlorodibenzo-p-dioxin        | Dioxins/Furans as 2,3,7,8TCCD TEQ, Upper Bound, Fir                            | ne 19408743      | 2      | Y      | 80245 0.1000                 | 903        |
| Pentachlorodibenzo-p-dioxin                   | Dioxins/Furans as 2,3,7,8TCCD TEQ, Upper Bound, Fin                            | ne 36088229      | 2      | Y      | 80245 0.0500                 | 903        |
| Pentachlorodibenzofuran                       | Dioxins/Furans as 2,3,7,8TCCD TEQ, Upper Bound, Fir                            | ne 30402154      | 2      | Y      | 80245 0.0495                 | 903        |
| Octachlorodibenzo-p-dioxin                    | Dioxins/Furans as 2,3,7,8TCCD TEQ, Upper Bound, Fin                            | ne 3268879       | 2      | Y      | 80245 0.0010                 | 903        |
| 1,2,3,4,6,7,8-heptachlorodibenzo-p-/dioxin    | Dioxins/Furans as 2,3,7,8TCCD TEQ, Upper Bound, Fin                            | ne 35822469      | 2      | Y      | 80245 0.0100                 | 903        |
| Octachlorodibenzofuran                        | Dioxins/Furans as 2,3,7,8TCCD TEQ, Upper Bound, Fin                            | ne 39001020      | 2      | Y      | 80245 0.0010                 | 903        |
| 1,2,3,4,7,8-hexachlorodibenzo-p-dioxin        | Dioxins/Furans as 2,3,7,8TCCD TEQ, Upper Bound, Fin                            | ne 39227286      | 2      | Y      | 80245 0.1000                 | 903        |
| 1,2,3,7,8-pentachlorodibenzo-p-dioxin         | Dioxins/Furans as 2,3,7,8TCCD TEQ, Upper Bound, Fin                            | ne 40321764      | 2      | Y      | 80245 0.5000                 | 903        |
| 2,3,7,8-Tetrachlorodibenzofuran               | Dioxins/Furans as 2,3,7,8TCCD TEQ, Upper Bound, Fin                            | ne 51207319      | 2      | Y      | 80245 0.1000                 | 903        |
| 1,2,3,4,7,8,9-heptachlorodibenzofuran         | Dioxins/Furans as 2,3,7,8TCCD TEQ, Upper Bound, Fir                            |                  | 2      | Y      | 80245 0.0100                 | 903        |
| 2,3,4,7,8-pentachlorodibenzofuran             | Dioxins/Furans as 2,3,7,8TCCD TEQ, Upper Bound, Fir                            |                  | 2      | Y      | 80245 0.5000                 | 903        |
| 1,2,3,7,8-pentachlorodibenzofuran             | Dioxins/Furans as 2,3,7,8TCCD TEQ, Upper Bound, Fir                            |                  | 2      | Y      | 80245 0.0500                 | 903        |
| 1,2,3,6,7,8-hexachlorodibenzofuran            | Dioxins/Furans as 2,3,7,8TCCD TEQ, Upper Bound, Fir                            |                  | 2      | Y      | 80245 0.1000                 | 903        |
| 1,2,3,6,7,8-hexachlorodibenzo-p-dioxin        | Dioxins/Furans as 2,3,7,8TCCD TEO, Upper Bound, Fir                            |                  | 2      | Y      | 80245 0.1000                 | 903        |
| 2,3,7,8-TCDD TEQ                              | Dioxins/Furans as 2,3,7,8TCCD TEQ, Upper Bound, Fir                            |                  | 2      | Ŷ      | 80245 1.0000                 | 903        |
| 2,3,4,6,7,8-hexachlorodibenzofuran            | Dioxins/Furans as 2,3,7,8TCCD TEQ, Upper Bound, Fir                            |                  | 2      | Y      | 80245 0.1000                 | 903        |
| Dibenzofurans (chlorinated) {PCDFs}           | Dioxins/Furans as 2,3,7,8TCCD TEQ, Upper Bound, Fir                            |                  | 2      | Y      | 80245 0.5000                 | 903        |
| Dioxins, total, w/o individ. isomers reported |                                                                                |                  | 2      | Y      | 80245 1.0000                 | 903        |
| 1,2,3,4,6,7,8-heptachlorodibenzofuran         | Dioxins/Furans as 2,3,7,8TCCD TEQ, Upper Bound, Fir                            |                  | 2      | Ŷ      | 80245 0.0100                 | 903        |
| 1,2,3,4,7,8-hexachlorodibenzofuran            | Dioxins/Furans as 2,3,7,8TCCD TEQ, Upper Bound, Fir                            |                  | 2      | Ŷ      | 80245 0.1000                 | 903        |
| 1,2,3,7,8,9-hexachlorodibenzofuran            | Dioxins/Furans as 2,3,7,8TCCD TEQ, Upper Bound, Fir                            |                  | 2      | Ŷ      | 80245 0.1000                 | 903        |
| Dioxins/Furans as TEQ                         | Dioxins/Furans as 2,3,7,8TCCD TEQ, Upper Bound, Fir                            |                  | 2      | Ŷ      | 80245 1.0000                 | 903        |
| Hexachlorodibenzo-p-dioxin                    | Dioxins/Furans as 2,3,7,8TCCD TEQ, Upper Bound, Fir                            |                  | 2      | Ŷ      | 80245 0.1000                 | 903        |
| Polychlorinated dibenzo-p-dioxin, total       | Dioxins/Furans as 2,3,7,8TCCD TEQ, Upper Bound, Fir                            |                  | 2      | Ŷ      | 80245 1.0000                 | 903        |
| Polychlorinated dibenzofurans, total          | Dioxins/Furans as 2,3,7,8TCCD TEQ, Upper Bound, Fir                            |                  | 2      | Ŷ      | 80245 0.1000                 | 903        |
| Total tetrachlorodibenzo-p-dioxin             | Dioxins/Furans as 2,3,7,8TCCD TEQ, Upper Bound, Fir                            |                  | 2      | Ŷ      | 80245 1.0000                 | 903        |
| 1,2-Diphenylhydrazine                         | Diphenylhydrazine, 1,2-                                                        | 122667           | 0      | N      | 92676 1.0000                 | 7          |
| 1-Chloro-2,3-Epoxypropane                     | Epichlorohydrin (l-Chloro-2,3-epoxypropane)                                    | 106898           | 9      | N      | 43863 1.0000                 | ,<br>94    |
| 1,2-Epoxybutane                               | Epoxybutane, 1,2-                                                              | 106887           | 1      | N      | 80167 1.0000                 | 8          |
| Ethyl Chloride                                | Ethyl Chloride (Chloroethane)                                                  | 75003            | 1      | N      | 43812 1.0000                 | 97         |
| Ethyl Acrylate                                | Ethyl acrylate                                                                 | 140885           | 5      | N      | 43438 1.0000                 | 95         |
| Ethyl carbamate chloride                      | Ethyl carbamate (Urethane)                                                     | 51796            | 1      | N      | 80170 1.0000                 | 96         |
| Ethyl Benzene                                 | Ethylbenzene                                                                   | 100414           | 4      | Y      | 45203 1.0000                 | 98         |
| -                                             | -                                                                              |                  | 4      | Y      |                              | 98<br>99   |
| Ethylene Dibromide<br>Ethylene Dichloride     | Ethylene dibromide (Dibromoethane)<br>Ethylene dichloride (1,2-Dichloroethane) | 106934<br>107062 | 1      | Y<br>Y | 43837 1.0000<br>43815 1.0000 | 99<br>100  |
| ÷                                             | -                                                                              | 107062           | 1<br>9 | r<br>N |                              | 100        |
| Ethylene Glycol                               | Ethylene glycol                                                                |                  | 9<br>1 |        | 43370 1.0000                 |            |
| Ethylene Oxide                                | Ethylene oxide                                                                 | 75218<br>96457   | ⊥<br>7 | Y<br>N | 43601 1.0000                 | 102<br>103 |
| Ethylene thiourea                             | Ethylene thiourea                                                              | J043/            | /      | IN     | 80177 1.0000                 | 102        |

| Ethyleneimine                                                                         | Ethyleneimine (Aziridine)                  | 151564             | 7      | N      | 80175    | 1.0000           | 104 |
|---------------------------------------------------------------------------------------|--------------------------------------------|--------------------|--------|--------|----------|------------------|-----|
| Ethylidene Dichloride                                                                 | Ethylidene dichloride (1,1-Dichloroethane) | 75343              | 1      | N      | 43813    | 1.0000           | 105 |
| Fine Mineral Fibers                                                                   | Fine mineral fibers, coarse PM             | 383                | 3      | N      |          | 1.0000           | 106 |
| Glasswool (man-made fibers)                                                           | Fine mineral fibers, coarse PM             | 613                | 3      | N      |          | 1.0000           | 106 |
| Formaldehyde                                                                          | Formaldehyde                               | 50000              | 5      | Y      | 43502    | 1.0000           | 107 |
| Furfuryl alcohol                                                                      | Furfuryl alcohol - nonHAP                  | 98000              |        | N      |          | 1.0000           |     |
| Gasoline                                                                              | Gasoline - nonHAP                          | 8006619            |        | N      |          | 1.0000           |     |
| Ethylene Glycol Methyl Ether                                                          | Glycol ethers, gas                         | 100805             | 4      | N      | 43367    | 1.0000           | 108 |
| Ethylene Glycol Methyl Ether                                                          | Glycol ethers, gas                         | 109864             | 4      | N      | 43367    | 1.0000           | 108 |
| Ethylene Glycol Monomethyl Ether Acetate                                              | Glycol ethers, gas                         | 110496             | 4      | N      | 43367    | 1.0000           | 108 |
| 1,2-Dimethoxyethane                                                                   | Glycol ethers, gas                         | 110714             | 4      | N      | 43367    | 1.0000           | 108 |
| Cellosolve Solvent                                                                    | Glycol ethers, gas                         | 110805             | 4      | N      | 43367    | 1.0000           | 108 |
| Cellosolve Acetate                                                                    | Glycol ethers, gas                         | 111159             | 4      | N      | 43367    | 1.0000           | 108 |
| Butyl Cellosolve                                                                      | Glycol ethers, gas                         | 111762             | 4      | N      | 43367    | 1.0000           | 108 |
| Diethylene Glycol Monomethyl Ether                                                    | Glycol ethers, gas                         | 111773             | 4      | N      | 43367    | 1.0000           | 108 |
| Diethylene glycol monoethyl ether                                                     | Glycol ethers, gas                         | 111900             | 4      | N      | 43367    | 1.0000           | 108 |
| Diethylene glycol dimethyl ether                                                      | Glycol ethers, gas                         | 111966             | 4      | N      | 43367    | 1.0000           | 108 |
| 2-Butoxyethyl Acetate                                                                 | Glycol ethers, gas                         | 112072             | 4      | N      |          | 1.0000           | 108 |
| Carbitol Acetate                                                                      | Glycol ethers, gas                         | 112152             | 4      | N      | 43367    | 1.0000           | 108 |
| 2-(Hexyloxy)Ethanol                                                                   | Glycol ethers, gas                         | 112254             | 4      | Ν      |          | 1.0000           | 108 |
| Diethylene Glycol Monobutyl Ether                                                     | Glycol ethers, gas                         | 112345             | 4      | N      |          | 1.0000           | 108 |
| Methoxytriglycol                                                                      | Glycol ethers, gas                         | 112356             | 4      | N      |          | 1.0000           | 108 |
| Triethylene glycol dimethyl ether                                                     | Glycol ethers, gas                         | 112492             | 4      | N      |          | 1.0000           | 108 |
| Ethoxytriglycol                                                                       | Glycol ethers, gas                         | 112505             | 4      | N      |          | 1.0000           | 108 |
| N-Hexyl Carbitol                                                                      | Glycol ethers, gas                         | 112594             | 4      | N      |          | 1.0000           | 108 |
| Phenyl Cellosolve                                                                     | Glycol ethers, gas                         | 122996             | 4      | N      |          | 1.0000           | 108 |
| Butyl Carbitol Acetate                                                                | Glycol ethers, gas                         | 124174             | 4      | N      |          | 1.0000           | 108 |
| Triglycol Monobutyl Ether                                                             | Glycol ethers, gas                         | 143226             | 4      | N      |          | 1.0000           | 108 |
| Glycol ethers                                                                         | Glycol ethers, gas                         | 171                | 4      | N      |          | 1.0000           | 108 |
| Propyl Cellosolve                                                                     | Glycol ethers, gas                         | 2807309            | 4      | N      |          | 1.0000           | 108 |
| Propylene Glycol Monomethyl Ether                                                     | Glycol ethers, non HAP                     | 107982             | 4      | N      | 45507    | 1.0000           | 100 |
| Propylene Glycol Methyl Ether Acetate                                                 | Glycol ethers, non HAP                     | 108656             | 4      | N      |          | 1.0000           |     |
| Isopropyl Glycol                                                                      | Glycol ethers, non HAP                     | 109591             | 4      | N      |          | 1.0000           |     |
| 3-Ethoxy-1-Propanol                                                                   | Glycol ethers, non HAP                     | 111353             | 4      | N      |          | 1.0000           |     |
| Diethylene Glycol                                                                     | Glycol ethers, non HAP                     | 111466             | 4      | N      |          | 1.0000           |     |
| Triethylene Glycol                                                                    | Glycol ethers, non HAP                     | 112276             | 4      | N      |          | 1.0000           |     |
| 1-Ethoxy-2-Propanol                                                                   | Glycol ethers, non HAP                     | 1569024            | 4      | N      |          | 1.0000           |     |
| Dipropylene Glycol Monomethyl Ether                                                   | Glycol ethers, non HAP                     | 34590948           | 4      | N      |          | 1.0000           |     |
| Diethylene Glycol Di(3-Aminopropyl) Ether                                             | Glycol ethers, non HAP                     | 4246519            | 4      | N      |          | 1.0000           |     |
| 1,1-Dimethoxyethane                                                                   | Glycol ethers, non HAP                     | 534156             | 4      | N      |          | 1.0000           |     |
| Propylene Glycol T-Butyl Ether                                                        | Glycol ethers, non HAP                     | 621                | 4      | N      |          | 1.0000           |     |
|                                                                                       | Glycol ethers, non HAP                     | 9016459            | 4      | N      |          |                  |     |
| Nonyl Phenyl Polyethylene Glycol Ether<br>Glycols, Polyethylene, Mono(1,1,3,3-Tetrame | -                                          | 9016459<br>9036195 | 4      | N      |          | 1.0000<br>1.0000 |     |
| Glycols, Polyethylene, Polypropylene Monobut                                          |                                            | 9038953            | 4      | N      |          | 1.0000           |     |
|                                                                                       |                                            |                    | -      |        | 0.01.0.0 |                  | 100 |
| Heptachlor<br>Hexachlorobenzene                                                       | Heptachlor, gas<br>Hexachlorobenzene       | 76448              | 4<br>1 | N<br>Y |          | 1.0000           | 109 |
|                                                                                       |                                            | 118741             | 1      |        |          | 1.0000           | 110 |
| Hexachlorobutadiene                                                                   | Hexachlorobutadiene                        | 87683              |        | N      |          | 1.0000           | 111 |
| Hexachlorocyclopentadiene                                                             | Hexachlorocyclopentadiene                  | 77474              | 1      | N      |          | 1.0000           | 112 |
| Hexachloroethane                                                                      | Hexachloroethane                           | 67721              | 1<br>1 | N<br>N | 80T86    | 1.0000           | 113 |
| Hexamethylene diisocyanate                                                            | Hexamethylene-1,6-diisocyanate, gas        | 822060             | T      | IN     |          | 1.0000           | 114 |

| Hexamethylphosphoramide               | Hexamethylphosphoramide                        | 680319   | 0 | N | 1.0       |         |
|---------------------------------------|------------------------------------------------|----------|---|---|-----------|---------|
| Hexane                                | Hexane                                         | 110543   | 9 | Y | 43231 1.0 |         |
| Hydrazine                             | Hydrazine                                      | 302012   | 7 | Y | 80188 1.0 |         |
| Hydrazine monohydrate                 | Hydrazine monohydrate - nonHAP                 | 7803578  |   | N | 1.0       |         |
| Hydrochloric acid                     | Hydrochloric acid (Hydrogen chloride), fine PM | 7647010  | 2 | N | 80189 1.0 |         |
| Hydrogen fluoride                     | Hydrogen fluoride (Hydrofluoric acid), fine PM | 7664393  | 2 | N | 80190 1.0 |         |
| Hydroquinone                          | Hydroquinone                                   | 123319   | 5 | N | 80191 1.0 |         |
| Isobutyraldehyde                      | Isobutyraldehyde - nonHAP                      | 78842    |   | Ν | 1.0       | 000     |
| Isodecanol                            | Isodecanol - nonHAP                            | 25339177 |   | N | 1.0       | 000     |
| Isophorone                            | Isophorone                                     | 78591    | 7 | N | 80192 1.0 | 000 121 |
| Isophorone diisocyanate               | Isophorone diisocyanate - nonHAP               | 4098719  |   | N | 1.0       | 000     |
| Isovaleraldehyde                      | Isovaleraldehyde - nonHAP                      | 590863   |   | N | 1.0       | 000     |
| Lead Arsenite                         | Lead Compounds, coarse PM                      | 10031137 | 3 | Y | 80393 0.1 | 385 122 |
| LEAD NITRATE                          | Lead Compounds, coarse PM                      | 10099748 | 3 | Y | 80393 0.1 | 527 122 |
| LEAD TITANATE                         | Lead Compounds, coarse PM                      | 12060003 | 3 | Y | 80393 0.1 | 777 122 |
| LEAD TITANATE ZIRCON                  | Lead Compounds, coarse PM                      | 12626812 | 3 | Y | 80393 0.1 | 777 122 |
| LEAD OXIDE                            | Lead Compounds, coarse PM                      | 1309600  | 3 | Y | 80393 0.2 | 252 122 |
| LEAD TETROXIDE P 304                  | Lead Compounds, coarse PM                      | 1314416  | 3 | Y | 80393 0.2 | 357 122 |
| Lead Oxide                            | Lead Compounds, coarse PM                      | 1317368  | 3 | Y | 80393 0.2 | 114 122 |
| LEAD MONO OXIDE                       | Lead Compounds, coarse PM                      | 13173681 | 3 | Y | 80393 0.2 | 114 122 |
| LEAD FLUOROBORATE                     | Lead Compounds, coarse PM                      | 13814965 | 3 | Y | 80393 0.1 | 115 122 |
| LEAD CHROMATE OXIDE                   | Lead Compounds, coarse PM                      | 18454121 | 3 | Y | 80393 0.1 | 972 122 |
| Lead & Compounds                      | Lead Compounds, coarse PM                      | 195      | 3 | Y | 80393 0.2 | 500 122 |
| LEAD CARBONATE                        | Lead Compounds, coarse PM                      | 598630   | 3 | Y | 80393 0.2 | 016 122 |
| Lead compounds (inorganic)            | Lead Compounds, coarse PM                      | 602      | 3 | Y | 80393 0.2 | 500 122 |
| Lead Oxide                            | Lead Compounds, coarse PM                      | 620      | 3 | Y | 80393 0.2 |         |
| Lead                                  | Lead Compounds, coarse PM                      | 7439921  | 3 | Y | 80393 0.2 |         |
| LEAD SULFATE                          | Lead Compounds, coarse PM                      | 7446142  | 3 | Y | 80393 0.1 |         |
| Lead chromate                         | Lead Compounds, coarse PM                      | 7758976  | 3 | Y | 80393 0.1 |         |
| LEAD ARSENATE                         | Lead Compounds, coarse PM                      | 7784409  | 3 | Y | 80393 0.1 |         |
| LEAD NEODECANOATE                     | Lead Compounds, coarse PM                      | 27253287 | 3 | Y | 80393 0.0 |         |
| Lead acetate                          | Lead Compounds, coarse PM                      | 301042   | 3 | Y | 80393 0.1 |         |
| Lead compounds (other than inorganic) | Lead Compounds, coarse PM                      | 603      | 3 | Ŷ | 80393 0.2 |         |
| LEAD NAPHTHENATE                      | Lead Compounds, coarse PM                      | 61790145 | 3 | Ŷ | 80393 0.0 |         |
| LEAD STEARATE                         | Lead Compounds, coarse PM                      | 7428480  | 3 | Y | 80393 0.0 |         |
| Tetraethyl Lead                       | Lead Compounds, coarse PM                      | 78002    | 3 | Ŷ | 80393 0.1 |         |
| Alkylated lead                        | Lead Compounds, coarse PM                      | 88       | 3 | Ŷ | 80393 0.2 |         |
| Lead Arsenite                         | Lead Compounds, fine PM                        | 10031137 | 2 | Ŷ | 80193 0.3 |         |
| LEAD NITRATE                          | Lead Compounds, fine PM                        | 10099748 | 2 | Ŷ | 80193 0.4 |         |
| LEAD TITANATE                         | Lead Compounds, fine PM                        | 12060003 | 2 | Ŷ | 80193 0.5 |         |
| LEAD TITANATE ZIRCON                  | Lead Compounds, fine PM                        | 12626812 | 2 | Ŷ | 80193 0.5 |         |
| LEAD OXIDE                            | Lead Compounds, fine PM                        | 1309600  | 2 | Ŷ | 80193 0.6 |         |
| LEAD TETROXIDE P 304                  | Lead Compounds, fine PM                        | 1314416  | 2 | Ŷ | 80193 0.6 |         |
| Lead Oxide                            | Lead Compounds, fine PM                        | 1317368  | 2 | Ŷ | 80193 0.6 |         |
| LEAD MONO OXIDE                       | Lead Compounds, fine PM                        | 13173681 | 2 | Ŷ | 80193 0.6 |         |
| LEAD FLUOROBORATE                     | Lead Compounds, fine PM                        | 13814965 | 2 | Y | 80193 0.4 |         |
| LEAD CHROMATE OXIDE                   | Lead Compounds, fine PM                        | 18454121 | 2 | Y | 80193 0.5 |         |
| Lead & Compounds                      | Lead Compounds, fine PM                        | 195      | 2 | Y | 80193 0.7 |         |
| LEAD NEODECANOATE                     | Lead Compounds, fine PM                        | 27253287 | 2 | Y | 80193 0.2 |         |
| Lead acetate                          | Lead Compounds, fine PM                        | 301042   | 2 | Y | 80193 0.2 |         |
| Boun noclate                          | Lead compounds, line in                        | 201012   | 4 | T | 00100.4   |         |

| LEAD CARBONATE                             | Lead Compounds, fine PM                                      | 598630           | 2      | Y      | 80193 0.5738              | 122 |
|--------------------------------------------|--------------------------------------------------------------|------------------|--------|--------|---------------------------|-----|
| Lead compounds (inorganic)                 | Lead Compounds, fine PM                                      | 602              | 2      | Y      | 80193 0.7400              | 122 |
| Lead compounds (other than inorganic)      | Lead Compounds, fine PM                                      | 603              | 2      | Y      | 80193 0.7400              | 122 |
| LEAD NAPHTHENATE                           | Lead Compounds, fine PM                                      | 61790145         | 2      | Y      | 80193 0.2762              | 122 |
| Lead Oxide                                 | Lead Compounds, fine PM                                      | 620              | 2      | Y      | 80193 0.6869              | 122 |
| LEAD STEARATE                              | Lead Compounds, fine PM                                      | 7428480          | 2      | Y      | 80193 0.1981              | 122 |
| Lead                                       | Lead Compounds, fine PM                                      | 7439921          | 2      | Y      | 80193 0.7400              | 122 |
| LEAD SULFATE                               | Lead Compounds, fine PM                                      | 7446142          | 2      | Y      | 80193 0.5056              | 122 |
| Lead chromate                              | Lead Compounds, fine PM                                      | 7758976          | 2      | Y      | 80193 0.4744              | 122 |
| LEAD ARSENATE                              | Lead Compounds, fine PM                                      | 7784409          | 2      | Y      | 80193 0.4417              | 122 |
| Tetraethyl Lead                            | Lead Compounds, fine PM                                      | 78002            | 2      | Y      | 80193 0.4741              | 122 |
| Alkylated lead                             | Lead Compounds, fine PM                                      | 88               | 2      | Y      | 80193 0.7400              | 122 |
| 1,2,3,4,5,6-Hexachlorocyclyhexane          | Lindane (all isomers), gas                                   | 58899            | 4      | Ν      | 80194 1.0000              | 4   |
| Maleic Anhydride                           | Maleic anhydride                                             | 108316           | 6      | Ν      | 43603 1.0000              | 125 |
| MANGANESE NITRATE                          | Manganese Compounds, coarse PM                               | 10377669         | 3      | Y      | 80396 0.1013              | 126 |
| Manganese Dioxide                          | Manganese Compounds, coarse PM                               | 1313139          | 3      | Y      | 80396 0.2085              | 126 |
| Manganese Tetroxide                        | Manganese Compounds, coarse PM                               | 1317357          | 3      | Y      | 80396 0.2377              | 126 |
| MANGANESE NAPTHENATE                       | Manganese Compounds, coarse PM                               | 1336932          | 3      | Y      | 80396 0.0450              | 126 |
| Manganese & Compounds                      | Manganese Compounds, coarse PM                               | 198              | 3      | Y      | 80396 0.3300              | 126 |
| Manganese                                  | Manganese Compounds, coarse PM                               | 7439965          | 3      | Y      | 80396 0.3300              | 126 |
| MANGANESE TALLATE                          | Manganese Compounds, coarse PM                               | 8030704          | 3      | Ŷ      | 80396 0.3300              | 126 |
| Manganese sulfate                          | Manganese Compounds, coarse PM                               | 7785877          | 3      | Ŷ      | 80396 0.1201              | 126 |
| Manganese & Compounds                      | Manganese Compounds, coarse PM                               | 11               | 3      | Y      | 80396 0.3300              | 126 |
| MANGANESE NITRATE                          | Manganese Compounds, fine PM                                 | 10377669         | 2      | Ŷ      | 80196 0.2057              | 126 |
| Manganese Dioxide                          | Manganese Compounds, fine PM                                 | 1313139          | 2      | Ŷ      | 80196 0.4234              | 126 |
| Manganese Tetroxide                        | Manganese Compounds, fine PM                                 | 1317357          | 2      | Ŷ      | 80196 0.4826              | 126 |
| MANGANESE NAPTHENATE                       | Manganese Compounds, fine PM                                 | 1336932          | 2      | Ŷ      | 80196 0.0913              | 126 |
| Manganese & Compounds                      | Manganese Compounds, fine PM                                 | 198              | 2      | Ŷ      | 80196 0.6700              | 126 |
| Manganese                                  | Manganese Compounds, fine PM                                 | 7439965          | 2      | Y      | 80196 0.6700              | 126 |
| MANGANESE TALLATE                          | Manganese Compounds, fine PM                                 | 8030704          | 2      | Y      | 80196 0.6700              | 126 |
| Manganese sulfate                          | Manganese Compounds, fine PM<br>Manganese Compounds, fine PM | 7785877          | 2      | Y      | 80196 0.2437              | 126 |
| 5                                          | Manganese Compounds, fine PM                                 | 11               | 2      | Y      | 80196 0.2437              | 126 |
| Manganese & Compounds<br>Mercuric chloride | Manganese compounds, fine PM<br>Mercury Compounds, fine PM   | 7487947          | 2      | Y      | 80196 0.8700 80197 0.7388 | 126 |
|                                            | Mercury Compounds, gas                                       | 199              | 2<br>1 | Y      | 80405 1.0000              | 127 |
| Mercury & Compounds                        |                                                              | 22967926         | 1      | Y      | 80405 1.0000              | 127 |
| MERCURY (ORGANIC)                          | Mercury Compounds, gas                                       | 62384            | 1      | Y<br>Y |                           | 127 |
| MERCURY ACETATO PHEN                       | Mercury Compounds, gas                                       | 62384<br>7439976 | 1      | Y<br>Y | 80405 0.5957              |     |
| Mercury                                    | Mercury Compounds, gas                                       |                  | _      |        | 80405 1.0000              | 127 |
| Mercury & Compounds                        | Mercury Compounds, gas                                       | 12               | 1      | Y      | 80405 1.0000              | 127 |
| Methacrylic acid                           | Methacrylic acid - nonHAP                                    | 79414            | -      | N      | 1.0000                    | 100 |
| Methanol                                   | Methanol                                                     | 67561            | 1      | N      | 43301 1.0000              | 128 |
| Methly Methly Isobutyl Carbinol            | Methly Isobutyl Carbinol - nonHAP                            | 108112           |        | Ν      | 1.0000                    |     |
| Methoxychlor                               | Methoxychlor, gas                                            | 72435            | 1      | Ν      | 80199 1.0000              | 129 |
| Methyl acrylate                            | Methyl acrylate - nonHAP                                     | 96333            |        | Ν      | 1.0000                    |     |
| Methyl bromide                             | Methyl bromide (Bromomethane)                                | 74839            | 1      | Ν      | 80200 1.0000              | 130 |
| Methyl chloride                            | Methyl chloride (Chloromethane)                              | 74873            | 1      | Ν      | 43801 1.0000              | 131 |
| Methyl Chloroform                          | Methyl chloroform (1,1,1-Trichloroethane)                    | 71556            | 1      | Ν      | 43814 1.0000              | 132 |
| Methyl ethyl ketone                        | Methyl ethyl ketone (2-Butanone)                             | 78933            | 9      | Ν      | 43552 1.0000              | 133 |
| Methylhydrazine                            | Methyl hydrazine                                             | 60344            | 7      | N      | 80205 1.0000              | 140 |
| Methyl iodide                              | Methyl iodide (Iodomethane)                                  | 74884            | 1      | N      | 80206 1.0000              | 134 |
| Methyl isobutyl ketone                     | Methyl isobutyl ketone (Hexone)                              | 108101           | 5      | Ν      | 43560 1.0000              | 135 |
|                                            |                                                              |                  |        |        |                           |     |

| Methyl isocyanate                   | Methyl isocyanate                                      | 624839          | 5 | Ν      | 80208 1.       | 0000 136           | 6 |
|-------------------------------------|--------------------------------------------------------|-----------------|---|--------|----------------|--------------------|---|
| Methyl methacrylate                 | Methyl methacrylate                                    | 80626           | 7 | Ν      | 43441 1.       | 0000 13            | 7 |
| Methyl tert-butyl ether             | Methyl tert butyl ether                                | 1634044         | 1 | Y      | 43376 1.       | 0000 138           | 8 |
| Methylene chloride                  | Methylene chloride (Dichloromethane)                   | 75092           | 9 | Y      | 43802 1.       | 0000 139           | 9 |
| 4,4'-Methylenebis(2-chloraniline)   | Methylenebis(2-chloroaniline), 4,4'- , gas             | 101144          | 7 | N      | 80211 1.       | 0000 29            |   |
| 4,4'-Methylenedianiline             | Methylenedianiline, 4,4'- , gas                        | 101779          | 5 | N      | 46111 1.       | 0000 30            |   |
| 4,4'-Methylenediphenyl diisocyanate | Methylenediphenyl diisocyanate, 4,4'- (MDI), gas       | 101688          | 5 | N      | 45730 1.       | 0000 31            |   |
| N,N-Dimethylaniline                 | N,N-Diethyl aniline (N,N-Dimethylaniline)              | 121697          | 8 | N      | 80155 1.       | 0000 141           | 1 |
| N-Nitroso-N-methylurea              | N-Nitroso-N-methylurea                                 | 684935          |   | N      | 1.             | 0000 143           | 3 |
| N-Nitrosodimethylamine              | N-Nitrosodimethylamine                                 | 62759           | 0 | N      | 80221 1.       | 0000 144           | 4 |
| N-Nitrosomorpholine                 | N-Nitrosomorpholine                                    | 59892           | 0 | N      | 80222 1.       | 0000 145           | 5 |
| Naphthalene                         | Naphthalene, fine PM                                   | 91203           | 2 | N      | 46702 0.       | 5000 165           | 5 |
| Naphthalene                         | Naphthalene, gas                                       | 91203           | 5 | N      | 46701 0.       | 5000 165           | 5 |
| NICKEL SULFATE.6H2O                 | Nickel Compounds, coarse PM                            | 10101970        | 3 | Y      | 80316 0.       | 0916 14            | 7 |
| Nickel subsulfide                   | Nickel Compounds, coarse PM                            | 12035722        | 3 | Y      | 80316 0.       | 1002 147           | 7 |
| NICKEL HYDROXIDE                    | Nickel Compounds, coarse PM                            | 12054487        | 3 | Y      | 80316 0.       | 2597 14            | 7 |
| NICKEL CARBIDE                      | Nickel Compounds, coarse PM                            | 12710360        | 3 | Ŷ      |                | 1280 14            |   |
| NICKEL NITRATE                      | Nickel Compounds, coarse PM                            | 13138459        | 3 | Ŷ      |                | 1317 14            |   |
| Nickel oxide                        | Nickel Compounds, coarse PM                            | 1313991         | 3 | Ŷ      | 80316 0.       |                    |   |
| NICKEL(111) OXIDE                   | Nickel Compounds, coarse PM                            | 1314063         | 3 | Ŷ      | 80316 0.       |                    |   |
| NICKEL BROMIDE NIBR2                | Nickel Compounds, coarse PM                            | 13462889        | 3 | Ŷ      |                | 1102 14            |   |
| Nickel carbonyl                     | Nickel Compounds, coarse PM                            | 13463393        | 3 | Ŷ      |                | 1410 141           |   |
| NICKEL SULFAMATE                    | Nickel Compounds, coarse PM                            | 13770893        | 3 | Ŷ      |                | 0959 14            |   |
| Nickel & Compounds                  | Nickel Compounds, coarse PM                            | 226             | 3 | Ŷ      |                | 4100 14            |   |
| Nickel acetate                      | Nickel Compounds, coarse PM                            | 373024          | 3 | Ŷ      |                | 1362 14            |   |
| NICKEL DIACETATE TET                | Nickel Compounds, coarse PM                            | 6018899         | 3 | Ŷ      |                | 0967 14            |   |
| Nickel                              | Nickel Compounds, coarse PM                            | 7440020         | 3 | Y      |                | 4100 14            |   |
| NICKEL CHLORIDE                     | Nickel Compounds, coarse PM                            | 7718549         | 3 | Ŷ      |                | 1857 14            |   |
| NICKEL SULFATE                      | Nickel Compounds, coarse PM                            | 7786814         | 3 | Ŷ      |                | 1556 14            |   |
| Nickel & Compounds                  | Nickel Compounds, coarse PM                            | 14              | 3 | Y      |                | 4100 14            |   |
| NICKEL SULFATE.6H2O                 | Nickel Compounds, fine PM                              | 10101970        | 2 | Y      |                | 1318 14            |   |
| Nickel subsulfide                   | Nickel Compounds, fine PM                              | 12035722        | 2 | Ŷ      |                | 1442 14            |   |
| NICKEL HYDROXIDE                    | Nickel Compounds, fine PM                              | 12054487        | 2 | Y      |                | 3736 14            |   |
| NICKEL CARBIDE                      | Nickel Compounds, fine PM                              | 12710360        | 2 | Y      |                | 1841 14            |   |
| NICKEL NITRATE                      | Nickel Compounds, fine PM                              | 13138459        | 2 | Y      |                | 1896 14            |   |
| Nickel oxide                        | Nickel Compounds, fine PM                              | 1313991         | 2 | Y      |                | 4637 14            |   |
| NICKEL (111) OXIDE                  | Nickel Compounds, fine PM                              | 1314063         | 2 | Y      | 80216 0.       |                    |   |
| NICKEL BROMIDE NIBR2                | Nickel Compounds, fine PM                              | 13462889        | 2 | Y      |                | 1585 14            |   |
| NICKEL SULFAMATE                    | Nickel Compounds, fine PM<br>Nickel Compounds, fine PM | 13770893        | 2 | Y      |                | 1381 14            |   |
| Nickel & Compounds                  | Nickel Compounds, fine PM                              | 226             | 2 | Y      |                | 5900 14            |   |
| Nickel acetate                      | Nickel Compounds, fine PM<br>Nickel Compounds, fine PM | 373024          | 2 | Y      |                | 1959 14            |   |
| NICKEL DIACETATE TET                | Nickel Compounds, fine PM<br>Nickel Compounds, fine PM | 6018899         | 2 | Y      |                | 1392 14            |   |
| Nickel                              | Nickel Compounds, fine PM<br>Nickel Compounds, fine PM | 7440020         | 2 | Y      |                | 5900 14            |   |
| NICKEL CHLORIDE                     | Nickel Compounds, fine PM<br>Nickel Compounds, fine PM | 7718549         | 2 | Y      |                | 2673 14            |   |
| NICKEL SULFATE                      | Nickel Compounds, fine PM<br>Nickel Compounds, fine PM | 7786814         | 2 | Y      |                | 2073 14<br>2238 14 |   |
| Nickel carbonyl                     | Nickel Compounds, fine PM<br>Nickel Compounds, fine PM | 13463393        | 2 | Y<br>Y |                | 2238 14<br>2029 14 |   |
| -                                   | Nickel Compounds, fine PM<br>Nickel Compounds, fine PM | 13463393<br>14  | 2 | Y<br>Y |                | 2029 14<br>5900 14 |   |
| Nickel & Compounds                  |                                                        |                 | _ | =      |                |                    |   |
| Nitrobenzene                        | Nitrobenzene                                           | 98953           | 4 | N<br>N | 45702 1.       |                    |   |
| 4-Nitrobiphenyl                     | Nitrobiphenyl, 4-                                      | 92933<br>100027 | 4 | N<br>N | ⊥.<br>80218 1. | 0000 35<br>0000 36 |   |
| 4-Nitrophenol                       | Nitrophenol, 4-                                        | TUUUZI          | 4 | IN     | 00210 1.       | 0000 36            |   |
|                                     |                                                        |                 |   |        |                |                    |   |

## Table 1. Point and Area HAP Table File: Used to Process the 1996 NTI Point and Area Source Emissions Data (continued)

| 2-Nitropropane                 | Nitropropane, 2-                             | 79469    | 4 | N | 80219 1.0000 | 25  |
|--------------------------------|----------------------------------------------|----------|---|---|--------------|-----|
| Anthracene                     | POM, total (including total PAH)             | 120127   | 2 | Y | 80230 1.0000 | 165 |
| Dibenzo[a,i]pyrene             | POM, total (including total PAH)             | 189559   | 2 | Y | 80230 1.0000 | 165 |
| D[a,h]pyrene                   | POM, total (including total PAH)             | 189640   | 2 | Y | 80230 1.0000 | 165 |
| D[a,e]pyrene                   | POM, total (including total PAH)             | 192654   | 2 | Y | 80230 1.0000 | 165 |
| Benzo[e]pyrene                 | POM, total (including total PAH)             | 192972   | 2 | Y | 80230 1.0000 | 165 |
| Perylene                       | POM, total (including total PAH)             | 198550   | 2 | Y | 80230 1.0000 | 165 |
| B[j]fluoranthen                | POM, total (including total PAH)             | 205823   | 2 | Y | 80230 1.0000 | 165 |
| Acenaphthylene                 | POM, total (including total PAH)             | 208968   | 2 | Y | 80230 1.0000 | 165 |
| D[a,j]acridine                 | POM, total (including total PAH)             | 224420   | 2 | Y | 80230 1.0000 | 165 |
| 1-Phenanthrene                 | POM, total (including total PAH)             | 283      | 2 | Y | 80230 1.0000 | 165 |
| 5-Methylchrysene               | POM, total (including total PAH)             | 3697243  | 2 | Y | 80230 1.0000 | 165 |
| 3-Methylcholanthrene           | POM, total (including total PAH)             | 56495    | 2 | Y | 80230 1.0000 | 165 |
| 7,12-Dimethylbenz[a]anthracene | POM, total (including total PAH)             | 57976    | 2 | Y | 80230 1.0000 | 165 |
| Acenaphthalene                 | POM, total (including total PAH)             | 78       | 2 | Y | 80230 1.0000 | 165 |
| Acenaphthene                   | POM, total (including total PAH)             | 83329    | 2 | Y | 80230 1.0000 | 165 |
| 1-methylnaphthalene            | POM, total (including total PAH)             | 90120    | 2 | Y | 80230 1.0000 | 165 |
| 2-Methylnaphthalene            | POM, total (including total PAH)             | 91576    | 2 | Y | 80230 1.0000 | 165 |
| Benzo[b+k]fluoranthene         | POM, total (including total PAH)             | 102      | 2 | Y | 80230 1.0000 | 165 |
| Benzo[g,h,i,]perylene          | POM, total (including total PAH)             | 191242   | 2 | Y | 80230 1.0000 | 165 |
| Indeno[1,2,3-c,d]pyrene        | POM, total (including total PAH)             | 193395   | 2 | Y | 80230 1.0000 | 165 |
| Benzo[b]fluoranthene           | POM, total (including total PAH)             | 205992   | 2 | Y | 80230 1.0000 | 165 |
| Benzo[k]fluoranthene           | POM, total (including total PAH)             | 207089   | 2 | Y | 80230 1.0000 | 165 |
| Chrysene                       | POM, total (including total PAH)             | 218019   | 2 | Y | 80230 1.0000 | 165 |
| PAH, total                     | POM, total (including total PAH)             | 234      | 2 | Y | 80230 1.0000 | 165 |
| Polycyclic Organic Matter      | POM, total (including total PAH)             | 246      | 2 | Y | 80230 1.0000 | 165 |
| Benzo[a]pyrene                 | POM, total (including total PAH)             | 50328    | 2 | Y | 80230 1.0000 | 165 |
| Dibenzo[a,h]anthracene         | POM, total (including total PAH)             | 53703    | 2 | Y | 80230 1.0000 | 165 |
| Benz[a] anthracene             | POM, total (including total PAH)             | 56553    | 2 | Y | 80230 1.0000 | 165 |
| 16-PAH                         | POM, total (including total PAH)             | 40       | 2 | Y | 80230 1.0000 | 165 |
| Fluoranthene                   | POM, total (including total PAH)             | 206440   | 2 | Y | 80230 1.0000 | 165 |
| Fluorene                       | POM, total (including total PAH)             | 86737    | 2 | Y | 80230 1.0000 | 165 |
| Phenanthrene                   | POM, total (including total PAH)             | 85018    | 2 | Y | 80230 1.0000 | 165 |
| Pyrene                         | POM, total (including total PAH)             | 129000   | 2 | Y | 80230 1.0000 | 165 |
| Benzofluoranthenes             | POM, total (including total PAH)             | 56832736 | 2 | Y | 80230 1.0000 | 165 |
| 2-Chloronaphthalene            | POM, total (including total PAH)             | 91587    | 2 | Ŷ | 80230 1.0000 | 165 |
| Paraffin                       | Paraffin - nonHAP                            | 8002742  |   | N | 1.0000       |     |
| Parathion                      | Parathion, gas                               | 56382    | 7 | N | 80223 1.0000 | 156 |
| Pentachloronitrobenzene        | Pentachloronitrobenzene (Quintobenzene), gas | 82688    | 1 | N | 80224 1.0000 | 157 |
| Pentachlorophenol              | Pentachlorophenol, gas                       | 87865    | 1 | N | 80225 1.0000 | 158 |
| Phenol                         | Phenol                                       | 108952   | 5 | N | 45300 1.0000 | 72  |
| p-Phenylenediamine             | Phenylenediamine, p-                         | 106503   | 7 | N | 80227 1.0000 | 154 |
| Phosqene                       | Phosgene                                     | 75445    | 9 | N | 80228 1.0000 | 160 |
| Phosphine                      | Phosphine                                    | 7803512  | 2 | N | 80229 1.0000 | 161 |
| Phosphorus                     | Phosphorus                                   | 7723140  | 2 | N | 80229 1.0000 | 162 |
| Phosphorus Oxychloride         | Phosphorus Compounds, non HAP                | 10025873 | 2 | N | 1.0000       | 102 |
| Triphenyl phosphite            | Phosphorus Compounds, non HAP                | 101020   | 2 | N | 1.0000       |     |
| PHOSPHOROUS ACID               | Phosphorus Compounds, non HAP                | 10294561 | 2 | N | 1.0000       |     |
| Triphenyl phosphate            | Phosphorus Compounds, non HAP                | 115866   | 2 | N | 1.0000       |     |
| Phosphorous nitride            | Phosphorus Compounds, non HAP                | 12136913 | 2 | N | 1.0000       |     |
| Inseption and the              | Lissphoras compounds, non nat                | 12130713 | - |   | 1.0000       |     |

**US EPA ARCHIVE DOCUMENT** 

## Table 1. Point and Area HAP Table File: Used to Process the 1996 NTI Point and Area Source Emissions Data (continued)

| PHOSPHOROUS SALT                                                                                                    | Phosphorus Compounds, non HAP                                  | 13011546           | 2 | N  |       | 1.0000 |     |
|----------------------------------------------------------------------------------------------------|----------------------------------------------------------------|--------------------|---|----|-------|--------|-----|
| PHOSPHORUS TRIOXIDE                                                                                                    | Phosphorus Compounds, non HAP                                  | 1314245            | 2 | N  |       | 1.0000 |     |
| Phosphorus Pentoxide                                                                                                    | Phosphorus Compounds, non HAP                                  | 1314563            | 2 | N  |       | 1.0000 |     |
| Phosphorus Pentasulfide                                                                                                    | Phosphorus Compounds, non HAP                                  | 1314803            | 2 | N  |       | 1.0000 |     |
| PHOSPHORUS TRIOXIDE<br>Phosphorus Pentoxide<br>Phosphorus Pentasulfide<br>PHOSPHOROTHIOIC ACID<br>Phosphoric Acid                                                                                                    | Phosphorus Compounds, non HAP                                  | 2921882            | 2 | N  |       | 1.0000 |     |
| Phosphoric Acid                                                                                                    | Phosphorus Compounds, non HAP                                  | 7664382            | 2 | N  |       | 1.0000 |     |
| Phosphorus Trichloride                                                                                                    | Phosphorus Compounds, non HAP                                  | 7719122            | 2 | N  |       | 1.0000 |     |
| Zinc Phosphate                                                                                                    | Phosphorus Compounds, non HAP                                  | 7779900            | 2 | N  |       | 1.0000 |     |
| Triorthocresyl phosphate                                                                                                    | Phosphorus Compounds, non HAP                                  | 78308              | 2 | N  |       | 1.0000 |     |
| PHOSPHORIC ACID, RX P                                                                                                    | Phosphorus Compounds, non HAP                                  | 92203026           | 2 | N  |       | 1.0000 |     |
| Phosphorus Compounds                                                                                                    | Phosphorus Compounds, non HAP                                  | 398                | 2 | N  |       | 1.0000 |     |
| Phthalic anhydride                                                                                                    | Phthalic anhydride                                             | 85449              | 1 | N  | 45601 | 1.0000 | 163 |
| Phosphoric Acid<br>Phosphorus Trichloride<br>Zinc Phosphate<br>Triorthocresyl phosphate<br>PHOSPHORIC ACID,RX P<br>Phosphorus Compounds<br>Phthalic anhydride<br>Polychlorinated biphenyls<br>1,3-Propanesultone<br>beta-Propiolactone<br>Propionaldehyde<br>Propoxur<br>Propylene Dichloride<br>Propylene oxide | Polychlorinated biphenyls (Aroclors), fine PM                  | 1336363            | 2 | Y  | 80231 | 1.0000 | 164 |
| 1,3-Propanesultone                                                                                                    | Propanesultone, 1, 3-                                          | 1120714            | 0 | N  |       | 1.0000 | 12  |
| beta-Propiolactone                                                                                                    | Propiolactone, beta-                                           | 57578              | 1 | N  |       | 1.0000 | 55  |
| Propionaldehyde                                                                                                    | Propionaldehyde                                                | 123386             | 5 | Y  | 43504 | 1.0000 | 166 |
| Propoxur                                                                                                    | Propoxur (Baygon), gas                                         | 114261             | 5 | N  |       | 1.0000 | 167 |
| Propylene Dichloride                                                                                                    | Propylene dichloride (1,2-Dichloropropane)                     | 78875              | 1 | Y  |       | 1.0000 | 168 |
| Propylene oxide                                                                                                    | Propylene oxide                                                | 75569              | 1 | N  |       | 1.0000 | 169 |
| 1,2-Propylenimine                                                                                                    | Propylenimine (2-Methylaziridine), 1,2-                        | 75558              | 7 | N  |       | 1.0000 | 9   |
|                                                                                                    | Ouinoline                                                      | 91225              | 5 | Y  |       | 1.0000 | 170 |
| Quinoline<br>Quinone<br>Iodine-131<br>Radionuclides (including radon)<br>Radionuclides<br>Radon and its decay products<br>SELENIUM OXIDE<br>Selenium & Compounds<br>SELENIUM OXIDE SEO2<br>Selenium sulfide<br>Selenium<br>Selenium & Compounds<br>SELENIUM OXIDE<br>Selenium & Compounds                        | Quinone                                                        | 106514             | 7 | Ň  |       | 1.0000 | 171 |
| Iodine-131                                                                                                    | Radionuclides (including radon), gas                           | 24267569           | 1 | N  |       | 1.0000 | 172 |
| Radionuclides (including radon)                                                                                                    | Radionuclides (including radon), gas                           | 400                | 1 | N  |       | 1.0000 | 172 |
| Radionuclides (including fadon)                                                                                                    | Radionuclides (including radon), gas                           | 605                | 1 | N  |       | 1.0000 | 172 |
| Radon and its decay products                                                                                                    | Radionuclides (including radon), gas                           | 606                | 1 | N  |       | 1.0000 | 172 |
| SELENIUM OXIDE                                                                                                    | Selenium Compounds, coarse PM                                  | 12640890           | 3 | N  |       | 0.0712 | 172 |
| Selenium & Compounds                                                                                                    | Selenium Compounds, coarse PM<br>Selenium Compounds, coarse PM | 253                | 3 | N  |       | 0.1000 | 173 |
| SELENIUM OXIDE SEO2                                                                                                    | Selenium Compounds, coarse PM<br>Selenium Compounds, coarse PM | 255<br>7446084     | 3 | N  |       | 0.1000 | 173 |
| Selenium sulfide                                                                                                    | Selenium Compounds, coarse PM<br>Selenium Compounds, coarse PM | 7446084<br>7446346 | 3 | N  |       | 0.0712 | 173 |
| Selenium Disulfide                                                                                                    | Selenium Compounds, coarse PM<br>Selenium Compounds, coarse PM | 7446346<br>7488564 | 3 | N  |       |        | 173 |
| Selenium Disulfide                                                                                                    | Selenium Compounds, coarse PM                                  |                    |   | =- |       | 0.0552 |     |
| Selenium                                                                                                    | Selenium Compounds, coarse PM                                  | 7782492            | 3 | N  |       | 0.1000 | 173 |
| Selenium & Compounds                                                                                                    | Selenium Compounds, coarse PM                                  | 17                 | 3 | N  |       | 0.1000 | 173 |
| SELENIUM OXIDE                                                                                                    | Selenium Compounds, fine PM                                    | 12640890           | 2 | N  |       | 0.6404 | 173 |
|                                                                                                    | Selenium Compounds, fine PM                                    | 253                | 2 | N  |       | 0.9000 | 173 |
| SELENIUM OXIDE SEO2                                                                                                    | Selenium Compounds, fine PM                                    | 7446084            | 2 | N  |       | 0.6404 | 173 |
| Selenium sulfide<br>Selenium Disulfide<br>Selenium<br>Selenium & Compounds                                                                                                    | Selenium Compounds, fine PM                                    | 7446346            | 2 | Ν  |       | 0.6403 | 173 |
| Selenium Disulfide                                                                                                    | Selenium Compounds, fine PM                                    | 7488564            | 2 | Ν  |       | 0.4966 | 173 |
| Selenium                                                                                                    | Selenium Compounds, fine PM                                    | 7782492            | 2 | N  |       | 0.9000 | 173 |
| Selenium & Compounds                                                                                                    | Selenium Compounds, fine PM                                    | 17                 | 2 | N  |       | 0.9000 | 173 |
| styrene                                                                                                    | Styrene                                                        | 100425             | 7 | Y  |       | 1.0000 | 174 |
| Styrene oxide                                                                                                    | Styrene oxide                                                  | 96093              | 1 | N  | 80244 | 1.0000 | 175 |
| Tert-dodecyl mercaptan                                                                                                    | Tert-dodecyl mercaptan - nonHAP                                | 25103586           |   | N  |       | 1.0000 |     |
| 1,1,2,2-Tetrachloroethane                                                                                                    | Tetrachloroethane, 1,1,2,2-                                    | 79345              | 1 | Y  |       | 1.0000 | 1   |
| Tetrachloroethylene                                                                                                    | Tetrachloroethylene (Perchloroethylene)                        | 127184             | 9 | Y  | 43817 | 1.0000 | 176 |
| Tetrahydrofuran                                                                                                    | Tetrahydrofuran, non HAP                                       | 109999             | 0 | N  |       | 1.0000 |     |
| Titanium tetrachloride                                                                                                    | Titanium tetrachloride                                         | 7550450            | 1 | N  | 80248 | 1.0000 | 177 |
| Toluene                                                                                                    | Toluene                                                        | 108883             | 4 | Y  | 45202 | 1.0000 | 108 |
| Toluene-2,4-diamine                                                                                                    | Toluene diamine-2,4                                            | 95807              | 7 | Ν  | 80250 | 1.0000 | 179 |
| 2,4-Toluene diisocyanate                                                                                                    | Toluene diisocyanate, 2,4-                                     | 584849             | 1 | Ν  |       | 1.0000 | 22  |
| -                                                                                                    | • · ·                                                          |                    |   |    |       |        |     |

## Table 1. Point and Area HAP Table File: Used to Process the 1996 NTI Point and Area Source Emissions Data (continued)

| o-Toluidine                              | Toluidine, o-                                     | 95534   | 7 | Ν | 80252 | 1.0000 | 151 |
|------------------------------------------|---------------------------------------------------|---------|---|---|-------|--------|-----|
| Toxaphene                                | Toxaphene (chlorinated camphene), fine PM         | 8001352 | 2 | N |       | 1.0000 | 180 |
| 1,2,4-Trichlorobenzene                   | Trichlorobenzene, 1,2,4-                          | 120821  | 1 | N | 45830 | 1.0000 | 5   |
| 1,1,2-Trichloroethane                    | Trichloroethane, 1,1,2-                           | 79005   | 9 | Ν | 43820 | 1.0000 | 2   |
| Trichloroethylene                        | Trichloroethylene                                 | 79016   | 9 | Y | 43824 | 1.0000 | 181 |
| 2,4,5-Trichlorophenol                    | Trichlorophenol, 2,4,5-                           | 95954   | 1 | Ν |       | 1.0000 | 17  |
| 2,4,6-Trichlorophenol                    | Trichlorophenol, 2,4,6-                           | 88062   | 1 | Ν | 80256 | 1.0000 | 18  |
| Triethylamine                            | Triethylamine                                     | 121448  | 1 | Ν |       | 1.0000 | 182 |
| Trifluralin                              | Trifluralin, gas                                  | 1582098 | 7 | Ν | 80257 | 1.0000 | 183 |
| 2,2,4-Trimethylpentane                   | Trimethylpentane, 2,2,4-                          | 540841  | 1 | Ν | 43250 | 1.0000 | 15  |
| Tris(2-chloroethyl)phosphate             | Tris(2-chloroethyl)phosphate - nonHAP             | 115968  |   | Ν |       | 1.0000 |     |
|                                          | Unknown-Silver - non HAP                          | 7440224 |   | Ν |       | 1.0000 |     |
|                                          | Unknown-invalid CAS #                             | 78133   |   | Ν |       | 1.0000 |     |
| Vinyl acetate                            | Vinyl acetate                                     | 108054  | 5 | Ν | 43453 | 1.0000 | 184 |
| Vinyl bromide                            | Vinyl bromide                                     | 593602  | 9 | Ν | 80260 | 1.0000 | 185 |
| Vinyl chloride                           | Vinyl chloride                                    | 75014   | 1 | Y | 43860 | 1.0000 | 186 |
| Vinylidene chloride                      | Vinylidene chloride (1,1-Dichloroethylene)        | 75354   | 4 | Ν | 80262 | 1.0000 | 187 |
| Vinylidene chloride                      | Vinylidene chloride (1,1-Dichloroethylene), Inert | 75354   | 1 | Ν | 80307 | 1.0000 | 187 |
| p-Xylene                                 | Xylenes (mixed isomers)                           | 106423  | 5 | Y | 45102 | 1.0000 | 188 |
| m-Xylene                                 | Xylenes (mixed isomers)                           | 108383  | 5 | Y | 45102 | 1.0000 | 188 |
| Xylenes (mixture of o, m, and p isomers) | Xylenes (mixed isomers)                           | 1330207 | 5 | Y | 45102 | 1.0000 | 188 |
| o-Xylene                                 | Xylenes (mixed isomers)                           | 95476   | 5 | Y | 45102 | 1.0000 | 188 |
|                                          |                                                   |         |   |   |       |        |     |

## Table 2. Precursor HAP Table File: Used to Process Point, Area and Mobile Precursor Inventory (HAP and nonHAP VOCs combined)

| POLLDESC                      | HAPDESC                                    | POLLCODE | React | Кеер |       | d Factor | NTI |
|-------------------------------|--------------------------------------------|----------|-------|------|-------|----------|-----|
| Propene                       | Acetaldehyde precursors-inert surrogate    | P33      | 1     | Y    | 80301 | 0.5250   |     |
| Butene, 2-                    | Acetaldehyde precursors-inert surrogate    | P10      | 1     | Y    | 80301 | 1.5800   |     |
| Pentene, 2-                   | Acetaldehyde precursors-inert surrogate    | P19      | 1     | Y    | 80301 | 0.6300   |     |
| Hexene, 2-                    | Acetaldehyde precursors-inert surrogate    | P13      | 1     | Y    | 80301 | 0.5200   |     |
| Heptene, 2-                   | Acetaldehyde precursors-inert surrogate    | P12      | 1     | Y    |       | 0.4500   |     |
| Octene, 2-                    | Acetaldehyde precursors-inert surrogate    | P18      | 1     | Y    | 80301 | 0.3900   |     |
| Nonene, 2-                    | Acetaldehyde precursors-inert surrogate    | P17      | 1     | Y    | 80301 | 0.6300   |     |
| Butene,2-, 2-methyl           | Acetaldehyde precursors-inert surrogate    | P16      | 1     | Y    | 80301 | 0.9450   |     |
| Pentene, 2-, 3-methyl         | Acetaldehyde precursors-inert surrogate    | P23      | 1     | Y    | 80301 | 0.7800   |     |
| Pentene, 2-, 4-methyl         | Acetaldehyde precursors-inert surrogate    | P26      | 1     | Y    | 80301 | 0.5200   |     |
| Ethanol                       | Acetaldehyde precursors-inert surrogate    | P28      | 1     | Y    | 80301 | 0.0480   |     |
| Propene                       | Acetaldehyde precursors-reactive surrogate | P33      | 7     | Y    | 80100 | 0.5250   |     |
| Butene, 2-                    | Acetaldehyde precursors-reactive surrogate | P10      | 7     | Y    | 80100 | 1.5800   |     |
| Pentene, 2-                   | Acetaldehyde precursors-reactive surrogate | P19      | 7     | Y    | 80100 | 0.6300   |     |
| Hexene, 2-                    | Acetaldehyde precursors-reactive surrogate | P13      | 7     | Y    | 80100 | 0.5200   |     |
| Heptene, 2-                   | Acetaldehyde precursors-reactive surrogate | P12      | 7     | Y    | 80100 | 0.4500   |     |
| Octene, 2-                    | Acetaldehyde precursors-reactive surrogate | P18      | 7     | Y    | 80100 | 0.3900   |     |
| Nonene, 2-                    | Acetaldehyde precursors-reactive surrogate | P17      | 7     | Y    | 80100 | 0.6300   |     |
| Butene,2-, 2-methyl           | Acetaldehyde precursors-reactive surrogate | P16      | 7     | Y    | 80100 | 0.9450   |     |
| Pentene, 2-, 3-methyl         | Acetaldehyde precursors-reactive surrogate | P23      | 7     | Y    | 80100 | 0.7800   |     |
| Pentene, 2-, 4-methyl         | Acetaldehyde precursors-reactive surrogate | P26      | 7     | Y    | 80100 | 0.5200   |     |
| Ethanol                       | Acetaldehyde precursors-reactive surrogate | P28      | 7     | Y    | 80100 | 0.0480   |     |
| Butadiene, 1,3-               | Acrolein precusor - inert surrogate        | 106990   | 1     | Y    | 80302 | 1.0000   |     |
| Toluene                       | Cresol Precursors - inert surrogate        | 108883   | 1     | Ν    | 80306 | 0.2880   |     |
| Toluene                       | Cresol Precursors - reactive surrogate     | 108883   | 4     | Ν    | 80506 | 0.2880   |     |
| Ethene                        | Formaldehyde precursors-inert surrogate    | P29      | 1     | Y    | 80303 | 0.5136   |     |
| Propene                       | Formaldehyde precursors-inert surrogate    | P33      | 1     | Y    | 80303 | 0.7100   |     |
| Butene, 1-                    | Formaldehyde precursors-inert surrogate    | P01      | 1     | Y    | 80303 | 0.5400   |     |
| Pentene, 1-                   | Formaldehyde precursors-inert surrogate    | P07      | 1     | Y    | 80303 | 0.4300   |     |
| Hexene, 1-                    | Formaldehyde precursors-inert surrogate    | P04      | 1     | Y    | 80303 | 0.3600   |     |
| Heptene, 1-                   | Formaldehyde precursors-inert surrogate    | P03      | 1     | Y    | 80303 | 0.3100   |     |
| Octene, 1-                    | Formaldehyde precursors-inert surrogate    | P06      | 1     | Y    | 80303 | 0.2700   |     |
| Nonene, 1-                    | Formaldehyde precursors-inert surrogate    | P05      | 1     | Y    | 80303 | 0.2400   |     |
| Decene, 1-                    | Formaldehyde precursors-inert surrogate    | P02      | 1     | Y    | 80303 | 0.2100   |     |
| Propene, 2-methyl (Isobutene) | Formaldehyde precursors-inert surrogate    | P30      | 1     | Y    | 80303 | 0.8640   |     |
| Butene, 1-, 2-methyl          | Formaldehyde precursors-inert surrogate    | P14      | 1     | Y    | 80303 | 0.6880   |     |
| Butadiene, 1,3-               | Formaldehyde precursors-inert surrogate    | 106990   | 1     | Y    | 80303 | 1.1200   |     |
| Butene, 1-, 3-methyl          | Formaldehyde precursors-inert surrogate    | P21      | 1     | Y    | 80303 | 0.4300   |     |
| Pentene, 1-, 3-methyl         | Formaldehyde precursors-inert surrogate    | P22      | 1     | Y    | 80303 | 0.3600   |     |
| Butene, 1-, 2,3-dimethyl      | Formaldehyde precursors-inert surrogate    | P08      | 1     | Y    | 80303 | 0.5760   |     |
| Isoprene                      | Formaldehyde precursors-inert surrogate    | P32      | 1     | Y    | 80303 | 0.8844   |     |
| Butene, 1-, 2-ethyl           | Formaldehyde precursors-inert surrogate    | P11      | 1     | Y    | 80303 | 0.5760   |     |
| Pentene, 1-, 2-methyl         | Formaldehyde precursors-inert surrogate    | P15      | 1     | Y    | 80303 | 0.5760   |     |
| Pentene, 1-, 4-methyl         | Formaldehyde precursors-inert surrogate    | P25      | 1     | Y    | 80303 | 0.3600   |     |
| Pentene, 1-, 2,4,4-trimethyl  | Formaldehyde precursors-inert surrogate    | P09      | 1     | Ŷ    | 80303 | 0.4320   |     |
| Acetaldehyde                  | Formaldehyde precursors-inert surrogate    | 75070    | 1     | Ŷ    |       | 0.3400   |     |
| MTBE                          | Formaldehyde precursors-inert surrogate    | 1634044  | 1     | Ŷ    |       | 0.0143   |     |
| Methanol                      | Formaldehyde precursors-inert surrogate    | 67561    | 1     | Ŷ    |       | 0.0282   |     |
|                               |                                            |          | -     |      |       |          |     |

**US EPA ARCHIVE DOCUMENT** 

# Table 2. HAP Table File Used to Process 1996 NET Point and Area Source Speciated VOC Emissions Data (continued)

| Ethene                        | Formaldehyde precursors-reactive surrogate                                               | P29     | 6      | Y      |       | 0.5136 |
|-------------------------------|------------------------------------------------------------------------------------------|---------|--------|--------|-------|--------|
| Propene                       | Formaldehyde precursors-reactive surrogate                                               | P33     | 6      | Y      |       | 0.7100 |
| Butene, 1-                    | Formaldehyde precursors-reactive surrogate                                               | P01     | 6      | Y      |       | 0.5400 |
| Pentene, 1-                   | Formaldehyde precursors-reactive surrogate                                               | P07     | 6      | Y      |       | 0.4300 |
| Hexene, 1-                    | Formaldehyde precursors-reactive surrogate                                               | P04     | 6      | Y      |       | 0.3600 |
| Heptene, 1-                   | Formaldehyde precursors-reactive surrogate                                               | P03     | 6      | Y      |       | 0.3100 |
| Octene, 1-                    | Formaldehyde precursors-reactive surrogate                                               | P06     | 6      | Y      | 80180 | 0.2700 |
| Nonene, 1-                    | Formaldehyde precursors-reactive surrogate                                               | P05     | 6      | Y      | 80180 | 0.2400 |
| Decene, 1-                    | Formaldehyde precursors-reactive surrogate                                               | P02     | 6      | Y      | 80180 | 0.2100 |
| Propene, 2-methyl (Isobutene) | Formaldehyde precursors-reactive surrogate                                               | P30     | 6      | Y      | 80180 | 0.8640 |
| Butene, 1-, 2-methyl          | Formaldehyde precursors-reactive surrogate                                               | P14     | 6      | Y      | 80180 | 0.6880 |
| Butadiene, 1,3-               | Formaldehyde precursors-reactive surrogate                                               | 106990  | 6      | Y      | 80180 | 1.1200 |
| Butene, 1-, 3-methyl          | Formaldehyde precursors-reactive surrogate                                               | P21     | 6      | Y      | 80180 | 0.4300 |
| Pentene, 1-, 3-methyl         | Formaldehyde precursors-reactive surrogate                                               | P22     | 6      | Y      | 80180 | 0.3600 |
| Butene, 1-, 2,3-dimethyl      | Formaldehyde precursors-reactive surrogate                                               | P08     | 6      | Y      | 80180 | 0.5760 |
| Isoprene                      | Formaldehyde precursors-reactive surrogate                                               | P32     | 6      | Y      | 80180 | 0.8844 |
| Butene, 1-, 2-ethyl           | Formaldehyde precursors-reactive surrogate                                               | P11     | 6      | Y      | 80180 | 0.5760 |
| Pentene, 1-, 2-methyl         | Formaldehyde precursors-reactive surrogate                                               | P15     | 6      | Y      | 80180 | 0.5760 |
| Pentene, 1-, 4-methyl         | Formaldehyde precursors-reactive surrogate                                               | P25     | 6      | Y      | 80180 | 0.3600 |
| Pentene, 1-, 2,4,4-trimethyl  | Formaldehyde precursors-reactive surrogate                                               | P09     | 6      | Y      | 80180 | 0.4320 |
| Acetaldehyde                  | Formaldehyde precursors-reactive surrogate                                               | 75070   | 6      | Y      | 80180 | 0.3400 |
| MTBE                          | Formaldehyde precursors-reactive surrogate                                               | 1634044 | 6      | Y      |       | 0.0143 |
| Methanol                      | Formaldehyde precursors-reactive surrogate                                               | 67561   | 6      | Y      |       | 0.0282 |
| Butene, 1-, 2-methyl          | MEK precursors-inert surrogate                                                           | P14     | 1      | Ň      |       | 0.8600 |
| Butane                        | MEK precursors-inert surrogate                                                           | P27     | 1      | N      |       | 0.0309 |
| Isopentane                    | MEK precursors-inert surrogate                                                           | P31     | 1      | N      | 80304 | 0.0249 |
| Pentane, 3-methyl             | MEK precursors-inert surrogate                                                           | P24     | 1      | N      |       | 0.0213 |
| Butene, 1-, 2-methyl          | MEK precursors-reactive surrogate                                                        | P14     | 7      | N      |       | 0.8600 |
| Butane                        | MEK precursors-reactive surrogate                                                        | P27     | ,<br>7 | N      |       | 0.0309 |
| Isopentane                    | MEK precursors-reactive surrogate                                                        | P31     | ,<br>7 | N      |       | 0.0249 |
| Pentane, 3-methyl             | MEK precursors-reactive surrogate                                                        | P24     | ,<br>7 | N      |       | 0.0249 |
| Methylene Chloride            | Phosgene precursors - inert surrogate                                                    | 75092   | 1      | N      |       | 1.1600 |
| Tetrachloroethylene           | Phosgene precursors - inert surrogate                                                    | 127184  | 1      | N      |       | 0.2816 |
| Trichloroethylene             | Phosgene precursors - inert surrogate                                                    | 79016   | 1      | N      |       | 0.2988 |
| Vinylidene Chloride           | Phosgene precursors - inert surrogate                                                    | 75354   | 1      | N      |       | 0.2500 |
| Vinylidene Chloride           | Phosgene precursors - reactive 4 surrogate                                               | 75354   | 1<br>4 | N      |       | 0.7446 |
| Methylene Chloride            | Phosgene precursors - reactive 4 surrogate                                               | 75092   | 4<br>9 | N      |       | 1.1600 |
| Tetrachloroethylene           |                                                                                          | 127184  | 9      | N      |       | 0.2816 |
| Trichloroethylene             | Phosgene precursors - reactive 9 surrogate<br>Phosgene precursors - reactive 9 surrogate | 79016   | 9      | N<br>N |       | 0.2816 |
|                               | 5 1                                                                                      |         | 9<br>1 | N<br>Y |       |        |
| Butene, 1-                    | Propionaldehyde precursors-inert surrogate                                               | P01     |        |        |       | 0.5200 |
| Pentene, 2-                   | Propionaldehyde precursors-inert surrogate                                               | P19     | 1      | Y      |       | 0.8300 |
| Hexene, 3-                    | Propionaldehyde precursors-inert surrogate                                               | P20     | 1      | Y      |       | 1.3800 |
| Butene, 1-                    | Propionaldehyde precursors-reactive surrogate                                            | P01     | 7      | Y      |       | 0.5200 |
| Pentene, 2-                   | Propionaldehyde precursors-reactive surrogate                                            | P19     | 7      | Y      |       | 0.8300 |
| Hexene, 3-                    | Propionaldehyde precursors-reactive surrogate                                            | P20     | 7      | Y      | 80234 | 1.3800 |

### Table 3. Onroad Mobile HAP Table File: Used to Process 1996 NTI Onroad Mobile Source Emissions Data

| POLLDESC                                 | HAPDESC                                                 | POLLCODE  | Deest      | Veen      | SaroadFactor | NTI |
|------------------------------------------|---------------------------------------------------------|-----------|------------|-----------|--------------|-----|
| 16-PAH                                   | 16-PAH, fine PM                                         | 40        | React<br>2 | Keep<br>N | 80232 1.0000 | 165 |
| 7-PAH                                    | 7-PAH, fine PM                                          | 75        | 2          | Y         | 80232 1.0000 | 165 |
| Acetaldehyde                             | Acetaldehyde                                            | 75070     | 5          | Y         | 43503 1.0000 | 37  |
| Acrolein                                 | Acrolein                                                | 107028    | 5          | Y         | 43505 1.0000 | 41  |
|                                          | sinArsenic Cmpds. (inorganic, incl. arsine), coarse PM  |           | 3          | Y         | 80312 0.1000 | 41  |
|                                          | sinArsenic Compounds (inorganic, incl. arsine), fine Pl |           | 2          | Y         | 80312 0.1000 | 48  |
| Benzene                                  | Benzene (including benzene from gasoline)               | 71432     | 1          | Y         | 45201 1.0000 | 50  |
| 1,3-Butadiene                            | Butadiene, 1,3-                                         | 106990    | 1<br>7     | Y         | 43218 1.0000 | 10  |
| Chromium & Compounds                     | Chromium Compounds, coarse PM                           | 136       | 3          | Y         | 80341 0.1400 | 77  |
| Chromium & Compounds                     | Chromium Compounds, fine PM                             | 136       | 2          | Y         | 80141 0.8600 | 77  |
| Diesel PM, coarse                        | Diesel, coarse PM                                       | dpmcoarse | 3          | Y         | 80401 1.0000 | //  |
| Diesel PM, fine                          | Diesel, fine PM                                         | dpmfine   | 2          | Y         | 80400 1.0000 |     |
| Diesel PM                                | Diesel, coarse PM                                       | 80400     | 3          | Y         | 80401 0.0800 |     |
| Diesel PM                                | Diesel, fine PM                                         | 80400     | 2          | Y         | 80400 0.9200 |     |
| Dioxins/Furans as TEO                    | Dioxins/Furans as 2,3,7,8TCCD TEQ, Lower Bound, Fine    |           | 2          | Y         | 80412 1.0000 | 903 |
| Dioxins/Furans as TEO                    | Dioxins/Furans as 2,3,7,81CCD TEQ, Dower Bound, Find    |           | 2          | Y         | 80245 1.0000 | 903 |
| Ethyl Benzene                            | Ethylbenzene                                            | 100414    | 4          | Y         | 45203 1.0000 | 903 |
| Formaldehyde                             | Formaldehyde                                            | 50000     | -          | Y         | 43502 1.0000 | 107 |
| Hexane                                   | Hexane                                                  | 110543    | 9          | Y         | 43231 1.0000 | 116 |
| Lead & Compounds                         | Lead Compounds, coarse PM                               | 195       | 3          | Y         | 80393 0.2400 | 122 |
| Lead & Compounds                         | Lead Compounds, fine PM                                 | 195       | 2          | Y         | 80193 0.7600 | 122 |
| Manganese & Compounds                    | Manganese Compounds, coarse PM                          | 198       | 3          | Y         | 80396 0.3600 | 126 |
| Manganese & Compounds                    | Manganese Compounds, fine PM                            | 198       | 2          | Y         | 80196 0.6400 | 126 |
| Mercury & Compounds                      | Mercury Compounts, fine PM                              | 199       | 2          | Ŷ         | 80197 1.0000 | 120 |
| Methyl tert-butyl ether                  | Methyl tert butyl ether                                 | 1634044   | 1          | Y         | 43376 1.0000 | 138 |
| Nickel & Compounds                       | Nickel Compounds, coarse PM                             | 226       | 3          | Ŷ         | 80316 0.1700 | 147 |
| Nickel & Compounds                       | Nickel Compounds, fine PM                               | 226       | 2          | Ŷ         | 80216 0.8300 | 147 |
| 16-PAH                                   | POM, total (including total PAH)                        | 40        | 2          | Ŷ         | 80230 1.0000 | 165 |
| Propionaldehyde                          | Propionaldehyde                                         | 123386    | 5          | Ŷ         | 43504 1.0000 | 166 |
| Styrene                                  | Styrene                                                 | 100425    | 7          | Ŷ         | 45220 1.0000 | 174 |
| Toluene                                  | Toluene                                                 | 108883    | 4          | Ŷ         | 45202 1.0000 | 108 |
| Xylenes (mixture of o, m, and p isomers) | Xylenes (mixed isomers)                                 | 1330207   | 5          | Y         | 45102 1.0000 | 188 |
| milenes (mineare of o, m, and p ibomers) | milenes (mined isomers)                                 | 1000207   | 5          | -         | 10102 1.0000 | 100 |

### Table 4. Nonroad Mobile HAP Table File: Used to Process 1996 NTI Nonroad Mobile Source Emissions Data

| POLLDESC                                    | HAPDESC                                                 | POLLCODE  | React | Кеер | SaroadFactor | NTI |
|---------------------------------------------|---------------------------------------------------------|-----------|-------|------|--------------|-----|
| 16-PAH                                      | 16-PAH, fine PM                                         | 40        | 2     | N    | 80232 1.0000 | 165 |
| 7 - PAH                                     | 7-PAH, fine PM                                          | 75        | 2     | Y    | 80233 1.0000 | 165 |
| Acetaldehyde                                | Acetaldehyde                                            | 75070     | 5     | Y    | 43503 1.0000 | 37  |
| Acrolein                                    | Acrolein                                                | 107028    | 5     | Y    | 43505 1.0000 | 41  |
| Arsenic & Compounds (inorganic including an | rsinArsenic Cmpds. (inorganic, incl. arsine), coarse PM | I 93      | 3     | Y    | 80312 0.1700 | 48  |
| Arsenic & Compounds (inorganic including an | rsinArsenic Compounds (inorganic, incl. arsine), fine H | PM 93     | 2     | Y    | 80112 0.8300 | 48  |
| Benzene                                     | Benzene (including benzene from gasoline)               | 71432     | 1     | Y    | 45201 1.0000 | 50  |
| Beryllium & Compounds                       | Beryllium Compounds, coarse PM                          | 109       | 3     | Y    | 80318 0.6100 | 54  |
| Beryllium & Compounds                       | Beryllium Compounds, fine PM                            | 109       | 2     | Y    | 80118 0.3900 | 54  |
| 1,3-Butadiene                               | Butadiene, 1,3-                                         | 106990    | 7     | Y    | 43218 1.0000 | 10  |
| Cadmium & Compounds                         | Cadmium Compounds, coarse PM                            | 125       | 3     | Y    | 80324 0.6200 | 60  |
| Cadmium & Compounds                         | Cadmium Compounds, fine PM                              | 125       | 2     | Y    | 80124 0.3800 | 60  |
| Chromium & Compounds                        | Chromium Compounds, coarse PM                           | 136       | 3     | Y    | 80341 0.2000 | 77  |
| Chromium & Compounds                        | Chromium Compounds, fine PM                             | 136       | 2     | Y    | 80141 0.8000 | 77  |
| Diesel PM, coarse                           | Diesel, coarse PM                                       | dpmcoarse | 3     | Y    | 80401 1.0000 |     |
| Diesel PM, fine                             | Diesel, fine PM                                         | dpmfine   | 2     | Y    | 80400 1.0000 |     |
| Diesel PM                                   | Diesel, coarse PM                                       | 80400     | 3     | Y    | 80401 0.0800 |     |
| Diesel PM                                   | Diesel, fine PM                                         | 80400     | 2     | Y    | 80400 0.9200 |     |
| Ethyl Benzene                               | Ethylbenzene                                            | 100414    | 4     | Y    | 45203 1.0000 | 98  |
| Formaldehyde                                | Formaldehyde                                            | 50000     | 5     | Y    | 43502 1.0000 | 107 |
| Hexane                                      | Hexane                                                  | 110543    | 9     | Y    | 43231 1.0000 | 116 |
| Lead & Compounds                            | Lead Compounds, coarse PM                               | 195       | 3     | Y    | 80393 0.1200 | 122 |
| Lead & Compounds                            | Lead Compounds, fine PM                                 | 195       | 2     | Y    | 80193 0.8800 | 122 |
| Manganese & Compounds                       | Manganese Compounds, coarse PM                          | 198       | 3     | Y    | 80396 0.2100 | 126 |
| Manganese & Compounds                       | Manganese Compounds, fine PM                            | 198       | 2     | Y    | 80196 0.7900 | 126 |
| Mercury & Compounds                         | Mercury Compounts, fine PM                              | 199       | 2     | Y    | 80197 1.0000 | 127 |
| Methyl tert-butyl ether                     | Methyl tert butyl ether                                 | 1634044   | 1     | Y    | 43376 1.0000 | 138 |
| Nickel & Compounds                          | Nickel Compounds, coarse PM                             | 226       | 3     | Y    | 80316 0.5100 | 147 |
| Nickel & Compounds                          | Nickel Compounds, fine PM                               | 226       | 2     | Y    | 80216 0.4900 | 147 |
| 16-PAH                                      | POM, total (including total PAH)                        | 40        | 2     | Y    | 80230 1.0000 | 165 |
| Propionaldehyde                             | Propionaldehyde                                         | 123386    | 5     | Y    | 43504 1.0000 | 166 |
| Selenium & Compounds                        | Selenium Compounds, coarse PM                           | 253       | 3     | Ν    | 80343 0.1100 | 173 |
| Selenium & Compounds                        | Selenium Compounds, fine PM                             | 253       | 2     | N    | 80242 0.8900 | 173 |
| Styrene                                     | Styrene                                                 | 100425    | 7     | Y    | 45220 1.0000 | 174 |
| Toluene                                     | Toluene                                                 | 108883    | 4     | Y    | 45202 1.0000 | 108 |
| Xylenes (mixture of o, m, and p isomers)    | Xylenes (mixed isomers)                                 | 1330207   | 5     | Y    | 45102 1.0000 | 188 |

## File Name: ctyflag

*File Type:* SAS<sup>®</sup>

#### Variables and Structure

| Name  | Type* | Description                                                                                                    |
|-------|-------|----------------------------------------------------------------------------------------------------|
| FIPS  | A5    | State and county FIPS codes.                                                                                                    |
| Uflag | Ν     | Urban or rural flag, 1 indicates the entire county is urban, 2 - the entire county is rural, 9 - the county is mixed urban and rural |
|       |       |                                                                                                    |

\*Ax=character string of length x, N=numeric

#### Sample of File Contents

## File Name: taff\_hourly.txt

#### File Type: ASCII Text

#### Variables and Structure

| Type* | Column                | Length                                                                               | Dec-<br>imals                                                                                                    | Description                                                                                                    |
|-------|-----------------------|--------------------------------------------------------------------------------------|----------------------------------------------------------------------------------------------------|----------------------------------------------------------------------------------------------------|
| С     | 1                     | 10                                                                                   |                                                                                                    | SCC code or AMS code, SCC codes are preceded by 2 blank spaces at the beginning of the line. AMS codes begin in space 1.                                                                                                    |
| Ν     | 13, 21, 29,<br>etc.   | 8 each                                                                               | 5                                                                                                    | Hourly emission allocation factors. The factors sum to 1.0                                                                                                    |
| С     | 205                   | 54                                                                                   |                                                                                                    | Level 1 description of the SCC or AMS<br>(corresponding to the 1-digit SCC)                                                                                                    |
| С     | 259                   | 54                                                                                   |                                                                                                    | Level 2 description (corresponding to the 3-digit SCC)                                                                                                    |
| С     | 313                   | 70                                                                                   |                                                                                                    | Level 3 description (corresponding to the 6-digit SCC)                                                                                                    |
| С     | 383                   | 70                                                                                   |                                                                                                    | Level 4 description (corresponding to the 8-digit SCC)                                                                                                    |
|       | C<br>N<br>C<br>C<br>C | C     1       N     13, 21, 29, etc.       C     205       C     259       C     313 | C     1     10       C     1     10       N     13, 21, 29, etc.     8 each etc.       C     205     54       C     259     54       C     313     70 | Image: Constraint of the second second se |

#### Sample record from the SCC-based section of the file

10100101 0.03262 0.03126 0.03053 0.03042 0.03103 0.03269 0.03624 0.04057 0.04375 0.04559 0.04626 0.04650 0.04611 0.04563 0.04479 0.04462 0.04542 0.04622 0.04611 0.04628 0.04560 0.04280 0.03862 0.03420 External Combustion Boilers

Electric Generation Anthracite Coal Pulverized Coal

#### Sample records from the AMS-based section of the file

2201001000 0.01702 0.01258 0.01028 0.00922 0.01019 0.01632 0.03711 0.05684 0.05215 0.04945 0.04945 0.05665 0.05896 0.05877 0.06112 0.06741 0.07361 0.07018 0.05767 0.04766 0.03827 0.03438 0.02886 0.02301 Mobile Sources Highway Vehicles - Gasoline Light Duty Gasoline Vehicles (LDGV) Total: All Road Types

2201060000 0.01702 0.01258 0.01028 0.00922 0.01019 0.01632 0.03711 0.05684 0.05215 0.04945 0.04945 0.05665 0.05896 0.05877 0.06112 0.06741 0.07361 0.07018 0.05767 0.04766 0.03827 0.03438 0.02886 0.02301 Mobile Sources Highway Vehicles - Gasoline Light Duty Gasoline Trucks 1 & 2 (LDGT)

## Figure 15. Temporal Allocation Factor File (taff\_hourly.txt)

### File Name: scc2ams.txt

## File Type: ASCII Text

#### Variables and Structure

| Name            | Type*     | Column | Length | Description                                                                                                    |
|-----------------|-----------|--------|--------|----------------------------------------------------------------------------------------------------|
| SCC             | С         | 1      | 8      | SCC code                                                                                                    |
| SCC_AMS         | С         | 11     | 10     | SCC code or AMS code, SCC codes are preceded by 2 blank spaces at the beginning of the line. AMS codes begin in space 11. |
| Spatial         | С         | 2      | 24     | Spatial surrogate code; required for area and mobile source processing                                                    |
| Cat_name        | С         | 70     | 28     | SCC category name, required for area and mobile source processing                                                         |
| *C=character, 1 | N=numeric | •      | •      | •                                                                                                    |

## Sample of File Contents

|        |                        | 5(10) | ,xx,Spatial(2),xx,Cat_name(70)                  |
|--------|------------------------|-------|-------------------------------------------------|
| 101015 | 10101502               | 19    | Geothermal Power                                |
|        | 2301010000             | 3     |                                                 |
| 302    | 2302000000             | 3     | Miscellaneous Foods and Kindred Products        |
| 302002 | 2302000000             | 2     | Roasted Coffee                                  |
| 302004 |                        | 7     | Food and Agricultural Products: Cotton Ginning  |
| 302007 | 30200771               | 3     | Rice Milling                                    |
| 302009 | 30200903               | 3     | Malt Beverages                                  |
| 302010 | 30201004               | 3     | Distilled and Blended Liquors Production        |
|        | 30201501               | 7     | Raw Cane Sugar                                  |
| 302016 | 30201601               | 3     | Beet Sugar                                      |
| 302019 | 30201999               | 3     | Edible Fats and Oils, nec                       |
|        | 30203001               | 3     | Dairy Products                                  |
| 302040 | 30204001               | 3     | Cereal Breakfast Foods                          |
| 303    | 30204001<br>2303000000 | 3     | Misc. Primary Metal Products Manufacturing      |
| 303001 | 30300101               | 3     | Primary Aluminum Production                     |
| 303005 |                        | 3     | Copper Foundries                                |
| 303023 | 30302301               | 3     | Taconite Iron Ore Processing                    |
| 304    | 30301542               | 3     | Iron and Steel Forging                          |
| 304003 | 30400330               | 3     | Gray and Ductile Iron Foundries                 |
| 304004 | 30400401               | 3     | Secondary Lead Smelting                         |
| 304007 | 30301501               | 3     | Iron and Steel Foundries: Steel Foundries       |
|        | 30402201               | 3     | Metal Heat Treating Manufacturing               |
| 305008 | 30500812               | 3     | Ceramic Wall and Floor Tile Manufacturing       |
|        | 30501404               | 3     | Pressed & Blown Glass & Glassware Manufacturing |
| 305016 | 30501601               | 3     | Lime Manufacturing                              |
| 305050 | 30505001               | 3     | Asphalt Concrete Manufacturing                  |
| 307    | 2307000000             | 3     | Plywood/Particle Board Manufacturing            |
| 307007 |                        | 3     | Softwood Veneer and Plywood                     |
|        | 30700899               | 3     | Sawmills and Planing Mills, general             |
| 307030 | 30703099               | 3     | Wood Products, Nec                              |
| 308    | 2308000000             | 3     | Miscellaneous Plastics Products                 |

# Figure 16. SCC to AMS Cross-Reference File (scc2ams.txt)

# File Name: sic2ams.txt

## File Type: ASCII Text

#### Variables and Structure

| Name          | Type*                   | Column | Length | Description                                                                                                    |  |  |  |  |
|---------------|-------------------------|--------|--------|----------------------------------------------------------------------------------------------------|--|--|--|--|
| SIC           | С                       | 1      | 4      | SIC code                                                                                                    |  |  |  |  |
| SCC_AMS       | С                       | 7      | 10     | SCC code or AMS code, SCC codes are preceded by 2 blank spaces at the beginning of the line. AMS codes begin in space 7. |  |  |  |  |
| Spatial       | С                       | 20     | 2      |                                                                                                    |  |  |  |  |
| Cat_name      | С                       | 24     | 70     |                                                                                                    |  |  |  |  |
| *C=character, | *C=character, N=numeric |        |        |                                                                                                    |  |  |  |  |

## Sample of File Contents

| SIC_c | ode(4),xx,SCC        |    | <pre>(10), xxx, Spatial(2), xx, Cat_name(70)</pre> |
|-------|----------------------|----|----------------------------------------------------|
|       | 2310000000           | 19 |                                                    |
| 1446  | 2325000000           | 3  | Industrial Sand                                    |
| 2011  | 2302000000           | 3  | Meat Packing Plants                                |
| 2013  | 2302000000           | 3  | Sausages And Other Prepared Meats                  |
|       | 2302000000           | 3  | Poultry Slaughtering and Processing                |
| 2016  | 2302000000           | 3  | Poultry Dressing Plants                            |
| 2020  | 30203001             | 3  | Dairy Products                                     |
| 2022  | 2302000000           | 3  | Cheese, Natural and Processed                      |
| 2023  | 2302000000           | 3  | Condensed and Evaporated milk                      |
| 2033  | 2302000000           | 3  | Canned Fruits and Vegetables                       |
| 2034  | 2302000000           | 3  | Dehydrated Fruits, Vegetables, and Soups           |
|       | 2302000000           | 3  | Pickles, Sauces, And Salad Dressings               |
| 2037  | 2302000000           | 3  | Frozen fruits, Fruit Juices and Vegetables         |
| 2038  | 2302000000           | 3  | Frozen Specialties, nec                            |
| 2041  | 2302000000           | 3  | Flour and Other Grain Mill Products                |
| 2043  | 30204001             | 3  | Cereal Breakfast Foods                             |
| 2044  | 30200771             | 3  | Rice Milling                                       |
| 2045  | 2302050000           | 3  | Prepared Flour Mixes And Doughs                    |
|       | 2302000000           | 3  | Wet Corn Milling                                   |
| 2047  | 2302000000           | 3  | Dog and Cat Food                                   |
| 2048  | 2805001000           | 3  | Prepared Feeds Manufacturing                       |
| 2061  | 30201501             | 3  | Raw Cane Sugar                                     |
| 2062  | 30201501             | 3  | Cane Sugar Refining                                |
| 2063  | 30201601             | 3  | Beet Sugar                                         |
| 2066  | 2302000000           | 3  | Chocolate And Cocoa Products                       |
| 2077  | 2302000000           | 3  | Animal And Marine Fats And Oils                    |
|       | 30201999             | 3  | Edible Fats and Oils, nec                          |
| 2082  | 30200903<br>30200708 | 3  | Malt Beverages                                     |
| 2083  | 30200708             | 3  | Malt                                               |
| 2085  | 30201004             | 3  | Distilled and Blended Liquors Production           |
| 2086  | 2302000000           | 3  | Bottled and Canned Soft Drinks                     |
| 2087  | 2302000000           | 3  | Flavoring Extracts and Syrups Production           |
| 2090  | 2302000000           | 3  | Miscellaneous Foods and Kindred Products           |
| 1     |                      |    |                                                    |

# Figure 17. SIC to SCC or AMS Cross-Reference File (sic2ams.txt)

## File Name: mact2ams.txt

# File Type: ASCII Text

#### Variables and Structure

| Name     | Type* | Column | Length | Decimals | Description                                                                                                    |
|----------|-------|--------|--------|----------|----------------------------------------------------------------------------------------------------|
| MACTCAT  | С     | 1      | 4      |          | MACT category code                                                                                                    |
| MACTdesc | С     | 7      | 70     |          | MACT category description                                                                                                 |
| SCC      | С     | 80     | 8      |          | SCC code                                                                                                    |
| SCCdesc  | С     | 90     | 80     |          | SCC description                                                                                                    |
| SCC_AMS  | С     | 174    | 10     |          | SCC code or AMS code, SCC codes are preceded by 2 blank spaces at the beginning of the line. AMS codes begin in space 174 |

#### Sample of File Contents

Note: Column placements have been adjusted to accommodate page width.

| 0101 | Engine Test H | Facilities | 204001   | Aircraft Engine Testing | 20400110 |
|------|---------------|------------|----------|-------------------------|----------|
| 0101 | Engine Test H | Facilities | 204003   | Turbine                 | 20400110 |
| 0101 | Engine Test H | Facilities | 204004   | Reciprocating Engine    | 20400110 |
| 0101 | Engine Test H | Facilities | 204800   | Equipment Leaks         | 20400110 |
| 0101 | Engine Test H | Facilities | 20400110 | Jet A Fuel              | 20400110 |
| 0101 | Engine Test H | Facilities | 20400112 | JP-4 Fuel               | 20400110 |
| 0101 | Engine Test H | Facilities | 20400199 | Other Not Classified    | 20400110 |
| 0101 | Engine Test H | Facilities | 20400301 | Natural Gas             | 20400110 |
| 0101 | Engine Test H | Facilities | 20400302 | Diesel/Kerosene         | 20400110 |
| 0101 | Engine Test H | Facilities | 20400303 | Distillate Oil          | 20400110 |
| 0101 | Engine Test H | Facilities | 20400304 | Landfill Gas            | 20400110 |
| 0101 | Engine Test H | Facilities | 20400305 | Kerosene/Naphtha        | 20400110 |
| 0101 | Engine Test H | Facilities | 20400399 | Other Not Classified    | 20400110 |
| 0101 | Engine Test H | Facilities | 20400401 | Gasoline                | 20400110 |
|      |               |            |          |                         |          |

Figure 18. MACT Category to SCC or AMS Cross-Reference File (mact2scc.txt)

# *File Name:* GFXX\_YY

*File Type:* SAS<sup>®</sup>

#### Variables and File Structure

| Name        | Type*                        | Column | Length | Dec-<br>imals | Description                                                         |  |  |  |
|-------------|------------------------------|--------|--------|---------------|---------------------------------------------------------------------|--|--|--|
| FIPSST      | С                            | 1      | 2      |               | FIPS State code                                                     |  |  |  |
| SIC         | С                            | 4      | 3      |               | SIC code, generally 2 digits left justified, but sometimes 3 digits |  |  |  |
| GF          | Ν                            | 8      | 12     | 10            | Growth factor                                                       |  |  |  |
| *C = charac | *C = character, N = numeric. |        |        |               |                                                                     |  |  |  |

#### Sample of File Contents

# File Name: ptscc2sic.txt

File Type: ASCII Text

### Variables and File Structure

| Name     | Type* | Column | Length | Description                                                                        |
|----------|-------|--------|--------|------------------------------------------------------------------------------------|
| SCC Name | С     | 1      | 40     | Source Category Code (SCC) name (for descriptive purposes; not read by PtGrowCntl) |
| SCC      | С     | 41     | 8      | SCC                                                                                |
| SIC      | С     | 50     | 4      | Standard Industrial Code (SIC)                                                     |
| SIC Name | С     | 55     | 35     | SIC name (for descriptive purposes; not read by PtGrowCntl)                        |

## Sample of File Contents

| External | Comb | Boilers-Utilities-Coal     | 10100201 | 4911 | Svcs-Electric            |
|----------|------|----------------------------|----------|------|--------------------------|
| External | Comb | Boilers-Utilities-Coal     | 10100202 | 4911 | Svcs-Electric            |
| External | Comb | Boilers-Utilities-Coal     | 10100203 | 4911 | Svcs-Electric            |
| External | Comb | Boilers-Utilities-Coal     | 10100204 | 4911 | Svcs-Electric            |
| External | Comb | Boilers-Utilities-Coal     | 10100212 | 4911 | Svcs-Electric            |
| External | Comb | Boilers-Utilities-Coal     | 10100222 | 4911 | Svcs-Electric            |
| External | Comb | Boilers-Utilities-Coal     | 10100223 | 4911 | Svcs-Electric            |
| External | Comb | Boilers-Utilities-Coal     | 10100224 | 4911 | Svcs-Electric            |
| External | Comb | Boilers-Utilities-Coal     | 10100226 | 4911 | Svcs-Electric            |
| External | Comb | Boilers-Utilities-Coal     | 10100301 | 4911 | Svcs-Electric            |
| External | Comb | Boilers-Utilities-Coal     | 10100302 | 4911 | Svcs-Electric            |
| External | Comb | Boilers-Utilities-Coal     | 10100303 | 4911 | Svcs-Electric            |
| External | Comb | Boilers-Utilities-Coal     | 10100306 | 4911 | Svcs-Electric            |
| External | Comb | Boilers-Utilities-Oil      | 10100401 | 4911 | Svcs-Electric            |
| External | Comb | Boilers-Utilities-Oil      | 10100404 | 4911 | Svcs-Electric            |
| External | Comb | Boilers-Utilities-Oil      | 10100501 | 4911 | Svcs-Electric            |
| External | Comb | Boilers-Utilities-Gas      | 10100601 | 4911 | Svcs-Electric            |
| External | Comb | Boilers-Utilities-Gas      | 10100604 | 4911 | Svcs-Electric            |
| External | Comb | Boilers-Industrial-Coal    | 10200104 | 2271 | Woven Carpets and Rugs   |
| External | Comb | Boilers-Industrial-Coal    | 10200201 | 1094 | Uranium/Radium Ores      |
| External | Comb | Boilers-Industrial-Coal    | 10200202 | 1011 | Iron Ores                |
| External | Comb | Boilers-Industrial-Coal    | 10200203 | 2046 | Wet Corn Milling         |
| External | Comb | Boilers-Industrial-Coal    | 10200204 | 1011 | Iron Ores                |
| External | Comb | Boilers-Industrial-Coal    | 10200205 | 1429 | Crushed/Broken Stone,NEC |
| External | Comb | Boilers-Industrial-Bit Co. |          |      |                          |
| External | Comb | Boilers-Industrial-Coal    | 10200212 | 2046 | Wet Corn Milling         |
| External | Comb | Boilers-Industrial-Coal    |          |      | Soybean Oil Mills        |
| External | Comb | Boilers-Industrial-Coal    | 10200219 | 2111 | Cigarettes               |
| External | Comb | Boilers-Industrial-Coal    |          |      | Beet Sugar               |
|          |      | Boilers-Industrial-Coal    | 10200222 | 2062 | Cane Sugar Refining      |
| External | Comb | Boilers-Industrial-Coal    | 10200224 | 2063 | Beet Sugar               |
|          |      |                            |          |      |                          |

# Figure 20. SCC to SIC Cross-Reference File (ptscc2sic.txt)

# File Name: MACT\_gen.txt

## File Type: ASCII Text

### Variables and File Structure

| Name      | Type* | Column | Length | Dec-<br>imals | Description                                                                                                    |
|-----------|-------|--------|--------|---------------|----------------------------------------------------------------------------------------------------|
| MACTcode  | С     | 1      | 4      |               | MACT category code, right justified                                                                                                    |
| MACTexis  | N     | 6      | 6      | 2             | Control efficiency to be applied to existing emission sources                                                                                                    |
| MACT_new  | N     | 13     | 6      | 2             | Control efficiency to be applied to new, modified, or reconstructed emission sources                                                                                                    |
| MACTrate  | N     | 20     | 6      | 2             | Percentage of future emission attributed to new sources                                                                                                    |
| Bin       | С     | 27     | 2      |               | MACT standard bin, this can have four possible values: 2, 4, 7, or 10.                                                                                                    |
| Flag      | С     | 30     | 1      |               | <ul> <li>Not currently used.</li> <li>Can take a value of A, B, C or D</li> <li>A - categories where the compliance date precedes the base year of analysis</li> <li>B - categories for which specific efficiencies have been compiled</li> <li>C - categories for which no specific efficiencies are available.</li> <li>D - categories which are expected to be dropped from the MACT list.</li> </ul> |
| Complyr   | С     | 32     | 4      |               | Expected deadline for affected emission sources to comply<br>with standards; used with the bin to determine if MACT<br>controls are applied                                                                                                    |
| MACT_app  | С     | 37     | 1      |               | Application control flag: set to 1 if controls are to be applied, set to 0 if control are not to be applied                                                                                                    |
| MACT_src  | C     | 39     | 1      |               | Source control flag: set to M to apply controls only to major<br>point sources, set to B to apply controls to all point sources                                                                                                    |
| MACT name | С     | 41     | 39     |               | MACT category name (for descriptive purposes, not read by PtGrowCntl)                                                                                                    |

# *File Name:* MACT\_spec.txt

File Type: ASCII Text

## Variables and File Structure

| Name     | Type* | Column | Length | Dec-<br>imals | Description                                                                                                    |
|----------|-------|--------|--------|---------------|----------------------------------------------------------------------------------------------------|
| MACTcode | С     | 1      | 4      |               | MACT category code                                                                                                    |
| NTI_HAP  | С     | 6      | 3      |               | HAP identification code                                                                                                |
| SAROAD   | С     | 10     | 5      |               | Not currently used: Pollutant code assigned by PtAspenProc                                                             |
| SCC8     | C     | 17     | 8      |               | 8-digit SCC                                                                                                    |
| SCC6     | С     | 26     | 6      |               | 6-digit SCC                                                                                                    |
| EffXspec | N     | 34     | 6      | 2             | Control efficiency to be applied to existing emission sources                                                          |
| EffNspec | Ν     | 41     | 6      | 2             | Control efficiency to be applied to new, modified, or reconstructed emission sources                                   |
| SnewRate | Ν     | 48     | 6      | 2             | Percentage of future emissions attributed to new sources                                                               |
| SApp_Eff | С     | 55     | 1      |               | Application control flag: set to 1 if controls are to be applied, set to 0 not to apply controls                       |
| SApp_Src | С     | 57     | 1      |               | Source control flag: set to M to apply controls only to major point sources, set to B to apply controls to all sources |
| PollName | С     | 52     | 30     |               | Pollutant name (for descriptive purposes, not read by PtGrowCntl)                                                      |
| ProcName | С     | 82     | 33     |               | Process name (for descriptive purposes, not read by PtGrowCntl)                                                        |
| MACTname | С     | 141    | 90     |               | MACT category name (for descriptive purposes, not read by PtGrowCntl)                                                  |

# File Name: SITE\_spec.txt

## File Type: ASCII Text

### Variables and File Structure

| Name         | Type*        | Column  | Length | Dec-<br>imals | Description                                                                                      |
|--------------|--------------|---------|--------|---------------|--------------------------------------------------------------------------------------------------|
| ACT_ID       | С            | 1       | 25     |               | Facility-level activity identification code                                                      |
| NTI_HAP      | С            | 27      | 3      |               | HAP identification code                                                                          |
| SAROAD       | С            | 31      | 5      |               | Not currently used: Pollutant code assigned by PtAspenProc                                       |
| EffXspec     | Ν            | 37      | 6      | 2             | Control efficiency to be applied to existing emission sources                                    |
| EffNspec     | Ν            | 44      | 6      | 2             | Control efficiency to be applied to new, modified, or reconstructed emission sources             |
| SNewRate     | N            | 51      | 6      | 2             | Percentage of future emissions attributed to new sources                                         |
| SApp_Eff     | С            | 58      | 1      |               | Application control flag: set to 1 if controls are to be applied, set to 0 not to apply controls |
| PollName     | С            | 62      | 40     |               | Pollutant name (for descriptive purposes, not read by PtGrowCntl)                                |
| *C = charact | ter, $N = n$ | umeric. | -      | •             | ·                                                                                                |

# *File Name:* MACT\_grp.txt

File Type: ASCII Text

# Variables and File Structure:

| Name                     | Type* | Column | Length | Description        |  |  |  |  |  |
|--------------------------|-------|--------|--------|--------------------|--|--|--|--|--|
| MACTcode                 | С     | 1      | 4      | MACT category code |  |  |  |  |  |
| MACT_grp                 | С     | 6      | 3      | ASPEN source group |  |  |  |  |  |
| *C-sharester N-rourserie |       |        |        |                    |  |  |  |  |  |

\*C=character, N=numeric

#### Sample of File Contents

Figure 23. ASPEN Source Group Assignment by MACT Category File (MACT\_grp.txt)

# *File Name:* SCC6\_grp.txt

File Type: ASCII Text

# Variables and File Structure:

| Name                    | Type* | Column | Length | Description                                     |  |  |
|-------------------------|-------|--------|--------|-------------------------------------------------|--|--|
| SCC                     | С     | 1      | 6      | 6-digit SCC code                                |  |  |
| ADD_grp                 | С     | 8      | 3      | ASPEN source group                              |  |  |
| SCCrank                 | С     | 12     | 2      | Hierarchy rank of ASPEN source group assignment |  |  |
| *C=character, N=numeric |       |        |        |                                                 |  |  |

#### Sample of File Contents

| 301001<br>301003<br>301005<br>301006<br>301007<br>301008<br>301009<br>301010<br>301014<br>301015<br>301018<br>301020<br>301021<br>301023<br>301024<br>301025<br>301026<br>301027<br>301030<br>301031<br>301032<br>301031<br>301032<br>301034<br>301035<br>301034<br>301035<br>301040<br>301050<br>3010070<br>301050<br>3010070<br>3010091<br>301029<br>301100<br>301120<br>301125<br>301125<br>301125<br>301125 | 000000000000000000000000000000000000000 | 5 5 5 5 5 5 5 5 5 5 5 5 5 5 5 5 5 5 5 5 |  |
|----------------------------------------------------------------------------------------------------|-----------------------------------------|-----------------------------------------|--|
| 301019<br>301020                                                                                                    | 0                                       | 5<br>5                                  |  |
| 301021                                                                                                    | 0                                       | 5                                       |  |
| 301024                                                                                                    | 0                                       | 5                                       |  |
| 301026                                                                                                    | 0<br>0                                  | 5<br>5                                  |  |
| 301027                                                                                                    | 0                                       | 5<br>5                                  |  |
| 301031                                                                                                    | 0                                       | 5                                       |  |
| 301032                                                                                                    | 0                                       | 5                                       |  |
| 301034<br>301035                                                                                                    | 0<br>0                                  | 5<br>5                                  |  |
| 301040                                                                                                    | 0                                       | 5<br>5                                  |  |
| 301060                                                                                                    | 0                                       | 5                                       |  |
| 301070<br>301091                                                                                                    | 0                                       | 5<br>5                                  |  |
| 301099<br>301100                                                                                                    | 0<br>0<br>0<br>0                        | 5<br>5                                  |  |
| 301120                                                                                                    | 0                                       | 5                                       |  |
| 301125                                                                                                    | 0<br>0<br>0                             | 5                                       |  |
| JUTT70                                                                                                    | U                                       | 5                                       |  |

# *File Name:* SIC\_grp.txt

# File Type: ASCII Text

## Variables and File Structure

| Name                    | Type* | Column | Length | Description                                     |  |
|-------------------------|-------|--------|--------|-------------------------------------------------|--|
| SIC                     | С     | 1      | 4      | SIC code                                        |  |
| ADD_grp                 | С     | 6      | 3      | ASPEN source group                              |  |
| SCCrank                 | С     | 10     | 2      | Hierarchy rank of ASPEN source group assignment |  |
| *C=character, N=numeric |       |        |        |                                                 |  |

#### Sample of File Contents

| 2011<br>2013<br>2015<br>2020<br>2021<br>2022<br>2023<br>2024<br>2026<br>2032<br>2034<br>2035<br>2034<br>2035<br>2037<br>2038<br>2041<br>2043<br>2044<br>2045<br>2044<br>2045<br>2044<br>2045<br>2044<br>2045<br>2066<br>2067<br>2066<br>2067<br>2076<br>2077<br>2079<br>2080<br>2080 | 0<br>0<br>0<br>0<br>0<br>0<br>0<br>0<br>0<br>0<br>0<br>0<br>0<br>0<br>0<br>0<br>0<br>0<br>0 | 5 5 5 5 5 5 5 5 5 5 5 5 5 5 5 5 5 5 5 5 |  |
|----------------------------------------------------------------------------------------------------|---------------------------------------------------------------------------------------------|-----------------------------------------|--|
| 2041                                                                                                    | 0                                                                                           | 5                                       |  |
| 2043                                                                                                    | 0                                                                                           | 5                                       |  |
| 2044                                                                                                    | 0                                                                                           | 5                                       |  |
| 2045                                                                                                    | 0                                                                                           | 5                                       |  |
| 2040                                                                                                    | 0                                                                                           | 5                                       |  |
| 2047                                                                                                    | 0                                                                                           | 5                                       |  |
| 2051                                                                                                    | 0                                                                                           | 5                                       |  |
| 2052                                                                                                    | 0                                                                                           | 5                                       |  |
| 2062                                                                                                    | 0                                                                                           | 5                                       |  |
| 2063                                                                                                    | 0                                                                                           | 5                                       |  |
| 2064                                                                                                    | 0                                                                                           | 5                                       |  |
| 2066                                                                                                    | 0                                                                                           | 5                                       |  |
| 2067                                                                                                    | 0                                                                                           | 5                                       |  |
| 2074                                                                                                    | 0                                                                                           | 5                                       |  |
| 2075                                                                                                    | 0                                                                                           | 5                                       |  |
| 2076                                                                                                    | 0                                                                                           | 5                                       |  |
| 2077                                                                                                    | 0                                                                                           | 5                                       |  |
| 2079                                                                                                    | 0                                                                                           | 5                                       |  |
| 2080                                                                                                    | 0                                                                                           | 5                                       |  |
| 2082                                                                                                    | 0                                                                                           | 5                                       |  |

# File Name: indecay.txt

# File Type: ASCII Text

# Variables and Structure

| Name                  | Type*                   | Colum | Length/ format | Description                                     |  |  |  |
|-----------------------|-------------------------|-------|----------------|-------------------------------------------------|--|--|--|
|                       |                         | n     |                |                                                 |  |  |  |
| Reactivity class      | С                       | 1     | 1              | Ranges from 1 to 9                              |  |  |  |
| Time block            | С                       | 3     | 1              | Ranges from 1 to 8                              |  |  |  |
| Decay<br>coefficients | Ν                       | 5     | 6 nos. at 10E3 | Coefficients for stability classes A through F. |  |  |  |
| *C=character, N=1     | *C=character, N=numeric |       |                |                                                 |  |  |  |

Sample File Content

| 1  | 1   | 0.000E+00 | 0 000E+00   | 0 000E+00   | 0 000E+00   | 0 000E+00   | 0 000E+00   |
|----|-----|-----------|-------------|-------------|-------------|-------------|-------------|
|    |     |           |             |             |             |             |             |
| 1  | . 2 |           |             | 0.000E+00   |             |             |             |
| 1  | . 3 | 0.000E+00 | 0.000E+00   | 0.000E+00   | 0.000E+00   | 0.000E+00   | 0.000E+00   |
| 1  | . 4 | 0.000E+00 | 0.000E+00   | 0.000E+00   | 0.000E+00   | 0.000E+00   | 0.000E+00   |
|    |     |           |             |             |             |             |             |
| 1  |     |           |             | 0.000E+00   |             |             |             |
| 1  | . 6 | 0.000E+00 | 0.000E+00   | 0.000E+00   | 0.000E+00   | 0.000E+00   | 0.000E+00   |
| 1  | . 7 | 0.000E+00 | 0.000E+00   | 0.000E+00   | 0.000E+00   | 0.000E+00   | 0.000E+00   |
| 1  | . 8 |           | 0 000 -     | 0.000E+00   | 0 000 -     | 0 000 -     | 0 000 E+00  |
|    |     |           |             |             |             |             |             |
| 4  | - 1 | 9.870E-07 | 9.870E-07   | 9.870E-07   | 9.870E-07   | 9.870E-07   | 9.870E-07   |
| 4  | 2   | 9.870E-07 | 9.870E-07   | 9.870E-07   | 9.870E-07   | 9.870E-07   | 9.870E-07   |
| 4  | 13  | 1.180E-05 | 7.890E-06   | 3.950E-06   | 1.970E-06   | 9.870E-07   | 9.870E-07   |
| 4  |     |           |             | 3.950E-05   |             |             |             |
|    |     |           |             |             |             |             |             |
| 4  | 5   | 6.710E-05 |             |             |             |             |             |
| 4  | 6   | 2.370E-05 | 1.780E-05   | 1.180E-05   | 7.890E-06   | 9.870E-07   | 9.870E-07   |
| 4  | - 7 | 1.970E-06 | 1.970E-06   | 1.970E-06   | 9.870E-07   | 9.870E-07   | 9.870E-07   |
|    |     |           |             |             |             |             |             |
| 4  |     |           |             | 9.870E-07   |             |             |             |
| 5  | > 1 | 2.470E-06 | 2.470E-06   | 2.470E-06   | 2.470E-06   | 2.470E-06   | 2.470E-06   |
| 5  | 52  | 2.470E-06 | 2.470E-06   | 2.470E-06   | 2.470E-06   | 2.470E-06   | 2.470E-06   |
| 5  | 53  | 2.960E-05 | 1.970E-05   | 9.870E-06   | 4.930E-06   | 2.470E-06   | 2.470E-06   |
| 5  |     | 1.970E-04 |             |             |             |             |             |
|    |     |           |             |             |             |             |             |
| 5  |     |           |             | 8.880E-05   |             |             |             |
| 5  | 56  | 5.920E-05 | 4.440E-05   | 2.960E-05   | 1.970E-05   | 2.470E-06   | 2.470E-06   |
| 5  | 57  | 4.930E-06 | 4.930E-06   | 4.930E-06   | 2.470E-06   | 2.470E-06   | 2.470E-06   |
| 5  | 5 8 | 2.470E-06 | 2.470E-06   | 2.470E-06   | 2.470E-06   | 2.470E-06   | 2.470E-06   |
| e  |     | 4.930E-06 |             |             |             |             |             |
|    |     |           |             |             |             |             |             |
| e  |     | 4.930E-06 |             |             |             |             |             |
| 6  | 53  | 5.920E-05 | 3.950E-05   | 1.970E-05   | 9.870E-06   | 4.930E-06   | 4.930E-06   |
| e  | 54  | 3.950E-04 | 2.960E-04   | 1.970E-04   | 9.870E-05   | 4.930E-06   | 4.930E-06   |
| e  | 5 5 | 3.350E-04 |             |             |             |             |             |
|    |     |           |             |             |             |             |             |
| 6  |     |           |             | 5.920E-05   |             |             |             |
| 6  | 57  | 9.870E-06 | 9.870E-06   | 9.870E-06   | 4.930E-06   | 4.930E-06   | 4.930E-06   |
| 6  | 58  | 4.930E-06 | 4.930E-06   | 4.930E-06   | 4.930E-06   | 4.930E-06   | 4.930E-06   |
| 5  | 7 1 | 5.010E-04 | 5 010E - 04 | 5 010E - 04 | 5 010E - 04 | 5 010E - 04 | 5 010E - 04 |
| 5  |     | 3.210E-05 |             |             |             |             |             |
|    |     |           |             |             |             |             |             |
| 7  |     |           |             | 3.080E-05   |             |             |             |
| 7  | 14  | 5.930E-04 | 4.450E-04   | 2.970E-04   | 1.490E-04   | 8.140E-06   | 8.140E-06   |
| 5  | 75  | 5.040E-04 | 3.860E-04   | 2.670E-04   | 1.490E-04   | 8.140E-06   | 8.140E-06   |
| 5  |     |           |             |             |             |             |             |
|    |     |           |             |             |             |             |             |
| 12 |     |           |             | 3.950E-05   |             |             |             |
| 7  | 78  | 5.010E-04 | 5.010E-04   | 5.010E-04   | 5.010E-04   | 5.010E-04   | 5.010E-04   |
| 8  | 31  | 1.230E-05 | 1.230E-05   | 1.230E-05   | 1.230E-05   | 1.230E-05   | 1.230E-05   |
| 8  | 3 2 | 1.230E-05 | 1.230E-05   | 1.230E-05   | 1.230E-05   | 1.230E-05   | 1.230E-05   |
|    |     | 1.480E-04 |             |             |             |             |             |
| 8  |     |           |             |             |             |             |             |
| 8  |     |           |             | 4.930E-04   |             |             |             |
| 8  | 35  | 8.390E-04 | 6.410E-04   | 4.440E-04   | 2.470E-04   | 1.230E-05   | 1.230E-05   |
| 8  | 6   | 2.960E-04 | 2.220E-04   | 1.480E-04   | 9.870E-05   | 1.230E-05   | 1.230E-05   |
| 6  |     |           |             | 2.470E-05   |             |             |             |
|    | , / | 2.4/06-05 | 2.4/06-05   | 2.4/06-05   | 1.2305-05   | 1.2306-05   | T.230E-03   |

Figure 26. Decay Rate File (indecay.txt)

# File Name: surrxref.txt

File Type: ASCII Text

#### Variables and Structure

| Name        | Type* | Column | Length | Description                                                                                                   |
|-------------|-------|--------|--------|----------------------------------------------------------------------------------------------------|
| AMS         | С     | 1      | 10     | AMS code                                                                                                    |
| Ssur        | С     | 12     | 2      | Numeric code representing the spatial surrogate that should be used (from the available entries in Table 4-3. |
| Desc        | С     | 34     | 200    | Description of the AMS category                                                                               |
| *C-abaraata | . NI  |        | -      |                                                                                                    |

\*C=character, N=numeric

## Sample record from the SCC-based section of the file

| 2101000000 4<br>Electric Utility | Stationary Source Fuel Combust |
|----------------------------------|--------------------------------|
| 2101001000 4<br>Electric Utility | Anthracite Coal                |
| 2101002000 4<br>Electric Utility | Bituminous/Subbituminous Coal  |
| 2101003000 4<br>Electric Utility | Lignite Coal                   |
| 2101004000 4<br>Electric Utility | Distillate Oil                 |
| 2101004001 4<br>Distillate Oil   | All Boiler Types               |
| 2101005000 4<br>Electric Utility | Residual Oil                   |
| 2101006000 4<br>Electric Utility | Natural Gas                    |
| 2101006001 4<br>Natural Gas      | All Boiler Types               |
| 2101006002 4<br>Natural Gas      | All I.C. Engine Types          |
|                                  |                                |

# File Name: mact2ams.txt

File Type: ASCII Text

## Variables and File Structure

| Name                              | Type* | Column | Length | Decimals | Description                                                                           |  |  |
|-----------------------------------|-------|--------|--------|----------|---------------------------------------------------------------------------------------|--|--|
| MACT                              | С     | 1      | 4      |          | MACT category code                                                                    |  |  |
| AMS                               | С     | 7      | 10     |          | AMS code or point source SIC code that gives the best fit to temporal allocation data |  |  |
| Surr                              | С     | 19     | 2      |          | Spatial surrogate for spatial allocation                                              |  |  |
| Descript                          | С     | 28     | 50     |          | Category description                                                                  |  |  |
| $^{*}C = character, N = numeric.$ |       |        |        |          |                                                                                       |  |  |

## Sample of File Contents

|      | 20100101<br>2100000000 |    | Stationary IC Engines<br>Stationary Turbines  |
|------|------------------------|----|-----------------------------------------------|
| 0406 | 2305000000             | 3  | Refractories Manufacturing                    |
| 0501 | 2310000000             | 19 | Oil & Nat. Gas Production                     |
| 0601 | 2501060050             | 2  | Gas Dispensing, Gasoline Distribution Stage I |
| 1609 | 2461000000             | 6  | Commercial Sterilization                      |
| 1636 | 2305000000             | 3  | Friction Products                             |
| 1802 | 2601000000             | 19 | Municipal Waste Combustors                    |
|      |                        |    |                                               |

# *File Names:* SAFn (where n = 1-22)

*File Type:* SAS<sup>®</sup>

#### Variables and Structure

| Name                           | Type*           | Description                                                                                                    |
|--------------------------------|-----------------|----------------------------------------------------------------------------------------------------|
| Cell                           | A11             | State (2-digit) and county (3-digit) FIPS codes, followed by the 6-digit<br>Census tract code, with leading zeros where appropriate                    |
| StCounty                       | A5              | State and county FIPS code                                                                                                    |
| Uflag_l                        | A1              | Urban/rural flag. Urban = 1, Rural = 2. Assignments of urban and rural codes were made using 1990 Census data.                                         |
| LandLon                        | Ν               | Longitude of the tract centroid (not used)                                                                                                    |
| LandLat                        | Ν               | Latitude of the tract centroid (not used)                                                                                                    |
| Ntract                         | Ν               | Number of tracts in the county                                                                                                    |
| SAFn (where $n = 1, 2, etc.$ ) | N               | Spatial allocation factor, defined as the fraction of county level activity that is assigned to each tract. This variable totals to 1 for each county. |
| *Ax=character string of        | f length x, N=n | umeric                                                                                                    |

## Sample record from the SCC-based section of the file

| 01001020100 | 01001 | 2 | -86.4864 | 32.4742 | 11 | 0.108108108108  |
|-------------|-------|---|----------|---------|----|-----------------|
| 01001020200 | 01001 | 2 | -86.4722 | 32.4714 | 11 | 0.175675675676  |
| 01001020300 | 01001 | 2 | -86.4586 | 32.4743 | 11 | 0.105405405405  |
| 01001020400 | 01001 | 2 | -86.4436 | 32.4677 | 11 | 0.213513513514  |
| 01001020500 | 01001 | 2 | -86.4272 | 32.4498 | 11 | 0.0351351351351 |
| 01001020600 | 01001 | 2 | -86.4764 | 32.4405 | 11 | 0.186486486486  |
| 01001020700 | 01001 | 2 | -86.4505 | 32.4485 | 11 | 0.0459459459459 |
| 01001020800 | 01001 | 2 | -86.4991 | 32.5216 | 11 | 0.0297297297297 |
| 01001020900 | 01001 | 2 | -86.5106 | 32.6392 | 11 | 0.0297297297297 |
| 01001021000 | 01001 | 2 | -86.7494 | 32.6103 | 11 | 0.0108108108108 |
| 01001021100 | 01001 | 2 | -86.7037 | 32.466  | 11 | 0.0594594594595 |
| 01003010100 | 01003 | 2 | -87.7774 | 31.0673 | 21 | 0.0083005679336 |
| 01003010200 | 01003 | 2 | -87.6795 | 30.9541 | 21 | 0.0096111839231 |
| 01003010300 | 01003 | 2 | -87.8298 | 30.8221 | 21 | 0.039755351682  |
| 01003010400 | 01003 | 2 | -87.6968 | 30.7591 | 21 | 0               |
| 01003010500 | 01003 | 2 | -87.7774 | 30.8902 | 21 | 0.0878112712975 |
| 01003010600 | 01003 | 2 | -87.7749 | 30.8617 | 21 | 0.0550458715596 |
| 01003010701 | 01003 | 2 | -87.8959 | 30.6742 | 21 | 0.000873743993  |
| 01003010702 | 01003 | 2 | -87.8941 | 30.6402 | 21 | 0.0777632153779 |
| 01003010703 | 01003 | 2 | -87.8382 | 30.6291 | 21 | 0.0419397116645 |
| 01003010800 | 01003 | 2 | -87.9003 | 30.5946 | 21 | 0.0174748798602 |
| 01003010901 | 01003 | 2 | -87.6802 | 30.589  | 21 | 0.0048055919616 |
| 01003010902 | 01003 | 2 | -87.7264 | 30.5495 | 21 | 0.047619047619  |
| 01003011000 | 01003 | 2 | -87.708  | 30.4906 | 21 | 0.0091743119266 |
| 01003011100 | 01003 | 2 | -87.8475 | 30.5028 | 21 | 0.0275229357798 |
|             |       |   |          |         |    |                 |

## Figure 29. Spatial Allocation Factor File (SAFn)

## *File Name:* am\_grp.txt

File Type: ASCII Text

#### Variables and File Structure

| Name            | Type*    | Column | Length | Decimals | Description                         |  |  |
|-----------------|----------|--------|--------|----------|-------------------------------------|--|--|
| SrceCatName     | С        | 1      | 90     |          | Category description                |  |  |
| SrceCatCode     | ode C 91 |        | 4      |          | Source category identification code |  |  |
| Bin_U           | С        | 96     | 1      |          | Bin to be used for urban sources    |  |  |
| Bin_R           | С        | 98     | 1      |          | Bin to be used for rural sources    |  |  |
| *C = character, | N = num  | neric. |        |          |                                     |  |  |

#### Sample of File Contents

| Acrylic Fibers/Modacrylic Fiber Production<br>Adhesives and Sealants<br>Aerospace Industries<br>Agricultural Chemicals and Pesticides<br>Agricultural Production<br>Air and Gas Compressors<br>Air and Water Resource and Solid Waste Management<br>Alkalies And Chlorine<br>Aluminum Die-Castings<br>Aluminum Extruded Products<br>Aluminum Foundries<br>Aluminum Foundries<br>Aluminum Foundries (Castings)<br>Aluminum Rolling and Drawing, nec | 9001 1<br>9002 1<br>9003 1<br>9004 1<br>9005 1<br>9006 1<br>9007 1<br>9008 1<br>9009 1<br>9010 1<br>9011 1<br>9012 1<br>9013 1 |
|----------------------------------------------------------------------------------------------------|----------------------------------------------------------------------------------------------------|
| Ammunition, Except for Small Arms<br>Analytical Instruments                                                                                                    | 9016 1<br>9017 1                                                                                                    |
| Animal And Marine Fats And Oils                                                                                                    | 9018 1                                                                                                    |
| Animal Cremation                                                                                                    | 9019 1                                                                                                    |
| Apparel and Accessories, nec                                                                                                    | 9020 1                                                                                                    |
| Architectural Metal Work                                                                                                    | 9021 1                                                                                                    |
| Asbestos Products Manufacturing                                                                                                    | 9022 1                                                                                                    |
| Asphalt Concrete Manufacturing                                                                                                    | 9023 1                                                                                                    |
| Asphalt Paving: Cutback Asphalt                                                                                                    | 9024 1                                                                                                    |
| Asphalt Paving: Cutback and Emulsified                                                                                                    | 9025 1                                                                                                    |

Figure 30. Area and Mobile Source Group and Category Code Assignment File (am\_grp.txt)

# File Name: popflg96.txt

File Type: ASCII Text

### Variables and Structure

| Name         | Type* | Column | Length | Description                    |
|--------------|-------|--------|--------|--------------------------------|
| STCTY        | С     | 4      | 5      | State/county FIPS code         |
| CNTYNAME     | С     | 13     | 42     | County name                    |
| POPFLG96     | С     | 56     | 2      | Urban/Rural flag               |
| STABBR       | С     | 65     | 2      | 2-character state abbreviation |
| *C=character |       |        |        |                                |

### Sample of File Contents

| STCTY | CNTYNAME                          | POPFLG96 | STABBR |
|-------|-----------------------------------|----------|--------|
| 02068 | Denali Borough                    | R        | AK     |
| 02232 | Skagway-Hoonah-Angoon Census Area | R        | AK     |
| 02282 | Yakutat Borough                   | R        | AK     |
| 01007 | Bibb                              | R        | AL     |
| 01011 | Bullock                           | R        | AL     |
| 01013 | Butler                            | R        | AL     |
| 01019 | Cherokee                          | R        | AL     |
| 01021 | Chilton                           | R        | AL     |
| 01023 | Choctaw                           | R        | AL     |
| 01025 | Clarke                            | R        | AL     |
| 01027 | Clay                              | R        | AL     |
| 01029 | Cleburne                          | R        | AL     |
| 01035 | Conecuh                           | R        | AL     |
| 01037 | Coosa                             | R        | AL     |
| 01039 | Covington                         | R        | AL     |
| 01041 | Crenshaw                          | R        | AL     |
| 01043 | Cullman                           | R        | AL     |
| 01049 | DeKalb                            | R        | AL     |
| 01053 | Escambia                          | R        | AL     |
| 01057 | Fayette                           | R        | AL     |
| 01059 | Franklin                          | R        | AL     |
| 01061 | Geneva                            | R        | AL     |

# *File Name:* area\_cntl.txt

File Type: ASCII Text

#### Variables and File Structure

| Name        | Type*           | Column | Length Decimals Description |                                                               | Description                                                                                      |  |
|-------------|-----------------|--------|-----------------------------|---------------------------------------------------------------|--------------------------------------------------------------------------------------------------|--|
| SrceCatName | С               | 1      | 90                          |                                                               | Category description                                                                             |  |
| ExistEff    | N 98 6 2 Contro |        | 2                           | Control efficiency to be applied to existing emission sources |                                                                                                  |  |
| New_Eff     | N               | 105    | 6                           | 2                                                             | Control efficiency to be applied to new, modified, or reconstructed emission sources             |  |
| NewRate     | N               | 112    | 6                           | 2                                                             | Percentage of future emissions attributed to new sources                                         |  |
| App_Eff     | С               | 120    | 1                           |                                                               | Application control flag: set to 1 if controls are to be applied, set to 0 not to apply controls |  |

# *File Name:* area\_sic.txt

File Type: ASCII Text

Variables and File Structure

| Name              | Type*    | Column | Length | Decimals | Description          |
|-------------------|----------|--------|--------|----------|----------------------|
| SrceCatName       | С        | 1      | 90     |          | Category description |
| SIC               | С        | 91     | 4      |          | SIC code             |
| SICdesc           | С        | 96     | 50     |          | SIC description      |
| *C = character. N | V = nume | eric.  |        |          |                      |

#### Sample of File Contents (first two rows are headers)

| * Area category and sic file:                                                                                                    |          |                                           |
|----------------------------------------------------------------------------------------------------|----------|-------------------------------------------|
| <ul> <li>Category description c(90), sic c(4), 1x, SIC description c(50)</li> <li>Acrylic Fibers/Modacrylic Fiber Production</li> <li>Aerospace Industries</li> </ul> | 28<br>37 | Organic fibers, noncellulosic<br>Aircraft |
| Agricultural Production                                                                                                    | 01       | Agricultural production - crops           |
| Agricultural Field Burning: Open, Propane, Stack Burning                                                                                                    | 01       | Agricultural production - crops           |
| Amino and Phenolic Resins Production                                                                                                    | 28       | Plastics materials and resins             |
| Asphalt Concrete Manufacturing                                                                                                    | 29       | Asphalt paving mixtures and blocks        |
| Asphalt Paving: Cutback Asphalt                                                                                                    | 16       | Highway and street construction           |
| Asphalt Paving: Cutback and Emulsified                                                                                                    | 16       | Highway and street construction           |
| Asphalt Roofing Manufacturing                                                                                                    | 29       | Asphalt felts and coatings                |
| Autobody Refinishing Paint Application                                                                                                    | 75       | Auto repair shops                         |
| Aviation Gas Distribution                                                                                                    | 45       | Air transportation                        |
|                                                                                                    |          |                                           |

Figure 33. Area Emission Source Category to SIC Cross-Reference File (area\_sic.txt)

**APPENDIX B: EMS-HAP Sample Batch Files** 

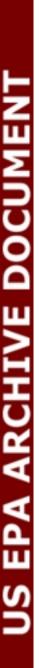

| Table Of | f Contents |
|----------|------------|
|----------|------------|

| Program Name  | List of Figures Corresponding to Sample Batch Files | Page # |
|---------------|-----------------------------------------------------|--------|
| AirportProc   | Figure 1. Sample of AirportProc Batch File          | B-1    |
| PtDataProc    | Figure 2. Sample of PtDataProc Batch File           | B-2    |
| PtAspenProc   | Figure 3. Sample of PtAspenProc Batch File          | B-5    |
| PtTemporal    | Figure 4. Sample of PtTemporal Batch File           | B-6    |
| PtGrowCntl    | Figure 5. Sample of PtGrowCntl Batch File           | B-7    |
| PtFinalFormat | Figure 6. Sample of PtFinalFormat Batch File        | B-9    |
| AreaPrep      | Figure 7. Sample of AreaPrep Batch File             | B-11   |
| MobilePrep    | Figure 8. Sample of MobilePrep Batch File           | B-12   |
| AMProc        | Figure 9. Sample of AMProc Batch File               | B-13   |

# AirportProc program of EMSHAP

# For this run, we do not concatenate the point source data set with the allocated aircraft emissions

# Define all directories

# path for the point source data set
setenv POINT /data/work14/ecr/EMSHAP/areamobile/newmobile/

# path for the mobile source data set
setenv MOBILE /data/work14/ecr/EMSHAP/areamobile/newmobile/

# path for reference data sets
setenv REFDIR /data/work14/ecr/EMSHAP/reffiles/

# Define all input files

# Point source inventory setenv INPOINT AAAAA

# Mobile source inventory
setenv INMOBIL mv030900

# Airport allocation reference file setenv AIRALLC apt\_allc

# Define output files

# Point source inventory
setenv OUTPOINT pt0328ap

# Mobile source inventory setenv OUTMOBIL mv0328ap

# Set add2pt to 1 in order to add allocated airport emission records to the point source inventory.
# set it to 0 to create output file containing only airport emissions.
setenv ADD2PT 0

# Set add2mb to 1 in order to add unallocated airport emission records to the mobile source inventory
# without the allocated airport emission records.
# Set it to 0 to create output file containing only unallocated airport emissions.
setenv ADD2MB 1

cp -p /data/work14/ecr/EMSHAP/point/Programs/AirportProc.sas AirportProc\_032800.sas sas AirportProc\_032800.sas -work /data/work15/dyl/

## Figure 1. Sample of AirportProc Batch File

# Point Source Processing: The Data Quality Assurance Program (PtDataProc) # Defaults locations and stack parameters; windows file # Provide directory paths: # path for the SAS output data set setenv IN DATA /data/work14/ecr/EMSHAP/point/nata4-point/ # path for the SAS output data set setenv OUTDATA /data/work14/ecr/EMSHAP/point/nata4-point/ # path for reference SAS data sets setenv REFFILE /data/work14/ecr/EMSHAP/reffiles/ # path for reference text files setenv REFTEXT /data/work14/ecr/EMSHAP/reffiles/ # path for included program to determine the FIPS from lat/lon setenv INC DIR /data/work14/ecr/EMSHAP/point/Programs/ # path for map files used by the program to determine the FIPS from lat/lon # this directory must contain three data sets named bound6 and counties and cntyctr2 setenv MAP DIR /data/work14/ecr/EMSHAP/reffiles/ # path for output text file of records without latitude/longitude data setenv OUTTEXT /data/work14/ecr/EMSHAP/point/nata4-point/ # Provide input and output SAS data set names # input SAS data set name setenv INSAS preprocc # output SAS data set name setenv OUTSAS dataset # output SAS data set name created from Windowing portion of the data processing setenv FINAL dataproc # Select the procedures to be included in data processing # Set value to 1 for yes and 0 for no # Provide name of necessary reference files and other information # Default invalid or missing locations: set value of DoLocate to 1 for yes and 0 for no setenv DOLOCATE 1

### Figure 2. Sample of PtDataProc Batch File

# If defaulting locations, provide the name of the include file used to determine

# if the FIPS code on the inventory is valid or not

setenv VALIDFIP validFIP

# Also provide names of the text files containing the

# county centroids by zip code, county FIPS, and state FIPS and postal abbr.

setenv ZIP zipcodes setenv CNTYCENT cty\_cntr setenv STCENT st\_cntr

# Also provide name of include program used to determine missing FIPS from lat/lon

# This program requires three files, bound6, counties, and cntyctr2, located in the MAP\_DIR directory setenv FINDFIPS latlon2fip

# Also provide name of SAS dataset containing the random array of tracts, with radius

# greater than 0.5 miles, for each county to be used to assign default locations

setenv TRACTS trctarry

# Also provide name of SAS dataset containing tract information,# specifically the location of the tract centroidsetenv TRCTINFO tractinf

# Default stack parameters: set value of DoStack to 1 for yes and 0 for no setenv DOSTACK 1

# To default stack parameters by SCC: set value of DoSCC to 1 for yes and 0 for no setenv DOSCCDEF 1

# If defaulting stack parameters by SCC, provide the name of the SCC correspondence file setenv SCCDEFLT def\_scc

# To default stack parameters by SIC: set value of DoSIC to 1 for yes and 0 for no setenv DOSICDEF 1

# If defaulting stack parameters by SIC, provide the name of SIC correspondence file setenv SICDEFLT def\_sic

# If defaulting stack parameters, provide valid ranges and global defaults for each parameter

# Stack Height range setenv DLOWHT 0.003 setenv DHIHT 381

# Figure 2. Sample of PtDataProc Batch File (Continued)

# Stack Velocity range setenv DLOWVEL 0.003 setenv DHIVEL 198

# Stack Temperature Range setenv DLOWTEMP 273 setenv DHITEMP 1505

# Stack Diameter Range setenv DLOWDIA 0.0762 setenv DHIDIA 15.24

# Set global defaults setenv DFLTHT 10 setenv DFLTVEL 1 setenv DFLTTEMP 295 setenv DFLTDIA 1

# Window inventory data set by selecting variables and removing records with zero emissions

# To select variables: set value of DoSetVar to 1 for yes and 0 for no setenv DOSETVAR 1

# To select variables in addition to the required variables: set value of

# UseList to 1 for yes and 0 for no and provide the name of the file setenv USELIST 1

#### setenv VARLIST varlist2

# To window by zero emissions and valid locations: set value of DoWindow to 1 for

# yes and 0 for no

setenv DOWINDOW 1

# If windowing inventory, provide names of data sets to store the records with zero

# emissions and the records without lat/lon values. Also provide the name of the# emissions variable to be used

# emissions variable to be use setenv NOLOCATE nolation setenv ZEROEMIS zeroemis setenv EMISVAR emis

cp -p /data/work14/ecr/EMSHAP/point/Programs/ptdataproc.sas ptdataproc\_061600.sas sas ptdataproc 061600.sas -work /data/work15/dyl/

Figure 2. Sample of PtDataProc Batch File (Continued)

# Point Source Processing - The ASPEN Specific Program (PtAspenProc)

# Provide directory paths:

# path for the SAS input data set
setenv IN\_DATA /data/work14/ecr/EMSHAP/point/nata4-point/

# path for the SAS output data set
setenv OUTDATA /data/work14/ecr/EMSHAP/point/nata4-point/

# path for the reference SAS data sets
setenv REFSAS /data/work14/ecr/EMSHAP/reffiles/

# path for the reference text files
setenv REFTEXT /data/work14/ecr/EMSHAP/reffiles/

# Provide input and output SAS data set names

# input SAS data set name
setenv INSAS dataproc

# output SAS data set name
setenv OUTSAS PtAspen

# Provide name of the HAP TABLE text files

- # These files contain the correspondance between the pollutant code used in the inventory
- # and SAROAD code, the NTI HAP code, pollutant descriptions, keep flag and factor variable

# File for nonroad emissions (that is, the airports that are being processed as point sources) **setenv MOBHAPS** haptabl\_nonroad

# File for point emissions (all point sources other than airports) setenv PTHAPS haptabl\_point\_area

# name of the SAS data set containing the urban/rural flags by county (value is 1 or 0 if
# all tracts within the county are the same and value is 9 for non-uniform counties)
setenv CTYFLAG ctyflag

# name of the SAS data set containing the census tract information, including
 # urban/rural flags, state and county FIP codes, tract location, and tract radius
 setenv TRCTINF tractinf

# Provide the values for additional variables used in the program

# Choose the variable in the input data set containing the emissions value

# to be used to window the inventory to only those records with non-zero emission values setenv EMISVAR emis

cp -p PtAspenProc.sas PtAspenProc\_011300.sas sas PtAspenProc\_011300.sas -work /data/work15/dyl/

#### Figure 3. Sample of PtAspenProc Batch File

# Point Source Processing - The Temporal Allocation Progam (PtTemporal)

# Provide directory paths:

# path for the SAS input data set
setenv IN\_DATA /data/work14/ecr/EMSHAP/point/nata4-point/

# path for the SAS output data set
setenv OUTDATA /data/work14/ecr/EMSHAP/point/nata4-point/

# path for the reference text files
setenv REFFILE /data/work14/ecr/EMSHAP/reffiles/

# Provide input and output SAS data set names

# input SAS data set name
setenv INSAS PtAspen

# output SAS<sup>®</sup> data set name setenv OUTSAS Temporal

# Provide name of Temporal Allocation File (TAF)
setenv TAF taff\_hourly

# Provide name of the SCC\_AMS correspondance texts:

# name of SCC to SCC\_AMS correspondance file
setenv SCCLINK scc2ams

# name of SIC to SCC\_AMS correspondance file
setenv SICLINK sic2ams

# name of MACT category code to SCC\_AMS correspondance file
setenv MACTLINK mact2scc

# Provide the variable in the input data set containing the emissions value setenv EMISVAR emis

cp -p /data/work14/ecr/EMSHAP/Point/Programs/PtTemporal.sas PtTemporal\_062000.sas sas PtTemporal\_062000.sas -work /data/work15/dyl/

#### Figure 4. Sample of PtTemporal Batch File

#Point Source Processing - The Growth and Control Program (PtGrowCntl)

#Provide directory paths:

# path for the SAS input datasets
setenv IN\_DATA /data/work14/ecr/EMSHAP/point/JanPoint/

# path for the SAS output datasets
setenv OUTDATA /data/work14/ecr/EMSHAP/point/JanPoint/

# path for the SAS reference datasets
setenv REFSAS /data/work14/ecr/EMSHAP/reffiles/

# path for the reference text files
setenv REFTEXT /data/work14/ecr/EMSHAP/reffiles/

#Provide input and output SAS data set names:

# input SAS data set name
setenv INSAS pttemporal

# input SAS<sup>®</sup> data set name setenv OUTSAS ptgrow

#Select functions of the program you want performed on the input file. # Set value to 1 for yes (or true) and 0 for no (or false)

#Add growth factors: set value of DoGrow to 1 for yes (or true) and 0 for no (or false) **setenv DOGROW** 1

# Assign missing SIC codes using the SCC to SIC correspondence file
# set value of DoSCC to 1 for yes (or true) and 0 for no (or false)
setenv DOSCC 1

# If assigning missing SIC codes, provide the name of the text SCC to SIC correspondence file setenv SCC2SIC ptscc2sic

# If adding growth factors, provide name of SAS data set containing annual growth factors for one year setenv GF gf07\_96

#Add control efficiencies and calculate projected and controlled emissions:
# set value of DoCntl to 1 for yes (or true) and 0 for no (or false)
setenv DOCNTL 1

- # Use general MACT reduction control information:
- # set value of GenCntl to 1 for yes (or true) and 0 for no (or false)
- # then provide the names of the general reduction control information text file

#### Figure 5. Sample of PtGrowCntl Batch File

setenv GENCNTL 1 setenv MACTGEN MACT gen

# Use process and/or pollutant specific MACT reduction control information:

# set value of ProcChem to 1 for yes (or true) and 0 for no (or false)

# then provide the name of the specific MACT control information text file **setenv PROCCHEM** 1

setenv MACTSPEC MACT\_spec

# Use process and/or pollutant specific facility-level reduction control information:

- # set value of SiteChem to 1 for yes (or true) and 0 for no (or false)
- # then provide the name of the facility-level control information text file

setenv SITECHEM 1 setenv SITESPEC SITE\_spec

#Specify the growth year corresponding to the growth factors used to project the emissions setenv GROWYR 2007

cp -p ptgrowcntl.sas ptgrowcntl\_011300.sas sas ptgrowncntl\_011300.sas -work /data/work15/dyl/

Figure 5. Sample of PtGrowCntl Batch File (Continued)

# Point Source Processing - The ASPEN Final Format Program (PtFinalFormat) # Assigns source groups for ASPEN # Produces ASPEN-formatted text files # Provide directory paths: # path for the SAS input dataset setenv IN DATA /data/work14/ecr/EMSHAP/point/nata4-point/ # path for the SAS output dataset setenv OUTDATA /data/work14/ecr/EMSHAP/point/nata4-point/ # path for the reference text files setenv REFFILES /data/work14/ecr/EMSHAP/reffiles/ # path for the output files for input into ASPEN setenv OUTFILES /data/work14/ecr/EMSHAP/ASPENemis/nata4-point/ # path for the single ASCII output file setenv ASCIIFILE /data/work14/ecr/EMSHAP/ASPENemis/nata4-point/ # Provide input and output SAS data set names # input SAS data set name setenv INSAS temporal # output SAS<sup>®</sup> dataset name setenv OUTSAS pt062000 # Select the procedure to be used to assign source groups # Assign source groups by source type (major or area): set value of DoSource to 1 for yes # (or true) and 0 for no (or false) setenv DOSOURCE 1 # Assign source groups by MACT categories: set value of DoMACT to 1 for yes # (or true) and 0 for no (or false) setenv DOMACT 0 # If using MACT categories, provide name of the text file containing the group assignments setenv MACTGRP MACT\_grp # Assign source groups by SCCs: set value of DoSCC to 1 for yes (or true) # and 0 for no (or false) setenv DOSCC 0

#### Figure 6. Sample of PtFinalFormat Batch File

# Assign source groups by SIC: set value of DoSIC to 1 for yes (or true) and
# 0 for no (or false)
setenv DOSIC 0

# If using SICs, provide the name of the text file containing the group assignments setenv SICGRP SIC\_grp

# Provide a default group assignment (value between 0 and 9) for those source
# not assignment by your selected procedure
setenv DFLTGRP 1

# Select the creation of ASPEN-formatted text files# Set value of DoWrite to 1 for yes (or true) and 0 for no (or false)setenv DOWRITE 1

# Provide the file name of the text file containing the decay rates for each reactivity class, extention must be .txt setenv DECAY indecay

# Provide a file identifier to be included in the name of the ASPEN-formatted text files # and the ASPEN file header

# A limit of 10 characters is recommended.

# Additional characters will be truncated from the file header, not the file name **setenv OUTCODE** PT.pt196.US.D062000

# Specify the source type, set value of Itype to 0 for point sources and 3 for pseudo point sources **setenv ITYPE** 0

# Provide an identifying run name to be included in the ASPEN file header

# A limit of 25 characters is recommended.

# Additional characters will be truncated from the file header

setenv RUNID '06/20 run of 06/00 NTI'

# Select the creation of the single ASCII-formatted file
# Set value of DoASCII to 1 for yes (or true) and 0 for no (or false)
setenv DOASCII 1

# Provide the file name of the output ASCII file setenv ASCII PT.pt196.US.D062000

cp -p /data/work14/ecr/EMSHAP/point/Programs/PtFinalFormat.sas PtFinalFormat\_062000.sas sas PtFinalFormat\_062000.sas -work /data/work15/dyl/

#### Figure 6. Sample of PtFinalFormat Batch File (Continued)

# The Area Source AMProc Preparation Program (AreaPrep)

# Run Titlesetenv RUNID '1996 NTI Area Source Inventory June 2000'

# SAS input file containing area source inventory setenv AREADATA areadata

# SAS output file containing processed area source inventory setenv OUTDATA areaprep

# Input file directory setenv INPFILES /data/work14/ecr/EMSHAP/areamobile/nata4-area/

# Ancillary files directory setenv REFFILES /data/work14/ecr/EMSHAP/reffiles/

# Output file directory setenv OUTFILES /data/work14/ecr/EMSHAP/areamobile/nata4-area/

# Name of Temporal Allocation Factor File
setenv TAFFILE taff\_hourly

# Name of Spatial Surrogate reference file setenv SURRXREF surrxref

# Name of SIC to AMS cross-reference file setenv SIC2AMS sic2ams

# Name of SCC to AMS cross-reference file
setenv SCC2AMS scc2ams

# Name of MACT to AMS cross-reference file setenv MACT2AMS mact2ams

cp -p /data/work14/ecr/EMSHAP/areamobile/programs/AreaPrep\_sas AreaPrep\_060900.sas sas AreaPrep\_060900.sas -work /data/home/mls

#### Figure 7. Sample of AreaPrep Batch File

**US EPA ARCHIVE DOCUMENT** 

# The Mobile Source AMProc Preparation Program (MobilePrep)

# Input files directory setenv INPFILES /data/work14/ecr/EMSHAP/areamobile/newmobile/

# Input emissions file name prefix setenv INEMIS mv0309ap

# Output files directory setenv OUTFILES /data/work14/ecr/EMSHAP/areamobile/newmobile/

# Output emissions file name prefix (limited to 6 characters if using SAS version 6) setenv OUTEMIS mv0309

# Temporary work directory setenv WORKDIR /data/work15

cp -p /data/EMSHAP/areamobile/programs/MobilePrep.sas MobilePrep030900.sas sas MobilePrep030900.sas

Figure 8. Sample of MobilePrep Batch File

**US EPA ARCHIVE DOCUMENT** 

# The Area and Mobile Source Processor (AMProc) # This is for running file 1 of the onroad mobile source inventory # Run identification for titles setenv RUNID 'AMProc- 1996 NTI onroad\*1\* mobile source processing (5/09/00)' # Description of emissions file setenv EMISLABL '1996 NATA ONRoad\*1\* Mobile Source Emissions (May 2000)' # Date this run is performed setenv RUNDATE 050900 # Emissions type (AR or MV) setenv EMISTYPE MV # Label for output files (limited to 6 characters if using SAS version 6) setenv USRLABEL onnt1 # Reference files directory setenv INPFILES /data/work14/ecr/EMSHAP/reffiles # Input files directory setenv INPEMISS /data/work14/ecr/EMSHAP/areamobile/nata4-mob/ # Output files directory setenv OUTFILES /data/EMSHAP/ASPENemis/nata4-mob/ # Input emissions file name prefix setenv EMISFILE MVonne1 # SAF file name prefix setenv SAFFILE SAFc # TAF file name prefix setenv TAFFILE taff hourly # Decay rates file name prefix setenv INDECAY indecay # Pollutant xref file name prefix setenv HAPTABLE haptabl onroad # Spatial surrogate xref file name prefix setenv SURRXREF surrxref # Name of file that contains the ASPEN source group assignments setenv EMISBINS am grp.txt Figure 9. Sample of AMProc Batch File

# County urban/rural flag xref file name prefix setenv CNTYUR popflg96

# Select The growth and control option (1= perform growth and control calculations; 0= don't perform growth # and control calculations; 2=run growth and control only, using an existing temporally and spatially allocated # emissions file)

setenv GROWCNTL 0

# If doing Growth and Control set the option to re-apply source group definitions (1=yes, 0=no) setenv REBIN 0

# Select which reduction information files to use (1= assigns and applies user-defined reduction control # information; 2= assigns and applies MACT reduction information; 0= applies no reduction control # information)

setenv CNTLFAG 1

# Name of file containing general reduction information by source category setenv SRCCNTL area cntl

# Select if pollutant-specific MACT reduction control information file will be used (1= Use pollutant-specific # MACT reduction information; 0= don't use) setenv PROCCHEM 0

# Name of file containing general reduction information by MACT setenv MACTGEN MACT gen

#Name of file containing specific (pollutant specific) information by MACT setenv MACTSPEC MACT spec

# SaveFile = 1 to save large SAS emissions file setenv SAVEFILE 1

# Lsubsetp = 1 to subset to a pollutant setenv LSUBSETP 0

# The pollutant code for subsetting to setenv SUBSETP 98

# Lsubsetg = 1 to subset to a state setenv LSUBSETG 0

# The 2-character state abbreviation for subsetting to setenv SUBSETG US

# Leptime = 1 to print out module run times setenv LCPTIMES 1

# Ldbg = 1 to turn on debugging prints

#### Figure 9. Sample of AMProc Batch File (Continued)

**Appendix C: 1996 NTI Point Source Preprocessor** 

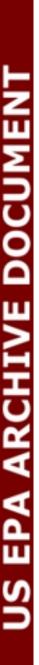

## **Table of Contents**

| C.1 | Description of Point Sources Preprocessor         | 2-1         |
|-----|---------------------------------------------------|-------------|
| C.2 | Emissions Inventory Input Files                   | C-1         |
| C.3 | Output files Produced to Assist Quality Assurance | 2-2         |
| C.4 | Output Files Used in EMS-HAP Processing           | C <b>-2</b> |

#### C.1 Description of Point Sources Preprocessor

The Point Sources Preprocessor provided with EMS-HAP is designed primarily to read the modeler's version of the 1996 National Toxics Inventory (NTI), and produce a file suitable for processing through the first point source processing program (PtDataProc) of EMS-HAP. The preprocessor draws data from a number of NTI input files for point sources. Fields in the various NTI point source files are linked in accordance with the instructions in NTI documentation.

For convenience, the Point Sources Preprocessor is divided into two SAS<sup>®</sup> programs: PreprocA and PreprocB. PreprocA preforms two functions in addition to reading various NTI point source files and linking them together. Where the emissions for a stack are reported in more than one type, a single value for the stack is selected according to the following hierarchy: (1) actual annual (most preferred type), (2) actual hourly, (3) average, (4) average daily, (5) potential, (5) maximum annual, (6) maximum, (7) maximum allowable, (8) maximum hourly, (9) unknown (least preferred type). In addition, the emissions values are converted to tons/year based on the unit in which the emission values were reported in the NTI point source files. Furthermore, PreProcA reassigns the source type variable, SRC\_TYPE, if the inventory SRC\_TYPE is 'unknown '. The source type is reassigned to 'major' when the total emissions of any single pollutant from a facility (based on the Site\_ID) is greater than 10 tons/year or if the total emissions of all pollutants from the facility is greater than 25 tons/year. For all other facilities, the source type is reassigned to 'area'.

PreprocB also performs several functions in addition to reading various NTI point source files and linking them together. Stack parameters are converted from English units, as reported in the NTI, to metric units. In addition, all emission records for sites located in Alaska and Hawaii are removed.

#### C.2 Emissions Inventory Input Files

The EMS-HAP Point Sources Preprocessor reads the following files from the NTI:

- C activities.csv
- C emissions.csv
- C emission\_processes.csv
- C emission\_units.csv
- C sites.csv
- C addresses.csv
- C control\_strategies.csv
- C aggregate\_controls.csv
- C paths.csv
- C emission\_release\_points.csv
- C geographic\_locations.csv
- C geographic\_coordinates.csv

The format of these files is detailed in the NTI documentation.

#### C.3 Output files Produced to Assist Quality Assurance

There are two ways you can monitor the quality of the data and the functioning of the Point Source Preprocessor. First, you can monitor the point source emissions, either by pollutant code or overall inventory total, and the number of records contained within the inventory. Three SAS<sup>®</sup> data sets are produced (EmisSum and ProcASum by PreprocA, and ProcBSum by PreprocB) that contain emission totals and record counts by pollutant code. In addition, these sums are printed to the list file produced when the programs are run. The EmisSum data set is produced immediately after the emissions data are read, emission records are selected by type, and emission values are converted to tons/year. The ProcASum and ProcBSum data sets are produced at the end of the PreprocA and PreprocB programs, respectively. The only changes you should observe in the emission totals or the record counts occur in the PreprocB program, because of the removal of emission records from Alaska and Hawaii. Both emission totals and record counts for Alaska and Hawaii emissions are provided in the PreprocB list file.

You can also evaluate the processing of data through PreprocA and PreprocB by monitoring the reading of the NTI data files and the linking of these files together. This information is provided in the list file produced when the program is run. When an error occurs in reading vital data from the data file, the data are printed to the list file. When data are merged with the emissions data, unmatched data records are also printed to the list file. Any unmatched emissions records are of particular importance.

#### C.4 Output Files Used in EMS-HAP Processing

The output file produced by the Point Source Preprocessor is a SAS<sup>®</sup> data set containing the data variables listed in Table C-1. This table includes the variable format and whether or not the data variable is mandatory for processing through the programs of EMS-HAP.

In addition to the required variable listed above, each record within the output data from the Point Source Preprocessor must be uniquely identified by the combination of the activity ID (ACT\_ID), pollutant code (POLLCODE), and emission release point ID (EMRELPID). In addition, all stack parameters within a group of records identified by the FIPS code (FIPS), activity ID (ACT\_ID), and emission release point ID (EMRELPID) must have the same stack parameters.

| Variable<br>Name | Data Description                                              |     | Format    | Required |
|------------------|---------------------------------------------------------------|-----|-----------|----------|
| ACT_ID           | unique identifier assigned in activities.csv file             |     | Character | yes      |
| ADDRTYPE         | code for type of address provided                             | 2   | Character | no       |
| AIRBASIN         | name of state-designated air basin                            | 40  | Character | no       |
| AIRSPLID         | AIRS ID for facility                                          | 8   | Character | no       |
| AIRSPTID         | AIRS point ID                                                 | 6   | Character | no       |
| AMS_CODE         | source category AMS code                                      | 5   | Character | no       |
| AQCR             | air quality control region of source                          | 8.  | Numeric   | no       |
| CITY             | name of nearest city                                          | 32  | Character | no       |
| CNTLSTRT         | unque identifier assigned in control_strategies.csv file      | 25  | Character | no       |
| CNTL_EFF         | total capture control efficiency                              | 8   | Numeric   | yes      |
| COOR_ID          | unique identifier assigned in geographic_coordinates.csv file |     | Character | yes      |
| COUNTRY          | FIPS country code                                             | 5   | Character | no       |
| CTRLSTAT         | control status indicator code                                 | 14  | Character | no       |
| CTY_FIPS         | 3-digit FIPS county code                                      | 3   | Character | no       |
| DB_NO            | Dun & Bradstreet number of facility                           | 12  | Character | no       |
| DESCRIPT         | text description of emission release point                    | 40  | Character | no       |
| DIAM_FLG         | indicates if default stack diameter assigned                  | 20  | Character | no       |
| D_HORIZ          | _HORIZ nonstack horizontal dimension                          |     | Numeric   | no       |
| D_UNITS          | UNITS units used for nonstack dimensions                      |     | Character | no       |
| D_VERT           | nonstack vertical dimension                                   |     | Numeric   | no       |
| EMIS             | pollutant emissions value (tons/year)                         | E10 | Numeric   | yes      |
| EMISTYPE         | code based on qualifier for emission estimate                 | 2   | Character | no       |
| EMRELPID         | unique identifier from paths.csv file                         | 50  | Character | yes      |

Table C-1. Description of Variables Contained in the Point Source Preprocessor OutputFile using the 1996 NTI

| Variable<br>Name | Data Description                                                                   | Length | Format    | Required |
|------------------|------------------------------------------------------------------------------------|--------|-----------|----------|
| EMRELPTY         | physical configuration code of release point                                       | 4      | Character | yes      |
| END              | ending time for inventory year                                                     | 8      | Character | no       |
| EPA_REG          | EPA region in which source is located                                              | 2      | Character | no       |
| FACILITY         | facility ID assigned to a group site Ids representing the same facility            | 20     | Character | no       |
| FED2DESC         | coding system used to develop FED_ID2 value                                        | 30     | Character | no       |
| FED_ID           | AIRS stack ID                                                                      | 5      | Character | no       |
| FED_ID2          | ID corresponding to FED2DESC variable                                              | 16     | Character | no       |
| FENCEDIS         | distance to nearest fenceline (feet)                                               | 8.     | Numeric   | no       |
| FIPS             | 5-digit FIPS code (state and county combined)                                      | 5.     | Numeric   | yes      |
| FLOWRATE         | stack gas flow rate (standard cubic feet per second)                               | 12.    | Numeric   | no       |
| FLOW_FLG         | indicates if default flow rate assigned                                            | 20     | Character | no no    |
| GEO_ID           | unique identifier assigned in geographic_locations.csv file                        | 20     | Character | no       |
| HT_FLG           | indicates if default stack height assigned                                         | 20     | Character | no       |
| IDDF_FLG         | indicates if default value assigned within emission release point information file | 20     | Character | no no    |
| MACTCODE         | MACT code based on process or site                                                 | 7      | Character | yes      |
| MACTFLAG         | indicates if MACT code is SCC-based default                                        | 12     | Character | no       |
| METHCODE         | emission estimation method code                                                    | 5      | Character | no       |
| NTI_CODE         | [not currently used in NTI]                                                        | 10     | Character | no no    |
| N_STACKS         | number of stacks for each process, unit, or site                                   | 8.     | Numeric   | no       |
| PLUME_HT         | calculated plume height of exhaust stream from stack (feet)                        | 8.     | Numeric   | no       |
| POLLCODE         | unique NTI pollutant code number                                                   | 10     | Character | yes      |

Table C-1. Description of Variables Contained in the Point Source Preprocessor OutputFile using the 1996 NTI (continued)

| Variable<br>Name | Data Description                                                              |     | Format    | Required |
|------------------|-------------------------------------------------------------------------------|-----|-----------|----------|
| PROC_ID          | unique identifier from emission_processes.csv<br>file                         | 25  | Character | no       |
| SCC              | EPA source category code                                                      | 10  | Character | yes      |
| SEGMT_ID         | AIRS segment ID                                                               | 3   | Character | no       |
| SEQ_NO           | order number of a sequence of coordinate points                               | 2   | Character | no       |
| SIC              | source category SIC code                                                      | 4   | Character | yes      |
| SITENAME         | facility name                                                                 | 65  | Character | no       |
| SITERULE         | name of a control regulation or rule                                          | 200 | Character | no       |
| SITE_ID          | unique identifier from sites.csv file                                         | 20  | Character | yes      |
| SITE_LOC         | ITE_LOC geographic location code assigned in sites.csv file                   |     | Character | no       |
| SRC_TYPE         | SRC_TYPE source category to which the emission source belongs                 |     | Character | yes      |
| STACKDIA         | diameter of stack (meters)                                                    | 8.  | Numeric   | yes      |
| STACKHT          | height of stack (meters)                                                      | 8.  | Numeric   | yes      |
| STACKVEL         | velocity of exhaust gas stream (meters per second)                            | 8.  | Numeric   | yes      |
| STACK_ID         | state or local stack ID                                                       | 20  | Character | no       |
| START            | Beginning time for inventory year                                             | 8   | Character | no       |
| STCK_LOC         | STCK_LOC geographic location code assigned in emission_release_point.csv file |     | Character | no       |
| STKTEMP          | STKTEMP temperature of exhaust gas stream (Kelvin)                            |     | Numeric   | yes      |
| STLOCUID         | emission unit ID used at state or local level                                 | 35  | Character | no       |
| STLOC_ID         | process ID used at state or local level                                       |     | Character | no       |
| ST_FIPS          | 2-digit FIPS state code                                                       | 2   | Character | no       |

Table C-1. Description of Variables Contained in the Point Source Preprocessor OutputFile using the 1996 NTI (continued)

| Variable<br>Name | Data Description                                       |     | Format    | Required |
|------------------|--------------------------------------------------------|-----|-----------|----------|
| TEMP_FLG         | indicates if default stack temperature assigned        | 20  | Character | no       |
| THRUMETH         | code for method of estimation of throughput            | 5   | Character | no       |
| THRUPUT          | numeric value of process activity                      | 8.  | Numeric   | no       |
| TRANS_ID         | unique identifier assigned in transmittals.csv<br>file | 15  | Character | no       |
| UNITS            | dimensional units of pollutant emissions               | 12  | Character | no       |
| UNITTEXT         | full-text specification dimensional units              | 40  | Character | no       |
| UNITTYPE         | code for emission unit type                            | 3   | Character | no       |
| UNIT_ID          | unique identifier assigned in emission_units.csv file  | 25  | Character | no       |
| UNIT_LOC         | geographic location code assigned in units.csv file    |     | Character | no       |
| UTM_Z            | universal transverse mercator (UTM) zone               | 3.  | Numeric   | yes      |
| VEL_FLG          | indicates if default stack velocity assigned           | 20  | Character | no       |
| Х                | longitude or UTM easting                               |     | Numeric   | yes      |
| XY_TYPE          | type of coordinate system used (LAT/LON or UTM)        | 7   | Character | yes      |
| Y                | latitude or UTM northing                               | 10. | Numeric   | yes      |
| ZIP_CODE         | zip code of source                                     | 12  | Character | yes      |

Table C-1. Description of Variables Contained in the Point Source Preprocessor OutputFile using the 1996 NTI (continued)

# APPENDIX D Preparation of ASPEN-input Files for the 1996 Base Year Using EMS-HAP

## Table of Contents

| APPENDIX D PREPARATION OF ASPEN-INPUT FILES FOR THE 1996 BASE YEAR               |      |
|----------------------------------------------------------------------------------|------|
| USING EMS-HAP                                                                    | D-1  |
| D.1 How We Prepared the Emission Inventories for Input Into EMS-HAP              |      |
| D.1.1 We used the 1996 NTI                                                       | D-2  |
| D.1.2 We used the 1996 NET inventory, speciated for particular VOCs              | D-3  |
| D.1.3 We used a rulemaking inventory and the 1996 NET inventory for diesel PM.   |      |
| D.2 How We Ran EMS-HAP                                                           | D-7  |
| D.2.1 We ran it for the direct emissions of HAPs and diesel PM                   | D-7  |
| D.2.2 We ran it for the HAP precursors                                           | D-8  |
| D.3 The Ancillary Files We Used                                                  | D-9  |
| D.4 How We Developed the Airport Allocation Ancillary File (apt_allc)            | D-13 |
| D.4.1 We assembled airport location data                                         | D-13 |
| D.4.2 We developed airport allocation factors                                    | D-13 |
| D.5 How We Selected HAPs, Grouped/Partitioned Them, and Determined Their         |      |
| Characteristics (HAP Table for HAPs)                                             | D-14 |
| D.5.1 We assigned reactivity and particulate size classes                        | D-14 |
| D.5.2 We grouped HAP species belonging to HAP compound classes                   | D-16 |
| D.6 How We Selected the HAP Precursors, Grouped/Partitioned Them, and Determined | Ŀ    |
| Their Characteristics (HAP Table for Precursors)                                 | D-22 |
| D.7 How We Developed the Temporal Allocation Factors File (taff_hourly.txt)      | D-24 |
| D.8 How We Assigned Spatial Surrogates for Area and Mobile Source Categories     | D-33 |
| D.9 How We Developed the Surrogate Assignment / Temporal Allocation Cross-Refer  | ence |
| Files (scc2ams.txt, sic2ams.txt, andmact2scc.txt)                                | D-42 |
| D.10 How We Developed the Spatial Allocation Factors for the Spatial Surrogates  | D-43 |
| D.11 Program Options and Parameters                                              | D-52 |
| D.11.1 AirportProc program options                                               | D-52 |
| D.11.2 PtDataProc program options and parameters                                 | D-52 |
| D.11.3 PtFinalFormat program options and parameters                              | D-54 |
| D.11.4 AMProc program options                                                    |      |
| D.12 Pollutants in the ASPEN-Input Files for the 1996 Base Year EMS-HAP Run      | D-55 |

## List of Tables

| Table D-1. Non-HAP VOC Species Used for Modeling Secondary HAP Formation             | . D-4 |
|--------------------------------------------------------------------------------------|-------|
| Table D-2. Source of Speciation Data for Mobile Source Categories                    | . D-5 |
| Table D-3.         Summary Speciation Protocol for Non-HAP Precursor Species         | . D-6 |
| Table D-4. Ancillary Files Used in EMS-HAP for the 1996 Base Year Run                | D-10  |
| Table D-5. Average Particulate Size Class Allocation Factors                         | D-15  |
| Table D-6. Gas and Particulate Allocations for Mercury Compounds                     | D-15  |
| Table D-7. 7-PAH and 16-PAH Subgroups, and Additional Individual POM Compounds       |       |
| with Available Health Data                                                           | D-18  |
| Table D-8. Grouping Scheme for Total POM                                             | D-19  |
| Table D-9. Species, Groups and Subgroups of Dioxins Reported in the 1996 NTI         | D-21  |
| Table D-10.    Scaling Factors for HAP Precursors                                    | D-23  |
| Table D-11. Additions to the ORD Temporal Profile Database                           | D-27  |
| Table D-12. Temporal Allocation of Some Area Source Categories in EMS-HAP            | D-28  |
| Table D-13. Temporal Allocation of Mobile Source Categories in EMS-HAP               | D-29  |
| Table D-14. Spatial Allocation of Some Area Source Categories in EMS-HAP as compared | ł     |
| to Other Emission Models                                                             | D-34  |
| Table D-15. Surrogates Used for Spatial Allocation of the 1996 NTI Area Source       |       |
| Inventory                                                                            | D-35  |
| Table D-16. Surrogates Used for Spatial Allocation of the 1996 Diesel PM Inventory   | D-39  |
| Table D-17. Spatial Allocation of Mobile Source Categories in EMS-HAP as Compared    |       |
| to Other Emission Models                                                             | D-40  |
| Table D-18. Spatial Allocation Factors Developed for EMS-HAP                         | D-44  |
| Table D-19.       Surrogate Data Available for Puerto Rico and the Virgin Islands    | D-47  |
| Table D-20. Methodology for Puerto Rico/Virgin Islands Spatial Allocation Factors    | D-47  |
| Table D-21. Program Options Used to Execute AirportProc                              | D-52  |
| Table D-22. Program Options and Parameters Used for PtDataProc                       | D-53  |
| Table D-23. Program Options and Parameters Used for PtFinalFormat                    | D-54  |
| Table D-24. Program Options Used to Execute AMProc                                   | D-55  |
| Table D-25. List of Pollutants in ASPEN-ready input files                            | D-56  |

## List of Figures

| Figure D-1. Composite Temporal Emission Profile for On-road Motor Vehicles             | D-31 |
|----------------------------------------------------------------------------------------|------|
| Figure D-2. Temporal Profiles for Diesel Highway Vehicles and Non-road Engines         | D-32 |
| Figure D-3. Nationwide Tract-level Emission Densities Using Three Different Treatments |      |
| of SAF19                                                                               | D-50 |
| Figure D-4. The Effect of the Three Different Treatments of SAF19 on State-level Mean  |      |
| Concentrations Estimates                                                               | D-51 |

# Appendix D Preparation of ASPEN-input Files for the 1996 Base Year Using EMS-HAP

This appendix describes how we processed inventories containing 1996 emission data through EMS-HAP to create the ASPEN-input files for a national scale air toxics assessment.

We created ASPEN-input files for the direct emissions of hazardous air pollutants (HAPs), direct emissions of diesel particulate matter (PM), and pollutants that will react in the atmosphere to produce HAPs.

The 1990 Clean Air Act (Section 112) lists a number of HAPs and provides a process to add and delete pollutants from the list. There are currently 188 HAPs.<sup>1</sup> The pollutants that will produce HAPs are referred to as HAP precursors and the transformation as secondary HAP formation. The HAP precursors are volatile organic compounds (VOC's) which may or may not be HAPs themselves. We refer to those VOC's which are not HAPs as "non-HAP" VOC's.

Section D.1 discusses the emission inventories we used, and how we prepared them for EMS-HAP. Section D.2 describes the run stream for the EMS-HAP programs we ran. Sections D.3 through D.10 presents the ancillary input files we used, and discusses how we created the key ones for EMS-HAP (e.g., the spatial and temporal allocation factor files.) Section D.11 presents the program options we selected. Section D.12 lists the pollutants in the ASPEN-input files resulting from our run of EMS-HAP.

#### D.1 How We Prepared the Emission Inventories for Input Into EMS-HAP

We prepared two point, two area and three mobile source inventories for input into EMS-HAP, as shown below.

|                       | Point<br>Source<br>Inventory | Area<br>Source<br>Inventory | Mobile<br>Source<br>Inventory |
|-----------------------|------------------------------|-----------------------------|-------------------------------|
| Directly emitted HAPs | Х                            | Х                           | Х                             |
| HAP precursors        | Х                            | Х                           | Х                             |
| Diesel PM             |                              |                             | Х                             |

The emission data for directly emitted HAPs were obtained from the February 2000 (mobile), June 2000 (point<sup>a</sup>) and August 2000 (area) versions of the 1996 National Toxics Inventory (NTI).<sup>2</sup> HAP precursor emission data were obtained from two separate sources: (1) non-HAP VOC's came from Version 3 of 1996 National Emissions Trends (NET)<sup>3</sup> inventory, speciated for specific organic compounds; (2) data for HAPs that are precursors to other HAPs came from the 1996 NTI (same versions as specified above). The diesel PM data came from two sources: (1) data for the continental U.S. were from inventories developed as part of the rulemaking for Heavy-Duty Engine and Vehicle Standards and Highway Diesel Fuel Sulfur Control Requirements; (2) data for Puerto Rico and Virgin Islands were derived from Version 3 of the NET's mobile source particulate matter (PM-10) inventory.

The next subsections provide more details on the sources of data we used and how we prepared the data for EMS-HAP.

#### **D.1.1** We used the 1996 NTI

The emission data for directly emitted HAPs were obtained from the 1996 National Toxics Inventory (NTI).<sup>2</sup> We received point, area and mobile source files at different times throughout the year 2000, but the data we used are consistent with the August 2000 version of the 1996 NTI with a very few exceptions to the point source data.<sup>a</sup>

We received the 1996 NTI point source inventory modeler's version as 14 text files linked together through a variety of identification codes which serve as primary and secondary keys. We also received cross-reference files defining these codes. The 1996 NTI contains data from

<sup>&</sup>lt;sup>a</sup>A small number of revisions to NTI point source estimates were made manually for purposes of ASPEN modeling without creating a corresponding version of the NTI itself, based on state requested revisions after June 2000. These revisions consisted of less than 20 facility deletions to the point source inventory.

the 50 States, the District of Columbia, Puerto Rico and the Virgin Islands. We developed two preprocessing programs to read these files and link them together according to the instructions in the NTI documentation. These preprocessing programs are described in Appendix C. The point source inventory file produced by executing our preprocessing programs met all of the data criteria required by EMS-HAP.

We received the 1996 NTI area and mobile source inventory modeler's versions as flat text files (i.e., they didn't need to be linked). We received the area source inventory as a single file containing data from the 50 States, the District of Columbia, Puerto Rico and the Virgin Islands. We received the mobile source inventory as 53 files, one for each State, the District of Columbia, Puerto Rico and the Virgin Islands. We developed preprocessing programs to read these area and mobile source text files and produce SAS<sup>®</sup> files that met the criteria required by EMS-HAP.

The 1996 NTI point, area and mobile source documentation is in six volumes<sup>4</sup>:

- C Documentation for the 1996 Base Year National Toxics Inventory for Point Sources
- C Documentation for the 1996 Base Year National Toxics Inventory for Aircraft Sources
- C Documentation for the 1996 Base Year National Toxics Inventory for Area Sources
- C Documentation for the 1996 Base Year National Toxics Inventory for Commercial Marine Vessel and Locomotive Mobile Sources
- C Documentation for the 1996 Base Year National Toxics Inventory for Nonroad Vehicle and Equipment Mobile Sources
- C Documentation for the 1996 Base Year National Toxics Inventory for Onroad Sources

These can be accessed on the EPA web site at http://www.epa.gov/ttn/chief/ei\_guide.html#toxic.

#### D.1.2 We used the 1996 NET inventory, speciated for particular VOCs

We received point, area and mobile source emission data for 33 non-HAP VOC species resulting from a speciation of the Version 3 1996 NET inventory. Table D-1 provides a list of these and also shows which HAPs they form through secondary transformation. We received this data for the continental U.S. and the District of Columbia. The NET inventory does not contain data for Puerto Rico nor the Virgin Islands. Emissions for these territories were derived via extrapolation of emissions estimates from surrogate U.S. locations. This was the same approach as was used for the area and mobile source components of the 1996 NTI. No speciated point source VOC's were obtained for Puerto Rico and the Virgin Islands.

|                            | HAP Formed from VOC Species |              |                 |     |
|----------------------------|-----------------------------|--------------|-----------------|-----|
|                            | formaldehyde                | acetaldehyde | propionaldehyde | MEK |
| ethene                     | Х                           |              |                 |     |
| propene                    | Х                           | Х            |                 |     |
| 1-butene                   | Х                           |              | Х               |     |
| 1-pentene                  | Х                           |              |                 |     |
| 1-hexene                   | Х                           |              |                 |     |
| 1-heptene                  | Х                           |              |                 |     |
| 1-octene                   | Х                           |              |                 |     |
| 1-nonene                   | Х                           |              |                 |     |
| 1-decene                   | Х                           |              |                 |     |
| isobutene (2methylpropene) | Х                           |              |                 |     |
| 2-methyl-1-butene          | Х                           |              |                 | Х   |
| 3-methyl-1-butene          | Х                           |              |                 |     |
| 3-methyl-1-pentene         | Х                           |              |                 |     |
| 2,3-dimethyl-1-butene      | Х                           |              |                 |     |
| isoprene                   | Х                           |              |                 |     |
| 2-ethyl-1-butene           | Х                           |              |                 |     |
| 2-methyl-1-pentene         | Х                           |              |                 |     |
| 4-methyl-1-pentene         | Х                           |              |                 |     |
| 2,4,4-trimethyl-1-pentene  | Х                           |              |                 |     |
| 2-butene                   |                             | Х            |                 |     |
| 2-pentene                  |                             | Х            | Х               |     |
| 2-hexene                   |                             | Х            |                 |     |
| 2-heptene                  |                             | Х            |                 |     |
| 2-octene                   |                             | Х            |                 |     |
| 2-nonene                   |                             | Х            |                 |     |
| 2-methyl-2-butene          |                             | Х            |                 |     |
| 3-methyl-2-pentene         |                             | Х            |                 |     |
| 4-methyl-2-pentene         |                             | Х            |                 |     |
| ethanol                    |                             | Х            |                 |     |
| 3-hexene                   |                             |              | Х               |     |
| butane                     |                             |              |                 | Х   |
| isopentane                 |                             |              |                 | Х   |
| 3-methylpentane            |                             |              |                 | Х   |

Table D-1. Non-HAP VOC Species Used for Modeling Secondary HAP Formation

Except for a few mobile source categories, the VOC data were speciated using the SPECIATE database. Based on the 1990 inventory used for the Cumulative Exposure Project (CEP), most of the anthropogenic precursors come from mobile sources. Therefore, most of the efforts in this study to speciate anthropogenic emissions were for mobile sources. We asked staff from the Office of Transportation and Air Quality (OTAQ), formerly called the Office of Mobile Sources (OMS), for speciation data applicable to 1996 mobile source emissions. OTAQ staff indicated that there was a paucity of speciation data applicable to most 1996 mobile source emissions. They provided recommendations and/or data to use for speciating the various types of mobile sources. Table D-2 summarizes their recommendations.<sup>5</sup>

| Mobile Source Category                         | AMS code | Speciation Profile to Obtain those non-HAP VOC species that are precursors to HAP formation                                                                                                    |
|------------------------------------------------|----------|----------------------------------------------------------------------------------------------------|
| Light Duty Gasoline Vehicles (LDGV)            | A2201001 | EXHAUST PROFILE BASED ON SPECIATE 1313<br>NONEXHAUST PROFILE BASED ON SPECIATE 1305                                                                                                    |
| Light Duty Gasoline Trucks (LDGT)              | A2201060 | Speciate exhaust and nonexhaust emissions separately by                                                                                                    |
| Heavy Duty Gasoline Vehicles<br>(HDGV)         | A2201070 | appling the above profiles directly to each of these rather than<br>summing exhaust and nonexhaust emissions and applying a                                                                                                    |
| Motorcycles (MC)                               | A2201080 | composite profile.                                                                                                    |
| Light Duty Diesel Vehicles (LDDV)              | A2230001 | Use HDDV profile                                                                                                    |
| Light Duty Diesel Trucks (LDDT)                | A2230060 | Use HDDV profile                                                                                                    |
| Heavy Duty Diesel Vehicles (HDDV)              | A2230070 | Create HDDV profile from emission data collected from the<br>California Air Resources Board diesel exhaust toxicity test<br>program. <sup>6</sup> Data supplied by Rich Cook, OTAQ, 9/29/99.<br>Instructions:<br>Develop a composite profile from the hot and cold start<br>fractions by weighting cold start 1/7 and hot start 6/7. |
| All Off-highway Vehicle: Gasoline,<br>2-Stroke | A2260000 | Create 2-stroke gasoline profile from unpublished test data on<br>two types of two stroke engines from Peter Gabele, EPA<br>Office of Research and Development, supplied by Rich<br>Cook, OTAQ, 9/29/99                                                                                                    |
| All Off-highway Vehicle: Gasoline,<br>4-Stroke | A2265000 | Create 4-stroke gasoline profiles from emission data collected<br>by EPA's Office of Research and Development on four stroke<br>lawn mower engines. <sup>7</sup> Data supplied by Rich Cook, OTAQ<br>9/29/99.                                                                                                    |
| All Off-highway Vehicle: Diesel                | A2270000 | Use HDDV profile                                                                                                    |
| All Aircraft Types and Operations              | A2275000 | Use SPECIATE profile for commercial aircraft                                                                                                    |
| Marine Vessels, Commercial                     | A2280000 | Use HDDV profile                                                                                                    |
| Railroads-Diesel                               | A2285002 | Use HDDV profile                                                                                                    |

#### Table D-2. Source of Speciation Data for Mobile Source Categories

In some cases, the speciation data available in the SPECIATE database were not consistent with the species needed to model secondary HAP formation. We developed a protocol presented in Table D-3, to address these situations.

| If the speciation information                                                                                                    | Then                                                                                                    | For example                                                                                                    |
|----------------------------------------------------------------------------------------------------|----------------------------------------------------------------------------------------------------|----------------------------------------------------------------------------------------------------|
| Specifically lists the desired precursor                                                                                                    | Use that value                                                                                                    | Use the value for 1-pentene                                                                                                    |
| Contains the cis or trans isomers of the same compound listed                                                                                  | Use those values                                                                                                    | Use the values for "cis-2-pentene and "trans-2-pentene" for 2-pentene (sum the cis and trans isomers)                                                                                                    |
| Contains a group that is limited<br>in scope and that has one or<br>more precursors desired                                                    | Divide the value for the group by<br>number of precursors in Table D-1<br>that are in the group, less the<br>number of precursors that are<br>already in the profile. Use the<br>result for all precursors that belong<br>in the group other than those that<br>are already listed in the profile. | If the profile contains a group called<br>"C-5 ene" and has no specific "C-5<br>enes" from Table D-1, then divide the<br>"C-5 ene by five and use the resulting<br>value for: 1-pentene, 2-pentene, 2-<br>methyl-2-butene, 2-methyl-1-butene,<br>and 3-methyl-1-butene. |
| Contains a broad group that can<br>represent several precursors<br>desired, but also a large number<br>of chemicals that are not<br>precursors | Do not use that value                                                                                                    | Do not use "C5H10"                                                                                                    |

| Table D-3. Summary | Speciation | Protocol | for Non-HAP | <b>Precursor Species</b> |
|--------------------|------------|----------|-------------|--------------------------|
|--------------------|------------|----------|-------------|--------------------------|

In order to prepare the speciated VOC emission data for processing through EMS-HAP, we developed and ran several preprocessing programs. These programs read the VOC data, create all the necessary variables, and ensure that the data meet the criteria required by EMS-HAP.

#### D.1.3 We used a rulemaking inventory and the 1996 NET inventory for diesel PM

The diesel PM emissions data for the continental United States were derived from 1996 baseyear inventories developed as part of the rulemaking on Heavy-Duty Engine and Vehicle Standards and Highway Diesel Fuel Sulfur Control Requirements (June 2, 2000; 65 FR 35430). These inventories are based on Federal Highway estimates of vehicle operation, estimates of the distribution of fuel type and weight classes of vehicles from the EPA Office of Transportation and Air Quality (OTAQ), and adjusted MOBILE5b emission factors to simulate projected results from MOBILE6. The nonroad emissions, with the exception of aircraft, commercial marine, and locomotive emissions, were from OTAQ's June 2000 draft NONROAD model.<sup>8</sup>

Note that we did not use the final 1996 base-year inventory developed for the rulemaking. In addition to including only the exhaust (no brake and tire wear) component of the emissions, the inventory we used did not include OTAQ's latest information on adjustments to account for on-

highway emissions modifications. Further, both the onroad and nonroad diesel PM inventories we used reflect changes in methods and data sources since the release of versions we used for the 1996 NET and 1996 NTI. Time did not allow for estimates of other HAP from diesel vehicles and equipment to be revised accordingly, but an exploratory analysis indicated that the effect on estimates of other HAP would not have been large.

We received the diesel PM data as two text files (one for onroad and one for nonroad), each containing of estimates diesel-fine PM (PM-2.5) and diesel-coarse PM (PM-2.5 to PM-10) by county and by source category.

The 1996 NET PM-10 data were used to estimate mobile source diesel PM emissions for Puerto Rico and Virgin Islands. As discussed earlier, the NET does not contain data for these territories. Thus, similar to the non-HAP precursors, diesel PM emissions were derived via extrapolation of emissions estimates from surrogate U.S. locations. We concatenated the U.S. data with the territorial data prior to running EMS-HAP. Because we received only diesel PM-10 estimates for Puerto Rico and the Virgin Islands, we used EMS-HAP to partition them into coarse and fine diesel PM (See D.5.1).

Note that the diesel PM inventories included estimates from only mobile sources. In addition, the diesel PM data for onroad vehicles for the continental U.S. and District of Columbia were restricted to their exhaust PM; NET estimates of PM from diesel vehicles include all PM attributable to the vehicles including brake and tire wear (but not road dust). Therefore, the PR/VI estimates included brake and tire wear.

#### **D.2 How We Ran EMS-HAP**

Section D.12 contains a list of the pollutants we modeled in EMS-HAP. The list includes the direct emissions of HAPs and diesel PM, and emissions of pollutants that are precursors to HAPs. Section D.2.1 describes the EMS-HAP run stream for the direct emissions of HAPs and diesel PM. Section D.2.2 describes it for the precursors.

#### D.2.1 We ran it for the direct emissions of HAPs and diesel PM

We used EMS-HAP to model direct emissions of pollutants on the list of 33 HAPs in the Urban Air Toxics Strategy.<sup>9</sup> We also modeled additional HAPs (not on the list) requested by EPA's Office of Transportation and Air Quality (OTAQ), and diesel PM. Note that diesel PM is not a listed HAP.

#### Aircraft Emissions Processing

We processed the 1996 NTI mobile source inventory through a preprocessing program to read in the mobile source emission data and format them as required by AirportProc. We then processed the mobile source emissions through the AirportProc program. We did not process any point source emissions through the AirportProc program since we chose not to append the aircraft point sources to the non-aircraft point sources. We ran the point source output file from

AirportProc (i.e., the point source aircraft inventory) through the point source processing programs in the following order: PtDataProc, PtAspenProc, PtTemporal, and PtFinalFormat.

Because aircraft emissions do not contain diesel PM, we did not process this inventory through AirportProc nor the subsequent point source programs.

#### Point Source Processing

We processed the 1996 NTI point source inventory through two preprocessing programs (discussed in Appendix C) to read in the point source emission data and format it as required by PtDataProc. We then processed the point source emissions through the point source processing programs in the following order: PtDataProc, PtAspenProc, PtTemporal, and PtFinalFormat.

We did not have diesel PM emissions from point sources.

#### Mobile Source Processing

We processed the mobile source output file from AirportProc through MobilePrep. We then separately processed the nonroad and onroad mobile source data through AMProc. Separate processing was necessary because the coarse-fine particulate matter splits for some of the metals in these two inventories are different, and therefore we had to use two different HAP tables (see Section D.5). Due of the size of the onroad mobile file, we split it into three parts and ran each part separately through AMProc.

We processed the diesel PM emissions inventory separately from the HAPs. We first processed this inventory through a preprocessing program (to prepare it for MobilePrep). We ran MobilePrep and then processed the total (onroad and nonroad together) mobile source output inventory through AMProc. We were able to process onroad and nonroad together because the same HAP table file (see Section D.5) applies to both onroad and nonroad diesel PM.

#### Area Source Processing

We processed the 1996 NTI area source inventory through a preprocessing program to read in the area source emission data and format it as required by AreaPrep. Due to the size of the area source file, we split it into two parts and then ran each part separately through AMProc.

#### D.2.2 We ran it for the HAP precursors

The EPA's Cumulative Exposure Project (CEP)<sup>10</sup> which selected the year 1990 as its focus, identified thirteen HAPs for which secondary formation may account for a significant portion of ambient concentrations. Of these HAPs, we modeled formaldehyde, acetaldehyde, propionaldehyde, and acrolein. The precursors to formaldehyde include both HAPs and non-HAP VOC's.

We used EMS-HAP to process data from two separate emission inventories in order to prepare

ASPEN input files for the HAP precursors. For the non-HAP VOC's, we used data from the 1996 NET inventory, speciated for the particular VOC's we needed (as discussed previously in Section D.1.2). For the precursors which are HAPs, we used the 1996 NTI. Table D-25, which lists all of the pollutants we modeled in EMS-HAP, also contains entries for the precursors we modeled. Note that because 1,3 butadiene, which was modeled as a directly emitted HAP, is the only precursor for acrolein, Table D-25 does not have a separate entry for "acrolein, precursor."

#### Aircraft Emissions Processing

We merged the mobile NTI emissions with the speciated mobile NET emissions in a preprocessor and ran that through AirportProc. We then fed the output precursor aircraft emissions inventory to the point source processing programs in the following order: PtDataProc, PtAspenProc, PtTemporal, and PtFinalFormat. We used the precursor HAP table (see D.6) in PtAspenProc.

#### Point Source Emissions Processing

We ran the speciated NET point source inventory through a preprocessing program and then ran it through PtDataProc and PtAspenProc, using the precursor HAP table file (see D.6). We ran the 1996 NTI through PtDataProc and PtAspenProc, also using the precursor HAP table file. We then merged the output of the two separate runs of PtAspenProc and ran the resulting precursor inventory through PtTemporal, and PtFinalFormat.

#### Mobile Source Processing

We processed the precursor output (containing both NET and NTI data) from AirportProc through MobilePrep. We processed the nonroad and onroad mobile precursor data together through AMProc. We were able to process onroad and nonroad together because both used the same HAP table file (the precursor HAP table).

#### Area Source Processing

We merged those area NTI emissions which are HAP precursors with the speciated area NET emissions and ran the resulting precursor inventory through AreaPrep. We then ran the output through AMProc.

#### D.3 The Ancillary Files We Used

Each EMS-HAP program (except for MobilePrep) requires a variety of ancillary input files. The ancillary files we used to prepare 1996 base year ASPEN input files are provided as a part of EMS-HAP. Table D-4 lists the ancillary input files for each program we ran. Some of the ancillary files used for area and mobile source processing are the same as those used for point source processing. File formats, descriptions, and sample data for each of these files are provided in Appendix A. This appendix (see Tables 1-4) also lists the contents of all of the HAP table files in their entirety.

| EMS-HAP<br>Program | Batch File<br>Keyword | File Name<br>(SAS files are shown<br>without their<br>extension) | Data Source and Appendix D section<br>which provides more information                                                                        |  |  |
|--------------------|-----------------------|------------------------------------------------------------------|----------------------------------------------------------------------------------------------------|--|--|
| Aircraft Emissi    | ions Processing       |                                                                  |                                                                                                    |  |  |
| <u>AirportProc</u> |                       |                                                                  |                                                                                                    |  |  |
|                    | AIRALLC               | apt_allc                                                         | based on data complied by Gregory Rigamer<br>and Associates <sup>11</sup> and the FAA <sup>12</sup> See D.4                                  |  |  |
| Point Source P     | rocessing             |                                                                  |                                                                                                    |  |  |
| PtDataProc and     | its "include" prog    | rams validFIP and latlon2fip                                     |                                                                                                    |  |  |
|                    | ZIP                   | zipcodes                                                         | developed from a SAS $^{\ensuremath{\mathbb{R}}}$ map data set                                                                               |  |  |
|                    | CNTYCENT              | cty_cntr                                                         | developed from a geographic information systems (GIS) database                                                                               |  |  |
|                    | STCENT                | st_cntr                                                          | developed from a SAS $^{\ensuremath{\mathfrak{R}}}$ map data set                                                                             |  |  |
|                    | N/A*                  | counties                                                         | SAS <sup>®</sup> map data set                                                                                                    |  |  |
|                    | N/A*                  | bound6                                                           | developed from a SAS $\ensuremath{^{\ensuremath{\mathbb{R}}}}$ map data set                                                                  |  |  |
|                    | N/A*                  | cntyctr2                                                         | developed from a GIS database                                                                                                    |  |  |
|                    | TRACTS                | trctarry                                                         | developed by creating random arrays of the tracts within each county from tractinf file                                                      |  |  |
|                    | TRCTINFO              | tractinf                                                         | urban/rural designations based on 1990 designations made in the CEP <sup>13</sup> ; tract radius and centroid data based on 1990 Census data |  |  |
|                    | SCCDEFLT              | def_scc.txt                                                      | developed from averaging stack parameter data<br>for each SCC from June 2000 version of the<br>1996 point source NTI                         |  |  |
|                    | SICDEFLT              | def_sic.txt                                                      | developed from averaging stack parameter data<br>for each SIC from June 2000 version of the<br>1996 point source NTI                         |  |  |
|                    | VARLIST               | varlist.txt                                                      | based on our preference                                                                                                    |  |  |

#### Table D-4. Ancillary Files Used in EMS-HAP for the 1996 Base Year Run

| Table D-4. Ancillary Files Used in EMS-HAP for the 1996 Base Year Run (continued) |                       |                                                                                               |                                                                                                    |  |  |  |  |
|-----------------------------------------------------------------------------------|-----------------------|-----------------------------------------------------------------------------------------------|----------------------------------------------------------------------------------------------------|--|--|--|--|
| EMS-HAP<br>Program                                                                | Batch File<br>Keyword | File Name                                                                                     | Data Source and Appendix D section which provides more information                                                                              |  |  |  |  |
| Point Source <b>P</b>                                                             | Processing col        | ntinued                                                                                       |                                                                                                    |  |  |  |  |
| <u>PtAspenProc</u>                                                                |                       |                                                                                               |                                                                                                    |  |  |  |  |
|                                                                                   | MOBHAPS               | haptabl_nonroad.txt (direct<br>emissions)<br>haptabl_precusor.txt<br>(precursor emissions)    | reactivity and particulate size class<br>information based on the analytical<br>framework developed in the CEP <sup>14</sup> See D.5<br>and D.6 |  |  |  |  |
|                                                                                   | PTHAPS                | haptabl_point_area.txt<br>(direct emissions)<br>haptabl_precusor.txt<br>(precursor emissions) | reactivity and particulate size class<br>information based on the analytical<br>framework developed in the CEP <sup>14</sup> See D.5<br>and D.6 |  |  |  |  |
|                                                                                   | CTYFLAG               | ctyflag                                                                                       | developed from trctinf file                                                                                                    |  |  |  |  |
|                                                                                   | TRCTINF               | tractinf                                                                                      | same file as TRCTINFO under PtDataProc                                                                                                    |  |  |  |  |
| PtTemporal                                                                        |                       |                                                                                               |                                                                                                    |  |  |  |  |
|                                                                                   | TAF                   | taff_hourly.txt                                                                               | Primarily from temporal allocation database<br>maintained by EPA's Office of Research<br>and Development (ORD) See D.7                          |  |  |  |  |
|                                                                                   | SCCLINK               | scc2ams.txt                                                                                   | based on EPA's FIRE database <sup>15</sup> See D.8 and D.9                                                                                      |  |  |  |  |
|                                                                                   | SICLINK               | sic2ams.txt                                                                                   | based on SIC definitions published by the Office of Management and Budget <sup>16</sup> See D.8 and D.9                                         |  |  |  |  |
|                                                                                   | MACTLINK              | mact2scc.txt                                                                                  | based on MACT category definitions <sup>17</sup> See D.8 and D.9                                                                                |  |  |  |  |
| <u>PtFinalFormat</u>                                                              |                       |                                                                                               |                                                                                                    |  |  |  |  |
|                                                                                   | DECAY                 | indecay.txt                                                                                   | derived from the CEP <sup>14</sup>                                                                                                    |  |  |  |  |

| EMS-HAP<br>Program | Batch File<br>Keyword  | File Name                                                                                                    | Data Source and Appendix D section which provides more information                                                                                                    |  |  |  |  |  |  |  |
|--------------------|------------------------|----------------------------------------------------------------------------------------------------|----------------------------------------------------------------------------------------------------|--|--|--|--|--|--|--|
| Area Source Pro    | Area Source Processing |                                                                                                    |                                                                                                    |  |  |  |  |  |  |  |
| AreaPrep           |                        |                                                                                                    |                                                                                                    |  |  |  |  |  |  |  |
|                    | TAFFILE                | taff_hourly.txt                                                                                                    | same as TAF in PtTemporal                                                                                                    |  |  |  |  |  |  |  |
|                    | SCC2AMS                | scc2ams.txt                                                                                                    | same as SCCLINK in PtTemporal                                                                                                    |  |  |  |  |  |  |  |
|                    | SIC2AMS                | sic2ams.txt                                                                                                    | same as SICLINK in PtTemporal                                                                                                    |  |  |  |  |  |  |  |
|                    | MACT2AMS               | mact2scc.txt                                                                                                    | same as MACTLINK in PtTemporal                                                                                                    |  |  |  |  |  |  |  |
|                    | SURRXREF               | surrxref.txt                                                                                                    | developed using CEP, EMS-95 and OTAQ recommendations, see D.8                                                                                                    |  |  |  |  |  |  |  |
| Area and Mobile    | Source Processii       | ng                                                                                                    |                                                                                                    |  |  |  |  |  |  |  |
| AMProc             |                        |                                                                                                    |                                                                                                    |  |  |  |  |  |  |  |
|                    | SAFFILE                | saf1, saf2,                                                                                                    | spatial allocation factors primarily from the CEP. Tract-level urban/rural dispersion parameters from the CEP. Urban/rural county designations from 1990 and 1996 census data <sup>18</sup> See D.10                    |  |  |  |  |  |  |  |
|                    | TAFFILE                | taff_hourly.txt                                                                                                    | same as TAF under PtTemporal                                                                                                    |  |  |  |  |  |  |  |
|                    | SURRXREF               | surrxref.txt                                                                                                    | same as SURRXREF under AMProc                                                                                                    |  |  |  |  |  |  |  |
|                    | HAPTABLE               | haptabl_point_area.txt<br>(direct emissions, area),<br>haptabl_onroad.txt (direct<br>emissions, onroad),<br>haptabl_nonroad.txt (direct<br>emissions, nonroad),<br>haptabl_precursor.txt<br>(precursor emissions) | same as MOBHAPS and PTHAPS under<br>PtAspenProc                                                                                                    |  |  |  |  |  |  |  |
|                    | EMISBINS               | am_grp.txt                                                                                                    | based on our selection: we grouped all 'area<br>and other sources'** into group 1, all<br>nonroad mobile (including aircraft,<br>commercial marine and locomotives) into<br>group 3 and all onroad mobile into group 2. |  |  |  |  |  |  |  |
|                    | CNTYUR                 | popflg96.txt                                                                                                    | based on 1990 and 1996 Census data <sup>18</sup>                                                                                                    |  |  |  |  |  |  |  |
| ل ، ۱۰۰۱۰          | DECAY                  | indecay.txt                                                                                                    | same as DECAY under PtFinalFormat                                                                                                    |  |  |  |  |  |  |  |

#### Table D-4. Ancillary Files Used in EMS-HAP for the 1996 Base Year Run (continued)

\* not applicable because PtDataProc requires the filenames given for these ancillary files

\*\* 'area and other' includes both area sources based on Clean Air Act definition. 'Other' stationary sources are sources that may be more appropriately addressed by other programs rather than through regulations developed under certain air toxics provisions (sections 112 or 129) in the Clean Air Act. Examples of other stationary sources include wildfires and prescribed burning whose emissions are being addressed through the burning policy agreed to by EPA and USDA.

#### D.4 How We Developed the Airport Allocaiton Ancillary File (apt\_allc)

The 1996 NTI and most other emissions inventories include emissions from airport takeoffs and landings as county-level totals in the mobile source inventory. EMS-HAP uses an airport allocation file (apt\_allc) to apportion the county-level emissions to specific airport locations. This file provides detailed location data (latitude and longitude) for all known airports in the U.S., Puerto Rico and the Virgin Islands, as well as allocation factors for situations where more than one airport is located in a particular county.

#### D.4.1 We assembled airport location data

We used data compiled by Gregory Rigamer and Associates to provide latitudes and longitudes for about 18,000 airports in the U.S., Puerto Rico and the Virgin Islands.<sup>11</sup> This database includes both commercial and noncommercial airports. We made a few changes to this database to correct errors we discovered when we initially ran the location quality assurance routine in PtDataProc. The changes are listed below:

1. We changed the latitude and longitude of the Four Season's Airport in Reading, New York to be consistent with the range of coordinates in Shuler county (the original coordinates were not within Shuler county). The coordinates were changed from 42.40617750 latitude/ -77.96083611 longitude to 42.300278 latitude/ -76.876667 longitude.

2. We changed the county FIPS code of the Dahlgren Naval Surface Warfare Center from 199 (York County) to 099 (King George County) to be consistent with the locational coordinates.

#### D.4.2 We developed airport allocation factors

In developing allocation factors, we relied primarily on an FAA emplanement data set, which provides information on the number of passengers carried in 1996 at approximately 2000 commercial airports in the U.S., Puerto Rico and the Virgin Islands.<sup>12</sup>

We developed an allocation factor to address situations where there are multiple airports in a given county (since the inventory contains emission data at the county level). Where multiple commercial airports were located in the same county, we assumed that the fraction of emissions attributable to each airport in the county is the same as the fraction of passengers served by that airport:

Allocation factor for airport A

Passengers served by airport A

Total passengers served in the county

We did not identify a source of activity data for noncommercial airports. In cases where commercial and noncommercial airports were located in the same county, we assumed that all of the emissions emanated from the commercial airports. We assumed this because commercial airports tend to have both general aviation and commercial activity. For counties which contain no commercial airports and multiple noncommercial airports, we divided any emissions equally among the noncommercial airports.

We merged the location and emplanement databases using the common airport designation code.

# **D.5** How We Selected <u>HAPs</u>, Grouped/Partitioned Them, and Determined Their Characteristics (HAP Table for HAPs)

For modeling the direct emissions of HAPs, we used three separate versions of the HAP table pertaining to: (1) point and area sources, (2) onroad mobile sources, and (3) nonroad mobile sources. Appendix A contains a complete listing of each of these files (Tables 1, 3 and 4). These versions of the HAP table differ in two ways: 1) the apportionment of metal HAPs among the fine and coarse particulate size classes, and 2) the apportionment of mercury among fine particulate and non-reactive gas classes.

#### D.5.1 We assigned reactivity and particulate size classes

Reactivity and particulate size class information for each pollutant are assigned through the same variable (REACT). The versions of the HAP tables supplied in Appendix A contain the REACT variable and SAROAD codes for those HAPs selected for modeling and for a substantial number of other pollutants reported in the 1996 NTI but not selected. The treatment of HAP reactivity in EMS-HAP is based on the analytical framework developed in EPA's CEP.<sup>15</sup> The reactivity and particulate size class definitions and most assignments of chemical species to reactivity classes were also taken from the CEP project. Those assignments that were not taken from the CEP were because (1) the pollutant was not addressed in the CEP, (2) we had different degrees of inventory information for determining coarse/fine particulate size class allocation, or (3) we received recommendations from the EPA's Emission Measurement Center.<sup>19</sup>

Tables D-5 and D-6 show how we assigned particulate size class allocation factors to metal compound classes. Except for diesel PM and mercury compounds, we computed allocation factors for the metal compound classes based on averages from the CEP's 1990 emission inventory.<sup>20</sup> Diesel PM emissions splits were only used for Puerto Rico and Virgin Islands since we received the data already speciated into coarse and fine diesel for the continental U.S. The diesel PM splits in the onroad and nonroad HAP tables were based on recommendations from EPA's Office of Transportation Air Quality (OTAQ).<sup>21, 22</sup>

|                                                          | Onroad   |        | Nonroad  |        | Point and Area |        |
|----------------------------------------------------------|----------|--------|----------|--------|----------------|--------|
|                                                          | coarse % | fine % | coarse % | fine % | coarse %       | fine % |
| Antimony                                                 | 31       | 69     | 63       | 37     | 45             | 55     |
| Arsenic                                                  | 10       | 90     | 17       | 83     | 41             | 59     |
| Beryllium                                                |          |        | 61       | 39     | 32             | 68     |
| Cadmium                                                  |          |        | 62       | 38     | 24             | 76     |
| Chromium                                                 | 14       | 86     | 20       | 80     | 29             | 71     |
| Cobalt                                                   | 19       | 81     | 10       | 90     | 20             | 80     |
| Lead                                                     | 24       | 76     | 12       | 88     | 26             | 74     |
| Manganese                                                | 36       | 64     | 21       | 79     | 33             | 67     |
| Nickel                                                   | 17       | 83     | 51       | 49     | 41             | 59     |
| Selenium                                                 | 0        | 100    | 11       | 89     | 10             | 90     |
| Diesel PM<br>(Puerto Rico<br>and Virgin<br>Islands only) | 8        | 92     | 8        | 92     |                |        |

#### Table D-5. Average Particulate Size Class Allocation Factors

#### Table D-6. Gas and Particulate Allocations for Mercury Compounds

| Reported as                                                       | Onroad   |        | Nonroad |          |        | Point and Area |          |        |       |
|-------------------------------------------------------------------|----------|--------|---------|----------|--------|----------------|----------|--------|-------|
|                                                                   | coarse % | fine % | gas %   | coarse % | fine % | gas %          | coarse % | fine % | gas % |
| Mercury &<br>Compounds                                            | 0        | 100    | 0       | 0        | 100    | 0              | 0        | 0      | 100   |
| Mercuric<br>Chloride                                              |          |        |         |          |        |                | 0        | 100    | 0     |
| Other Mercury<br>Species<br>(including<br>"elemental"<br>mercury) |          |        |         |          |        |                | 0        | 0      | 100   |

As seen in Table D-6, we allocated mercury compound emissions to gaseous (reactivity class 1) and fine particulate classes (reactivity class 2). Elemental mercury emissions were assigned to the gaseous mercury group, because elemental mercury deposits relatively slowly, and mercuric

chloride emissions were assigned to the fine particulate group, because this species deposits at a moderate rate.<sup>23</sup> All mercury emissions from mobile sources were assigned to particulate mercury group, since the EPA's OTAQ indicated that the factors used to estimate these emissions originated from particulate measurements. All other species of mercury in the point and area inventories, including the broad compound class 'mercury & compounds,' were assigned to the gaseous group.

Based on recommendations from EPA's Emission Measurement Center<sup>19</sup>:

- C All dioxins were assigned to the fine particulate class (reactivity class 2).
- C All species grouped into 7-PAH or total POM were assigned to the fine particulate class (class 2).
- C Cyanide compounds were assigned to fine (class 2), coarse (class 3) and gaseous (class 1) groups in HAP table, depending on the particular cyanide species reported in the inventory.
- C Naphthalene was split 50/50 among fine and reactivity class 1, although when assigned to total POM, it was modeled as all fine particulate.

#### D.5.2 We grouped HAP species belonging to HAP compound classes

The 1996 NTI contains approximately 400 different individual species representing the 188 HAPs. Many of the species (e.g., lead oxide) belong to compound classes. Grouping of these species is necessary for many reasons. One reason is that the species belonging to HAP groups may not be geographically consistent. For example, individual lead oxide emissions may have been reported in some counties, whereas other counties aggregated their lead oxide emissions into a group called "lead & compounds." Grouping allows for pollutants with similar characteristics to be modeled together for purposes of efficiency. Proper grouping is essential for assuring that the most accurate deposition and decay characteristics are assigned to HAPs provided in the emission inventory.

The following subsections describe how we grouped pollutants in the 1996 NTI.

#### HAPs listed with their isomers

All HAPs that are listed in Section 112 of the Clean Air Act as both individual species and compound classes including their isomers (e.g., xylenes, cresols) were modeled as a group that included all individual isomers. For example, we aggregated emissions of o-xylene, p-xylene, and m-xylene into the "xylene, including all isomers" group.

#### Grouping of Metal HAPs

With the exception of mercury compounds (discussed later), each metal HAP class was prepared and modeled as two HAP groups: a fine particulate group of the metal HAP class (e.g., chromium compounds, fine particulate) and a coarse particulate group of the metal HAP class (e.g., chromium compounds, coarse particulate). Because the inventory did not contain information on the particulate size class of the metal species, we used the particulate size class allocation factors shown in Table D-5, which were discussed earlier in Section D.5.1. Note that these allocation factors are specific to the type of source (e.g., nonroad, onroad, and point and area). Fine and coarse HAP groups account for differences in deposition characteristics between fine and coarse particulate HAPs. However, they do not necessarily account for the differences in toxicological characteristics among individual species in the metal group. Such differences generally could not be accounted for due to the lack of speciated data for a great number of sources. Because metals consisted of a fine and a coarse particulate group, the resulting modeled concentrations were summed subsequent to ASPEN modeling to provide a single concentration for each metal group.

We also applied a mass reduction factor, computed as the mass ratio of the moles of the metal in the chemical compound to the entire chemical compound. We applied this factor to each specific metal compound reported to adjust the mass emissions to the metal portion of the compound. Such an adjustment is desirable in allowing comparison of the modeled concentrations to monitored concentrations, because monitors generally measure only the metal portion of metal compounds. In addition, the health data are often associated only with the absorbed mass of the metal. For metals reported as diverse groups or compound classes, such as "alkylated lead," it was assumed that the reported mass of the pollutant included only the metal portion; therefore, a factor of 1.0 was used.

The compound class "mercury compounds" was also prepared and modeled as two different HAP groups, and summed up to a single ambient mercury concentration after ASPEN modeling. However, unlike the other metal compound classes grouped into fine and coarse particulate groups, the two different HAP groups were gaseous mercury and fine particulate mercury, with the splits described in Section D.5.1 (Table D-6).

#### Grouping of Polycyclic Organic Matter (POM)

The grouping of POM provided a challenge due to the general lack of speciated data, the large number of POM congeners and groups of congeners reported, and the uncertainty in the definitions used. For example, the reported groups include 7-PAH, 16-PAH, "PAH, total" and "total POM". The well-defined subgroups 7-PAH and 16-PAH, as shown in the first two columns of Table D-7, have been used by EPA in the CAA 112(c)(6) emission inventory.<sup>24</sup> The groups "PAH, total" and "total POM" are less defined.

## Table D-7. 7-PAH and 16-PAH Subgroups, and Additional Individual POM Compounds with Available Health Data

| 7-РАН                  | 16-PAH                 | POM Compounds (in addition<br>to 7 and 16-PAH) for which we<br>have cancer assessments |
|------------------------|------------------------|----------------------------------------------------------------------------------------|
| Benz(a)anthracene      | Benz(a)anthracene      | Carbazole                                                                              |
| Benzo(a)pyrene         | Benzo(a)pyrene         | Dibenz[a,h]acridine                                                                    |
| Benzo(b)fluoranthene   | Benzo(b)fluoranthene   | Dibenz[a,j]acridine                                                                    |
| Benzo(k)fluoranthene   | Benzo(k)fluoranthene   | 7H-Dibenzo[c,g]carbazole                                                               |
| Chrysene               | Chrysene               | Dibenzo[a,e]pyrene                                                                     |
| Dibenz(a, h)anthracene | Dibenz(a, h)anthracene | Dibenzo[a,i]pyrene                                                                     |
| Indeno(1,2,3-cd)pyrene | Indeno(1,2,3-cd)pyrene | Dibenzo[a,l]pyrene                                                                     |
|                        | Acenaphthene           | 7,12-Dimethylbenz[a]anthracene                                                         |
|                        | Acenaphthylene         | 1,6-Dinitropyrene                                                                      |
|                        | Anthracene             | 1,8-Dinitropyrene                                                                      |
|                        | Benzo(ghi)perylene     | 3-Methylcholanthrene                                                                   |
|                        | Fluoranthene           | 5-Methylchrysene                                                                       |
|                        | Fluorene               | 5-Nitroacenaphthene                                                                    |
|                        | Naphthalene            | 6-Nitrochrysene                                                                        |
|                        | Phenanthrene           | 2-Nitrofluorene                                                                        |
|                        | Pyrene                 | 2-Nitrofluorene                                                                        |
|                        |                        | 1-Nitropyrene                                                                          |
|                        |                        | 4-Nitropyrene                                                                          |

For processing the 1996 NTI, we chose to group POM species in two ways: (1) as 7-PAH, and (2) as total POM. Modeling POM using these two groups allows us to bound the health risks for POM. Table D-8 shows the HAP species reported in the inventory that were grouped as total POM. As shown in the second column of this table, we excluded 7-PAH. This is because all 16-PAH estimates already included the 7-PAH. If it had been included, it would have been double-counted. We also excluded the dioxin/chlorinated furan species and subgroups because these were grouped under the dioxins pollutant grouping (discussed later). Furthermore, we excluded the individual species that are listed separately as HAPs other than naphthalene. Although they structurally fit within the POM group, they are generally not reported or assessed as POM. This is because they are typically emitted separately rather than as part of POM mixtures and have health benchmarks that are distinct from POM mixture components.

#### Table D-8. Grouping Scheme for Total POM

| Included in the Total POM group                                                                                                    | Excluded from the total POM group                                                                                                    |
|----------------------------------------------------------------------------------------------------|----------------------------------------------------------------------------------------------------|
| <ul> <li>u 16-PAH</li> <li>u Individual POM species (e.g., benzo-a-pyrene, 1-methylnaphthalene, chrysene)</li> <li>u Naphthalene</li> <li>u "PAH, total"</li> <li>u Total POM</li> </ul> | <ul> <li>U 7-PAH</li> <li>U Individual POM species that are listed separately as HAP (e.g., 2-acetylaminofluorene) other than naphthalene</li> <li>U Dioxin/ chlorinated furan species and subgroups (e.g., pentachlorodibenzofuran)</li> </ul> |

Note that if the same stack contained emission estimates from more than one item in the first column of the above table, then emissions from these items were summed together. For example, if the same stack contained a "PAH, total" "POM," and naphthalene emissions, all three were summed together.

The limitations resulting from the POM grouping scheme can be qualified based on the assumptions made. For 7-PAH, the assumption was that if only "PAH, total" or "POM" were reported from the stack, none of those groups contained any species that are part of 7-PAH. Thus modeled 7-PAH concentrations may underestimate the actual concentrations/exposure estimates in those cases where species in the 7-PAH group were included in the reported group. For total POM, the modeling could overestimate the ambient concentration exposure estimates where all species of POM are not mutually exclusive.

#### Grouping of dioxins and chlorinated furans

Dioxin and chlorinated furan congeners (typically denoted by the single term "dioxin" or "dioxins") are included in the CAA HAP list as 2,3,7,8 TCDD, and as part of the group "POM," but tend to be reported as dioxins. Individual congeners can have greatly varying toxicities. To address this, an additional pollutant group that reflects the toxic equivalent quantity (TEQ) of the individual species of dioxins and chlorinated furans is often used.<sup>25</sup> This group is called 2,3,7,8-TCDD TEQ. For risk characterization purposes, the ideal way to group the dioxins and chlorinated furans would be to use this 2,3,7,8-TCDD TEQ convention.

We used the FACTOR variable in the HAP table to convert individual species of dioxins and chlorinated furans into 2,3,7,8-TCDD TEQ. We set this variable to the appropriate toxic equivalency factor (TEF) to the emissions of the individual species. We used the I-TEFs from the early 90's because these are the factors built into the 1996 NTI for estimating TEQ. EMS-HAP multiplies the emissions by the TEF, thereby converting them to 2,3,7,8-TCDD TEQ.

Difficulties arise in handling those pollutant subgroups that cannot be directly converted to TEQ because the amount of the individual species they contain is not known. Table D-9 shows the specific subgroups in the NTI that cannot be directly converted into 2,3,7,8-TCDD TEQ. To address the uncertainty resulting from the unspeciated reporting of dioxin and chlorinated furan HAP groups in the inventory, we chose to create two separate pollutant groups to model dioxins. One group reflects an upper bound estimate of TEQ, and the second reflects a lower bound estimate. Where specific congeners in the NTI were known, we used the appropriate TEF, and included the congener in both the upper and lower bound TEQ group. Where specific congener identities were not known we used the maximum value of the TEF for the mixture for the upper bound group, and zero for the lower bound group.

### Table D-9. Species, Groups and Subgroups of Dioxins Reported in the 1996 NTI

| Could be converted to TEQ (or is already TEQ)                                                                                                    | Could not be converted to TEQ                                                                                                    |
|----------------------------------------------------------------------------------------------------|----------------------------------------------------------------------------------------------------|
| <ul> <li>Could be converted to TEQ (or is already TEQ)</li> <li>2,3,7,8-Tetrachlorodibenzo-p-dioxin</li> <li>1,2,3,7,8,9-hexachlorodibenzo-p-dioxin</li> <li>Pentachlorodibenzo-p-dioxin (estimates by EPA's Emission Measurement Center that 1,2,3,7,8-Pentachlorodibenzo dioxin constitutes ~ 10% of total Pentachlorodibenzofuran (estimates by EPA's Emission Measurement Center that 1,2,3,7,8-pentachlorodibenzofuran constitutes ~9% of total Pentachlorodibenzo furans and that 2,3,4,7,8-pentachlorodibenzo furans and that 2,3,4,7,8-pentachlorodibenzo furans and that 2,3,4,7,8-pentachlorodibenzo furans and that 2,3,4,7,8-pentachlorodibenzo furans<sup>26</sup>)</li> <li>Octachlorodibenzo-p-dioxin</li> <li>Octachlorodibenzo furan</li> <li>1,2,3,7,8-Pentachlorodibenzo-p-dioxin</li> <li>1,2,3,7,8-Pentachlorodibenzo-p-dioxin</li> <li>2,3,7,8-Pentachlorodibenzo-p-dioxin</li> <li>1,2,3,4,7,8-pentachlorodibenzo furan</li> <li>1,2,3,4,7,8-pentachlorodibenzo furan</li> <li>1,2,3,4,7,8-pentachlorodibenzo furan</li> <li>1,2,3,4,7,8-pentachlorodibenzo furan</li> <li>2,3,4,7,8-pentachlorodibenzo furan</li> <li>1,2,3,4,7,8-pentachlorodibenzo furan</li> <li>2,3,4,7,8-pentachlorodibenzo furan</li> <li>1,2,3,4,7,8-pentachlorodibenzo furan</li> <li>1,2,3,4,7,8-hexachlorodibenzo furan</li> <li>1,2,3,4,7,8-hexachlorodibenzo furan</li> <li>1,2,3,4,7,8-hexachlorodibenzo furan</li> <li>1,2,3,4,7,8-hexachlorodibenzo furan</li> <li>1,2,3,4,6,7,8-hexachlorodibenzo furan</li> <li>1,2,3,4,6,7,8-hexachlorodibenzo furan</li> <li>1,2,3,4,6,7,8-hexachlorodibenzo furan</li> <li>1,2,3,4,7,8-hexachlorodibenzo furan</li> <li>1,2,3,4,7,8-hexachlorodibenzo furan</li> <li>1,2,3,4,6,7,8-hexachlorodibenzo furan</li> <li>1,2,3,4,6,7,8-hexachlorodibenzo furan</li> <li>1,2,3,4,6,7,8-hexachlorodibenzo furan</li> <li>1,2,3,4,6,7,8-hexachlorodibenzo furan</li> <li>1,2,3,4,6,7,8-hexachlorodibenzo furan</li> <li>1,2,3,4,6,7,8-hexachlorodibenzo furan</li> <li>1,2,3,4,6,7,8-hexachlorodibenzo furan</li> <li>1,2,3,4,6,7,8-hexachlorodibenzo furan</li> </ul> | <ul> <li>Could not be converted to TEQ</li> <li>Dioxins</li> <li>1,2,3,4,6,7,8-heptachlorodibenzo-p-diox<br/>in</li> <li>Dibenzofurans (chlorinated) {PCDFs}</li> <li>Dioxins, total, w/o individual. isomers<br/>reported</li> <li>Hexachlorodibenzo-p-dioxin</li> <li>Polychlorinated dibenzo-p-dioxin, total</li> <li>Polychlorinated dibenzofurans, total</li> </ul> |

#### D.6 How We Selected the HAP <u>Precursors</u>, Grouped/Partitioned Them, and Determined Their Characteristics (HAP Table for Precursors)

The CEP identified HAPs for which secondary formation may account for a significant portion of ambient concentrations. We've prepared the HAP table for ASPEN modeling of the secondary formation of formaldehyde, acetaldehyde, propionaldehyde, acrolein, methyl ethyl ketone, phosgene and cresol. Table D-10 shows the precursors for these HAPs. Appendix A, Table 2, shows a complete listing of the precursor HAP table we used for preparing the ASPEN input files for the 1996 national assessment. You will see (by looking at the KEEP variable) that we modeled formaldehyde, acetaldehyde, propionaldehyde, and acrolein in this assessment.

The treatment of secondary HAP formation in EMS-HAP is based on the analytical framework developed in EPA's CEP.<sup>27</sup> The approach makes use of pollutant decay calculations performed in ASPEN. Each precursor species is modeled in ASPEN with and without reactive decay. The difference between the precursor concentrations modeled with no decay and with reactive decay reflects the amount of the precursor species converted to secondary pollutants and other products, such as carbon dioxide. Because any given pollutant may transform into a number of other species, some of which are HAPs and some of which are not, a molar yield factor is applied to the difference to account for the typical HAP yield when a molecule of precursor degrades. Because of the proportional relationship between emissions and modeled concentrations, the molar yield factor, adjusted by a molecular weight factor to convert from moles to mass, can be applied to precursor mass emissions in EMS-HAP.

We can also apply a reaction rate factor to adjust the reactivities of species which are precursors to the same HAP to the same reactivity class. This allows us to group a large number of species that are precursors to the same HAP into a single precursor group. We developed the precursor HAP table to perform this grouping process for all precursors except for phosgene and acrolein, since they do not have a large number of precursors. Note that in Table D-10 the reaction rate factor for these species is 1.

Table D-10 shows the molar yield factor, the molecular weight adjustment factor and the reaction rate factor for each species. The molar yields and reaction rates were those used in the CEP.<sup>27</sup> The overall scaling factor (the three factors multiplied together) is the FACTOR variable in the precursor HAP table.

| НАР                 | Precursors                     | Molar<br>yield | Reaction<br>rate<br>factor | Molecular<br>weight<br>factor | Overall<br>scaling<br>factor |
|---------------------|--------------------------------|----------------|----------------------------|-------------------------------|------------------------------|
| Formaldehyde        | Ethene                         | 1.6            | 0.3                        | 1.07                          | 0.51                         |
| 2                   | Propene                        | 1              | 1                          | 0.71                          | 0.71                         |
|                     | 1-butene                       | 1              | 1                          | 0.54                          | 0.54                         |
|                     | 1-pentene                      | 1              | 1                          | 0.43                          | 0.43                         |
|                     | 1-hexene                       | 1              | 1                          | 0.36                          | 0.36                         |
|                     | 1-heptene                      | 1              | 1                          | 0.31                          | 0.31                         |
|                     | 1-octene                       | 1              | 1                          | 0.27                          | 0.27                         |
|                     | 1-nonene                       | 1              | 1                          | 0.24                          | 0.24                         |
|                     | 1-decene                       | 1              | 1                          | 0.21                          | 0.21                         |
|                     | Isobutene (or 2-methylpropene) | 1              | 1.6                        | 0.54                          | 0.86                         |
|                     | 2-methyl-1-butene              | 1              | 1.6                        | 0.43                          | 0.69                         |
|                     | 1,3-butadiene                  | 1              | 2                          | 0.56                          | 1.11                         |
|                     | 3-methyl-1-butene              | 1              | 1                          | 0.43                          | 0.43                         |
|                     | 3-methyl-1-pentene             | 1              | 1                          | 0.36                          | 0.36                         |
|                     | 2,3-dimethyl-1-butene          | 1              | 1.6                        | 0.36                          | 0.57                         |
|                     | Isoprene                       | 0.67           | 3                          | 0.44                          | 0.89                         |
|                     | 2-ethyl-1-butene               | 1              | 1.6                        | 0.36                          | 0.57                         |
|                     | 2-methyl-1-pentene             | 1              | 1.6                        | 0.36                          | 0.57                         |
|                     | 4-methyl-1-pentene             | 1              | 1                          | 0.36                          | 0.36                         |
|                     | 2,4,4-trimethyl-1-pentene      | 1              | 1.6                        | 0.27                          | 0.43                         |
|                     | Acetaldehyde                   | 1              | 0.5                        | 0.68                          | 0.34                         |
|                     | Methyl-t-butyl ether           | 0.42           | 0.1                        | 0.34                          | 0.01                         |
|                     | Methanol                       | 1              | 0.03                       | 0.94                          | 0.03                         |
| Acetaldehyde        | Propene                        | 1              | 0.5                        | 1.05                          | 0.52                         |
| ,                   | 2-butene                       | 2              | 1                          | 0.79                          | 1.57                         |
|                     | 2-pentene                      | 1              | 1                          | 0.63                          | 0.63                         |
|                     | 2-hexene                       | 1              | 1                          | 0.52                          | 0.52                         |
|                     | 2-heptene                      | 1              | 1                          | 0.45                          | 0.45                         |
|                     | 2-octene                       | 1              | 1                          | 0.39                          | 0.39                         |
|                     | 2-nonene                       | 1              | 1                          | 0.63                          | 0.63                         |
|                     | 2-methyl-2-butene              | 1              | 1.5                        | 0.63                          | 0.94                         |
|                     | 3-methyl-2-pentene             | 1              | 1.5                        | 0.52                          | 0.79                         |
|                     | 4-methyl-2-pentene             | 1              | 1                          | 0.52                          | 0.52                         |
|                     | Ethanol                        | 1              | 0.05                       | 0.96                          | 0.05                         |
| Propionaldehyde     | 1-butene                       | 1              | 0.5                        | 1.04                          | 0.52                         |
|                     | 2-pentene                      | 1              | 1                          | 0.83                          | 0.83                         |
|                     | 3-hexene                       | 2              | 1                          | 0.69                          | 1.38                         |
| Methyl ethyl ketone | 2-methyl-1-butene              | 1              | 1                          | 0.86                          | 0.86                         |
|                     | Butane                         | 1              | 0.03                       | 1.03                          | 0.03                         |
|                     | Isopentane                     | 1              | 0.03                       | 0.83                          | 0.03                         |
|                     | 3-methylpentane                | 1              | 0.03                       | 0.71                          | 0.02                         |
| Acrolein            | 1,3-butadiene                  | 1              | 1                          | 1.04                          | 1.04                         |
| Cresol              | Toluene                        | 1              | 1                          | 1.20                          | 1.20                         |
| Phosgene            | Methylene chloride             | 1              | 1                          | 1.16                          | 1.16                         |
| c                   | Trichloroethylene              | 1              | 1                          | 0.83                          | 0.83                         |
|                     | Tetrachloroethylene            | 1              | 1                          | 0.64                          | 0.64                         |
|                     | Vinylidene chloride            | 1              | 1                          | 1.02                          | 1.02                         |

## Table D-10. Scaling Factors for HAP Precursors

The structure of the precursor HAP table used in processing both point and area precursor inventories is the same as the point and area HAP table discussed in Section D.5 and in Section 4.2.3. A full listing of the precursor HAP table is provided in Appendix A, Table 2. The precursor HAP table includes two sets of records for each precursor to be modeled. One set reflects the reactivity class that is appropriate to the precursor, and the other reflects the reactivity class of 1 (non-reactive or inert). The only exception to this is the precursor for acrolein, which is 1,3 butadiene. Because 1,3 butadiene is already in the HAP tables for the direct emissions of HAPs, the precursor HAP table contains only non-reactive 1,3 butadiene.

Note that the reactive and non-reactive precursor species have separate SAROAD codes. For example, for formaldehyde precursor there is a set of records for formaldehyde precursor reactive (reactivity class 6, SAROAD=80180), and a set for formaldehyde precursor, inert (reactivity class 1, SAROAD=80303). The number of records in the set depends on how many specific VOCs or HAPs having the same reactivity class are involved in the formation of the HAP. For formaldehyde precursor, for example, there are twenty-two species. As stated earlier, the FACTOR variable for each species was set to the overall scaling factor in Table D-10.

Where one pollutant is a precursor of two HAPs, as in the case of 1-butene (which is a precursor of formaldehyde and propionaldehyde), four records are needed in HAP table, two for each HAP that the precursor produces.

#### D.7 How We Developed the Temporal Allocation Factors File (taff\_hourly.txt)

EMS-HAP uses the same ancillary input file, taff\_hourly.txt, to temporally allocate point, area and mobile sources. This file contains temporal allocation factors (TAFs) that provide the hourly variation of emissions in an annually-averaged day based on the source category. Local time zones are used. For each source category, there are 24 TAFs; each TAF represents an activity level for each hour in the day. These activities sum to 1. In developing the temporal profiles for EMS-HAP, we reviewed available temporal allocation data developed under previous modeling efforts. These included:

- C A temporal allocation database maintained by EPA's Office of Research and Development (ORD). This database was originally developed for regional emission modeling studies under the National Acid Precipitation Assessment Program (NAPAP),<sup>28</sup> and was updated to improve allocation factors for point sources in 1995.<sup>29</sup>
- C Temporal allocation profiles used in EMS-95 for regional and local ozone modeling.<sup>30</sup>

C Temporal allocation profiles used in the emission processing system (EPS) for the Urban Airshed Model (UAM) of ozone.<sup>31</sup> These factors were also used in the CEP.

We used the database developed by ORD as a starting point, because it is the most complete database and its development is documented in an EPA report.<sup>28</sup>

We made some changes and additions to the data as follows:

1. The ORD temporal database actually contains hourly temporal allocation factors for specific seasons and day-of-week classes (weekday, Saturday, and Sunday). In the EMS-HAP TAF file, we consolidated the seasonal and day-of-week information to produce a set of factors that reflect hourly emissions activity on an *annual average*. To do this, we averaged the hourly activity factors for different days and seasons, weighted by weekly and seasonal activity patterns. Equation D-1 was used:

$$HF_{n} = 13 \text{ x}^{\dagger} [(WHF_{n/i} \times WDF_{i} \times 5) + (SaHF_{n/i} \times SaDF_{i}) + (SuHF_{n/i} \times SuDF_{i})] \times SF_{i}$$

(eq. D-1)

where

 $HF_n = average$  fraction of daily emissions occurring in hour "n" subscript i ranges from 1 to 4, denoting the season  $WHF_{n/i}$  = fraction of daily emissions in hour "n" on weekdays in season "i"  $WDF_i =$ fraction of emissions in season "i" occurring on a typical weekday  $SaHF_{n/i} =$ fraction of daily emissions in hour "n" on Saturdays in season "i"  $SaDF_i =$ fraction of emissions in season "i" occurring on a typical Saturday  $SuHF_{n/i} =$ fraction of daily emissions in hour "n" on Sundays in season "i"  $SuDF_i =$ fraction of emissions in season "i" occurring on a typical Sunday  $SF_i =$ fraction of annual emissions occurring in season "i" 5 = 5 weekdays per week

13 = 13 weeks per average season

2. For highway gasoline vehicles, the NTI emissions inventory provides aggregated emissions estimates for the entire category, while the ORD database treats different road classes separately. In order to handle the aggregated highway vehicle category in the NTI, we developed a composite temporal profile by taking the average of three separate ORD profiles for rural, urban, and interstate roadways. The following equation was used:

$$HF_{n/composite} = (HF_{n/interstate} + HF_{n/urban} + HF_{n/rural}) / 3$$
 (eq. D-2)

where

n = hour of the day

 $HF_n =$  fraction of daily emissions occurring in hour n

- 3. Light duty diesel vehicles were not specifically addressed in the ORD temporal database. We assumed that they have a similar profile to heavy-duty diesels. (A second option would have been to use the gasoline vehicle profile. However, the diesel and gasoline profiles were believed to be fundamentally different because of increased evaporative emissions from gasoline vehicles in the afternoon.)
- 4. EPA's Office of Transportation and Air Quality (OTAQ) provided new information that we used to develop a new temporal profile for commercial aircraft landings and takeoffs.<sup>32</sup>
- 5. For source categories in the emissions inventories processed which are not in the ORD database, but were in the speciated NET inventory, we assigned profiles from similar categories. Table D-11 shows the new profiles we assigned. Note that we chose not to assign a profile for Industrial Equipment, Other Oil Field Equipment. As a result, AMProc assigned this source category a uniform temporal profile (the default).

All highway and nonroad profiles were reviewed with OTAQ prior to the selection of temporal profiles for EMS-HAP. A few of the area and all of the mobile source profiles selected for EMS-HAP are summarized in Tables D-12 and D-13 respectively. Figure D-1 shows the ORD temporal profiles for the three separate roadway classes, and the composite profile developed for gasoline highway vehicles in EMS-HAP. Figure D-2 shows temporal profiles used in EMS-HAP for diesel highway vehicles and nonroad vehicles.

## Table D-11. Additions to the ORD Temporal Profile Database

| New        |                                                                                 | Existing           | Existing                  |
|------------|---------------------------------------------------------------------------------|--------------------|---------------------------|
| AMS code   | Description                                                                     | AMS w/ TAF         | Description               |
| 2260004016 | 2-stroke, Lawn and Garden Equipment, Rotary Tillers < 6 HP (Commercial)         | 2260004015         | (Commercial)              |
| 2260004021 | 2-stroke, Lawn and Garden Equipment, Chain Saws < 6 HP (Commercial)             | 2260004020         | (Commercial)              |
| 2260004026 | 2-stroke, Lawn and Garden Equipment, Trimmers/Edgers/Brush Cutters (Commercial) | 2260004025         | (Commercial)              |
| 2260004031 | 2-stroke, Lawn and Garden Equipment, Leafblowers/Vacuums (Commercial)           | 2260004030         | (Commercial)              |
| 2260004071 | 2-stroke, Lawn and Garden Equipment, Turf Equipment (Commercial)                | 2260004070         | (Commercial)              |
| 2265003070 | 4-stroke, industrial equipment, (AC/Refrigerator)                               | 2265003060         | (Terminal Tractors)       |
| 2265004011 | 4-stroke, lawn & garden equipment, Lawn Mowers (Commercial)                     | 2265004010         | (Commercial)              |
| 2265004016 | 4-stroke, lawn & garden equipment, Rotary Tillers < 6 HP (Commercial)           | 2265004015         | (Commercial)              |
| 2265004026 | 4-stroke, lawn & garden equipment, Trimmers/Edgers/Brush Cutters (Commercial)   | 2265004025         | (Commercial)              |
| 2265004031 | 4-stroke, lawn & garden equipment Leafblowers/Vacuums (Commercial)              | 2265004030         | (Commercial)              |
| 2265004041 | 4-stroke, lawn & garden equipment, Rear Engine Riding Mowers (Commercial)       | 2265004040         | (Commercial)              |
| 2265004046 | 4-stroke, lawn & garden equipment, Front Mowers (Commercial)                    | 2265004045         | (Commercial)              |
| 2265004051 | 4-stroke, lawn & garden equipment, Shredders < 6 HP (Commercial)                | 2265004050         | (Commercial)              |
| 2265004056 | 4-stroke, lawn & garden equipment, Lawn and Garden Tractors (Commercial)        | 2265004055         | (Commercial)              |
| 2265004066 | 4-stroke, lawn & garden equipment, Chippers/Stump Grinders (Commercial)         | 2265004065         | (Commercial)              |
| 2265004071 | 4-stroke, lawn & garden equipment, Turf Equipment (Commercial)                  | 2265004070         | (Commercial)              |
| 2265004076 | 4-stroke, lawn & garden equipment, Other Lawn and Garden Equipment (Commercial) | 2265004075         | (Commercial)              |
| 2265005060 | 4-Stroke, Farm Equipment (Irrigation Sets)                                      | 2265005050         | (Hydro-power Units)       |
| 2265010010 | 4-stroke, industrial equipment, other oil field equipment                       | No data on this Al | MS code added to database |
| 2270003070 | industrial equipment (AC/Refrigeration)                                         | 2270003060         | (Terminal Tractors)       |
| 2270004036 | lawn & garden equipment, Snowblowers (Commercial)                               | 2270004035         | (Commercial)              |
| 2270004041 | lawn & garden equipment, Rear Engine Riding Mowers (Commercial)                 | 2270004040         | (Commercial)              |
| 2270004046 | lawn & garden equipment, Front Mowers (Commercial)                              | 2270004045         | (Commercial)              |
| 2270004056 | lawn & garden equipment, Lawn and Garden Tractors (Commercial)                  | 2270004055 (Comm   | ercial)                   |
| 2270004066 | lawn & garden equipment, Chippers/Stump Grinders (Commercial)                   | 2270004065         | (Commercial)              |
| 2270004071 | lawn & garden equipment, Turf Equipment (Commercial)                            | 2270004070         | (Commercial)              |
| 2270005060 | Agricultural equipment (Other Agricultural Equipment)                           | 2270005055         | (Irrigation Sets)         |
| 2270010010 | Industrial Equipment, Other Oil Field Equipment                                 | No data on this Al | MS code added to database |

| NTI Area Source Category              | AMS code      | EMS-95 Hourly<br>Profile |                   | CE   | P Hourly Profile               | NAPAP Temporal<br>Profile              | EMS-HAP     |
|---------------------------------------|---------------|--------------------------|-------------------|------|--------------------------------|----------------------------------------|-------------|
|                                       |               | Code                     | Brief description | Code | Brief description              | TTOILE                                 |             |
| Instl/Comm. Heating: Distillate Oil   | 21-03-004     | 25                       | 8-hour day, with  | 37   | very low 3-6a,                 | ~2.5%/hr 11pm-7am,                     | NAPAP       |
| Instl/Comm. Heating: Residual Oil     | 21-03-005     |                          | ramped beginning  |      | moderate 6-9a and              | 5.5%/hr 7am-4pm,                       |             |
| Instl/Comm. Heating: Natural Gas      | 21-03-006     |                          | and end           |      | 6-9p, peak 9a-6p               | 4.4%/hr 4-11pm                         |             |
| Residential Heating: Anthracite Coal  | 21-04-001     | 25                       | see above         | 33   | bimodal -                      | Roughly sinusoidal,                    | NAPAP       |
| Residential Heat.: Bituminous/Lignite | 21-04-002     |                          |                   |      | morning/evening                | peaking at ~6.3%/hr at                 |             |
| Residential Heating: Distillate Oil   | 21-04-004     |                          |                   |      |                                | 6am, lowest at $\sim 2\%$ /hr at       |             |
| Residential Heating: Natural Gas      | 21-04-006     |                          |                   |      |                                | 5pm                                    |             |
| Res. Heat.: Wood/Wood Residue         | 21-04-008     |                          |                   |      |                                |                                        |             |
| Surface Coatings: Architectural       | 24-01-001     | 25                       | see above         | 12   | flat 6a to 6p                  | flat 6a-8p, 0 at night                 | NAPAP       |
| Autobody Refinishing Painting         | 24-01-005     | 25                       | see above         | 12   | see above                      | flat 7a-4p, 0 at night                 | NAPAP       |
| Surface Coatings: Traffic Markings    | 24-01-008     | 25                       | see above         | 12   | see above                      | uniform 24 hours                       | NAPAP       |
| Industrial Maintenance Coatings       | 24-01-100     | 25                       | see above         |      | low 6-9a, high 9a-<br>midnight | ~6.9%/hr 7am-6pm,<br>~1.9%/hr at night | NAPAP       |
| Dry Cleaning (Petroleum Solvent)      | 24-20-000     | 25                       | see above         | 16   | see above                      | flat 7a-6p, 0 at night                 | NAPAP       |
| Asphalt Paving: Cutback Asphalt       | 24-61-021     | 25                       | see above         | 12   | see above                      | same as industrial                     | NAPAP       |
| Pesticide Application                 | 24-61-000     | 25                       | see above         | 40   | 3a-6p, peak 6a-<br>noon        | maintenance coatings                   | NAPAP       |
| Consumer Products Usage               | 24-60-000     | 25                       | see above         | 16   | see above                      |                                        | NAPAP       |
| Aviation Gas Distribution: Stage I&II | 25-61-000     | 24                       | uniform 24-hour   | 24   | uniform 24-hour                | uniform 24-hour                        | NAPAP       |
| Gasoline Distribution Stage II        | 25-01-060-100 | na                       | na                | na   | na                             | na                                     | 16 hour day |
| Open Burning: Scrap Tires             | 28-30-000     | 25                       | see above         |      | 6a-midnight, peak<br>9a-9p     | flat 5a-8p, 0 at night                 | NAPAP       |
| Landfills, all types                  | 26-20-000     | 24                       | uniform 24-hour   | 54   | see above                      | uniform 24-hour                        | NAPAP       |
| Structure Fires                       | 28-10-030     | 24                       | uniform 24-hour   | 24   | uniform 24-hour                | uniform 24-hour                        | NAPAP       |
| Hospital Sterilizers                  | 28-50-000-100 | 25                       | see above         | na   | na                             | uniform 24-hour                        | NAPAP       |
| Human Cremation                       | na            | na                       | na                | na   | na                             | na                                     | 8 hour day  |
| Animal Cremation                      | na            | na                       | na                | na   | na                             | na                                     | 8 hour day  |
| Food & Agricultural: Cotton Ginning   | na            | na                       | na                | na   | na                             | na                                     | 8 hour day  |

## Table D-12. Temporal Allocation of Some Area Source Categories in EMS-HAP

DOCUMENT **US EPA ARCHIVE**  na - not available

## Table D-13. Temporal Allocation of Mobile Source Categories in EMS-HAP

| NTI Mobile                           | Subcategories,                   |          | EN                                      | IS-95 Hourly Profile                    |                                 | CEP Hourly Profile                                             | NAPAP Temporal Allocation                                 | EMS-HAP                                             |                         |               |                                                            |                                             |  |  |  |  |  |  |  |  |  |  |  |  |  |  |  |  |  |  |  |  |  |  |  |  |  |  |  |  |  |  |                                                        |               |
|--------------------------------------|----------------------------------|----------|-----------------------------------------|-----------------------------------------|---------------------------------|----------------------------------------------------------------|-----------------------------------------------------------|-----------------------------------------------------|-------------------------|---------------|------------------------------------------------------------|---------------------------------------------|--|--|--|--|--|--|--|--|--|--|--|--|--|--|--|--|--|--|--|--|--|--|--|--|--|--|--|--|--|--|--------------------------------------------------------|---------------|
| Source<br>Category                   | where<br>applicable <sup>a</sup> | AMS code | Code                                    | Description                             | Code                            | Description                                                    | File                                                      |                                                     |                         |               |                                                            |                                             |  |  |  |  |  |  |  |  |  |  |  |  |  |  |  |  |  |  |  |  |  |  |  |  |  |  |  |  |  |  |                                                        |               |
| Light Duty Ga<br>(LDGV)              | asoline Vehicles                 | A2201001 | not<br>appl.                            | VMT and emission<br>factor both undergo |                                 | Exhaust and evaporative are allocated separately               | Composite of evaporative and exhaust (varies depending on | Average of the NAPAP composite profiles for various |                         |               |                                                            |                                             |  |  |  |  |  |  |  |  |  |  |  |  |  |  |  |  |  |  |  |  |  |  |  |  |  |  |  |  |  |  |                                                        |               |
| Light Duty Ga<br>(LDGT)              | asoline Trucks                   | A2201060 | allocation, with the<br>combined result |                                         |                                 | road-type)                                                     | road-types                                                |                                                     |                         |               |                                                            |                                             |  |  |  |  |  |  |  |  |  |  |  |  |  |  |  |  |  |  |  |  |  |  |  |  |  |  |  |  |  |  |                                                        |               |
| Heavy Duty C<br>(HDGV)               | Basoline Vehicles                | A2201070 |                                         | reflected in the final emission file    |                                 |                                                                |                                                           |                                                     |                         |               |                                                            |                                             |  |  |  |  |  |  |  |  |  |  |  |  |  |  |  |  |  |  |  |  |  |  |  |  |  |  |  |  |  |  |                                                        |               |
| Motorcycles (                        | MC)                              | A2201080 |                                         |                                         |                                 |                                                                |                                                           |                                                     |                         |               |                                                            |                                             |  |  |  |  |  |  |  |  |  |  |  |  |  |  |  |  |  |  |  |  |  |  |  |  |  |  |  |  |  |  |                                                        |               |
| Light Duty Di<br>(LDDV)              | iesel Vehicles                   | A2230001 |                                         |                                         |                                 |                                                                | not addressed                                             | NAPAP HDDV profile<br>same as above                 |                         |               |                                                            |                                             |  |  |  |  |  |  |  |  |  |  |  |  |  |  |  |  |  |  |  |  |  |  |  |  |  |  |  |  |  |  |                                                        |               |
| Light Duty Di<br>(LDDT)              | iesel Trucks                     | A2230060 |                                         |                                         |                                 |                                                                |                                                           |                                                     |                         | not addressed |                                                            |                                             |  |  |  |  |  |  |  |  |  |  |  |  |  |  |  |  |  |  |  |  |  |  |  |  |  |  |  |  |  |  |                                                        |               |
| Heavy Duty E<br>(HDDV)               | Diesel Vehicles                  | A2230070 |                                         |                                         |                                 |                                                                |                                                           |                                                     |                         |               |                                                            |                                             |  |  |  |  |  |  |  |  |  |  |  |  |  |  |  |  |  |  |  |  |  |  |  |  |  |  |  |  |  |  | Near uniform 6am-6pm, with break at noon, low at night | same as above |
| All                                  | All                              | A2260000 | 25                                      | 8-hour day, with                        | S                               | ee detailed list below                                         | Ramps up 6-9am, uniform from                              | NAPAP profile                                       |                         |               |                                                            |                                             |  |  |  |  |  |  |  |  |  |  |  |  |  |  |  |  |  |  |  |  |  |  |  |  |  |  |  |  |  |  |                                                        |               |
| Off-highway<br>Vehicle:<br>Gasoline, | Recreational                     | A2260001 | ramped start and end                    | ramped start and end                    | ramped start and end 37         | ramped start and end                                           | ramped start and end                                      | ramped start and end                                | ramped start and end 37 | 37            | very low 3-6am, moderate<br>6-9am & 6-9pm, peak<br>9am-6pm | 9-am-6pm                                    |  |  |  |  |  |  |  |  |  |  |  |  |  |  |  |  |  |  |  |  |  |  |  |  |  |  |  |  |  |  |                                                        |               |
| 2-Stroke                             | Construction                     | A2260002 |                                         | 62<br>63                                | 61                              | 24 hours, higher activity<br>6-9am & 6-9pm, highest<br>6am-6pm |                                                           |                                                     |                         |               |                                                            |                                             |  |  |  |  |  |  |  |  |  |  |  |  |  |  |  |  |  |  |  |  |  |  |  |  |  |  |  |  |  |  |                                                        |               |
|                                      | Industrial                       | A2260003 |                                         |                                         |                                 |                                                                |                                                           |                                                     |                         | Γ             | 62 Similar to profile 61 pronounced peak                   | Similar to profile 61, less pronounced peak |  |  |  |  |  |  |  |  |  |  |  |  |  |  |  |  |  |  |  |  |  |  |  |  |  |  |  |  |  |  |                                                        |               |
|                                      | Lawn & garden                    | A2260004 |                                         |                                         | Highest 9am-6pm, less 6-<br>9pm |                                                                |                                                           |                                                     |                         |               |                                                            |                                             |  |  |  |  |  |  |  |  |  |  |  |  |  |  |  |  |  |  |  |  |  |  |  |  |  |  |  |  |  |  |                                                        |               |
|                                      | Farm equipment                   | A2260005 |                                         |                                         | 64                              | Highest 9am-9pm, less 6-<br>9am, very little 9pm-<br>midnight  |                                                           |                                                     |                         |               |                                                            |                                             |  |  |  |  |  |  |  |  |  |  |  |  |  |  |  |  |  |  |  |  |  |  |  |  |  |  |  |  |  |  |                                                        |               |
|                                      | Light commercial                 | A2260006 |                                         |                                         | 24                              | Uniform 24 hours                                               | ]                                                         |                                                     |                         |               |                                                            |                                             |  |  |  |  |  |  |  |  |  |  |  |  |  |  |  |  |  |  |  |  |  |  |  |  |  |  |  |  |  |  |                                                        |               |
|                                      | Logging                          | A2260007 |                                         |                                         | 63                              | Highest 9am-6pm, less 6-<br>9pm                                |                                                           |                                                     |                         |               |                                                            |                                             |  |  |  |  |  |  |  |  |  |  |  |  |  |  |  |  |  |  |  |  |  |  |  |  |  |  |  |  |  |  |                                                        |               |

Airport service A2260008

24 Uniform 24 hours

#### Table D-13. Temporal Allocation of Mobile Source Categories in EMS-HAP (continued)

| NTI Mobile                                              | NTI Mobile Subcategories,        |          | s, EMS-95 Hourly Profile |                  |                              | CEP Hourly Profile                          | NAPAP Temporal Allocation                                                                                                 | EMS-HAP                                                                    |  |
|---------------------------------------------------------|----------------------------------|----------|--------------------------|------------------|------------------------------|---------------------------------------------|----------------------------------------------------------------------------------------------------|----------------------------------------------------------------------------|--|
| Source<br>Category                                      | where<br>applicable <sup>b</sup> | AMS code | Code                     | Description      | Code                         | Description                                 | File                                                                                                    |                                                                            |  |
| All<br>Off-highway<br>Vehicle:<br>Gasoline,<br>4-Stroke | Same as for<br>2-stroke engines  | A2265000 | 25                       | See above        | Same as for 2-stroke engines |                                             | Same as for 2-stroke engines                                                                                              | Same as above                                                              |  |
| All<br>Off-highway<br>Vehicle:<br>Diesel                | Same as for<br>2-stroke engines  | A2270000 | 25                       | See above        | Same as for 2-stroke engines |                                             | High activity 6am-6pm, low<br>activity 6pm-midnight                                                                       | NAPAP profile                                                              |  |
| All Aircraft Ty<br>Operations                           | ypes and                         | A2275000 | 25                       | See above        | 24 Uniform 24 hours          |                                             | Varies depending on aircraft<br>type, commercial is uniformly<br>high 6am-midnight with very low<br>activity midnight-6am | Newly derived profile based on take-off and landing data on major airports |  |
| Marine Vessel                                           | s, Commercial                    | A2280    | 24                       | Uniform 24 hours |                              |                                             | Varies depending on fuel, diesel<br>is uniformly high 6am-6pm,<br>dropping to 1/3 that level from<br>6pm-6am              | NAPAP diesel profile                                                       |  |
| Railroads-Die                                           | sel                              | A2285002 | 20                       | Uniform 3am-11pm | 65                           | Similar to profile 62, less pronounced peak | Roughly the same as diesel ships                                                                                          | NAPAP profile                                                              |  |

<sup>a</sup>For some of the NTI emission categories, the temporal allocation factors used in EMS-95 and the CEP varied among different subcategories. Where this occurs, the subcategories are listed individually.

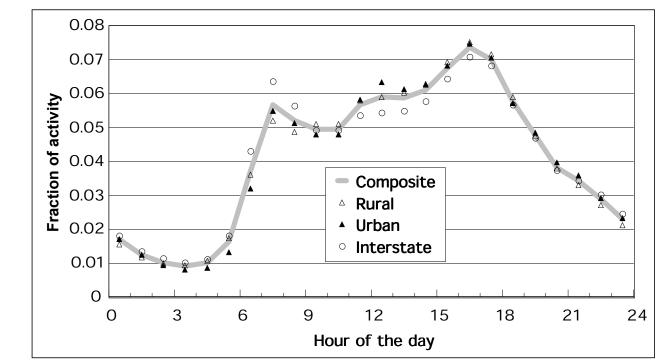

Figure D-1. Composite temporal emission profile for on-road motor vehicles

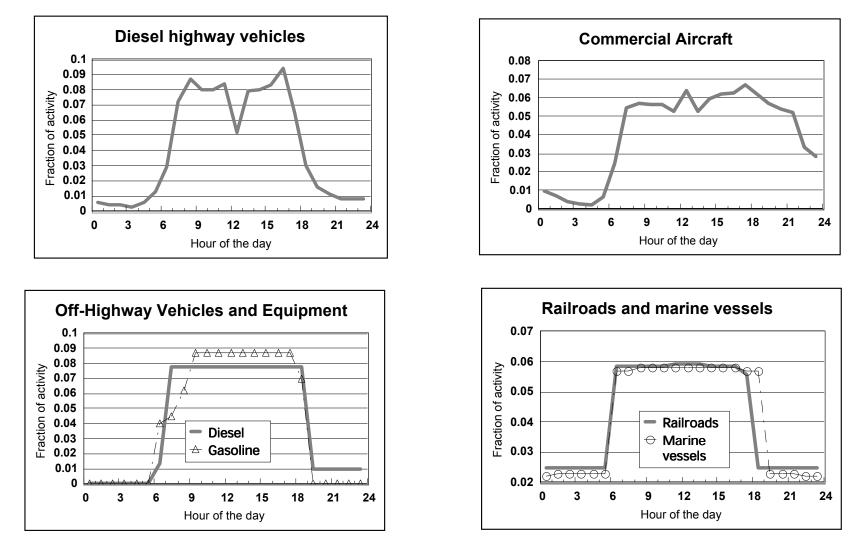

Figure D-2. Temporal profiles for diesel highway vehicles and non-road engines

#### D.8 How We Assigned Spatial Surrogates for Area and Mobile Source Categories

This section discusses how we selected spatial surrogates. We selected from the list of available surrogates presented in 8.1.1 and again in Table D-17. We discuss the availability of surrogate data in D.10. This section discusses our selections within the available choices.

As discussed in Chapters 8 and 10, EMS-HAP uses four files for spatial surrogate assignment. In addition to the three cross-reference files, scc2ams.txt, sic2ams.txt and mact2scc.txt, EMS-HAP uses a file named surrxref.text, which links AMS codes to surrogate assignments. For mobile sources, this is the only file used to assign surrogates. For area sources, surrxref.txt is used only when a surrogate was not already assigned by MACT, SIC, or SCC codes. (AMS is at the bottom of the assignment hierarchy for area sources.)

To select spatial surrogates for the various emission categories in the area source component of the 1996 NTI, we drew on spatial surrogate assignments used in previous modeling efforts. In particular, we reviewed the assignments used in the CEP and in the EMS-95 emission modeling system. The assignments used in CEP are generally the same as those used in the Emission Processing System (EPS) for the Urban Airshed Model (UAM-V). EMS-95 is also used with UAM-V, and has been used extensively in regional ozone modeling. We also examined the development of the area source estimates in the 1996 NTI. Where they included county-level estimates allocated from national and state level estimates, we examined the methodology used to allocate to the county level. In addition, we drew upon our own judgement.

For mobile source emissions categories, we obtained recommendations on spatial allocation from EPA's Office of Transportation and Air Quality (OTAQ).

Table D-14 compares the spatial surrogates used in EMS-HAP, the CEP, and EMS-95 for some of the area source categories in the NTI. Table D-15 shows the surrogates we chose for all of the area sources in the 1996 NTI, and the code by which they were matched to surrogates. Table D-16 shows the surrogates we chose for the sources in the 1996 diesel PM inventory. Table D-17 compares spatial surrogates used in EMS-HAP, the CEP, and EMS-95 for onroad and nonroad mobile source categories in the 1996 NTI.

### Table D-14. Spatial Allocation of Some Area Source Categories in EMS-HAP as Compared to Other Emission Models

| NTI Area Source Category                                    | AMS code  | -95 Spatial Profile CEP Spatial Profile |                                  |      | EMS-HAP                       |      |                            |
|-------------------------------------------------------------|-----------|-----------------------------------------|----------------------------------|------|-------------------------------|------|----------------------------|
|                                                             |           | Code                                    | Description                      | Code | Description                   | Code |                            |
| Institutional/Commercial Heating: Distillate Oil Combustion | 21-03-004 | 8                                       | Population                       | 2    | Commercial land               | 2    | Commercial land            |
| Institutional/Commercial Heating:: Residual Oil Combustion  | 21-03-005 | 8                                       | Population                       | 2    | Commercial land               | 2    | Commercial land            |
| Institutional/Commercial Heating:: Natural Gas Combustion   | 21-03-006 | 8                                       | Population                       | 2    | Commercial land               | 2    | Commercial land            |
| Residential Heating: Anthracite Coal                        | 21-04-001 | 4                                       | Housing                          | 20   | Population                    | 20   | Population                 |
| Residential Heating: Bituminous and Lignite Coal            | 21-04-002 | 4                                       | Housing                          | 20   | Population                    | 20   | Population                 |
| Residential Heating: Distillate Oil                         | 21-04-004 | 4                                       | Housing                          | 20   | Population                    | 20   | Population                 |
| Residential Heating: Natural Gas                            | 21-04-006 | 4                                       | Housing                          | 20   | Population                    | 20   | Population                 |
| Residential Heating: Wood/Wood Residue                      | 21-04-008 | 8                                       | Population                       | 20   | Population                    | 20   | Population                 |
| Surface Coatings: Architectural                             | 24-01-001 | 8                                       | Population                       | 20   | Population                    | 20   | Population                 |
| Surface Coatings: Traffic Markings                          | 24-01-008 | 8                                       | Population                       | 3    | Industrial land               | 22   | Roadway miles              |
| Industrial Maintenance Coatings                             | 24-01-100 | 8                                       | Population                       | 3    | Industrial land               | 3    | Industrial land            |
| Dry Cleaning (Petroleum Solvent)                            | 24-20-000 | 8                                       | Population                       | 3    | Industrial land               | 20   | Population                 |
| Asphalt Paving: Cutback Asphalt                             | 24-61-021 | 8                                       | Population                       | 22   | All roadways                  | 22   | Roadway miles              |
| Consumer Products Usage                                     | 24-60-000 | 8                                       | Population                       | 20   | Population                    | 20   | Population                 |
| Aviation Gasoline Distribution: Stage I & II                | 25-61-000 | 8                                       | Population                       | 22   | Roadway miles                 | 20   | Population                 |
| Gasoline Distribution Stage II                              | 25-01-060 | na                                      | na                               | na   | na                            | 20   | Population                 |
| Open Burning: Scrap Tires                                   | 28-30-000 | 5                                       | Inverse housing                  | 19   | Inverse population<br>density | 19   | Inverse population density |
| Landfills, all types                                        | 26-20-000 | 5                                       | Inverse housing or<br>Population | 19   | Inverse population density    | 19   | Inverse population density |
| Structure Fires                                             | 28-10-030 | 4                                       | Housing                          | 20   | Population                    | 20   | Population                 |
| Hospital Sterilizers                                        | 28-50-000 | 8                                       | Population                       | na   | na                            | 2    | Commercial land            |
| Human Cremation                                             | na        | na                                      | na                               | na   | na                            | 2    | Commercial land            |
| Animal Cremation                                            | na        | na                                      | na                               | na   | na                            | 19   | Inverse population density |
| Food and Agricultural Products: Cotton Ginning              | na        | na                                      | na                               | na   | na                            | 7    | Farmland                   |

na = not available

## Table D-15. Surrogates Used for Spatial Allocation of the 1996 NTI Area Source Inventory

| Surrogate<br>name (and<br>code)                | Definition                                                                                                    | Emissions inventory categories                                                                                                    |
|------------------------------------------------|----------------------------------------------------------------------------------------------------|----------------------------------------------------------------------------------------------------|
| Population (20)                                | U.S. Census category: 1990 residential population                                                                                                    | Business Services (SIC), Consumer Products Usage (AMS), Fuel Use (AMS), Grocery Stores (SIC), Investors (SIC), Lamp<br>Breakage (AMS), Paper Hanging (SIC), Perchloroethylene Dry Cleaning (AMS), Residential Heating (AMS), Structure Fires<br>(AMS), Surface Coatings: Architectural (AMS), Swimming Pools (AMS), Water Supply (SIC)                                                                                                    |
| Residential land (1)                           | USGS land use categories: Residential, plus one-<br>third of mixed urban and built-up land plus one-<br>third of other urban and built-up land                                                                       | Residential Open Burning (AMS)                                                                                                    |
| Inverse population<br>density (18)             | Inverse of: census tract population (category 20)<br>divided by census tract area. Tracts with zero<br>population assigned a SAF of zero.                                                                            | Construction (AMS)                                                                                                    |
| Inverse population<br>density (19)             | Inverse of: census tract population (category 20)<br>divided by census tract area. Tracts with zero<br>population assigned tract population of one.                                                                  | Air and Water Resource and Solid Waste Mgmt. (SIC), Correctional Institutions (SIC), Crude Petroleum and Natural Gas (SIC), Geothermal Power (SCC), Hazardous TSDF (SCC), Hazardous Waste Incineration (SCC), Institutional/Commercial Heating: POTW Gas (AMS), Landfills (excluding Gas Flares) (AMS), Medical Waste Incineration (SCC), Municipal Landfills (AMS), Municipal Waste Combustors (MACT), Oil and Natural Gas Production (MACT), Open Burning: Scrap Tires (AMS), Publicly Owned Treatment Works (POTWs) (AMS), Refuse Systems (SIC), Sewerage Systems (AMS), Space Research and Technology (SIC), Treatment, Storage, Disposal Facilities (AMS),                         |
| Roadway miles (22)                             | Total miles of all roadway types in each census tract, as reported in TIGER/Line                                                                                                    | Asphalt Paving: Cutback and Emulsified (AMS), Motor Vehicle Fires (AMS), Surface Coatings: Traffic Markings (AMS)                                                                                                    |
| Farm land (7)                                  | USGS land use category: cropland and pasture                                                                                                    | Food and Agricultural Products: Cotton Gin (SCC)                                                                                                    |
| Farmland plus<br>orchard land (29)             | USGS land use categories: cropland and pasture,<br>plus orchards, groves, vineyards, nurseries, and<br>ornamental horticultural areas                                                                                | Agricultural Field Burning: Open, propane, (AMS), Agricultural Production (AMS), Paved Road Dust (AMS), Pesticide Application (AMS), Soil Dust (AMS), Unpaved Road Dust (AMS)                                                                                                    |
| Forest land (13)                               | USGS land use categories: deciduous forest plus evergreen forest plus mixed forest land                                                                                                    | Open Burning: Forest and Wildfires (AMS), Open Burning: Prescribed Burnings (AMS)                                                                                                    |
| Utility land (4)                               | USGS land use category: transportation, communications, and utilities                                                                                                    | Aviation Gas Distribution (AMS)                                                                                                    |
| Commercial land<br>plus industrial<br>land (6) | Sum of commercial land and industrial land, as defined below                                                                                                    | Blankbooks and Looseleaf Binders (SIC), Book Printing (SIC), Bookbinding And Related Work (SIC), Cold Cleaning (Misc.) (AMS), Commercial Printing (SIC), Commercial Sterilization Facilities (MACT), Graphic Arts (AMS), Halogenated Solvent Cleaners (SCC), Jewelers' Materials & Lapidary Work (SIC), Non-halogenated solvent cleaning (AMS), Paint Stripping Operations (SCC), Platemaking Services (SIC), Printing/Publishing (Surface Coating) (SCC), Roasted Coffee (SIC), Stationary Internal Combustion Engines - D (MACT)                                                                                                    |
| Commercial land (2)                            | USGS land use categories: Commercial and<br>services, plus one-half of industrial and<br>commercial complexes, plus one-third of mixed<br>urban and built-up land plus one-third of other<br>urban and built-up land | Animal Cremation (SCC), Autobody Refinishing Paint Application (AMS), Commercial Physical Research (SIC),<br>Commercial: Asphalt Roofing (AMS), Dental Equipmient and Supplies (SIC), Dental Preparation and Use (SCC), Dry<br>Cleaning (Petroleum Solvent) (SCC), Engineering Services (SIC), Gas Dispensing (MACT), Gasoline Distribution Stage I<br>(MACT), Gasoline Distribution Stage II (AMS), Gasoline Trucks in Transit (SIC), General Laboratory Activities (SCC),<br>Hospital Sterilizers (AMS), Human Cremation (SCC), Institutional/Commercial Heating (AMS), National Security (SIC),<br>Noncommercial Research Organizations (SIC), Top & Body Repair & Paint Shops (SIC) |

## Table D-15. Surrogates Used for Spatial Allocation of the 1996 NTI Area Source Inventory (continued)

| Surrogate name<br>(and code) | Definition                                                                                                    | Emissions inventory categories                                                                                                    |
|------------------------------|----------------------------------------------------------------------------------------------------|----------------------------------------------------------------------------------------------------|
| Industrial land (3)          | USGS land use categories: industrial, plus<br>one-half of industrial and commercial<br>complexes, plus one-third of mixed urban and<br>built-up land, plus one-third of other urban<br>and built-up land | Adhesives and Sealants (SIC), Aerospace Industries (AMS), Agricultural Chemicals and Pesticides (SIC), Air and Gas<br>Compressors (SIC), Alkalies And Chlorine (SIC), Aluminum (SIC), Analytical Instruments (SIC), Animal And Marine Fats<br>And Oils (SIC), Apparel and Accessories (SIC), Appliances & Heat Equipment Coating (SIC), Architectural Metal Work<br>(SIC), Asbestos Products Mfg. (SIC), Asphalt Concrete Mfg. (SCC), Asphalt Roofing Mfg. (SCC), Automatic Vending<br>Machines (SIC), Automotive and Apparel Trimmings (SIC), Astudie stampings (SIC), Ball and Roller Bearings Mfg.<br>(SIC), Beet Sugar (SIC), Biological Products (SIC), Blowers and Fans (SIC), Boat Building and Repairing (SIC), Boat Mfg.<br>(SCC), Bolts, Nuts, Rivets and Washers (SIC), Bottled and Canned Soft Drinks (SIC), Brass, Bronze, Copper, Copper Base<br>Alloy (SIC), Brick and Structural Clay Tile (SIC), Bortled and Canned Soft Drinks (SIC), Brass, Bronze, Copper, Copper Base<br>Alloy (SIC), Burial Caskets (SIC), Cane Sugar Refining (SIC), Canned Fruits and Vegetables (SIC), Carbon Black (SIC), Carbon<br>and Graphite Products (SIC), Carburetors, Pistons, Rings and Valves Mfg. (SIC), Cathode Ray Television Picture Tubes<br>Mfg. (SIC), Cement, Hydraulic (SIC), Ceramic Wall and Floor Tile Mfg. (SIC), Cereal Breakfast Foods (SIC), Cheese,<br>Natural and Processed (SIC), Chemical Preparations (SIC), Chemicals and Allied Products (SIC), Chocolate And Cocoa<br>Products (SIC), Chromium Metal Plating (AMS), Cigarettes (SIC), Clay Refractories (not subject to Refracto (SIC), Cold<br>Finishing of Steel Shapes (SIC), Connereia Laundry Equipment (SIC), Commercial Lighting Fixtures (SIC),<br>Communications Equipment (SIC), Concrete, Gypsum, And Plaster Products (SIC), Condensed and Evaporated milk (SIC),<br>Construction Machinery Mfg. (SIC), Cutterd Marble Mfg. (AMS), Custom Compound Purchased Resins (SIC), Cuttery (SIC), Cut<br>Stone and Stone Products (SIC), Cutlery (SIC), Cyclic Crude and Intermediate Production (SIC), Dehydrated Fruits, |
|                              |                                                                                                    | Vegetables, and Soups (SIC), Diagnostic Substances (SIC), Distilled and Blended Liquors Production (SIC), Drapery<br>Hardware and Blinds and Shades (SIC), Edible Fats and Oils (SIC), Electric Lamps (SIC), Electrical Equipment and<br>Supplies (SIC), Electrical Housewares and Fans (SIC), Electrical Industrial Apparatus (SIC), Cyanide Chemicals Production<br>(AMS), Dehydrated Fruits, Vegetables, and Soups (SIC), Diagnostic Substances (SIC), Distilled and Blended Liquors<br>Production (SIC), Dog and Cat Food (SIC), Drapery Hardware and Blinds and Shades (SIC), Drum and Barrel Reclamation<br>(AMS), Edible Fats and Oils (SIC), Electric Lamps (SIC), Electromedical Equipment Mfg. (SIC), Electrometallurgical<br>Products Mfg. (SIC), Electronic & Other Electric Equipment (SIC), Elevators and Moving Stairways (SIC), Engine Electric<br>Equipment (SIC), Environmental Controls Mfg. (SIC), Explosives & Blasting Agents (SIC), Extraction Solvent (AMS),<br>Fabricated Metal Products Mfg. (SIC), Fabricated Pipe and Fittings (SIC), Fabricated Plate Work (Boiler Shops) (SIC),<br>Fabricated Rubber Products (SIC), Fabricated Textile Products (SIC), Fiber Cans, Drums, and Similar Products (SIC),<br>Flat Glass (SIC), Flavoring Extracts and Syrups Production (SIC), Flexible Polyurethane Foam Fabrication (AMS), Flour<br>and Other Grain Mill Products (SIC), Fluid Meters and Counting Devices (SIC),                                                                                                    |

## Table D-15. Surrogates Used for Spatial Allocation of the 1996 NTI Area Source Inventory (continued)

| Surrogate name<br>(and code) | Definition                                                                                                    | Emissions inventory categories                                                                                                    |
|------------------------------|----------------------------------------------------------------------------------------------------|----------------------------------------------------------------------------------------------------|
| Industrial land (3)          | USGS land use categories: industrial, plus<br>one-half of industrial and commercial<br>complexes, plus one-third of mixed urban and<br>built-up land, plus one-third of other urban<br>and built-up land | Fluid Power Pumps and Motors (SIC), Fluorescent Lamp Recycling (SCC), Food Preparations Production (SIC), Food Products Machinery Mfg. (SIC), Foreward Cut Stock (SIC), Firction Products (MACT), Frozen Specialties (SIC), Forear furits, Fruit Juices and Vegetables (SIC), General Industrial Machinery Mfg. (SIC), Glass Containers (SIC), Gray and Ductile Iron Foundries (SIC), Gunan dWood Chemical Mfg. (SIC), Gypsum Productics (SIC), Hand and Edge Tools Mfg. (SIC), Juard Chromium Electroplating (AMS), Hardware Mfg. (SIC), Hardwood (SIC), Hats, Caps, And Millinery (SIC), Heating Equipment, Except Electric (SIC), Hoists, Cranes, and Monorails (SIC), Household Edge Tools Mfg. (SIC), Industrial Boeiner (SIC), Household Furniture (SIC), Hydrochloric Acid Production (AMS), Hydrogen Fluoride (SIC), Industrial Organic Chemicals Mfg. (SIC), Industrial Borgenic Chemicals (SIC), Industrial Torganic Chemicals (SIC), Industrial Sand (SIC), Inorganic Pigments Mfg. (SIC), Industrial Organic Chemicals Mfg. (SIC), Industrial Sand (SIC), Inorganic Pigments Mfg. (SIC), Industrial Grassin (SIC), Machine Tools, Metal Forming Types (SIC), Magnetic and Optical Recording Media Mfg. (SIC), Machine Tools, Metal Forming Types (SIC), Maeting Plants (SIC), Mechanical Mfg. (SIC), Metal Cargo Handling (SIC), Mathing Pevices (SIC), Measuring and Controlling Devices (SIC), Meat Parcking Plants (SIC), Mechanical Rubber Goods Mfg. (SIC), Metal Forgings and Stampings (SIC), Metal Pareling Mfg. (SIC), Metal Cans (SUC), Metal Forgings and Stampings (SIC), Metal Harrib, Druma, and Pais Mfg. (SIC), Metal Cans (Surface Coating) (AMS), Metal Coating Machinery (SIC), Mise Machinery (SIC), Miseral Wool (SIC), Miteral Wool (SIC), Miteral Rubber Good Mfg. (SIC), Miseral Forgings and Stampings (SIC), Metal Harrib, Cargo Handling (SIC), Metal Cans (Surface Coating) (AMS), Metal Coating and Alteristes (SIC), Metal Yales (SIC), Metal Cans (SURface Coating) (AMS), Metal Coating and Alteristes (SIC), Miceal (SIC), Metal Valees (SIC), Metal Carsing Miters (SIC), Mis |

## Table D-15. Surrogates Used for Spatial Allocation of the 1996 NTI Area Source Inventory (continued)

| Surrogate name<br>(and code) | Definition                                                                                                    | Emissions inventory categories                                                                                                    |
|------------------------------|----------------------------------------------------------------------------------------------------|----------------------------------------------------------------------------------------------------|
| Industrial land (3)          | USGS land use categories: industrial, plus<br>one-half of industrial and commercial<br>complexes, plus one-third of mixed urban and<br>built-up land, plus one-third of other urban<br>and built-up land | Public Building and Related Furniture (SIC), Pulp mills (2611) (SIC), Pumps and Pumping Equipment Manufacturing (SIC), Radio and Television Communications Equip. (SIC), Railroad Equipment Manufacturing (SIC), Raw Cane Sugar (SIC), Reconstituted Wood Products (SIC), Refractories Manufacturing (MACT), Refrigeration and Heating Equipment (SIC), Reinforced Plastic Composites Production (AMS), Relays and Industrial Controls (SIC), Residential lighting fixtures (SIC), Rice Milling (SIC), Solling Mill Machinery (SIC), Rubber and Plastic Footwear (SIC), Rubber and Plastic Hose and Belting (SIC), Sanitary Food Containers (SIC), Scales and Balances, excluding Laboratory (SIC), Screw Machine Products Mfg. (SIC), Search and Navigation Equipment (SIC), Secondary Lead Smelting (SCC), Secondary Nonferrous Metals Production (SIC), Semiconductors and Related Devices (SIC), Service Industry Machinery (SIC), Sheet Metal Work (SIC), Ship Building And Repairing (SIC), Soltware and Plated Ware (SIC), Small Arms (SIC), Small Arms Ammunition (SIC), Soaps, Cleaners, and Toilet Goods (SIC), Softwood Drying Kilns (AMS), Softwood Veneer and Plywood (SIC), Soil and Groundwater Remediation (AMS), Special Dies, Tools, Jigs and Fixtures (SIC), Special Industry Machinery Mfg. (SIC), Speed Changers, Drives, and Gears (SIC), Structural Wood Members (SIC), Surface Active Agents Mfg. (SIC), Surface Coatings: Industrial Maintenance (AMS), Surgical Appliances and Supplies (SIC), Switchgear and Switchboard Apparatus (SIC), Suphartic Rubber Mfg. (SIC), Taconite Iron Ore Processing (SCC), Tarki Products (AMS), Tire Cord and Fabric (SIC), Tires and Inner Tubes (SIC), Toilet Preparations Mfg. (SIC), Tarki Products (MSC), Sile, Tarki Pranatus (SIC), Turbine Generator Sets (SIC), Typewriters Computer Storage Devices (SIC), Unsupported Plastics (SIC), Turbines And Turbine Generator Sets (SIC), Typewriters Computer Storage Devices (SIC), Unsupported Plastics (SIC), Wireous Plumbing Fixtures (SIC), Wood Products (SIC), Valves And Pipe Fittings (SIC), Vitreous |

| Surrogate name (and code)                                      | Definition                                                                                                    | Diesel PM inventory source categories                                                                                                    |
|----------------------------------------------------------------|----------------------------------------------------------------------------------------------------|----------------------------------------------------------------------------------------------------|
| Industrial land (3)                                            | USGS land use categories: industrial, plus one-half of industrial and<br>commercial complexes, plus one-third of mixed urban and built-up<br>land, plus one-third of other urban and built-up land | Industrial Equipment                                                                                                    |
| Commercial land plus industrial land (6)                       | Sum of commercial land and industrial land, as defined below                                                                                                    | Lawn and Garden Equipment, Commercial Equipment                                                                                                    |
| Forest land (13)                                               | USGS land use categories: deciduous forest plus evergreen forest plus mixed forest land                                                                                                    | Logging Equipment                                                                                                    |
| Water (15)                                                     | US Census category: water area                                                                                                    | Commercial Marine Vessels, Pleasure Craft                                                                                                    |
| Mining and quarry land (17)                                    | USGS land use categories: strip mines, quarries, and gravel pits                                                                                                    | Underground Mining Equipment                                                                                                    |
| Inverse population density (18)                                | Inverse of: census tract population (category 20) divided by census tract area. Tracts with zero population assigned a SAF of zero.                                                                | Construction and Mining Equipment, Airport Ground Support Equipment                                                                                                    |
| Railway miles (21)                                             | Total railway miles, as reported in TIGER/Line                                                                                                    | Railroads, Railway Maintenance                                                                                                    |
| Roadway miles (22)                                             | Total miles of all roadway types in each census tract, as reported in TIGER/Line                                                                                                    | HDDV Rural Total: Interstate, Other Principal Arterial, Minor Arterial, Ma<br>Collector, Minor Collector, Local; HDDV Urban Total: Interstate, Other Fr<br>Expressways, Other Principal Arterial, Minor Arterial, Collector, Local     |
| 25% Population & 75% roadway<br>miles (25)                     | Surrogate based on population fraction and roadway mile fractions, respectively weighted by 25% and 75%, for each of four roadway types                                                            | LDDT & LDDV Rural Total: Interstate, Other Principal Arterial, Minor A:<br>Major Collector, Minor Collector, Local; LDDT & LDDV Urban Total: Int<br>Other Freeways and Expressways, Other Principal Arterial, Minor Arterial,<br>Local |
| Tract area (26)                                                | The area of census tracts (including land and water)                                                                                                    | Recreational Equipment                                                                                                    |
| Urban – Inverse population<br>density<br>Rural – farmland (27) | Inverse population density (18) for urban counties; farmland (7) for rural counties                                                                                                    | All Off-highway Diesel                                                                                                    |
| Sum of farmland and orchard land (29)                          | Sum of farmland and orchard land, as defined above                                                                                                    | Agricultural Equipment                                                                                                    |

#### Table D-16. Surrogates Used for Spatial Allocation of the 1996 Diesel PM Inventory

|                                        |                                                 |          | EMS-         | 95 Spatial Profile               |      | <b>CEP Spatial Profile</b>                             | EMS-HAP                                   |
|----------------------------------------|-------------------------------------------------|----------|--------------|----------------------------------|------|--------------------------------------------------------|-------------------------------------------|
| NTI Mobile<br>Source Category          | Subcategories,<br>where applicable <sup>b</sup> | AMS code | Code         | Description                      | Code | Description                                            |                                           |
| Light Duty Gasoline Vehicles (LDGV)    |                                                 | A2201001 | not<br>appl. | Roadway links<br>(vehicle-miles- | 30   | $\frac{1}{2}$ Roadway miles + $\frac{1}{2}$ Population | (3/4) Roadway miles + (1/4)<br>Population |
| Light Duty Gasoline Trucks (LDGT)      |                                                 | A2201060 |              | traveled)                        |      |                                                        | (3/4) Roadway miles + (1/4)<br>Population |
| Heavy Duty Gasoline Vehicles<br>(HDGV) |                                                 | A2201070 |              |                                  |      |                                                        | (3/4) Roadway miles + (1/4)<br>Population |
| Motorcycles (MC)                       |                                                 | A2201080 |              |                                  |      |                                                        | (3/4) Roadway miles + (1/4)<br>Population |
| Light Duty Diesel Vehicles (LDDV)      |                                                 | A2230001 |              |                                  |      |                                                        | (3/4) Roadway miles + $(1/4)Population$   |
| Light Duty Diesel Trucks (LDDT)        |                                                 | A2230060 |              |                                  |      |                                                        | (3/4) Roadway miles + $(1/4)Population$   |
| Heavy Duty Diesel                      | Vehicles (HDDV)                                 | A2230070 |              |                                  |      |                                                        | Roadway miles                             |
| Nonroad: Gasoline,<br>2-stroke         | A11                                             | A2260000 | 8            | Population                       | 19   | Inverse population density                             | census tract area                         |
|                                        | Recreational                                    | A2260001 | 8            | Population                       | 19   | Inverse population density                             |                                           |
|                                        | Construction                                    | A2260002 | 8            | Population                       | 18   | Inverse population density                             |                                           |
|                                        | Industrial                                      | A2260003 | 8            | Population                       | 3    | Industrial land                                        |                                           |
|                                        | Lawn & garden                                   | A2260004 | 4            | Housing                          | 1    | Residential land                                       |                                           |
|                                        | Light commercial                                | A2260006 | 8            | Population                       | 2    | Commercial land                                        |                                           |
|                                        | Logging                                         | A2260007 | 6            | 1/Population                     | 13   | Forest land                                            |                                           |
|                                        | Airport service                                 | A2260008 | 2            | Airports                         | 19   | Inverse population density                             |                                           |

## Table D-17. Spatial Allocation of Mobile Source Categories in EMS-HAP as Compared to Other Emission Models

|                               |                                                 |          | EMS- | 95 Spatial Profile |      | <b>CEP Spatial Profile</b> | EMS-HAP                                                                |
|-------------------------------|-------------------------------------------------|----------|------|--------------------|------|----------------------------|------------------------------------------------------------------------|
| NTI Mobile<br>Source Category | Subcategories,<br>where applicable <sup>a</sup> | AMS code | Code | Description        | Code | Description                |                                                                        |
| All Off-highway               | All                                             | A2265000 | 8    | Population         | 19   | Inverse population density | Rural Counties: tract area                                             |
| Vehicle: Gasoline,            | Recreational                                    | A2265001 | 8    | Population         | 19   | Inverse population density |                                                                        |
| 4-Stroke                      | Construction                                    | A2265002 | 8    | Population         | 18   | Inverse population density | Urban Counties: population                                             |
|                               | Industrial                                      | A2265003 | 8    | Population         | 3    | Industrial land            |                                                                        |
|                               | Lawn & garden                                   | A2265004 | 4    | Housing            | 1    | Residential land           |                                                                        |
|                               | Farm equipment                                  | A2265005 | 8    | Population         | 7    | Crop land                  |                                                                        |
|                               | Light commercial                                | A2265006 | 8    | Population         | 2    | Commercial land            |                                                                        |
|                               | Logging                                         | A2265007 | 6    | 1/Population       | 13   | Forest land                |                                                                        |
|                               | Airport service                                 | A2265008 | 2    | Airports           | 19   | Inverse population density |                                                                        |
| All Off-highway               | All                                             | A2270000 | 8    | Population         | 19   | Inverse population density | Rural Counties: farmland, as                                           |
| Vehicle: Diesel               | Recreational                                    | A2270001 | 8    | Population         | 19   | Inverse population density | used in CEP                                                            |
|                               | Construction                                    | A2270002 | 8    | Population         | 18   | Inverse population density |                                                                        |
|                               | Industrial                                      | A2270003 | 8    | Population         | 3    | Industrial land            | Urban Counties: Inverse                                                |
|                               | Lawn & garden                                   | A2270004 | 4    | Housing            | 1    | Residential land           | population density                                                     |
|                               | Farm equipment                                  | A2270005 | 8    | Population         | 7    | Crop land                  |                                                                        |
|                               | Light commercial                                | A2270006 | 8    | Population         | 2    | Commercial land            |                                                                        |
|                               | Logging                                         | A2270007 | 6    | 1/Population       | 13   | Forest land                |                                                                        |
|                               | Airport service                                 | A2270008 | 2    | Airports           | 19   | Inverse population density |                                                                        |
| All Aircraft Types a          | and Operations                                  | A2275000 | 2    | Airports           | 18   | Inverse population density | treat as point sources,<br>located at major airports in<br>each county |
| Marine Vessels, Co            | mmercial                                        | A2280000 | 9    | Ports              | 15   | Water                      | Water                                                                  |
| Railroads-Diesel              |                                                 | A2285002 | 10   | Railroads          | 21   | Railway miles              | Railway miles                                                          |

#### Table D-17. Spatial Allocation of Mobile Source Categories in EMS-HAP as Compared to Other Emission Models (continued)

<sup>a</sup>For some of the NTI emission categories, the spatial allocation surrogates used in EMS-95 and the CEP varied among different subcategories. Where this occurs, the subcategories are listed individually.

## **D.9** How We Developed the Surrogate Assignment/ Temporal Allocation Cross-Reference Files (scc2ams.txt, sic2ams.txt, and mact2scc.txt)

EMS-HAP uses the above-mentioned cross-reference files for assigning spatial surrogates to area sources and for assigning temporal profiles to both point and area sources. They are not used for mobile source categories because these categories are indexed only by AMS codes which can be linked directly to spatial surrogate and temporal profile data. EMS-HAP uses these cross-reference files to assign temporal profiles for point source records when they don't have a standard 8-digit SCC, but rather have an alternative code such as a shortened SCC, SIC or MACT (see 5.1.1 for details). They are also used to assign temporal profiles (see 8.1.3) and spatial surrogates (see 8.1.2) for area sources when emissions are indexed by MACT, SIC or SCC codes.

The cross-reference file named <u>scc2ams.txt</u> links generic 1-digit, 3-digit, and 6-digit SCCs to the 8-digit SCC and 10-digit AMS codes used in the TAF file. It also contains a spatial surrogate assignment which is used to assign surrogates for area sources not having a MACT or SIC code (SCC follows the MACT and SIC codes in the hierarchy of spatial surrogate assignments). To produce this file, we reviewed the definition of the shortened SCC, as given in EPA's Factor Information Retrieval (FIRE) data base.<sup>15</sup> For area sources, we also reviewed the definition of the emission category in documentation for the 1996 NTI. We then selected the most appropriate 8-digit SCC to represent the category using SCC definitions from FIRE. We also used the SCC definitions to select the most appropriate spatial surrogate to represent the category (see D.8).

The cross-reference file named <u>sic2ams.txt</u> links SIC codes to SCC and AMS codes (sic2ams.txt). It also contains a spatial surrogate assignment which is used to assign surrogates for area sources with an SIC code but not having a MACT code (SIC follows the MACT code in the hierarchy of spatial surrogate assignments). To produce this file, we drew on detailed SIC definitions published by the Office of Management and Budget.<sup>16</sup> We also used the SIC definition to select the most appropriate spatial surrogate to represent the category (See D.8).

The cross-reference named <u>mact2scc.txt</u> links MACT codes to SCC and AMS codes (mact2scc.txt). It also contains a spatial surrogate assignment which is used to assign surrogates for area sources having this code. We produced this file by reviewing MACT category definitions from the EPA source category listing document. The MACT category definitions<sup>17</sup> were compared with SCC and AMS category definitions from FIRE. We also used the MACT category definition to select the most appropriate spatial allocation surrogate (see D.8).

#### **D.10** How We Developed the Spatial Allocation Factors

The spatial allocation factors (SAFs) in EMS-HAP for allocating county level emissions to the census tract were primarily obtained from the developers of the CEP. They computed SAFs from tract-level land use and population data. We denote land use and population as "spatial surrogates." We assume that the spatial distribution of county-level emissions categories within a county's census tracts is proportional to the spatial distribution of these land use and population data from the 1990 U.S. census (see www.census.gov),<sup>33</sup> roadway data from the 1990 Topologically Integrated Geographic Encoding and Referencing (TIGER<sup>®</sup>/Line) files<sup>34</sup> and land use data compiled by the United States Geological Survey between the middle of the 1970's through the middle of the 1980's.<sup>35</sup> They calculated SAFs from this data using the following equation:

$$SAF_{county, i, j} = A_{i, j} / A_{county, j}$$
 (eq. D-3)

where

 $SAF_{county, i, j}$  = the spatial allocation factor for surrogate j and census tract i within a county. (For any spatial surrogate, the values for all of the tracts in a given county will add to 1.0.)

 $A_{i,i}$  = land use, population, or other activity data for surrogate j in tract i

 $A_{county, j}$  = total land use, population, or other activity data for surrogate j in the county that contains tract i

Table D-18 shows the surrogates and corresponding sets of SAFs we developed for EMS-HAP. Note that we did not use all of the surrogates listed in the table for preparing the 1996 ASPEN-input files. We did not use SAF8, SAF9, SAF12, SAF14, SAF17 or SAF24. The assignment of surrogates to area and mobile source categories in the 1996 NTI is discussed in Section D.8.

As you can see, most of the SAFs developed for EMS-HAP came directly from the CEP. We did, however, make some changes to their SAFs. These changes are discussed below the table.

| Code<br>for set<br>of SAFs | Surrogate                                              | Definition                                                                                                    | Origin of<br>Data   | How we developed the set of SAFs                                                                          |
|----------------------------|--------------------------------------------------------|----------------------------------------------------------------------------------------------------|---------------------|----------------------------------------------------------------------------------------------------|
| SAF1                       | Residential land                                       | USGS land use categories: Residential, plus one-third of mixed urban and built-up land plus one-third of other urban and built-up land                                                                            | mid-70's<br>to 80's | from CEP <sup>a,b</sup>                                                                                   |
| SAF2                       | Commercial<br>land                                     | USGS land use categories: Commercial and services, plus<br>one-half of industrial and commercial complexes, plus<br>one-third of mixed urban and built-up land plus one-third<br>of other urban and built-up land | mid-70's<br>to 80's | from CEP <sup>a,b</sup>                                                                                   |
| SAF3                       | Industrial<br>land                                     | USGS land use categories: industrial, plus one-half of<br>industrial and commercial complexes, plus one-third of<br>mixed urban and built-up land, plus one-third of other<br>urban and built-up land             | mid-70's<br>to 80's | from CEP <sup>a,b</sup>                                                                                   |
| SAF4                       | Utility land                                           | USGS land use category: "transportation, communications, and utilities"                                                                                                    | mid-70's<br>to 80's | from CEP <sup>a,b</sup>                                                                                   |
| SAF6                       | Sum of<br>commercial<br>land and<br>industrial<br>land | Sum of commercial land and industrial land, as defined above                                                                                                    | mid-70's<br>to 80's | land use data from<br>developers of CEP <sup>a,b</sup> ,<br>SAF computed from<br>equation D-3             |
| SAF7                       | Farm land                                              | USGS land use category: "cropland and pasture"                                                                                                    | mid-70's<br>to 80's | from CEP <sup>a,b</sup>                                                                                   |
| SAF8                       | Orchard land                                           | USGS land use category: "orchards, groves, vineyards, nurseries, and ornamental horticultural areas"                                                                                                    | mid-70's<br>to 80's | from CEP <sup>a,b</sup>                                                                                   |
| SAF9                       | Confined feeding                                       | USGS land use category "confined feeding"                                                                                                    | mid-70's<br>to 80's | from CEP <sup>a,b</sup>                                                                                   |
| SAF10                      | Farm land & confined feeding                           | USGS land use categories "cropland and pasture" plus<br>"confined feeding"                                                                                                    | mid-70's<br>to 80's | from CEP <sup>a,b</sup>                                                                                   |
| SAF12                      | Rangeland                                              | USGS land use categories: "herbaceous rangeland" plus<br>"scrub and brush" plus "mixed rangeland"                                                                                                    | mid-70's<br>to 80's | from CEP <sup>a,b</sup>                                                                                   |
| SAF13                      | Forest land                                            | USGS land use categories: "deciduous forest" plus<br>"evergreen forest" plus "mixed forest land"                                                                                                    | mid-70's<br>to 80's | from CEP <sup>a,b</sup>                                                                                   |
| SAF14                      | Rangeland & forest land                                | Sum of rangeland and forest land, as defined above                                                                                                    | mid-70's<br>to 80's | from CEP <sup>a,b</sup>                                                                                   |
| SAF15                      | Water                                                  | US Census category: water area                                                                                                    | 1990                | from CEP <sup>a,b</sup>                                                                                   |
| SAF17                      | Mining & quarry land                                   | USGS land use category: "strip mines, quarries, and gravel pits"                                                                                                    | mid-70's<br>to 80's | from CEP <sup>a,b</sup>                                                                                   |
| SAF18                      | Inverse<br>population<br>density                       | Inverse of: census tract population (defined above) divided<br>by census tract area. Tracts with zero population assigned<br>spatial factors of zero.                                                             | 1990                | from CEP <sup>a,b</sup>                                                                                   |
| SAF19                      | Inverse<br>population<br>density                       | Inverse of: census tract population (as defined above)<br>divided by census tract land area. Tracts with zero<br>population assigned tract population of one.                                                     | 1990                | population and land<br>area data from CEP <sup>b</sup> ,<br>SAF computed from D-<br>3 (see item 5, below) |

Table D-18. Spatial Allocation Factors Developed for EMS-HAP

| Code<br>for set<br>of SAFs | Surrogate                                                          | Definition                                                                                                    | Origin of<br>Data            | How we developed the set of SAFs                                                                            |
|----------------------------|--------------------------------------------------------------------|----------------------------------------------------------------------------------------------------|------------------------------|----------------------------------------------------------------------------------------------------|
| SAF20                      | Population                                                         | U.S. Census category: 1990 residential population                                                                                       | 1990                         | from CEP <sup>a,b</sup>                                                                                     |
| SAF21                      | Railway<br>miles                                                   | Total railway miles, as reported in TIGER/Line                                                                                          | 1993                         | from CEP <sup>a,b</sup>                                                                                     |
| SAF22                      | Roadway<br>miles                                                   | Total miles of all roadway types in each census tract, as reported in TIGER/Line                                                        | 1993                         | from CEP <sup>a,b</sup>                                                                                     |
| SAF24                      | 50%<br>Population &<br>50% roadway<br>miles                        | Surrogate based equally on population fraction and on<br>roadway mile fractions for each of four roadway types                          | 1990-93                      | 0.5*SAF20 +<br>0.5*SAF22                                                                                    |
| SAF25                      |                                                                    | Surrogate based on population fraction and roadway mile fractions, respectively weighted by 25% and 75%, for each of four roadway types | 1990-93                      | 0.25*SAF20 +<br>0.75*SAF22                                                                                  |
| SAF26                      | Tract area                                                         | The area of census tracts (including land and water)                                                                                    | 1990                         | tract areas computed<br>from CEP tract radii <sup>b</sup><br>data SAF computed<br>from D-3                  |
| SAF27                      | Urban –<br>Inverse<br>population<br>density<br>Rural –<br>farmland | Inverse population density (18) for urban <sup>c</sup> counties;<br>farmland (7) for rural <sup>c</sup> counties                        | 1990,<br>mid-70's<br>to 80's | SAF 18 from CEP,<br>SAF 7 from CEP,<br>urban/rural county<br>designations from 1990<br>and 1996 census data |
| SAF28                      | Urban –                                                            | Population (20) for urban <sup>c</sup> counties; tract area for (26)                                                                    | 1990                         | SAF 20 from CEP,                                                                                            |
|                            | population                                                         | rural <sup>c</sup> counties                                                                                                    |                              | SAF 26 from CEP,                                                                                            |
|                            | Rural – tract<br>area                                              |                                                                                                    |                              | urban/rural county<br>designations from 1990<br>and 1996 census data                                        |
| SAF29                      | Sum of<br>farmland and<br>orchard land                             | Sum of farmland and orchard land, as defined above                                                                                      | mid-70's<br>to 80's          | land use data from<br>developers of CEP <sup>a,b</sup> ,<br>SAF computed from<br>equation D-3               |

Table D-18. Spatial Allocation Factors Developed for EMS-HAP (continued)

<sup>a</sup> except that we made changes to SAFs in Halifax and South Boston, Virginia counties, see item 4, below

<sup>b</sup> except for census tracts in the Virgin Islands and Puerto Rico (these areas were not modeled in the CEP) see item 3 below

<sup>c</sup> county-level urban rural designation was made using 1990 and 1996 census tract data<sup>18</sup>

The following list discusses the additional surrogates (and resulting SAFs) we added and the changes we made to the those SAFs used in the CEP.

1. We added spatial allocation factors based on a tract area spatial surrogate (SAF26).

We computed the tract area for each census tract based on the tract radius. These radii were originally computed from tract area values supplied by the developers of the CEP. We used equation D-3, using tract area as the activity.

We developed the tract area SAFs to implement the recommendations of the EPA's Office of Transportation and Air Quality(OTAQ)<sup>36,37</sup> They suggested (as shown in Table D-16) we use this surrogate for allocating the mobile source category of nonroad gasoline, 2-stroke engines and nonroad gasoline 4-stroke engines (rural counties only).

## 2. <u>We added "composite" spatial allocation factors which use more than type of land use or population data.</u>

SAF6, SAF10, SAF24, SAF25, SAF27 and SAF28 combine more than one type of data. Of these SAFs, we developed SAF6, SAF24, SAF25, SAF27 and SAF28. SAF6, for example, combines commercial and industrial land data. SAF27 uses inverse population density data for urban counties and farmland for rural counties. We used 1990 and 1996 census data to establish the county-level urban/rural designation.<sup>18</sup>

We developed the SAFs for the composite surrogates because we felt that the composite surrogates provided a better approach for allocating some of our area and mobile source categories, and the data was readily available. For example, we felt that halogenated solvents were used at both industrial and commercial facilities. To develop a set of industrial and commercial land SAFs (SAF6) we added industrial and commercial land data for each tract, and used equation D-3. The EPA's OTAQ recommended two composite surrogates (see SAF27 and SAF28) that use different types of data depending on whether the tract is an urban or rural county.<sup>36,37</sup> They recommended (as shown in Table D-16) SAF27 for nonroad diesel engines and SAF28 for nonroad gasoline 4-stroke engines.

# 3. <u>We added Puerto Rico and Virgin Islands spatial allocation factors since these areas were not</u> <u>modeled in the CEP.</u>

We developed Puerto Rico and Virgin Islands land use and population data by processing geographic information system (GIS) coverages obtained from the Region 2 web site at www.epa.gov/region2/gis/atlas. Table D-19 lists the data we obtained from the website. We used equation D-3 for developing SAFs from the land use and population data.

Some land use categories we used for the continental U.S. (forest land, for example) were not available for these islands. Therefore, we derived spatial allocation factors from the most closely-matched available data. Table D-20 shows the SAFs we used in this situation.

| Puerto Rico      | Virgin Islands |  |
|------------------|----------------|--|
| Population       | Population     |  |
| Roadway miles    | Roadway miles  |  |
| Tract area       | Tract area     |  |
| Commercial land  |                |  |
| Farm land        |                |  |
| Industrial land  |                |  |
| Residential land |                |  |
| Railroad miles   |                |  |
| Water            |                |  |

Table D-19. Surrogate Data Available for Puerto Rico and the Virgin Islands

Table D-20. Methodology for Puerto Rico/Virgin Islands Spatial Allocation Factors

| When the continental U.S.<br>used(surrogate code in<br>parenthesis) | Puerto Rico used                           | Virgin Island used                         |
|---------------------------------------------------------------------|--------------------------------------------|--------------------------------------------|
| residential land (1)                                                | residential land                           | population                                 |
| commercial land (2)                                                 | commercial land                            | population                                 |
| industrial land (3)                                                 | industrial land                            | population                                 |
| utility land (4)                                                    | inverse population density                 | inverse population density                 |
| commercial and industrial land (6)                                  | commercial and industrial land             | population                                 |
| farm land (7)                                                       | farm land                                  | tract area                                 |
| water (15)                                                          | water                                      | population                                 |
| urban counties: inverse population density                          | urban counties: inverse population density | urban counties: inverse population density |
| rural counties: farmland (27)                                       | rural counties: farmland                   | rural counties: tract area                 |
| farm land and orchard land (29)                                     | farmland                                   | tract area                                 |

In addition, For Puerto Rico and the Virgin Islands surrogates 18 and 19 used tract area (based on

the radius of the tract) rather than land area in the calculation of inverse population density. The difference between the two is that land area does not include water area.

## 4. <u>In 1993</u>, the census no longer treated South Boston as a county, and therefore we had to make adjustments to the CEP SAFs

The single tract formerly in South Boston City, Virginia was, in 1996, considered part of Halifax county, Virginia. Because South Boston was no longer a county, there were no area source or mobile source emission estimates for it from the 1996 NTI or NET inventories. In order to make sure that EMS-HAP allocated Halifax county emissions to the South Boston tract we needed to change the SAFs supplied to us by the CEP. The change was to associate the South Boston tract with Halifax county. Note that this recalculation only affected Halifax county and South Boston SAFs.

## 5. <u>We changed the way zero population tracts were treated using the inverse population density</u> surrogate 19

As seen in Table D-18, there are two inverse population density surrogates (SAF18 and SAF19) in EMS-HAP. They differ in how they treat zero population tracts. There are nearly 10,000 zero population census tracts, and they vary in size. (In fact, about 300 of these have zero tract areas). We changed the treatment of zero population tracts only for the SAFs associated with surrogate 19. We refer to these SAFs as "SAF19." In the former SAF19 used for the CEP, zero population tracts were given the maximum inverse population density of all tracts in the county. Note that this value was assigned to these zero population tracts regardless of their size.

We changed the use of the maximum inverse population density for zero population tracts because we noticed that in some areas, particularly in Denver County, Colorado, there are a large number of zero population tracts. Denver County, for example, has 30 out of a total of 182 tracts. The use of former SAF19 results in high SAF values for these tracts, which in turn produces high emission densities for these tracts. These tracts were also located near one another so that even though the ASPEN model does not account for the impact of these emissions for the resident tract<sup>38</sup>, the small tracts nearby were affected.

We chose to recompute the inverse population density using a population of one person for zero population tracts rather than assign them the maximum inverse population density. We refer to this treatment as "new SAF19." We tested the effect of new SAF19 by choosing a particular pollutant in which emissions are dominated by a single source category. The pollutant is diesel PM, and the category is nonroad diesel engines. We modeled this pollutant through EMS-HAP and ASPEN (using a draft diesel PM inventory based on the 1996 NET). We also tested a variation of new SAF19 which we call "tract area SAF19." For this tract area SAF19 we used the tract area of each tract rather than the land area of each tract to calculate inverse population density. Note that the developers of the CEP used land area for former SAF19. The difference in the two areas is that water area is not included in land area, but it is included in tract area. We tested tract area SAF19 for two reasons. First was to show the effect of changes in 19 on modeling results. Second was that we actually used this tract area SAF19 for allocating those

categories matched to surrogate 19 for Puerto Rico and Virgin Islands (see item 3 in this section).

For the purposes of the test we allocated county-level diesel PM emissions from nonroad diesel engines to the three different treatments (former, new, tract area) of SAF19. Note that this category normally uses 27 (see Table D-16); we used 19 only for the test. We kept all other mobile source categories allocated as in Table D-16.

Figure D-3 shows the differences in tract-level emission densities (emissions per tract area) resulting from the two approaches. Note that the tracts with zero tract area are not included in this figure because the emission density is infinite for these tracts. As seen in the figure, the new SAF19 resulted in substantially lower emission densities for a large number of tracts.

We also ran the ASPEN model to see the effect on ambient concentrations. We looked at the State mean, because this statistic is sensitive to outliers. Figure D-4 shows the results. In Colorado, the mean concentration was reduced using new SAF19, which alleviates the concerns mentioned earlier raised from the former SAF19.

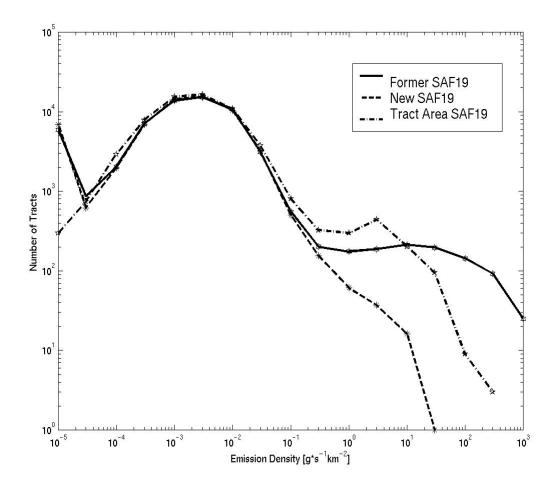

Figure D-3. Nationwide Tract-level Emission Densities Using Three Different Treatments of SAF19.

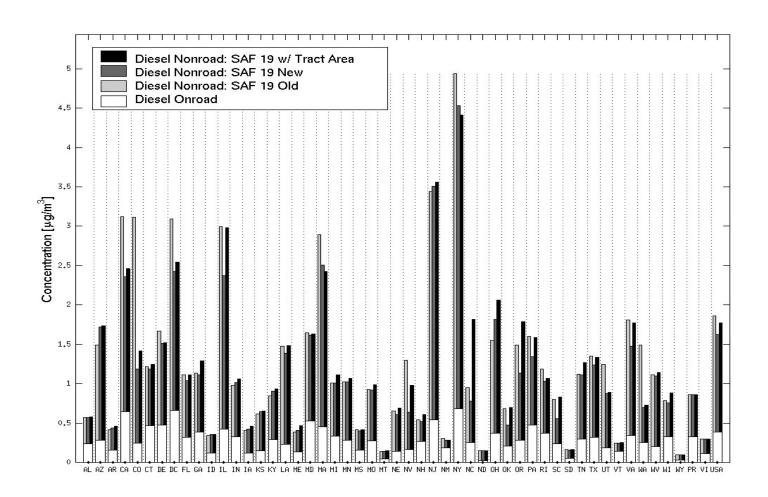

Figure D-4. The Effect of the Three Different Treatments of SAF19 on State-level Mean Concentrations Estimates D.11 Program Options and Parameters

This section presents the options used to run EMS-HAP for the base year 1996 run. Several of the EMS-HAP programs contain options for determining which specific functions to run and choices of how to run them. In addition, the data quality assurance program, PtDataProc requires you to enter parameters for the default stack parameter assignments. This section summarizes the options and parameters we selected for the 1996 base year ASPEN input files. We only present programs we ran that have options.

#### D.11.1 AirportProc program options

Aircraft emissions were extracted from the mobile source inventory and stored in a file separate from the point source inventory as indicated by the setting of the program options given in Table D-21. The allocated aircraft emissions inventory was then processed through the remaining EMS-HAP programs independent of the rest of the point source inventory.

| Keyword | Description                                                                   | Value |
|---------|-------------------------------------------------------------------------------|-------|
| ADD2PT  | 1=append records to ouput point source inventory file and                     | 0     |
|         | 0=create an output file containing only allocated aircraft emission records   |       |
| ADD2MB  | 1=append records to output mobile source inventory file and                   | 1     |
|         | 0=create an output file containing only unallocated aircraft emission records |       |

#### Table D-21. Program Options Used to Execute AirportProc

#### D.11.2 PtDataProc program options and parameters

#### Location Data Quality Assurance

When the 1996 NTI and the 1996 NET speciated point source inventories were processed through PtDataProc, point source locations were converted to latitude and longitude in decimal degrees and all location quality checks and defaulting procedures were performed.

### Quality Assurance of Stack Parameters

Missing or out-of-range stack parameters were defaulted using SCC and SIC defaults. We defined the out-of-range boundaries for each parameter as shown in Table D-22. Any out-of-range stack parameters that could not be defaulted by SCC or SIC defaults (i.e., if there was no SCC or SIC code on the record, or the code did not match those in the SCC/SIC default files) were defaulted to the range maximum or minimum value, depending on the value of the stack parameter. For example, a stack height greater than 381 meters was defaulted to 381 meters. Any missing stack parameters that could not be defaulted by SCC or SIC were defaulted to the global default values in Table D-22. Because we did not use SCC-based defaults for aircraft

| Keyword  | Description                                                                                                    | Value  |
|----------|----------------------------------------------------------------------------------------------------|--------|
| DOLOCATE | 1 = quality assure location data; $0 =$ don't quality assure them                                                                                                    | 1      |
| DOSTACK  | 1 = quality assure stack parameters; $0 =$ don't quality assure them.                                                                                                    | 1      |
| SCCDEFLT | SCC to default stack parameters correspondence text file prefix (def_scc.txt)                                                                                                    | 1      |
| SICDEFLT | SIC to default stack parameters correspondence text file prefix (def_sic.txt)                                                                                                    | 1      |
| DOSETVAR | 1=retain only those non-essential variables from inventory specified by the user, based on the value of USELIST and VARLIST 0=retain all variables                                                                                               | 1      |
| USELIST  | 1= use ancillary file (keyword VARLIST) to provide additional non-essential variables to retain in inventory                                                                                                    | 1      |
|          | 0=don't retain any non-essential variables from the inventory                                                                                                    |        |
| DOWINDOW | 1=remove all records with zero emissions values or records without latitude and longitude values                                                                                                    | 1      |
|          | 0= don't remove records with zero emissions or without latitude and<br>longitude values (note that values without latitude and longitude values will<br>still be removed if you perform the data quality assurance of location data<br>function) |        |
| DLOWHT   | Minimum range value for valid stack height (in meters)                                                                                                    | 0.003  |
| DHIHT    | Maximum range value for valid stack height (in meters)                                                                                                    | 381    |
| DLOWDIA  | Minimum range value for valid stack diameter (in meters)                                                                                                    | 0.0762 |
| DHIDIA   | Maximum range value for valid stack diameter (in meters)                                                                                                    | 15.24  |
| DLOWVEL  | Minimum range value for valid stack velocity (in meters/second)                                                                                                    | 0.003  |
| DHIVEL   | Maximum range value for valid stack velocity (in meters/second)                                                                                                    | 198    |
| DLOWTEMP | Minimum range value for valid stack temperatures (in Kelvin)                                                                                                    | 273    |
| DHITTEMP | Maximum range value for valid stack temperatures (in Kelvin)                                                                                                    | 1505   |
| DFLTHT   | Default stack height (in meters)                                                                                                    | 10     |
| DELTVEL  | Default stack exit gas velocity (in meters/second)                                                                                                    | 1      |
| DFLTTEMP | Default stack exit gas temperature (in Kelvin)                                                                                                    | 295    |
| DEFLTDIA | Default stack diameter (in meters)                                                                                                    | 1      |

Table D-22. Program Options and Parameters Used for PtDataProc

#### **D.11.3** PtFinalFormat program options and parameters

When the 1996 NTI and the 1996 NET speciated point source inventories were processed through PtFinalFormat, ASPEN source groups were assigned by the source type only (See Table 7-1). Assignments were not made by MACT category, 6-digit SCC, or SIC. The default ASPEN source group was group 1, although no records contained a missing source type and, therefore, the default ASPEN source group was not used. The ASPEN source type designation (ITYPE) was set to 0. The ASPEN input emission files were created and the data were also written to an ASCII text file. Table D-23 summarizes the program options and parameters we specified in the PtFinalFormat batch file.

### Table D-23. Program Options and Parameters Used for PtFinalFormat

| Keyword  | Description                                                      | Value |
|----------|------------------------------------------------------------------|-------|
| DOSOURCE | 1= assign source group by source type                            | 1     |
| DOMACT   | 1=assign source group by MACT category code                      | 0     |
| DOSCC    | 1=assign source group by SCC code                                | 0     |
| DOSIC    | 1=assign source group by SIC code                                | 0     |
| DOWRITE  | 1=create ASPEN input emission files                              | 1     |
| DOASCII  | 1=create single ASCII text output file                           | 1     |
| DFLTGRP  | Default source group (0 through 9)                               | 1     |
| ITYPE    | Source type (0 for point sources and 3 for pseudo point sources) | 0     |

#### D.11.4 AMProc program options

When the 1996 NTI and the 1996 NET speciated area and mobile source inventories were processed through AMProc, the program options in Table D-24 were specified.

| Keyword  | Description                                                                                                    | Value |
|----------|----------------------------------------------------------------------------------------------------|-------|
| SAVEFILE | 1=save large SAS <sup>®</sup> -formatted file with all emissions information on a source category level basis for each                                          | 1     |
| GROWCNTL | 1= perform growth and control calculations; 0= don't<br>perform growth and control calculations; 2=run<br>growth and control only, using an existing temporally | 0     |
| REBIN    | 1=Reassign emission groups during growth and                                                                                                    | 0     |
| LSUBSETP | 1= process only one pollutant; 0=don't process only                                                                                                    | 0     |
| SUBSETP  | The NTI pollutant code to be subset to                                                                                                    |       |
| LSUBSETG | 1= process only one state; 0=don't process only one                                                                                                    | 0     |
| SUBSETG  | State 2-character postal code abbreviation of the state                                                                                                    | US    |
| LCPTIMES | 1=print component CPU times; 0=don't print                                                                                                    | 1     |
| LDBG     | 1=printout of diagnostic information; 0=don't                                                                                                    | 0     |
| LONECELL | 1=printout diagnostics for a selected single cell                                                                                                    | 0     |
| ONECELL  | The selected single cell                                                                                                    |       |

| Table D-24. | Program | Options | Used to | o Execute AMProc |
|-------------|---------|---------|---------|------------------|
|-------------|---------|---------|---------|------------------|

#### D.12 Pollutants in the ASPEN-Input Files for the 1996 Base Year EMS-HAP Run

Using the methodology discussed in D.1 through D.11, we created point, area and mobile source ASPEN emission files containing the pollutants listed in Table D-25 below. Pollutants in the same reactivity class within the same point, area or mobile source run were written to the same ASPEN emission file. For example, nonroad mobile source direct HAP emissions for all fine metals (e.g., arsenic compounds, fine; beryllium compounds, fine; cadmium compounds, fine; etc.) are contained in the file MV.ofnat.US.D050900.r2.inp, which represents reactivity class 2.

| Pollutant                     | SAROAD        | Pollutant                                   | SAROAD        | Pollutant                         | SAROAD        |
|-------------------------------|---------------|---------------------------------------------|---------------|-----------------------------------|---------------|
|                               | in<br>EMS-HAP |                                             | in<br>EMS-HAP |                                   | in<br>EMS-HAP |
| acetaldehyde                  | 43503         | diesel PM, fine {for mobile sources only}   | 80400         | methyl tert-butyl ether           | 43376         |
| acetaldehyde, precursor       | 80100         | diesel PM, coarse {for mobile sources only} | 80401         | methylene chloride                | 43802         |
| acetaldehyde precursor, inert | 80301         | dioxins/chlorinated furans, lower bound     | 80412         | nickel compounds, fine            | 80216         |
| acrolein                      | 43505         | dioxins/chlorinated furans, upper bound     | 80245         | nickel compounds, coarse          | 80316         |
| acrylonitrile                 | 43704         | ethyl benzene                               | 45203         | polychlorinated biphenyls         | 80231         |
| arsenic compounds, fine       | 80112         | ethylene dibromide                          | 43837         | polycylic organic matter          | 80230         |
| arsenic compounds, coarse     | 80312         | ethylene dichloride                         | 43815         | 7-РАН                             | 80233         |
| benzene                       | 45201         | ethylene oxide                              | 43601         | propionaldehyde                   | 43504         |
| beryllium compounds, fine     | 80118         | formaldehyde                                | 43502         | propionaldehyde, precursor        | 80234         |
| beryllium compounds, coarse   | 80318         | formaldehyde, precursor                     | 80180         | propionaldehyde, precursor, inert | 80305         |
| 1,3 butadiene                 | 43218         | formaldehyde, precursor, inert              | 80303         | propylene dichloride              | 43838         |
| 1,3 butadiene, inert          | 80302         | hexachlorobenzene                           | 80183         | quinoline                         | 80239         |
| cadmium compounds, fine       | 80124         | hexane                                      | 43231         | styrene                           | 45220         |
| cadmium compounds, coarse     | 80324         | hydrazine                                   | 80188         | 1,1,2,2-tetrachloroethane         | 80246         |
| carbon tetrachloride          | 43804         | lead compounds, fine                        | 80193         | tetrachloroethylene (perc.)       | 43817         |
| chloroform                    | 43803         | lead compounds, coarse                      | 80393         | toluene                           | 45202         |
| chromium compounds, fine      | 80141         | manganese compounds, fine                   | 80196         | trichloroethylene                 | 43824         |
| chromium compounds, coarse    | 80341         | manganese compounds, coarse                 | 80396         | vinyl chloride                    | 43860         |
| coke oven emissions           | 80411         | mercury compounds, fine                     | 80197         | xylenes                           | 45102         |
| 1,3-dichloropropene           | 80152         | mercury compounds, gas                      | 80405         |                                   |               |

## Table D-25. List of Pollutants in ASPEN-ready input files

## **REFERENCES FOR APPENDIX D**

- 1. U.S. Environmental Protection Agency. Unified Air Toxics Website: The Pollutants. http://www.epa.gov/ttn/uatw/pollsour.html
- Driver, L.; Pope, A.; Billings, R.; Wilson, D. "The 1996 National Toxics Inventory and Its Role in Evaluating the EPA's Progress in Reducing Hazardous Air Pollutants in Ambient Air", Presented at the 92<sup>nd</sup> Annual Meeting of the Air & Waste Management Association, St. Louis, Missouri, 1999; paper 91-501.
- 3. "National Air Pollutant Emission Trends Procedures Document, 1900-1996," EPA-454/R-98-008, U.S. Environmental Protection Agency. May 1998.
- 4. U.S. Environmental Protection Agency. Emission Inventory Guidance. <u>http://www.epa.gov/ttn.chief/ei\_guide.html#toxic</u>
- 5. Electronic Mail. From Rich Cook, U.S. Environmental Protection Agency, Office of Transportaion and Air Quality to Madeleine Strum, U.S. Environmental Protection Agency, Office of Air Quality Planning and Standards, September 30, 1999.
- 6. College of Engineering Center for Environmental Research and Technology, University of Califonia. 1998. Evaluation of Factor that Affect Diesel Exhaust Toxicity. Submitted to California Air Resources Board, Contract No. 94-312.
- 7. Gabele, P. 1997. Exhaust Emissions from Four-Stroke Lawn Mower Engines. J. Air & Waste. Manage. Assoc. 47:945-952.
- 8. U.S. Environmental Protection Agency. Nonroad Vehicle & Emission Modeling. http://www.epa.gov/otaq/nonrdmdl.htm
- 9. U.S. Environmental Protection Agency. Integrated Urban Air Toxics Strategy PO Data System. <u>http://www.epa.gov/ttn/uatw/urban/urbanpg.html</u>
- Rosenbaum, A.S.; Ligocki, M.P.; Wei, Y.H. "Modeling Cumulative Outdoor Concentrations of Hazardous Air Pollutants, Volume 1: Text"; SYSAPP-99-96-33r2, Prepared for the U.S. Environmental Protection Agency, Office of Policy, Planning, and Evaluation, by Systems Applications International, Inc., San Rafael, CA. 1998, p. 2-8.
- 11. FAA 5010 Database. g.c.r. and associates. http://www.gcrl.com/.
- 12. *Statistical Handbook of Aviation, 1996.* Federal Aviation Administration, U.S. Department of Transportation, Washington, DC.

- Rosenbaum, A.S.; Ligocki, M.P.; Wei, Y.H. "Modeling Cumulative Outdoor Concentrations of Hazardous Air Pollutants, Volume 1: Text"; SYSAPP-99-96/33r2, Prepared for U.S. Environmental Protection Agency, Office of Policy, Planning and Evaluation, by Systems Applications International, Inc., San Rafael, CA. 1998, pp. 5-3 to 5-4.
- Rosenbaum, A.S.; Ligocki, M.P.; Wei, Y.H. "Modeling Cumulative Outdoor Concentrations of Hazardous Air Pollutants, Volume 1: Text"; SYSAPP-99-96/33r2, Prepared for U.S. Environmental Protection Agency, Office of Policy, Planning and Evaluation, by Systems Applications International, Inc., San Rafael, CA. 1998, pp. 3-12, 5-9 to 5-10.
- 15. *Factor Information Retrieval (FIRE) data system (version 6.22)*. U.S. Environmental Protection Agency, Research Triangle Park, NC. October 1999. <u>http://www.epa.gov/ttnchie1/fire.htm.</u>
- 16. *Standard Industrial Classification Manual*. Executive Office of the President, Office of Management and Budget, Washington, DC. 1987.
- 17. "Initial List of Categories of Sources Under Section 112(c)(1) of the Clean Air Act Amendments of 1990." *Federal Register*. **57**:(137). Pp. 31576-31592.
- Electronic Mail. From Laurel Driver, U.S. Environmental Protection Agency, Office of Air Quality Planning and Standards (OAQPS) to Madeleine Strum (OAQPS), August 13, 1999.
- 19. Personal Communication with Robin Segall and Rima Dishakjian, both from the U.S. Environmental Protection Agency's Emissions Measurement Center, July-August, 1999.
- Rosenbaum, A.S.; Ligocki, M.P.; Wei, Y.H. "Modeling Cumulative Outdoor Concentrations of Hazardous Air Pollutants, Volume 1: Text"; SYSAPP-99-96/33r2, Prepared for U.S. Environmental Protection Agency, Office of Policy, Planning and Evaluation, by Systems Applications International, Inc., San Rafael, CA. 1998, pp. 4-11.
- Electronic Mail. From Joseph Somers, U.S. Environmental Protection Agency, Office of Mobile Sources (OMS) to Chad Bailey (OMS), Pamela Brodowicz (OMS), Rich Cook (OMS), Betsy McCabe (OMS) and Madeleine Strum (OAQPS), August 12, 1999.
- 22. EPA-AA-AQAB-94-2 Draft Users Guides to PART5: A Program for Calculating Particle Emissions from Motor Vehicles, February 1995. Table 4, page 66.
- 23. EPA-452/R-97-005 Mercury Study Report to Congress, Volume III: Fate and Transport of Mercury in the Environment, December 1997, p. ES-5.

- 24. 1990 Emissions Inventory of Section 112(c)(6) pollutants; polycylic organic matter (POM) 2,3,7,8-Tetrachlorodibenzo-p-dioxin, 2,3,7,8-Tetrachlorodibenzo furan, polychlorinated biphenyl compounds (PCB's), mercury, and alkylated lead, Final Report; U.S. Environmental Protection Agency, Research Triangle Park, N.C., 1998.
- 25. Ven den Berg, M.; Birnbaum, L.; Bosveld, A.; et.al. "Toxicity Equivalence Factors (TEFs) for PCBs, PCDDs, PCDFs for Humans and Wildlife", Environ. Health Persp. 1998, 106(12), 775-792.
- 26. Electronic Mail. From Robin Segall, U.S. Environmental Protection Agency, OAQPS Air to Madeleine Strum (OAQPS), September 1, 1999.
- Rosenbaum, A.S.; Ligocki, M.P.; Wei, Y.H. "Modeling Cumulative Outdoor Concentrations of Hazardous Air Pollutants, Volume 1: Text"; SYSAPP-99-96/33r2, Prepared for U.S. Environmental Protection Agency, Office of Policy, Planning and Evaluation, by Systems Applications International, Inc., San Rafael, CA. 1998, pp. 4-11.
- 28. Fratt, D.B.; Mudgett, D.F.; Walters, R.A. The 1985 NAPAP *Emissions Inventory: Development of Temporal Allocation Factors*. EPA-600/7-89-010d, U.S. Environmental Protection Agency, Research Triangle Park, NC. April 1990.
- 29. Moody, T.; Winkler, J.D.; Wilson, T.; Kirsteter, S. *The Devlopment and Improvement of Temporal Allocation Factor Files*. EPA-600/R-95-004. U.S. Environmental Protection Agency, Research Triangle Park, NC. January 1995.
- 30. Janssen, Mark. *EMS-95 User's Guide*. Lake Michigan Air Directors (LADCo). (<u>http://www.ladco.org/emis.guide/ems95.html).</u> August 1998.
- Causley, M.C.; Fieber, J.L.; Jiminez, M.; Gardner, L. User's Guide for the Urban Airshed Model, Volume IV: User's Manual for the Emissions Preprocessor System, U.S. Environmental Protection Agency, Research Triangle Park, NC, 1990; EPA-450/4-90-007D.
- 32. Federal Aviation Administration APO Data System. http://www.apo.data.faa.gov (accessed June 7, 1999).
- 33. United States Census Bureau Home Page. <u>http://www.census.gov</u> (accessed February 1999).
- 34. United States Census Bureau. <u>http://www.census.gov/geo/www/tiger/t92top.html</u> (accessed February 1999).
- 35. Land Use and Land Cover Digital Date From 1:250,000- and 1:100,000-Scale Maps, Data Users Guide 4. U.S. Department of the Interior, U.S. Geological Survey, Reston,

VA, 1990.

- 36. Email from Chad Bailey, U.S. U.S. Environmental Protection Agency, Office of Transportaion and Air Quality (OTAQ) to Rich Cook (OTAQ) and Pamela Brodowicz (OTAQ), June 8, 1999.
- 37. Email from Chad Bailey, U.S. Environmental Protection Agency, Office of Transportaion and Air Quality (OTAQ) to Madeleine Strum, U.S. Environmental Protection Agency, Office of Air Quality Planning and Standards, July 21, 1999.
- 38. User's Guide: Assessment System for Population Exposure Nationwide (ASPEN, Version 1.1) Model. EPA-454-R-00-017, U.S. Environmental Protection Agency, Research Triangle Park, NC. March 2000.

| <b>TECHNICAL REPORT DATA</b><br>(Please read Instructions on reverse before completing)                                                                                                    |                                             |                                                       |  |  |  |  |  |
|----------------------------------------------------------------------------------------------------|---------------------------------------------|-------------------------------------------------------|--|--|--|--|--|
| 1. REPORT NO.<br>EPA-454/R-00-018                                                                                                    | 3. RECIPIENT'S ACCESSIO                     | DN NO.                                                |  |  |  |  |  |
| 4. TITLE AND SUBTITLE<br>USER'S GUIDE FOR THE EMISSIONS MODELING S                                                                                                    |                                             |                                                       |  |  |  |  |  |
| HAZARDOUS AIR POLLUTANTS (EMS-HAP, Versic                                                                                                    | on 1.1) 6. performing organizat             | TION CODE                                             |  |  |  |  |  |
| 7. AUTHOR(S)                                                                                                    | 8. PERFORMING ORGANIZAT                     | 8. PERFORMING ORGANIZATION REPORT NO.                 |  |  |  |  |  |
| 9. PERFORMING ORGANIZATION NAME AND ADDRESS                                                                                                    | 10. PROGRAM ELEMENT NO.                     |                                                       |  |  |  |  |  |
|                                                                                                    | 11. CONTRACT/GRANT NO.<br>EPA Contrac       | 11. CONTRACT/GRANT NO.<br>EPA Contract No. 68D98006   |  |  |  |  |  |
| 12. SPONSORING AGENCY NAME AND ADDRESS<br>U.S. Environmental Protection Agency                                                                                                    | Final Repor                                 | 13. TYPE OF REPORT AND PERIOD COVERED<br>Final Report |  |  |  |  |  |
| Office of Air Quality Planning and Sta<br>Emissions, Monitoring & Analysis Divis<br>Research Triangle Park, NC 27711                                                                                                    | sion 14. sponsoring agency of               | 14. SPONSORING AGENCY CODE                            |  |  |  |  |  |
| 15. SUPPLEMENTARY NOTES<br>EPA Work Assignment Manager: Madeleine                                                                                                    | e L. Strum                                  |                                                       |  |  |  |  |  |
| This user's guide provides documentation for the Emissions Modeling System for<br>Hazardous Air Pollutants (EMS-HAP, Version 1.1), also referred to as EMS-HAP. It<br>describes the EMS-HAP program functions and ancillary files, and it provides the user<br>instructions for running the model. In addition, Appendix D discusses how the EMS-HAP<br>ancillary files were developed, and how EMS-HAP was run to process the 1996 National<br>Toxics Inventory for a national air toxics assessment. The Emissions Modeling System<br>for Hazardous Air Pollutants is an emissions processor for the Assessment System for<br>Population Exposure Nationwide (ASPEN, Version 1.1) model. It performs the steps<br>needed to process an emission inventory for input into ASPEN, Version 1.1. These steps<br>include: spatial allocation of area and mobile source emissions from the county level<br>to the census tract level, and temporal allocation of annual emission rates to annually<br>averaged (i.e., same rate for every day of the year) 3-hour emission rates. In<br>addition, EMS-HAP can project future emissions, by adjusting point, area and mobile<br>emission data to account for growth and emission reductions resulting from emission<br>reduction scenarios such as the implementation of the Maximum Achievable Control<br>Technology (MACT) standards. |                                             |                                                       |  |  |  |  |  |
|                                                                                                    | AND DOCUMENT ANALYSIS                       |                                                       |  |  |  |  |  |
| a. DESCRIPTORS                                                                                                    | b. IDENTIFIERS/OPEN ENDED TERMS             | c. COSATI Field/Group                                 |  |  |  |  |  |
| Air Pollution<br>Emission Models<br>Emission Processing<br>Hazardous Air Pollutants<br>National Toxics Inventory<br>National Air Toxics Assessment<br>Air Toxics                                                                                                    |                                             |                                                       |  |  |  |  |  |
| 18. DISTRIBUTION STATEMENT                                                                                                    | 19. SECURITY CLASS (Report)<br>Unclassified | 21. NO. OF PAGES 295                                  |  |  |  |  |  |
| Release Unlimited                                                                                                    | 20. SECURITY CLASS (Page)<br>Unclassified   | 22. PRICE                                             |  |  |  |  |  |
| RPA Form 2220-1 (Rev. 4-77) DERVIOUS EDITION IS OBSOLETE                                                                                                    |                                             |                                                       |  |  |  |  |  |

**US EPA ARCHIVE DOCUMENT**